# Kurvendiskussionen

Wolfgang Kippels

14. Juni 2021

# Inhaltsverzeichnis

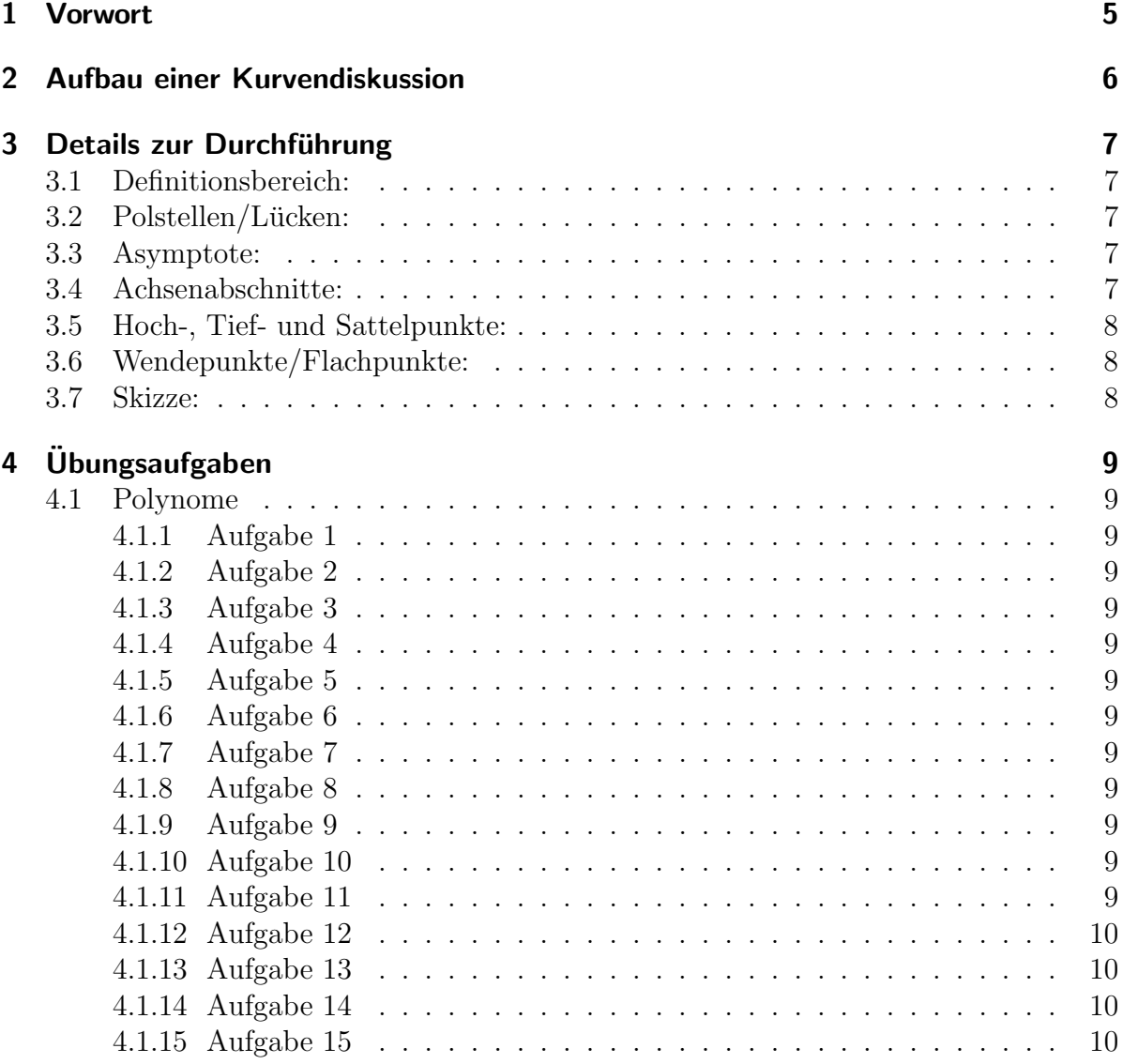

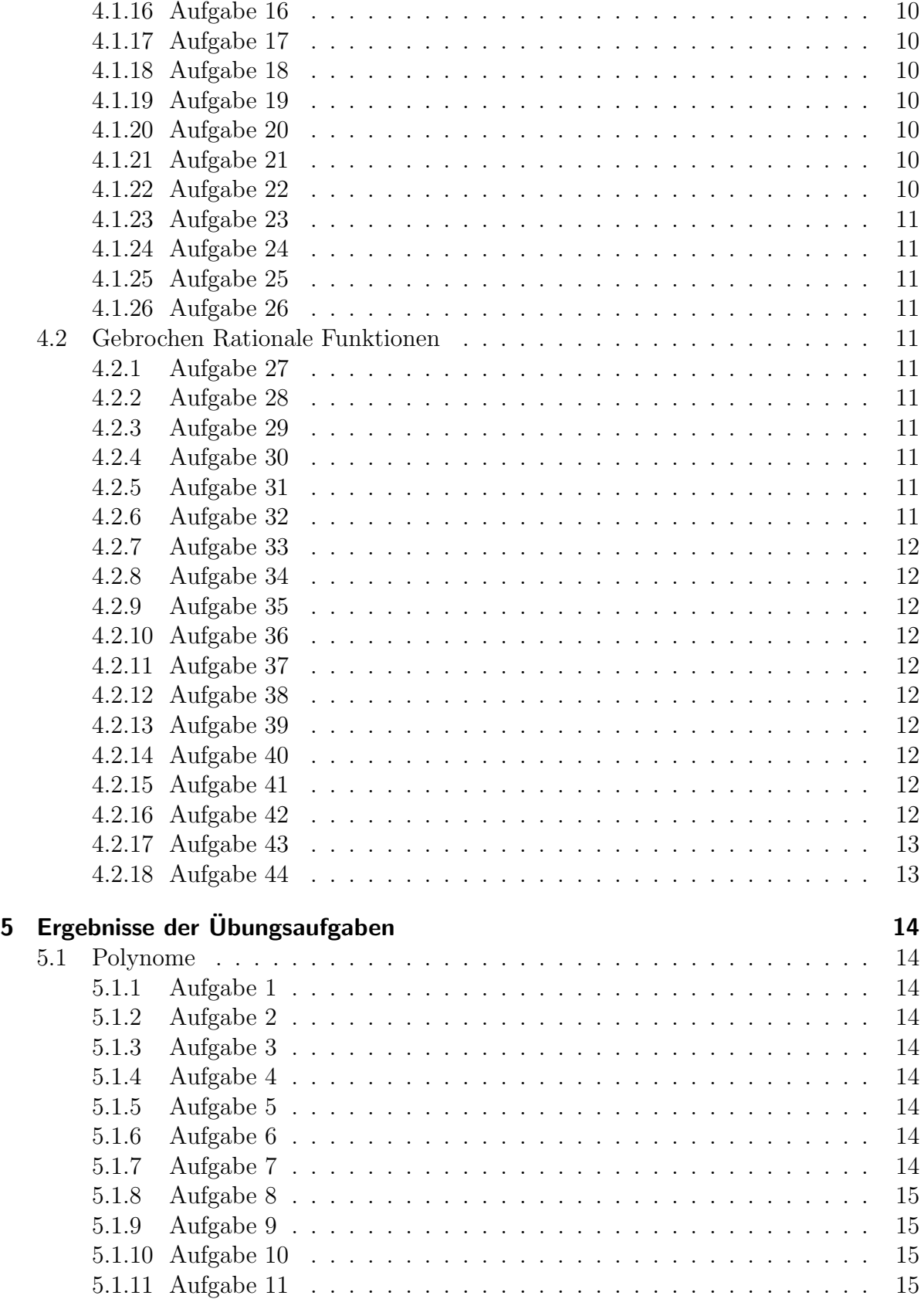

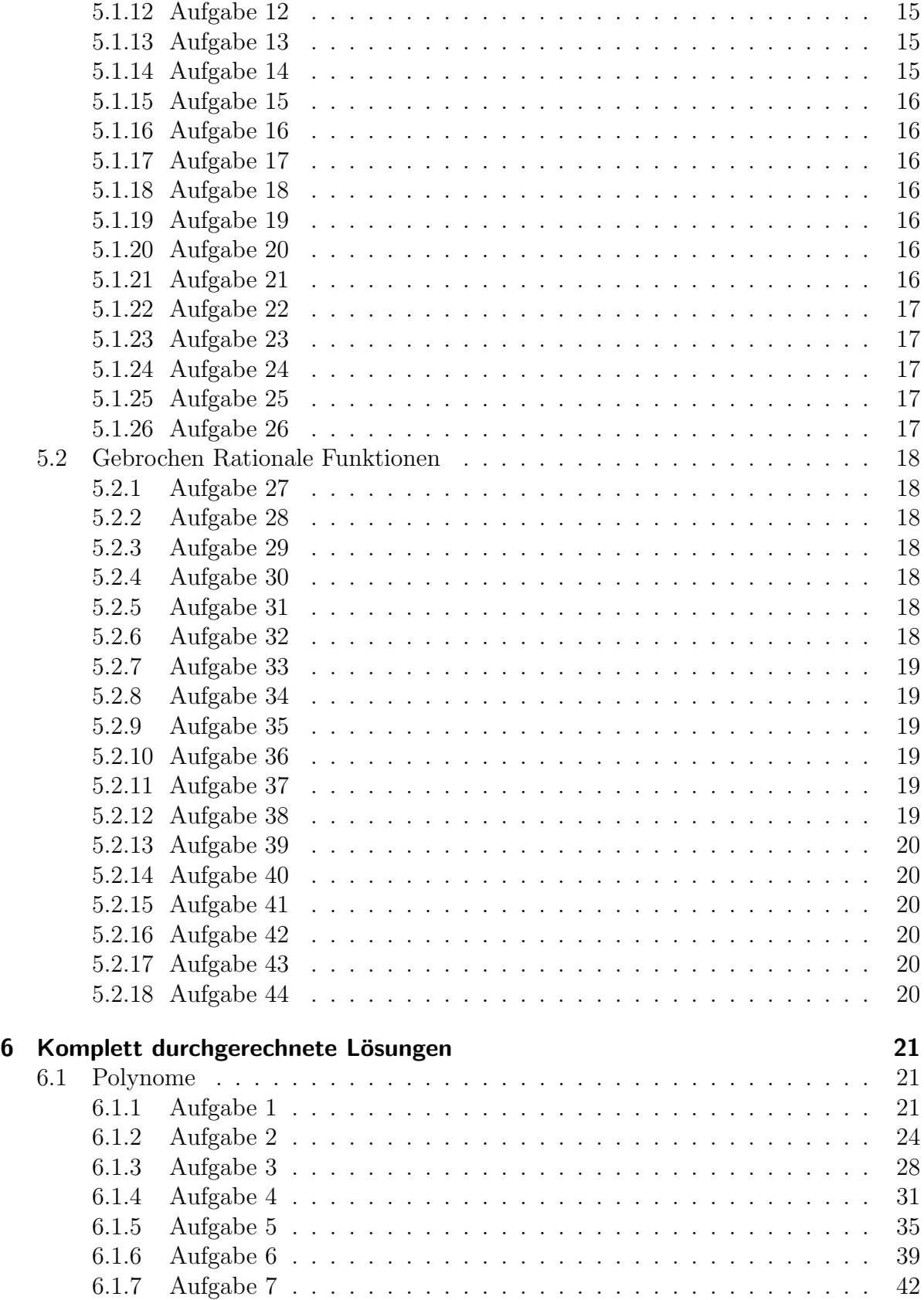

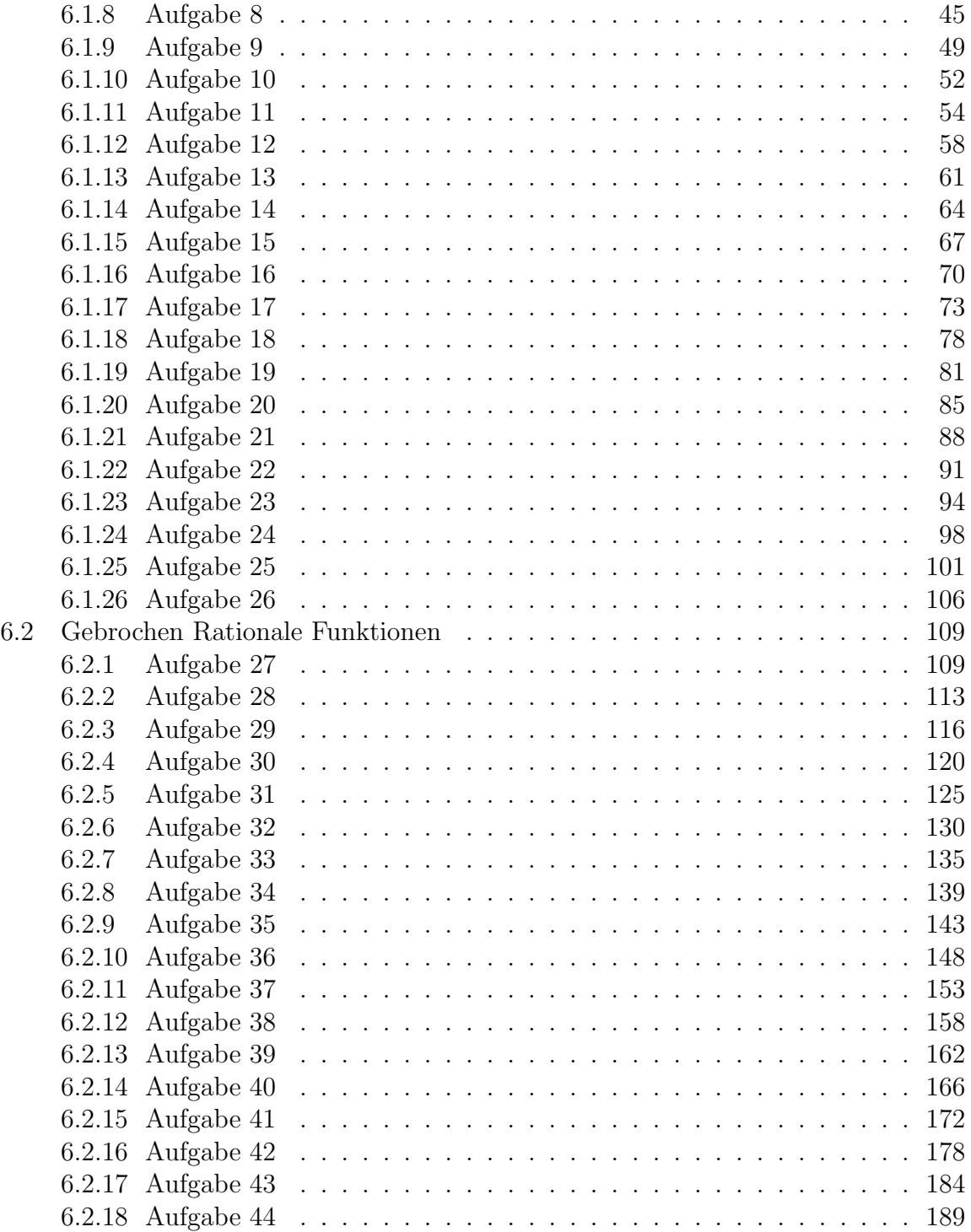

# <span id="page-4-0"></span>1 Vorwort

Diese und ähnliche Anleitungen zu erstellen erfordert sehr viel Zeit und Mühe. Trotzdem stelle ich alles kostenfrei der Allgemeinheit zur Verfugung. Wenn Sie diese Datei hilfreich ¨ finden, dann bitte ich Sie um Erfullung des nachfolgend beschriebenen ¨ " Generationenvertrages":

Wenn Sie später einmal Ihre Ausbildungsphase beendet haben und im Beruf stehen (oder auch noch danach), geben Sie bitte Ihr Wissen in geeigneter Form an die nachfolgende Generation weiter.

Wenn Sie mir eine Freude machen wollen, dann schreiben Sie mir bitte eine kleine Email an die folgende Adresse: mail@dk4ek.de

Vielen Dank!

# <span id="page-5-0"></span>2 Aufbau einer Kurvendiskussion

Das Schema einer Kurvendiskussion sieht etwa so aus:

- 1. Angabe des Definitionsbereiches
- 2. Untersuchung der Definitionslücken soweit vorhanden auf Polstellen und Lücken (nicht bei Polynomen)
- 3. Bei Gebrochen Rationalen Funktionen: Bestimmung der Asymptoten
- 4. Bestimmung der Achsenabschnitte
	- a) Abschnitte auf der y-Achse
	- b) Nullstellenbestimmung
- 5. Bestimung von Hoch-, Tief- und Sattelpunkten
- 6. Bestimmung von Wendepunkten und Flachpunkten
- 7. Anfertigung einer Skizze

Anmerkung: Hierzu muss jedoch erw¨ahnt werden, dass es zahlreiche Varianten zum Aufbau einer Kurvendiskussion gibt. Diese Gliederung muss also bei Bedarf an die jeweiligen vorliegenden Anforderungen angepasst werden muss. Eventuell fällt die Untersuchung auf Pole/Lücken weg, oder bei Wendepunkten wird noch nach Rechs-/Linksund Links-/Rechts-Wendepunkten unterschieden, oder ähnliches.

# <span id="page-6-0"></span>3 Details zur Durchführung

## <span id="page-6-1"></span>3.1 Definitionsbereich:

Bei Polynomen ist immer  $D = \mathbb{R}$ . Bei anderen Funktionen gibt es Einschränkungen, die meist einzeln ausgeschlossen werden. Bei Wurzelfunktionen darf beispielsweise der Radikand nicht negativ werden. Bei Gebrochen Rationalen Funktionen darf der Nenner nicht Null werden.

## <span id="page-6-2"></span>3.2 Polstellen/Lücken:

Dies ist bei Gebrochen Rationalen Funktionen von Belang. Man prüft, ob der Zähler der Gebrochen Rationalen Funktionen an der jeweiligen Stelle auch Null ist. Ist das nicht der Fall, dann ist es auf jeden Fall eine Polstelle. Anderenfalls lässt sich in Zähler und Nenner der Term  $(x - x_1)$  ausklammern, wobei  $x_1$  der x-Wert der fraglichen Stelle ist. Man kann dann durch  $(x - x_1)$  kürzen und erhält eine einfachere Funktion  $f^*(x)$ . Für diese neue Funktion  $f^*(x)$  prüft man, ob immer noch der Nenner für  $x = x_1$  gleich Null ist. Ist dies nicht der Fall, dann hat man eine Lücke und kann den zugehörigen  $y$ -Wert  $y_l$  mit  $y_l = f^*(x_l)$  bestimmen. Anderenfalls beginnt man wieder von vorn und untersucht den Zähler, wie oben beschrieben.

## <span id="page-6-3"></span>3.3 Asymptote:

Eine Asymptote gibt es nicht bei Polynomen, wohl aber bei Gebrochen Rationalen Funk-tionen. Man führt einfach eine Polynomdivision<sup>[1](#page-6-5)</sup> entsprechend der Funktionsgleichung durch und erhält eine Summe aus einem Polynom und einem Rest-Bruch, dessen Zählerpolynom einen kleineren Grad als sein Nennerpolynom hat. Der Polynom-Anteil stellt dann die Asymptote dar. Ist der Grad des Nennerpolynoms der gegebenen Funktion größer, als der Grad des Zählerpolynoms, stellt die x-Achse die Asymptote dar:  $a(x) = 0$ 

## <span id="page-6-4"></span>3.4 Achsenabschnitte:

#### 1. y-Achsenabschnitt:

Ansatz:  $y_0 = f(0)$ 

Ich setze also in die Funktionsgleichung für  $x$  die 0 ein und erhalte den Abschnitt auf der y-Achse.

#### 2. Nullstellen:

Ansatz:  $f(x_0) = 0$ 

Ich setze also die Funktion gleich 0 und löse die Gleichung anschließend nach  $x$ auf. So erhalte ich alle Nullstellen[2](#page-6-6) der Funktion.

<span id="page-6-6"></span><span id="page-6-5"></span><sup>1</sup>Einzelheiten zur Polynomdividion siehe hier: <http://www.dk4ek.de/lib/exe/fetch.php/polynomd.pdf> <sup>2</sup>Weitere Hinweise zur Nullstellenbestimmung siehe beispielsweise hier:

<http://www.dk4ek.de/lib/exe/fetch.php/nullst.pdf>

## <span id="page-7-0"></span>3.5 Hoch-, Tief- und Sattelpunkte:

Notwendige Bedingung für einen Extremwert<sup>[3](#page-7-3)</sup> ist:  $f'(x_E) = 0$ 

Ich setze die erste Ableitung gleich 0 und löse die Gleichung nach  $x_E$  auf. So erhalte ich alle Kandidaten fur Hoch-, Tief- und Sattelpunkte. Was bei dem jeweiligen Kandidaten ¨ vorliegt, muss im einzelnen gepruft werden. Dazu gibt es zwei unterschiedliche Verfahren. ¨

#### 1. Prüfung mit zweiter Ableitung:

 $f''(x_E) > 0 \Rightarrow$  Tiefpunkt bei  $x_E$ .  $f''(x_E) < 0 \Rightarrow$  Hochpunkt bei  $x_E$ .  $f''(x_E) = 0 \Rightarrow$  Keine Aussage möglich!

#### 2. Prüfung mit erster Ableitung (Vorzeichenwechselkriterium):

Vorzeichenwechsel von  $f'(x)$  bei  $x_E$  von + nach -  $\Rightarrow$  Hochpunkt bei  $x_E$ . Vorzeichenwechsel von  $f'(x)$  bei  $x_E$  von – nach +  $\Rightarrow$  Tiefpunkt bei  $x_E$ . Kein Vorzeichenwechsel von  $f'$  $\Rightarrow$  Sattelpunkt bei  $x_E$ .

## <span id="page-7-1"></span>3.6 Wendepunkte/Flachpunkte:

Ansatz:  $f''(x_W) = 0$ 

Ich setze die zweite Ableitung gleich 0 und löse die Gleichung nach  $x<sub>W</sub>$  auf. So erhalte ich alle Kandidaten für Wendepunkte und Flachpunkte. Was bei dem jeweiligen Kandidaten vorliegt, muss im einzelnen gepruft werden. Dazu gibt es zwei unterschiedliche ¨ Verfahren.

1. Prüfung mit dritter Ableitung:

 $f'''(x_W) \neq 0 \Rightarrow$  Wendepunkt bei  $x_W$ .  $f'''(x_W) = 0 \Rightarrow$  Keine Aussage möglich!

2. Prüfung mit zweiter Ableitung (Vorzeichenwechselkriterium): Vorzeichenwechsel von  $f''(x)$  bei  $x_W$  $\Rightarrow$  Wendepunkt bei  $x_W$ . Kein Vorzeichenwechsel von  $f''(x)$  bei  $x_W \Rightarrow$  Flachpunkt bei  $x_W$ .

## <span id="page-7-2"></span>3.7 Skizze:

Für die Skizze legt man zunächst in  $x$ - und  $y$ -Richtung jeweils einen Maßstab fest, so dass alle relevanten Punkte (Achsenschnittpunkte, Hoch-, Tief-, Sattelpunkte, Wendepunkte, Flachpunkte) darstellbar sind. Dann trägt man diese markanten Punkte ein und skizziert den Graphen.

<span id="page-7-3"></span> $3$ Der Begriff Extremwert ist der Oberbegriff für Hoch-, Tief- und Sattelpunkte.

# <span id="page-8-0"></span>4 Übungsaufgaben

# <span id="page-8-1"></span>4.1 Polynome

<span id="page-8-2"></span>4.1.1 Aufgabe 1

$$
f(x) = x^3 - 3x^2 - 9x + 27
$$

<span id="page-8-3"></span>4.1.2 Aufgabe 2

$$
f(x) = x^4 - 10x^2 + 9
$$

<span id="page-8-4"></span>4.1.3 Aufgabe 3

$$
f(x) = x^4 - 4x^3
$$

<span id="page-8-5"></span>4.1.4 Aufgabe 4

$$
f(x) = x^4 - 6x^3 + 12x^2 - 8x
$$

<span id="page-8-6"></span>4.1.5 Aufgabe 5

 $f(x) = x^4 - 8x^3 + 24x^2 - 32x + 16$ 

<span id="page-8-7"></span>4.1.6 Aufgabe 6

$$
f(x) = x^3 - 6x^2 + 9x
$$

<span id="page-8-8"></span>4.1.7 Aufgabe 7

$$
f(x) = x^4 - 4x^3 + 6x^2
$$

<span id="page-8-9"></span>4.1.8 Aufgabe 8

$$
f(x) = x^4 + 7x^3 + 10x^2
$$

<span id="page-8-10"></span>4.1.9 Aufgabe 9

$$
f(x) = x^3 - 6x^2 + 12x - 7
$$

<span id="page-8-11"></span>4.1.10 Aufgabe 10

$$
f(x) = 2x^3 - 6x^2
$$

<span id="page-8-12"></span>4.1.11 Aufgabe 11

$$
f(x) = x^4 - 8x^2 - 9
$$

<span id="page-9-0"></span>4.1.12 Aufgabe 12

$$
f(x) = x^4 - 6x^2 + 8
$$

<span id="page-9-1"></span>4.1.13 Aufgabe 13

$$
f(x) = 2x^2 - \frac{1}{4}x^4
$$

<span id="page-9-2"></span>4.1.14 Aufgabe 14

$$
f(x) = x^3 - x^2 - 5x + 5
$$

<span id="page-9-3"></span>4.1.15 Aufgabe 15

 $f(x) = x^4 - 4x^2 + 5$ 

<span id="page-9-4"></span>4.1.16 Aufgabe 16

$$
f(x) = 2x - \frac{1}{6}x^3
$$

<span id="page-9-5"></span>4.1.17 Aufgabe 17

$$
f(x) = x^5 - 5x^3 + 4x
$$

<span id="page-9-6"></span>4.1.18 Aufgabe 18

$$
f(x) = x^3 - 4x
$$

<span id="page-9-7"></span>4.1.19 Aufgabe 19

$$
f(x) = x^4 - 8x^2 - 9
$$

<span id="page-9-8"></span>4.1.20 Aufgabe 20

$$
f(x) = x^3 - 3x^2 - 6x
$$

<span id="page-9-9"></span>4.1.21 Aufgabe 21

$$
f(x) = 0, 5x^3 - 4, 5x^2 + 7, 5x
$$

<span id="page-9-10"></span>4.1.22 Aufgabe 22

$$
f(x) = x^3 - x^2 - 5x + 5
$$

<span id="page-10-0"></span>4.1.23 Aufgabe 23

$$
f(x) = 2x^3 + 12x^2 + 16x - 30
$$

<span id="page-10-1"></span>4.1.24 Aufgabe 24

$$
f(x) = -0, 5x^4 - 3x^2 + 3, 5
$$

<span id="page-10-2"></span>4.1.25 Aufgabe 25

$$
f(x) = -x^5 + 5x^3 + 20x
$$

<span id="page-10-3"></span>4.1.26 Aufgabe 26

 $f(x) = x^3 - 9x^2 + 24x - 16$ 

## <span id="page-10-4"></span>4.2 Gebrochen Rationale Funktionen

<span id="page-10-5"></span>4.2.1 Aufgabe 27

$$
f(x) = x^2 + \frac{1}{2x}
$$

<span id="page-10-6"></span>4.2.2 Aufgabe 28

$$
f(x) = \frac{x^2 - 16}{x - 3}
$$

<span id="page-10-7"></span>4.2.3 Aufgabe 29

$$
f(x) = \frac{2x^2}{1+x^2}
$$

<span id="page-10-8"></span>4.2.4 Aufgabe 30

$$
f(x) = \frac{x^2}{2x^4 - 8}
$$

<span id="page-10-9"></span>4.2.5 Aufgabe 31

$$
f(x) = \frac{x^2 - 2x + 1}{x^2 + 1}
$$

## <span id="page-10-10"></span>4.2.6 Aufgabe 32

$$
f(x) = \frac{x^3 - 4x}{2x^2 + 2}
$$

<span id="page-11-0"></span>4.2.7 Aufgabe 33

$$
f(x) = \frac{x^2 - 4}{x^2 - 9}
$$

<span id="page-11-1"></span>4.2.8 Aufgabe 34

$$
f(x) = \frac{x^2 - 9}{x^2 + 4}
$$

<span id="page-11-2"></span>4.2.9 Aufgabe 35

$$
f(x) = \frac{x^3 + 6x^2 + 11x + 6}{x^3 + 5x^2 + 8x + 4}
$$

<span id="page-11-3"></span>4.2.10 Aufgabe 36

$$
f(x) = \frac{-x^3 - 9x}{x^2 + 3}
$$

<span id="page-11-4"></span>4.2.11 Aufgabe 37

$$
f(x) = \frac{x}{x^2 + 9}
$$

<span id="page-11-5"></span>4.2.12 Aufgabe 38

$$
f(x) = \frac{x}{x^2 - 1}
$$

<span id="page-11-6"></span>4.2.13 Aufgabe 39

$$
f(x) = \frac{6x^2 + 6}{x^2 + 3}
$$

<span id="page-11-7"></span>4.2.14 Aufgabe 40

$$
f(x) = \frac{x^2 - x}{x^3 - x^2 + 3x - 3}
$$

<span id="page-11-8"></span>4.2.15 Aufgabe 41

$$
f(x) = \frac{x^4 - 5x^3 + 7x^2 - 3x}{x^3 - 6x^2 + 9x - 4}
$$

# <span id="page-11-9"></span>4.2.16 Aufgabe 42

$$
f(x) = \frac{x^3 - 4x^2 + 4x}{x^3 - 4x^2 + 8x - 8}
$$

<span id="page-12-0"></span>4.2.17 Aufgabe 43

$$
f(x) = \frac{x^3 + x^2 - 9x - 9}{x^2 + 6x + 5}
$$

# <span id="page-12-1"></span>4.2.18 Aufgabe 44

$$
f(x) = \frac{x^2 + 2x + 1}{x^2 + 2x + 4}
$$

# <span id="page-13-0"></span>5 Ergebnisse der Übungsaufgaben

## <span id="page-13-1"></span>5.1 Polynome

## <span id="page-13-2"></span>5.1.1 Aufgabe 1

$$
f(x) = x^3 - 3x^2 - 9x + 27
$$
  

$$
D = \mathbb{R} \quad x_{01} = -3 \quad x_{02} = 3 \quad y_0 = 27 \quad H(-1|32) \quad T(3|0) \quad W(1|16)
$$

#### <span id="page-13-3"></span>5.1.2 Aufgabe 2

 $f(x) = x^4 - 10x^2 + 9$  $D = \mathbb{R}$   $x_{01} = -3$   $x_{02} = -1$   $x_{03} = 1$   $x_{04} = 3$   $y_0 = 9$   $H(0|9)$  $T_1(-2,236|-16)$   $T_2(2,236|-16)$   $W_1(-1,291|-4,889)$   $W_2(1,291|-4,889)$ 

#### <span id="page-13-4"></span>5.1.3 Aufgabe 3

$$
f(x) = x^4 - 4x^3
$$
  

$$
D = \mathbb{R} \quad x_{01} = 0 \quad x_{02} = 4 \quad y_0 = 0 \quad T(3|-27) \quad S(0|0) = W_1(0|0) \quad W_2(2|-16)
$$

## <span id="page-13-5"></span>5.1.4 Aufgabe 4

$$
f(x) = x^4 - 6x^3 + 12x^2 - 8x
$$
  

$$
D = \mathbb{R} \quad x_{01} = 0 \quad x_{02} = 2 \quad y_0 = 0 \quad T(0,5|-1,6875) \quad S(2|0) = W_1(2|0) \quad W_2(1|-1)
$$

#### <span id="page-13-6"></span>5.1.5 Aufgabe 5

$$
f(x) = x4 - 8x3 + 24x2 - 32x + 16
$$
  

$$
D = \mathbb{R} \quad y_0 = 16 \quad x_0 = 2 \quad T(2|0) \quad F(2|0)
$$

## <span id="page-13-7"></span>5.1.6 Aufgabe 6

$$
f(x) = x3 - 6x2 + 9x
$$
  

$$
D = \mathbb{R} \quad y_0 = 0 \quad x_{01} = 0 \quad x_{02} = 3 \quad H(1|4) \quad T(3|0) \quad W(2|2)
$$

#### <span id="page-13-8"></span>5.1.7 Aufgabe 7

$$
f(x) = x4 - 4x3 + 6x2
$$
  

$$
D = \mathbb{R} \quad y_0 = 0 \quad x_0 = 0 \quad T(0|0) \quad F(1|3)
$$

## <span id="page-14-0"></span>5.1.8 Aufgabe 8

$$
f(x) = x^4 + 7x^3 + 10x^2
$$
  
\n
$$
D = \mathbb{R} \quad y_0 = 0 \quad x_{01} = 0 \quad x_{02} = -2 \quad x_{03} = -5 \quad T_1(0|0) \quad T_2(-4|-32)
$$
  
\n
$$
H(-1,25|4,3945) \quad W_1(-2,931|-16,557) \quad W_2(-0,569|2,0505)
$$

## <span id="page-14-1"></span>5.1.9 Aufgabe 9

$$
f(x) = x3 - 6x2 + 12x - 7
$$
  

$$
D = \mathbb{R} \quad y_0 = -7 \quad x_0 = 1 \quad S(2|1) = W(2|1)
$$

# <span id="page-14-2"></span>5.1.10 Aufgabe 10

$$
f(x) = 2x^3 - 6x^2
$$
  

$$
D = \mathbb{R} \quad y_0 = 0 \quad x_{01} = 0 \quad x_{02} = 3 \quad H(0|0) \quad T(2|-8) \quad W(1|-4)
$$

# <span id="page-14-3"></span>5.1.11 Aufgabe 11

$$
f(x) = x^4 - 8x^2 - 9
$$
  
\n
$$
D = \mathbb{R} \quad y_0 = -9 \quad x_{01} = 3 \quad x_{02} = -3
$$
  
\n
$$
H(0|-9) \quad T_1(2|-25) \quad T_2(-2|-25) \quad W_1\left(\frac{2}{\sqrt{3}}\left|-\frac{161}{9}\right)\right) \quad W_2\left(-\frac{2}{\sqrt{3}}\left|-\frac{161}{9}\right.\right)
$$

# <span id="page-14-4"></span>5.1.12 Aufgabe 12

$$
f(x) = x^4 - 6x^2 + 8
$$
  

$$
D = \mathbb{R} \quad y_0 = 8 \quad x_{01} = 2 \quad x_{02} = -2 \quad x_{03} = \sqrt{2} \quad x_{04} = -\sqrt{2}
$$
  

$$
H(0|8) \quad T_1(\sqrt{3}|-1) \quad T_2(-\sqrt{3}|-1) \quad W_1(1|-1) \quad W_2(-1|-1)
$$

# <span id="page-14-5"></span>5.1.13 Aufgabe 13

$$
f(x) = 2x^2 - \frac{1}{4}x^4
$$
  

$$
D = \mathbb{R} \quad y_0 = 0 \quad x_{01} = 0 \quad x_{02} = \sqrt{8} \quad x_{03} = -\sqrt{8}
$$
  

$$
T(0|0) \quad H_1(2|4) \quad H_2(-2|4) \quad W_1\left(\frac{2}{\sqrt{3}}|\frac{20}{9}\right) \quad W_2\left(-\frac{2}{\sqrt{3}}|\frac{20}{9}\right)
$$

## <span id="page-14-6"></span>5.1.14 Aufgabe 14

$$
f(x) = x^3 - x^2 - 5x + 5
$$
  

$$
D = \mathbb{R} \quad y_0 = 5 \quad x_{01} = 1 \quad x_{02} = \sqrt{5} \quad x_{03} = -\sqrt{5}
$$
  

$$
H(-1|8) \quad T\left(\frac{5}{3}\right| - \frac{20}{9}) \qquad W\left(\frac{1}{3}\right| \frac{88}{27}\right)
$$

## <span id="page-15-0"></span>5.1.15 Aufgabe 15

$$
f(x) = x^4 - 4x^2 + 5
$$
  

$$
D = \mathbb{R} \quad y_0 = 5 \quad H(0|5) \quad T_1(\sqrt{2}|1) \quad T_2(-\sqrt{2}|1) \quad W_1(\sqrt{\frac{2}{3}}|\frac{25}{9}) \quad W_2(-\sqrt{\frac{2}{3}}|\frac{25}{9})
$$
  
Keine Nullstellen

## <span id="page-15-1"></span>5.1.16 Aufgabe 16

$$
f(x) = 2x - \frac{1}{6}x^3
$$

 $D = \mathbb{R}$   $y_0 = 5$   $x_{01} = 0$   $x_{02} = \sqrt{12}$   $x_{02} = -\sqrt{12}$   $H(2|\frac{8}{3})$  $\frac{8}{3}$  T  $\left(-2|- \frac{8}{3}\right)$  W  $\left(0|0\right)$ 

## <span id="page-15-2"></span>5.1.17 Aufgabe 17

$$
f(x) = x^5 - 5x^3 + 4x
$$

$$
D = \mathbb{R} \quad y_0 = 0 \quad x_{01} = 0 \quad x_{02} = 2 \quad x_{03} = -2 \quad x_{04} = 1 \quad x_{05} = -1
$$
  
\n
$$
T_1(1,644| - 3,631) \quad T_2(-0,544| - 1,419) \quad H_1(-1,644|3,631) \quad H_2(0,544|1,419)
$$
  
\n
$$
W_1(0|0) \quad W_2(1,225| - 1,531) \quad W_3(-1,225|1,531)
$$

## <span id="page-15-3"></span>5.1.18 Aufgabe 18

$$
f(x) = x^3 - 4x
$$

$$
D = \mathbb{R} \quad y_0 = 0 \quad x_{01} = 0 \quad x_{02} = 2 \quad x_{03} = -2
$$
  

$$
T(1,155|-3,079) \quad H(-1,155|3,079) \quad W(0|0)
$$

## <span id="page-15-4"></span>5.1.19 Aufgabe 19

$$
f(x) = x^4 - 8x^2 - 9
$$
  

$$
D = \mathbb{R} \quad y_0 = -9 \quad x_{01} = -3 \quad x_{02} = 3 \quad T_1(2|-25) \quad T_2(-2|-25) \quad H(0|-9)
$$
  

$$
W_1(1,155|-17,89) \quad W_2(-1,155|-17,89)
$$

## <span id="page-15-5"></span>5.1.20 Aufgabe 20

$$
f(x) = x^3 - 3x^2 - 6x
$$
  

$$
D = \mathbb{R} \quad y_0 = 0 \quad x_{01} = 0 \quad x_{02} \approx -1{,}372 \quad x_{03} \approx 4{,}372
$$
  

$$
H(-0{,}732|2{,}392) \quad T(2{,}732|-18{,}392) \quad W(1|-8)
$$

## <span id="page-15-6"></span>5.1.21 Aufgabe 21

$$
f(x) = 0,5x^3 - 4,5x^2 + 7,5x
$$
  

$$
x_{01} = 0 \quad x_{02} \approx 2,21 \quad x_{03} \approx 6,79 \quad y_0 = 0 \quad H(1|3,5) \quad T(5|-12,5) \quad W(3|-4,5)
$$

# <span id="page-16-0"></span>5.1.22 Aufgabe 22

$$
f(x) = x^3 - x^2 - 5x + 5
$$
  

$$
x_{01} \approx -2{,}236 \quad x_{02} = 1 \quad x_{03} \approx 2{,}236 \quad y_0 = 5
$$
  

$$
H(-1|8) \quad T(1{,}667|-1{,}481) \quad W(0{,}333|3{,}259)
$$

# <span id="page-16-1"></span>5.1.23 Aufgabe 23

$$
f(x) = 2x^3 + 12x^2 + 16x - 30
$$
  

$$
x_0 = 1 \quad y_0 = -30 \quad H(-3,155| - 23,84) \quad T(-0,845| - 36,16) \quad W(-2| - 30)
$$

# <span id="page-16-2"></span>5.1.24 Aufgabe 24

$$
f(x) = -0.5x^{4} - 3x^{2} + 3.5
$$
  

$$
x_{01} = -1 \quad x_{02} = 1 \quad y_{0} = 3.5 \quad H(0 \mid 3.5) \quad \text{keine Tiefpunkte; keine Wendepunkte}
$$

# <span id="page-16-3"></span>5.1.25 Aufgabe 25

$$
f(x) = -x^5 + 5x^3 + 20x
$$
  

$$
x_{01} \approx -2{,}761 \quad x_{02} = 0 \quad x_{03} \approx 2{,}761 \quad y_0 = 0 \quad H(2|48) \quad T(-2| - 48)
$$
  

$$
W_1(-1{,}225|-30{,}92) \quad W_2(0|0) \quad W_3(1{,}225|30{,}92)
$$

# <span id="page-16-4"></span>5.1.26 Aufgabe 26

$$
f(x) = x3 - 9x2 + 24x - 16
$$
  

$$
x_{01} = 1 \quad x_{02} = 4 \quad y_0 = -16 \quad H(2|4) \quad T(4|0) \quad W(3|2)
$$

# <span id="page-17-0"></span>5.2 Gebrochen Rationale Funktionen

# <span id="page-17-1"></span>5.2.1 Aufgabe 27

$$
f(x) = x^{2} + \frac{1}{2x}
$$

$$
D = \mathbb{R} \setminus \{0\} \quad x_{p} = 0 \quad x_{0} = -\frac{1}{\sqrt[3]{2}}
$$

$$
T(0,63|1,19) \quad W\left(-\frac{1}{\sqrt[3]{2}}|0\right) \quad a(x) = x^{2}
$$

# <span id="page-17-2"></span>5.2.2 Aufgabe 28

$$
f(x) = \frac{x^2 - 16}{x - 3}
$$
  

$$
D = \mathbb{R} \setminus \{3\} \quad x_p = 3 \quad y_0 = \frac{16}{3} \quad x_{01} = 4 \quad x_{02} = -4 \quad a(x) = x + 3
$$
  
keine Extrema, keine Wendepunkte

## <span id="page-17-3"></span>5.2.3 Aufgabe 29

$$
f(x) = \frac{2x^2}{1+x^2}
$$
  

$$
D = \mathbb{R} \quad y_0 = 0 \quad x_0 = 0 \quad T(0|0) \quad W_1(0,577|0,5) \quad W_2(-0,577|0,5) \quad a(x) = 2
$$
  
keine Pole oder Lücken

# <span id="page-17-4"></span>5.2.4 Aufgabe 30

$$
f(x) = \frac{x^2}{2x^4 - 8}
$$
  

$$
D = \mathbb{R} \setminus {\sqrt{2}; -\sqrt{2}} \quad x_{P1} = \sqrt{2} \quad x_{P2} = -\sqrt{2} \quad y_0 = 0 \quad x_0 = 0 \quad H(0|0) \quad a(x) = 0
$$
  
keine Wendepunkte

# <span id="page-17-5"></span>5.2.5 Aufgabe 31

$$
f(x) = \frac{x^2 - 2x + 1}{x^2 + 1}
$$
  

$$
D = \mathbb{R} \quad y_0 = 1 \quad x_0 = 1 \quad T(1|0) \quad H(-1|2)
$$
  

$$
W_1(0|1) \quad W_2(1,732|0,134) \quad W_3(-1,732|1,866) \quad a(x) = 1
$$
  
keine Pole oder Lücken

## <span id="page-17-6"></span>5.2.6 Aufgabe 32

$$
f(x) = \frac{x^3 - 4x}{2x^2 + 2}
$$
  

$$
D = \mathbb{R} \quad y_0 = 0 \quad x_{01} = 0 \quad x_{02} = 2 \quad x_{03} = -2 \quad T(0,729| - 0,826) \quad H(-0,729|0,826)
$$
  

$$
W_1(0|0) \quad W_2(1,732| - 0,217) \quad W_3(-1,732|0,217) \quad a(x) = 0,5x
$$
  
keine Pole oder Lücken

# <span id="page-18-0"></span>5.2.7 Aufgabe 33

$$
f(x) = \frac{x^2 - 4}{x^2 - 9}
$$
  

$$
D = \mathbb{R} \setminus \{-3; 3\} \quad x_{P1} = 3 \quad x_{P2} = -3
$$
  

$$
y_0 = \frac{4}{9} \quad x_{01} = 2 \quad x_{02} = -2 \quad H\left(0|\frac{4}{9}\right) \quad a(x) = 1
$$
  
keine Wendepunkte

## <span id="page-18-1"></span>5.2.8 Aufgabe 34

$$
f(x) = \frac{x^2 - 9}{x^2 + 4}
$$
  

$$
D = \mathbb{R} \quad y_0 = -\frac{9}{4} \quad x_{01} = 3 \quad x_{02} = -3 \quad T(0) - \frac{9}{4}
$$
  

$$
W_1(1,155) - 1,4375) \quad W_2(-1,155) - 1,4375) \quad a(x) = 1
$$
  
keine Pole oder Lücken

## <span id="page-18-2"></span>5.2.9 Aufgabe 35

$$
f(x) = \frac{x^3 + 6x^2 + 11x + 6}{x^3 + 5x^2 + 8x + 4}
$$
  

$$
D = \mathbb{R} \setminus \{-2; -1\} \quad x_p = -2 \quad L(-1|2) \quad x_0 = -3 \quad y_0 = 1,5 \quad a(x) = 1
$$
  
keine Extrema, keine Wendepunkte

# <span id="page-18-3"></span>5.2.10 Aufgabe 36

$$
f(x) = \frac{-x^3 - 9x}{x^2 + 3}
$$
  

$$
D = \mathbb{R} \quad y_0 = 0 \quad x_0 = 0 \quad W_1(0|0) \quad W_2(-3|4,5) \quad W_3(3|-4,5) \quad a(x) = -x
$$

# <span id="page-18-4"></span>5.2.11 Aufgabe 37

$$
f(x) = \frac{x}{x^2 + 9}
$$

$$
D = \mathbb{R} \quad y_0 = 0 \quad x_0 = 0 \quad T(-3| -0.167) \quad H(3|0.167)
$$
  
 
$$
W_1(0|0) \quad W_2(-5,196| -0.144) \quad W_3(5,196|0,144) \quad a(x) = 0
$$

# <span id="page-18-5"></span>5.2.12 Aufgabe 38

$$
f(x) = \frac{x}{x^2 - 1}
$$

$$
D = \mathbb{R} \setminus \{-1; 1\} \quad x_{P1} = -1 \quad x_{P2} = 1
$$
  

$$
x_0 = 0 \quad y_0 = 0 \quad \text{keine Extrema} \quad W(0|0) \quad a(x) = 0
$$

# <span id="page-19-0"></span>5.2.13 Aufgabe 39

$$
f(x) = \frac{6x^2 + 6}{x^2 + 3}
$$
  

$$
D = \mathbb{R} \text{ keine Nullstellen } y_0 = 2 \quad T(0|2) \quad W_1(-1|3) \quad W_2(1|3) \quad a(x) = 6
$$

# <span id="page-19-1"></span>5.2.14 Aufgabe 40

$$
f(x) = \frac{x^2 - x}{x^3 - x^2 + 3x - 3}
$$
  

$$
D = \mathbb{R} \setminus \{1\} \quad L(1|0,25) \quad x_0 = 0 \quad y_0 = 0 \quad T(-1,732|-0,2887) \quad H(1,732|0,2887)
$$

$$
W_1(-3|-0,25) \quad W_2(0|0) \quad W_3(3|0,25)
$$

# <span id="page-19-2"></span>5.2.15 Aufgabe 41

$$
f(x) = \frac{x^4 - 5x^3 + 7x^2 - 3x}{x^3 - 6x^2 + 9x - 4}
$$
  

$$
D = \mathbb{R} \setminus \{1; 4\} \quad L(1|0, 6667) \quad x_{01} = 0 \quad x_{02} = 3 \quad y_0 = 0 \quad T(6|9) \quad H(2|1)
$$

# <span id="page-19-3"></span>5.2.16 Aufgabe 42

$$
f(x) = \frac{x^3 - 4x^2 + 4x}{x^3 - 4x^2 + 8x - 8}
$$

$$
D = \mathbb{R} \setminus \{2\} \quad L(2|0) \quad x_0 = 0 \quad y_0 = 0 \quad T(1|-0.333) \quad H(2|0) \quad W(0|0)
$$

# <span id="page-19-4"></span>5.2.17 Aufgabe 43

$$
f(x) = \frac{x^3 + x^2 - 9x - 9}{x^2 + 6x + 5}
$$
  

$$
D = \mathbb{R} \setminus \{-5; -1\} \quad y_0 = -1,8 \quad x_{01} = -3 \quad x_{02} = 3 \quad x_P = -1
$$
  

$$
L(-1|-2) \quad H(-9|-18) \quad \textbf{kein Wendepunkt}
$$

# <span id="page-19-5"></span>5.2.18 Aufgabe 44

$$
f(x) = \frac{x^2 + 2x + 1}{x^2 + 2x + 4}
$$
  

$$
D = \mathbb{R} \quad y_0 = 0,25 \quad x_0 = -1 \quad T(-1|0) \quad W_1(-2|0,25) \quad W_2(0|0,25) \quad a(x) = 1
$$

# <span id="page-20-0"></span>6 Komplett durchgerechnete Lösungen

## <span id="page-20-1"></span>6.1 Polynome

#### <span id="page-20-2"></span>6.1.1 Aufgabe 1

$$
f(x) = x^3 - 3x^2 - 9x + 27
$$

#### Definitionsbereich:

Keine Einschränkungen durch Wurzeln oder Brüche vorhanden, daher:  $D = \mathbb{R}$ 

#### Bestimmung der Achsenabschnitte:

$$
y_0 = f(0) = -0^3 - 3 \cdot 0^2 - 9 \cdot 0 + 27 = 27
$$
  
**1**  
**1**  
**1**  
**1**  
**1**  
**1**  
**1**  
**1**  
**1**  
**1**  
**1**  
**1**  
**1**  
**1**  
**1**  
**1**  
**1**  
**1**  
**1**  
**1**  
**1**  
**1**  
**1**  
**1**  
**1**  
**1**  
**1**  
**1**  
**1**  
**1**  
**1**  
**1**  
**1**  
**1**  
**1**  
**1**  
**1**  
**1**  
**1**  
**1**  
**1**  
**1**  
**1**  
**1**  
**1**  
**1**  
**1**  
**1**  
**1**  
**1**  
**1**  
**1**  
**1**  
**1**  
**1**  
**1**  
**1**  
**1**  
**1**  
**1**  
**1**  
**1**  
**1**  
**1**  
**1**  
**1**  
**1**  
**1**  
**1**  
**1**  
**1**  
**1**  
**1**  
**1**  
**1**  
**1**  
**1**  
**1**  
**1**  
**1**  
**1**  
**1**  
**1**  
**1**  
**1**  
**1**  
**1**  
**1**  
**1**  
**1**

$$
f(x_0) = 0
$$
  

$$
x_0^3 - 3x_0^2 - 9x_0 + 27 = 0
$$

Um die Nullstellen dieses Polynoms dritter Ordnung zu ermitteln, muss eine Lösung durch planvolles Raten ermittelt werden, damit anschließend eine Polynomdivision durchgeführt werden kann. Ich erhalte z.B.:

 $x_{01} = 3$ 

$$
\begin{array}{rcl}\n(x_0^3 & -3x_0^2 & -9x_0 & +27 \\
-(x_0^3 & -3x_0^2) & & \\
\hline\n & & -9x_0 & +27 \\
\hline\n & & -(-9x_0 & +27) \\
\hline\n & & 0\n\end{array}
$$

Zur Bestimmung der weiteren Nullstellen wird der Ergebnisterm gleich Null gesetzt.

$$
x_0^2 - 9 = 0 \t | + 9
$$
  
\n
$$
x_0^2 = 9 \t | \sqrt{ }
$$
  
\n
$$
x_{02/3} = \pm 3
$$
  
\n
$$
x_{02} = -3 \t x_{03} = 3
$$

Da  $x_{03}$  mit  $x_{01}$  übereinstimmt gibt es nur die beiden Nullstellen:

 $x_{01} = 3$  und  $x_{02} = -3$ 

#### Bestimmung der Extrema:

Zunächst bestimmen wir alle Ableitungen, die man eventuell braucht.

$$
f'(x) = 3x^2 - 6x - 9
$$
  
\n
$$
f''(x) = 6x - 6
$$
  
\n
$$
f'''(x) = 6
$$

Notwendige Bedingung für das Auftreten eines Extremums ist, dass die erste Ableitung dort gleich Null ist.

$$
3x_E^2 - 6x_E - 9 = 0
$$
  
\n
$$
x_E^2 - 2x_E - 3 = 0
$$
  
\n
$$
x_{E1/2} = 1 \pm \sqrt{1+3}
$$
  
\n
$$
x_{E1/2} = 1 \pm 2
$$
  
\n
$$
x_{E1} = -1
$$
  
\n
$$
x_{E2} = 3
$$

Zur Prüfung, ob ein Maximum oder ein Minimum vorliegt, wird die zweite Ableitung verwendet. Ist  $f''(x_E) > 0$ , dann liegt ein Tiefpunkt vor, ist  $f''(x_E) < 0$ , dann haben wir einen Hochpunkt.

$$
f''(x_{E1}) = 6 \cdot (-1) - 6 = -12 < 0 \implies \text{Hochpunkt bei } x_{E1} = -1
$$
\n
$$
f''(x_{E2}) = 6 \cdot 3 - 6 = 12 > 0 \implies \text{Tiefpunkt bei } x_{E2} = 3
$$

Die zugehörigen y-Werte bestimmen wir als Funktionswerte der Extremstellen  $x_{E1}$ und  $x_{E2}$ .

$$
y_{E1} = f(x_{E1}) = (-1)^3 - 3 \cdot (-1)^2 - 9 \cdot (-1) + 27 = 32
$$
  
\n
$$
y_{E2} = f(x_{E2}) = 3^3 - 3 \cdot 3^2 - 9 \cdot 3 + 27 = 0
$$

Hochpunkt:  $H(-1|32)$  und Tiefpunkt:  $T(3|0)$ 

#### Bestimmung der Wendepunkte:

Notwendige Bedingung für eine Wendestelle ist, dass die zweite Ableitung dort gleich Null ist.

$$
f''(x_W) = 0\n6x_W - 6 = 0 | + 6\n6x_W = 6 | : 6\nx_W = 1
$$

Mit der dritten Ableitung können wir prüfen, ob die gefundene Stelle tatsächlich zu einem Wendepunkt gehört. Dazu muss gelten:  $f'''(x_W) \neq 0$ .

$$
f'''(1) = 6 \neq 0
$$
 Wendepunkt bei  $x_W = 1$ 

Den zugehörigen y-Wert bestimmen wir mit der Funktionsgleichung durch Einsetzen von  $x_W$ .

$$
y_W = f(x_W) = 1^3 - 3 \cdot 1^2 - 9 \cdot 1 + 27 = 16
$$

Wendepunkt: W(1|16)

# Skizze:

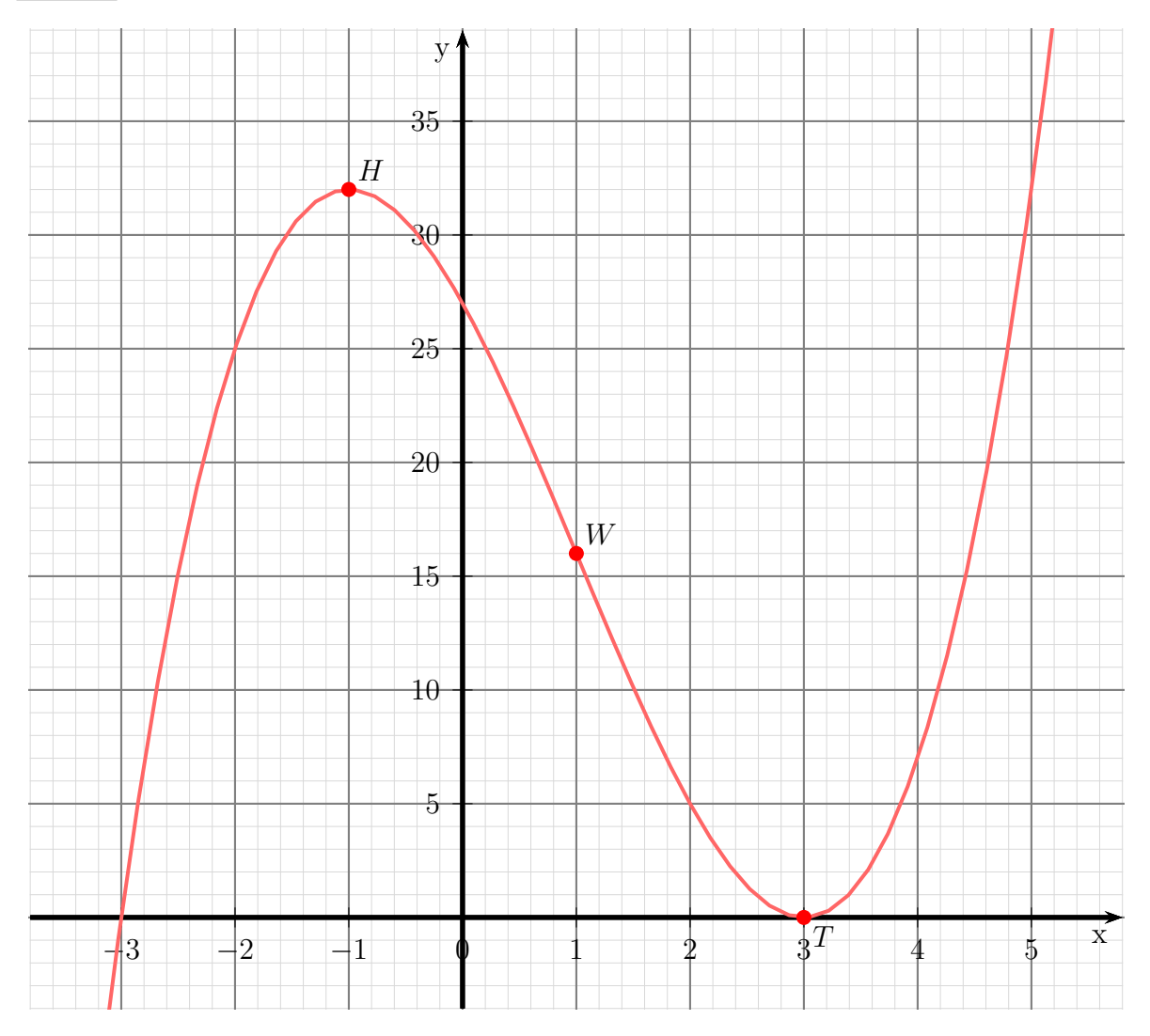

#### <span id="page-23-0"></span>6.1.2 Aufgabe 2

$$
f(x) = x^4 - 10x^2 + 9
$$

#### Definitionsbereich:

Keine Einschränkungen durch Wurzeln oder Brüche vorhanden, daher:  $D = \mathbb{R}$ 

#### Bestimmung der Achsenabschnitte:

$$
y_0 = f(0) = 0^4 - 10 \cdot 0^2 + 9 = 9
$$
  
y-Achsenabschnitt:  $y_0 = 9$ 

$$
f(x_0) = 0
$$
  

$$
x_0^4 - 10x_0^2 + 9 = 0
$$

Dies ist eine Biquadratische Gleichung.<sup>[4](#page-23-1)</sup> Zur Lösung substituiere ich:

$$
x_0^2 = z
$$

Eingesetzt erhalten wir eine Quadratische Gleichung mit der Hilfsvariablen z.

$$
z^{2} - 10z + 9 = 0
$$
  
\n
$$
z_{1/2} = 5 \pm \sqrt{25 - 9}
$$
  
\n
$$
z_{1/2} = 5 \pm 4
$$
  
\n
$$
z_{1} = 1 \t z_{2} = 9
$$

Jetzt kann zurück substituiert werden. Zu jedem z-Wert gibt es zwei  $x_0$ -Werte. Beginnen wir mit  $z_1$ .

$$
z_1 = 1
$$
  
\n
$$
x_{01/02}^2 = 1
$$
  
\n
$$
x_{01} = -1
$$
 
$$
x_{02} = 1
$$
 
$$
x_{02} = 1
$$

Das gleiche machen wir mit  $z_2$ .

$$
z_2 = 9
$$
  
\n
$$
x_{03/04}^2 = 9
$$
  
\n
$$
x_{03} = -3
$$
 
$$
x_{04} = 3
$$

$$
Nullstellen: x_{01} = -1 \quad x_{02} = 1 \quad x_{03} = -3 \quad x_{04} = 3
$$

## Bestimmung der Extrema:

Zunächst bestimmen wir alle Ableitungen, die man eventuell braucht.

$$
f(x) = x4 - 10x2 + 9
$$
  
\n
$$
f'(x) = 4x3 - 20x
$$
  
\n
$$
f''(x) = 12x2 - 20
$$
  
\n
$$
f'''(x) = 24x
$$

<span id="page-23-1"></span> $4$ Einzelheiten zum Lösungsverfahren siehe hier in Kapitel 3.3.2: <http://www.dk4ek.de/lib/exe/fetch.php/nullst.pdf>

Notwendige Bedingung für das Auftreten eines Extremums ist, dass die erste Ableitung dort gleich Null ist.

$$
\begin{array}{rcl}\nf'(x_E) & = & 0 \\
4x_E^3 - 20x_E & = & 0\n\end{array}
$$

An dieser Stelle ist es zweckmäßig,  $x_E$ auszuklammern.

$$
x_E \cdot (4x_E^2 - 20) = 0
$$

Ein Produkt ist Null, wenn ein Faktor Null ist. Beide Faktoren können daher einzeln untersucht werden.

$$
x_{E1} = 0
$$
  
\n
$$
4x_E^2 - 20 = 0
$$
  
\n
$$
4x_E^2 = 20
$$
  
\n
$$
x_E^2 = 5
$$
  
\n
$$
x_E = \pm \sqrt{5}
$$
  
\n
$$
x_{E2} = \sqrt{5} \approx 2{,}236
$$
  
\n
$$
x_{E3} = -\sqrt{5} \approx -2{,}236
$$
  
\n
$$
x_{E4} = -\sqrt{5} \approx -2{,}236
$$

Wir haben drei Kandidaten für Extrempunkte erhalten, die jetzt einzeln geprüft werden müssen. Zur Prüfung, ob ein Maximum oder ein Minimum vorliegt, wird die zweite Ableitung verwendet. Ist  $f''(x_E) > 0$ , dann liegt ein Tiefpunkt vor, ist  $f''(x_E) < 0$ , dann haben wir einen Hochpunkt.

Achtung! Bei der Prüfung darf nicht mit dem Näherungswert gerechnet werden, sonst merkt man nicht, wenn die zweite Ableitung eventuell Null wird!

$$
\text{Prüfung für } x_{E1} = 0:
$$
\n
$$
f''(0) = 12 \cdot 0^2 - 20 = -20 < 0 \implies \text{Hochpunkt bei } x_{E1} = 0
$$
\n
$$
y_{E1} = f(0) = 0^4 - 10 \cdot 0^2 + 9 = 9
$$
\n
$$
\text{Hochpunkt } H(0|9)
$$
\n
$$
\text{Prüfung für } x_{E2} = \sqrt{5}:
$$
\n
$$
f''(\sqrt{5}) = 12 \cdot (\sqrt{5})^2 - 20 = 40 > 0 \implies \text{Tiefpunkt bei } x_{E2} = \sqrt{5}
$$
\n
$$
y_{E2} = f(\sqrt{5}) = (\sqrt{5})^4 - 10 \cdot (\sqrt{5})^2 + 9 = -16
$$
\n
$$
\text{Tiefpunkt } T_1(\sqrt{5}) - 16)
$$

Prüfung für  $x_{E3} = -\sqrt{5}$ :

$$
f''(-\sqrt{5}) = 12 \cdot (-\sqrt{5})^2 - 20 = 40 > 0 \implies \text{Tiefpunkt bei } x_{E3} = -\sqrt{5}
$$

$$
y_{E3} = f(-\sqrt{5}) = (-\sqrt{5})^4 - 10 \cdot (-\sqrt{5})^2 + 9 = -16
$$

$$
\text{Tiefpunkt } T_2(-\sqrt{5}) = 16)
$$

### Bestimmung der Wendepunkte:

Notwendige Bedingung für eine Wendestelle ist, dass die zweite Ableitung dort gleich Null ist.  $\epsilon$ 

$$
f''(x_W) = 0
$$
  
\n
$$
12x_W^2 - 20 = 0
$$
  
\n
$$
12x_W^2 = 20
$$
  
\n
$$
x_W^2 = \frac{5}{3}
$$
  
\n
$$
x_{W1} = \sqrt{\frac{5}{3}} \approx 1,291
$$
  
\n
$$
x_{W2} = -\sqrt{\frac{5}{3}} \approx 1,291
$$
  
\n
$$
x_{W3} = -\sqrt{\frac{5}{3}} \approx 1,291
$$

Mit der dritten Ableitung können wir prüfen, ob die gefundene Stelle tatsächlich zu einem Wendepunkt gehört. Dazu muss gelten:  $f'''(x_W) \neq 0$ .

$$
\text{Prüfung für } x_{W1} = \sqrt{\frac{5}{3}}:
$$
\n
$$
f'''\left(\sqrt{\frac{5}{3}}\right) = 24 \cdot \sqrt{\frac{5}{3}} \approx 30,98 \neq 0 \implies \text{Wendepunkt bei } x_{W1} = \sqrt{\frac{5}{3}}
$$

Den zugehörigen y-Wert bestimmen wir mit der Funktionsgleichung durch Einsetzen von  $x_{W1}$  in die Grundfunktion f.

$$
y_{W1} = f(x_{W1}) = \left(\sqrt{\frac{5}{3}}\right)^4 - 10 \cdot \left(\sqrt{\frac{5}{3}}\right)^2 + 9 = \frac{25}{9} - \frac{50}{3} + 9 = -\frac{44}{9}
$$
  
Wendepunkt: W<sub>1</sub>  $\left(\sqrt{\frac{5}{3}}\right) = \frac{44}{9}$ 

$$
f'''\left(-\sqrt{\frac{5}{3}}\right) = 24 \cdot \left(-\sqrt{\frac{5}{3}}\right) \approx -30,98 \neq 0 \quad \Rightarrow \quad \text{Wendepunkt bei } x_{W2} = -\sqrt{\frac{5}{3}}
$$

Den zugehörigen  $y\text{-}\mathit{Wert}$  bestimmen wir mit der Funktionsgleichung durch Einsetzen von  $x_{W2}$  in die Grundfunktion f.

$$
y_{W2} = f(x_{W1}) = \left(-\sqrt{\frac{5}{3}}\right)^4 - 10 \cdot \left(-\sqrt{\frac{5}{3}}\right)^2 + 9 = \frac{25}{9} - \frac{50}{3} + 9 = -\frac{44}{9}
$$
  
Wendepunkt:  $W_2 \left(\sqrt{-\frac{5}{3}}\right) - \frac{44}{9}$ 

Skizze:

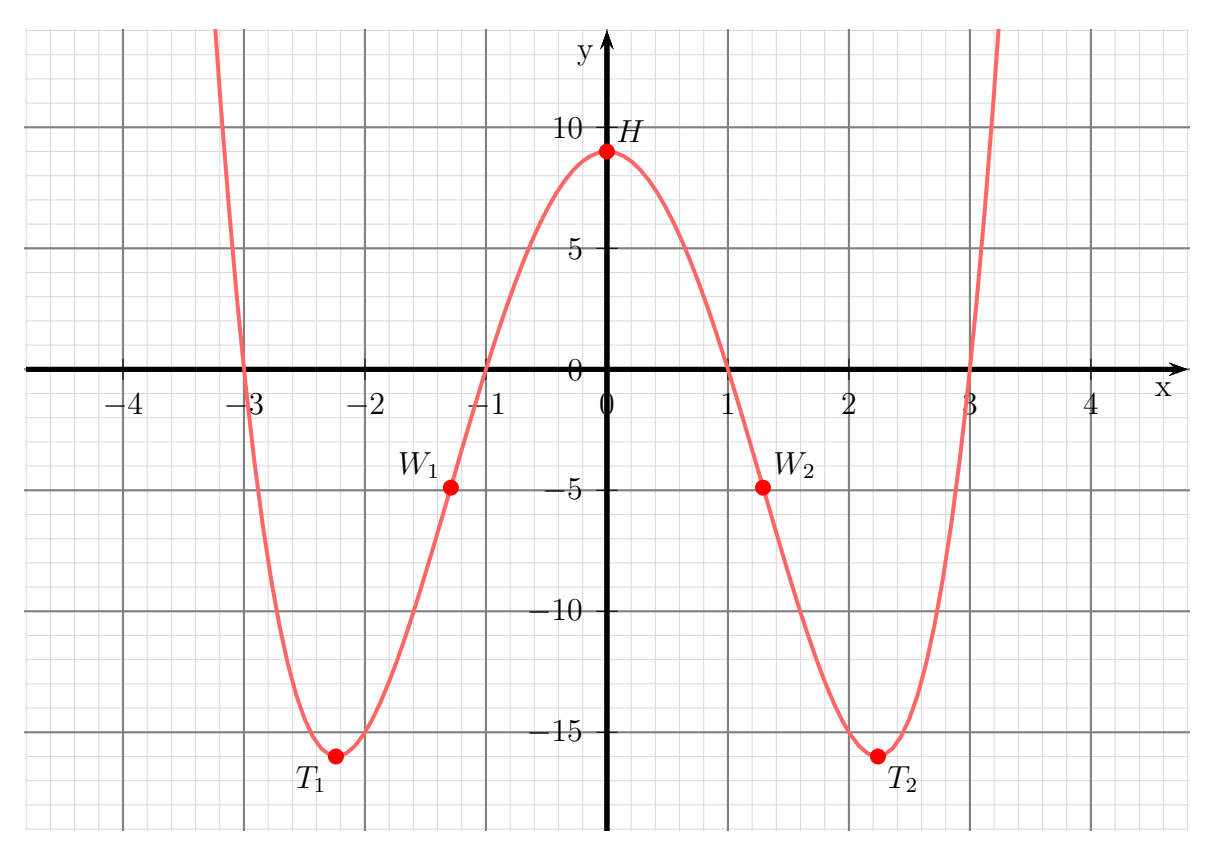

#### <span id="page-27-0"></span>6.1.3 Aufgabe 3

$$
f(x) = x^4 - 4x^3
$$

#### Definitionsbereich:

Keine Einschränkungen durch Wurzeln oder Brüche vorhanden, daher:  $D = \mathbb{R}$ 

#### Bestimmung der Achsenabschnitte:

$$
y_0 = f(0) = 0^4 - 4 \cdot 0^3 = 0
$$
  
*y*-Achsenabschnitt:  $y_0 = 0$ 

$$
f(x_0) = 0
$$
  

$$
x_0^4 - 4x_0^3 = 0
$$
  

$$
x_0^3 \cdot (x_0 - 4) = 0
$$

Ein Produkt ist Null, wenn ein Faktor Null ist. Beide Faktoren können daher einzeln untersucht werden.

$$
x_0^3 = 0 \quad | \sqrt[3]{}
$$
  
\n
$$
x_{01} = 0
$$
  
\n
$$
x_0 - 4 = 0 \quad | + 4
$$
  
\n
$$
x_{02} = 4
$$

Nullstellen:  $x_{01} = 0$   $x_{02} = 4$ 

### Bestimmung der Extrema:

Zunächst bestimmen wir alle Ableitungen, die man eventuell braucht.

$$
f(x) = x4 - 4x3
$$
  
\n
$$
f'(x) = 4x3 - 12x2
$$
  
\n
$$
f''(x) = 12x2 - 24x
$$
  
\n
$$
f'''(x) = 24x - 24
$$

Notwendige Bedingung fur das Auftreten eines Extremums ist, dass die erste Ableitung ¨ dort gleich Null ist.

$$
f'(x_E) = 0
$$
  
\n
$$
4x_E^3 - 12x_E^2 = 0 | : 4
$$
  
\n
$$
x_E^3 - 3x_E^2 = 0
$$
  
\n
$$
x_E^2 \cdot (x_E - 3) = 0
$$

Ein Produkt ist Null, wenn ein Faktor Null ist. Beide Faktoren können daher einzeln untersucht werden.  $\sim$ 

$$
\begin{array}{rcl}\nx_E^2 & = & 0 & \sqrt{} \\
x_{E1} & = & 0 & \\
x_E - 3 & = & 0 & |+3 \\
x_{E2} & = & 3 &\n\end{array}
$$

Wir haben zwei Kandidaten für Extrempunkte erhalten, die jetzt einzeln geprüft werden müssen. Zur Prüfung, ob ein Maximum oder ein Minimum vorliegt, wird die zweite Ableitung verwendet. Ist  $f''(x_E) > 0$ , dann liegt ein Tiefpunkt vor, ist  $f''(x_E) < 0$ , dann haben wir einen Hochpunkt.

$$
\text{Prüfung für } x_{E1} = 0:
$$
\n
$$
f''(0) = 12 \cdot 0^2 - 24 \cdot 0 = 0 \implies \text{ Keine Aussage möglich!}
$$

Hier hilft das zweite Kriterium zur Untersuchung weiter. Es wird geprüft, ob für  $f'(x)$ ein Vorzeichenwechsel stattfindet, und wenn ja, in welcher Richtung.

$$
f'(-1) = 4 \cdot (-1)^3 - 12 \cdot (-1)^2 = -16 < 0
$$
  
\n
$$
f'(1) = 4 \cdot 1^3 - 12 \cdot 1^2 = -8 < 0
$$

Es findet kein Vorzeichenwechsel statt, deshalb handelt es sich um einen Sattelpunkt bei  $x_{E1} = 0$ .

$$
y_{E1} = f(0) = 0^4 - 4 \cdot 0^3 = 0
$$
  
**Sattelpunkt**  $S(0|0)$   
Prüfung für  $x_{E2} = 3$ :  

$$
f''(3) = 12 \cdot 3^2 - 24 \cdot 3 = 36 > 0 \implies \text{Tiefpunkt bei } x_{E2} = 3
$$

$$
y_{E2} = f(3) = 3^4 - 4 \cdot 3^3 = -27
$$
  
**Tiefpunkt**  $T(3|-27)$ 

#### Bestimmung der Wendepunkte:

Notwendige Bedingung für eine Wendestelle ist, dass die zweite Ableitung dort gleich Null ist.  $\epsilon$ 

$$
f''(x_W) = 0
$$
  
\n
$$
12x_W^2 - 24x_W = 0 |: 12
$$
  
\n
$$
x_W^2 - 2x_W = 0
$$
  
\n
$$
x_W \cdot (x_W - 2) = 0
$$

Ein Produkt ist Null, wenn ein Faktor Null ist. Beide Faktoren können daher einzeln untersucht werden.

$$
\begin{array}{rcl}\nx_{W1} & = & 0 \\
x_W - 2 & = & 0 \ | +2 \\
x_{W2} & = & 2\n\end{array}
$$

Mit der dritten Ableitung können wir prüfen, ob die gefundene Stelle tatsächlich zu einem Wendepunkt gehört. Dazu muss gelten:  $f'''(x_W) \neq 0$ .

<u>Prüfung für  $x_{W1} = 0$ :</u>

 $f'''(0) = 24 \cdot 0 - 24 = -24 \neq 0 \Rightarrow$  Wendepunkt bei  $x_{W1} = 0$ 

Den zugehörigen  $y\text{-}\mathit{Wert}$  bestimmen wir mit der Funktionsgleichung durch Einsetzen von  $x_{W1}$  in die Grundfunktion f.

$$
y_{W1} = f(x_{W1}) = 0^4 - 4 \cdot 0^3 = 0
$$
  
  
Wendepunkt:  $W_1(0|0)$   
  
Prüfung für  $x_{W2} = 2$ :  
  
 $W'(2) = 24 \cdot 2 - 24 = 24 \neq 0 \Rightarrow$  Wendepunkt bei  $x_{W2} = 2$ 

Den zugehörigen y-Wert bestimmen wir mit der Funktionsgleichung durch Einsetzen von  $x_{W2}$  in die Grundfunktion f.

$$
y_{W2} = f(x_{W2}) = 2^4 - 4 \cdot 2^3 = -16
$$
  
Wendepunkt:  $W_2(2|-16)$ 

Skizze:

 $f^{\prime\prime\prime}$ 

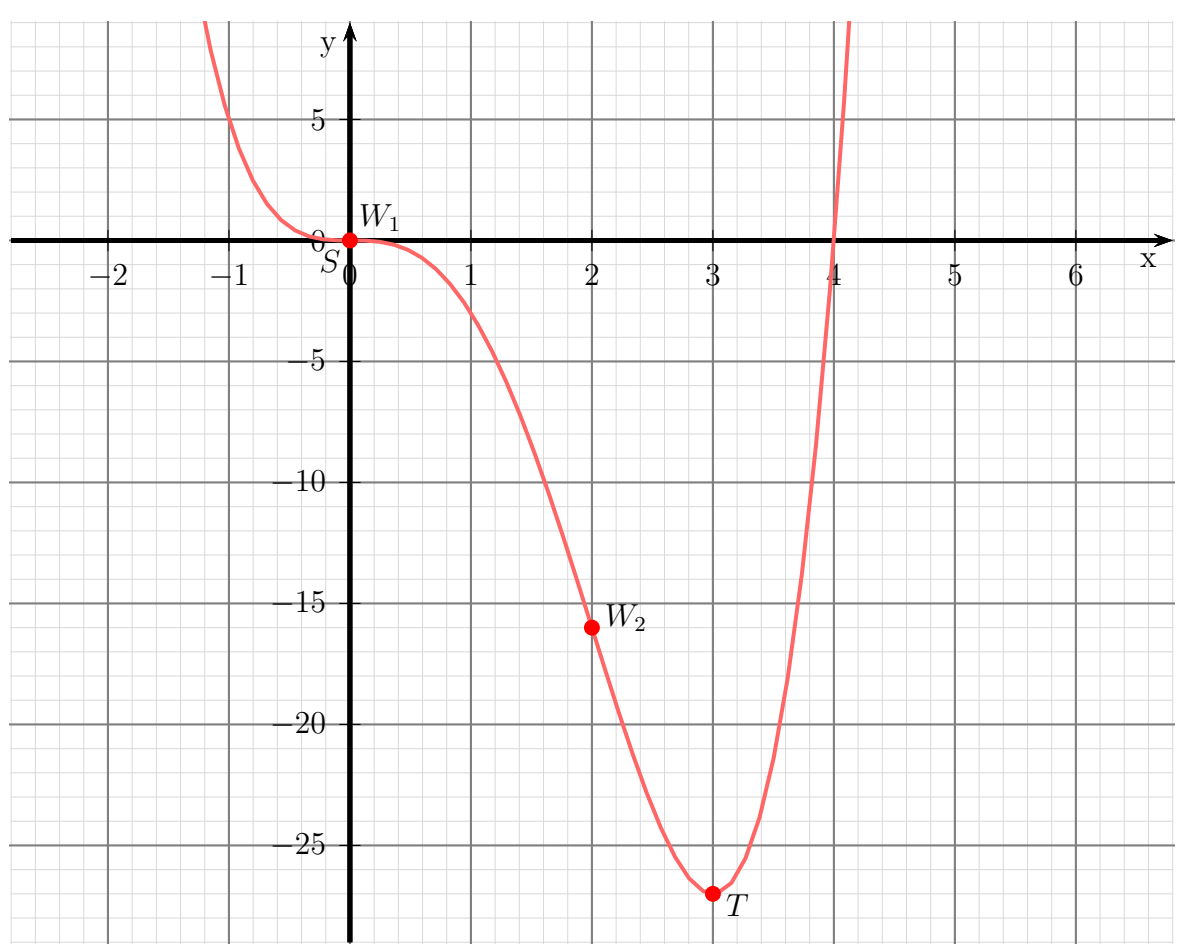

#### <span id="page-30-0"></span>6.1.4 Aufgabe 4

$$
f(x) = x^4 - 6x^3 + 12x^2 - 8x
$$

#### Definitionsbereich:

Keine Einschränkungen durch Wurzeln oder Brüche vorhanden, daher:  $D = \mathbb{R}$ 

## Bestimmung der Achsenabschnitte:

$$
y_0 = f(0) = 0^4 - 6 \cdot 0^3 + 12 \cdot 0^2 - 8 \cdot 0 = 0
$$
  
y-Achsenabschnitt: y<sub>0</sub> = 0

$$
f(x_0) = 0
$$
  

$$
x_0^4 - 6x_0^3 + 12x_0^2 - 8x_0 = 0
$$
  

$$
x_0 \cdot (x_0^3 - 6x_0^2 + 12x_0 - 8) = 0
$$

Ein Produkt ist Null, wenn ein Faktor Null ist. Beide Faktoren können daher einzeln untersucht werden.

$$
x_0^3 - 6x_0^2 + 12x_0 - 8 = 0
$$
  

$$
x_0^3 - 6x_0^2 + 12x_0 - 8 = 0
$$

Für diese Kubische Gleichung haben wir kein analytisches Lösungsverfahren. Durch planvolles Raten kann ermittelt werden:

 $x_{02} = 2$ 

Hiermit kann eine Polynomdivision durchgeführt werden.

$$
\begin{array}{rcl}\n(x_0^3 & -6x_0^2 & +12x_0 & -8 \\
-(x_0^3 & -2x_0^2) & & (x_0 - 2) & = & x_0^2 - 4x_0 + 4 \\
\hline\n& -4x_0^2 & +12x_0 & -8 \\
& & -(-4x_0^2 & +8x_0) \\
& & & 4x_0 & -8 \\
\hline\n& & & & 0\n\end{array}
$$

Der Restterm kann nun mit der p-q-Formel untersucht werden.

$$
x_0^2 - 4x_0 + 4 = 0
$$
  

$$
x_{03/4} = 2 \pm \sqrt{4 - 4}
$$
  

$$
x_{03} = 2
$$

Dies ist kein neuer Wert. Es bleibt daher bei den Nullstellen:

Nullstellen:  $x_{01} = 0$   $x_{02} = 2$ 

#### Bestimmung der Extrema:

Zunächst bestimmen wir alle Ableitungen, die man eventuell braucht.

$$
f(x) = x4 - 6x3 + 12x2 - 8x
$$
  
\n
$$
f'(x) = 4x3 - 18x2 + 24x - 8
$$
  
\n
$$
f''(x) = 12x2 - 36x + 24
$$
  
\n
$$
f'''(x) = 24x - 36
$$

Notwendige Bedingung fur das Auftreten eines Extremums ist, dass die erste Ableitung ¨ dort gleich Null ist.

$$
f'(x_E) = 0
$$
  
\n
$$
4x_E^3 - 18x_E^2 + 24x_E - 8 = 0 \quad |: 4
$$
  
\n
$$
x_E^3 - 4.5x_E^2 + 6x_E - 2 = 0
$$

Für diese Kubische Gleichung haben wir kein analytisches Lösungsverfahren. Durch planvolles Raten kann ermittelt werden:

$$
x_{E1}=2
$$

Hiermit kann eine Polynomdivision durchgeführt werden.

$$
\frac{(x_E^3 - 4,5x_E^2 + 6x_E - 2) : (x_0 - 2) = x_0^2 - 2,5x_0 + 1
$$
  
\n
$$
\frac{-(x_E^3 - 2x_E^2)}{-2,5x_E^2 + 6x_E - 2}
$$
  
\n
$$
\frac{-(-2,5x_E^2 + 5x_E)}{x_E - 2}
$$
  
\n
$$
\frac{x_E - 2}{0}
$$

Der Restterm kann nun mit der p-q-Formel untersucht werden.

$$
x_E^2 - \frac{5}{2}x_E + 1 = 0
$$
  
\n
$$
x_{E2/3} = \frac{5}{4} \pm \sqrt{\frac{25}{16} - \frac{16}{16}}
$$
  
\n
$$
x_{E2/3} = \frac{5}{4} \pm \frac{3}{4}
$$
  
\n
$$
x_{E2} = 0.5 \qquad x_{E3} = 2
$$

Da  $x_{E3}$  identisch mit  $x_{E1}$  ist, bleiben nur zwei Kandidaten für Extremstellen, die jetzt einzeln untersucht werden müssen. Zur Prüfung, ob ein Maximum oder ein Minimum vorliegt, wird die zweite Ableitung verwendet. Ist  $f''(x_E) > 0$ , dann liegt ein Tiefpunkt vor, ist  $f''(x_E) < 0$ , dann haben wir einen Hochpunkt.

# Prüfung für  $x_{E1} = 2$ :

 $f''(2) = 12 \cdot 2^2 - 36 \cdot 2 + 24 = 0 \Rightarrow$  Keine Aussage möglich!

Hier hilft das zweite Kriterium zur Untersuchung weiter. Es wird geprüft, ob für  $f'(x)$ ein Vorzeichenwechsel stattfindet, und wenn ja, in welcher Richtung.

$$
f'(1) = 4 \cdot 1^3 - 18 \cdot 1^2 + 24 \cdot 1 - 8 = 2 > 0
$$
  

$$
f'(3) = 4 \cdot 3^3 - 18 \cdot 3^2 + 24 \cdot 3 - 8 = 10 > 0
$$

Es findet kein Vorzeichenwechsel statt, deshalb handelt es sich um einen Sattelpunkt bei  $x_{E1} = 2$ . Der zugehörige y-Wert ist bekannt, da bei  $x = 2$  eine **Nullstelle** liegt.

Sattelpunkt  $S(2|0)$ 

## Prüfung für  $x_{E2} = 0.5$ :

$$
f''(0,5) = 12 \cdot 0,5^2 - 36 \cdot 0,5 + 24 = 9 > 0 \implies \text{Tiefpunkt bei } x_{E2} = 0,5
$$

$$
y_{E2} = f(0,5) = 0,5^4 - 6 \cdot 0,5^3 + 12 \cdot 0,5^2 - 8 \cdot 0,5 = -1,6875
$$

Tiefpunkt  $T(0,5]-1,6875$ 

#### Bestimmung der Wendepunkte:

Notwendige Bedingung für eine Wendestelle ist, dass die zweite Ableitung dort gleich Null ist.  $\epsilon$ 

$$
f''(x_W) = 0
$$
  
\n
$$
12x_W^2 - 36x_W + 24 = 0
$$
 | : 12  
\n
$$
x_W^2 - 3x_W + 2 = 0
$$
  
\n
$$
x_{W1/2} = \frac{3}{2} \pm \sqrt{\frac{9}{4} - \frac{8}{4}}
$$
  
\n
$$
x_{W1/2} = \frac{3}{2} \pm \frac{1}{2}
$$
  
\n
$$
x_{W1} = 2
$$
  
\n
$$
x_{W2} = 1
$$

Mit der dritten Ableitung können wir prüfen, ob die gefundene Stelle tatsächlich zu einem Wendepunkt gehört. Dazu muss gelten:  $f'''(x_W) \neq 0$ .

$$
\frac{\text{Prüfung für } x_{W1} = 2:}{f'''(2) = 24 \cdot 2 - 36 = 12 \neq 0 \Rightarrow \text{Wendepunkt bei } x_{W1} = 2
$$

Der zugehörigen  $y$ -Wert ist bereits als Sattelpunkt bekannt.

$$
\boxed{\text{Wendepunkt: } W_1(2|0)}
$$
  
Prüfung für  $x_{W2} = 1$ :

 $f'''(1) = 24 \cdot 1 - 36 = -12 \neq 0 \Rightarrow$  Wendepunkt bei  $x_{W2} = 1$ 

Den zugehörigen y-Wert bestimmen wir mit der Funktionsgleichung durch Einsetzen von  $x_{W2}$  in die Grundfunktion f.

$$
y_{W2} = f(x_{W2}) = 14 - 6 \cdot 13 + 12 \cdot 12 - 8 \cdot 1 = -1
$$
  
Wendepunkt:  $W_2(1|-1)$ 

Skizze:

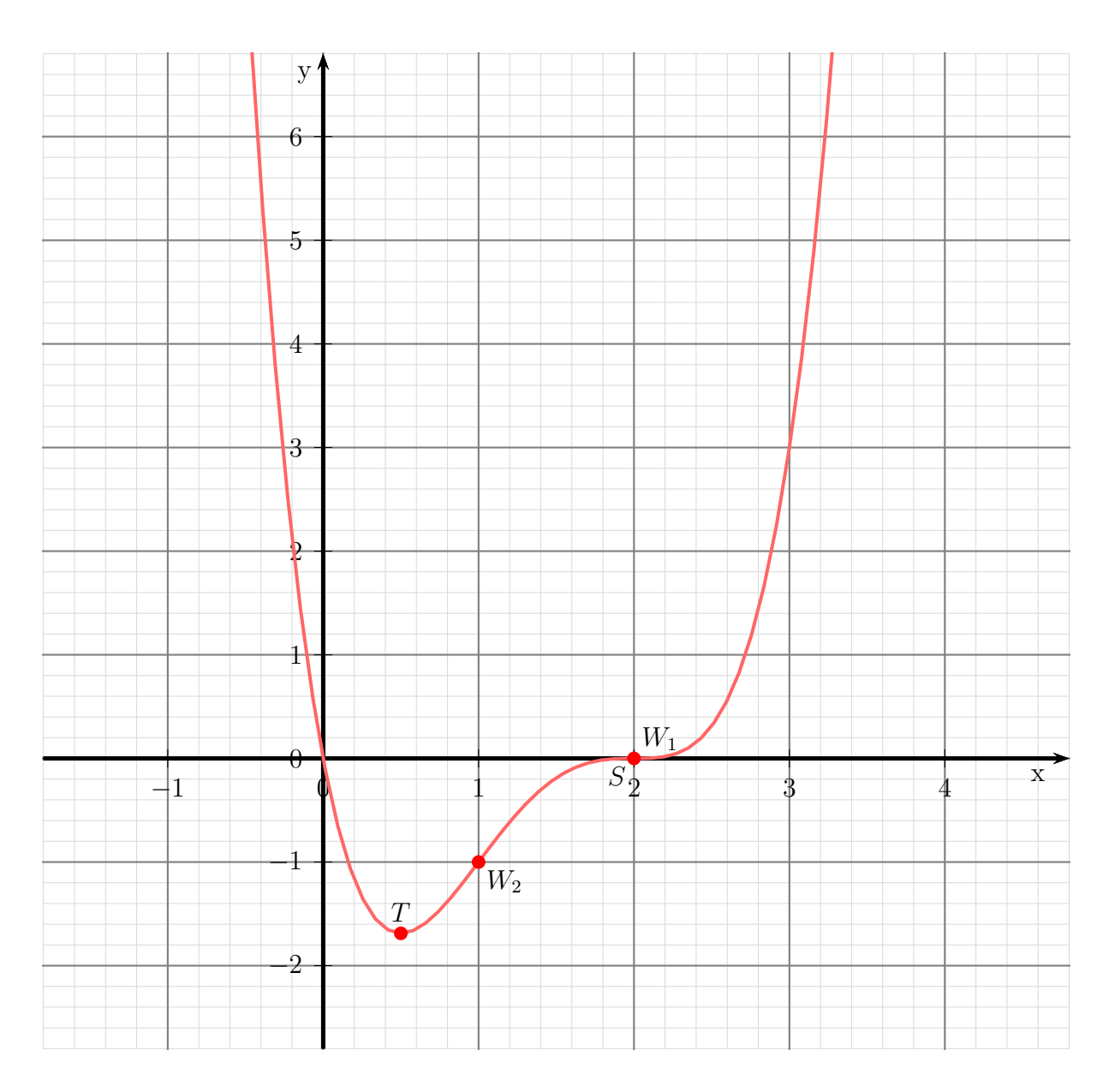

#### <span id="page-34-0"></span>6.1.5 Aufgabe 5

$$
f(x) = x^4 - 8x^3 + 24x^2 - 32x + 16
$$

Keine Einschränkungen durch Wurzeln oder Brüche vorhanden, daher:  $\boxed{D = \mathbb{R}}$ 

#### Bestimmung der Achsenabschnitte:

$$
y_0 = f(0) = 0^4 - 8 \cdot 0^3 + 24 \cdot 0^2 - 32 \cdot 0 + 16 = 16
$$
  
**16**  
**17**  
**18**  
**19**  
**19**  
**19**  
**10**  
**10**  
**13**  
**14**  
**15**  
**16**  
**17**  
**18**  
**19**  
**19**  
**19**  
**19**  
**19**  
**19**  
**19**  
**19**  
**19**  
**19**  
**19**  
**19**  
**19**  
**19**  
**19**  
**19**  
**19**  
**19**  
**19**  
**19**  
**19**  
**19**  
**19**  
**19**  
**19**  
**19**  
**19**  
**19**  
**19**  
**19**  
**19**  
**19**  
**19**  
**19**  
**19**  
**19**  
**19**  
**19**  
**19**  
**19**  
**19**  
**19**  
**19**  
**19**  
**19**  
**19**  
**19**  
**19**  
**19**  
**19**  
**19**  
**19**  
**19**  
**19**  
**19**  
**19**  
**19**  
**19**  
**19**  
**19**  
**19**  
**19**  
**19**  
**19**  
**19**

$$
f(x_0) = 0
$$
  

$$
x_0^4 - 8 \cdot x_0^3 + 24 \cdot x_0^2 - 32 \cdot x_0 + 16 = 0
$$

Für diese Gleichung vierten Grades haben wir kein analytisches Lösungsverfahren. Durch planvolles Raten kann ermittelt werden:

$$
x_{01}=2
$$

Hiermit kann eine Polynomdivision durchgeführt werden.

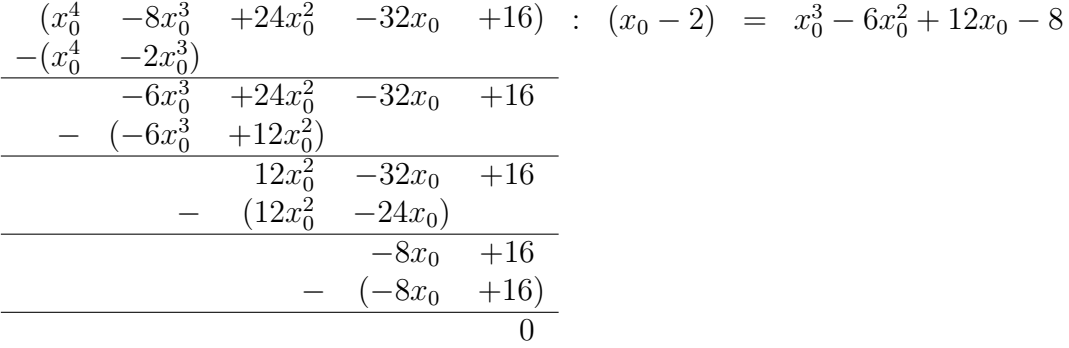

Der Ergebnisterm ist ein Kubisches Polynom, das wir ebenfalls nicht analytisch lösen können. Durch **planvolles** Raten kann erneut ermittelt werden:  $x_{01} = 2$  ist immer noch Lösung dieses Terms. Hiermit kann eine weitere Polynomdivision durchgeführt werden.

$$
\begin{array}{rcl}\n(x_0^3 & -6x_0^2 & +12x_0 & -8 \\
-(x_0^3 & -2x_0^2) & & \\
\hline\n& -4x_0^2 & +12x_0 & -8 \\
& & -4x_0^2 & +8x_0 \\
\hline\n& 4x_0 & -8 \\
& & -4x_0 & -8 \\
\hline\n& 0\n\end{array}
$$

Übrig bleibt ein Quadratisches Polynom, dessen Nullstellen mit der  $p-q$ -Formel bestimmt werden können.

$$
x_0^2 - 4x_0 + 4 = 0
$$
  

$$
x_{02/3} = 2 \pm \sqrt{4 - 4}
$$
  

$$
x_{02} = 2
$$

Dieser Wert ist identisch mit der bereits bekannten Nullstelle. Es bleibt daher bei der einzigen Nullstelle:

Nullstelle:  $x_0 = 2$ 

#### Bestimmung der Extrema:

Zunächst bestimmen wir alle Ableitungen, die man eventuell braucht.

$$
f(x) = x4 - 8x3 + 24x2 - 32x + 16
$$
  
\n
$$
f'(x) = 4x3 - 24x2 + 48x - 32
$$
  
\n
$$
f''(x) = 12x2 - 48x + 48
$$
  
\n
$$
f'''(x) = 24x - 48
$$

Notwendige Bedingung fur das Auftreten eines Extremums ist, dass die erste Ableitung ¨ dort gleich Null ist.

$$
f'(x_E) = 0
$$
  
\n
$$
4x_E^3 - 24x_E^2 + 48x_E - 32 = 0 \quad |: 4
$$
  
\n
$$
x_E^3 - 6x_E^2 + 12x_E - 8 = 0
$$

Für diese Kubische Gleichung haben wir kein analytisches Lösungsverfahren. Durch planvolles Raten kann ermittelt werden:

$$
x_{E1}=2
$$

Hiermit kann eine Polynomdivision durchgeführt werden.

$$
\frac{(x_E^3 - 6x_E^2 + 12x_E - 8) : (x_E - 2) = x_E^2 - 4x_E + 4
$$
  
\n
$$
\frac{-(x_E^3 - 2x_E^2)}{-4x_E^2 + 12x_E - 8}
$$
  
\n
$$
\frac{-(4x_E^2 + 8x_E)}{4x_E - 8}
$$
  
\n
$$
\frac{4x_E - 8}{0}
$$

Ubrig bleibt ein Quadratisches Polynom, dessen Nullstellen mit der  $p-q$ -Formel bestimmt werden können.

$$
x_E^2 - 4x_E + 4 = 0
$$
  

$$
x_{E2/3} = 2 \pm \sqrt{4 - 4}
$$
  

$$
x_{E2} = 2
$$

Dieser Wert ist identisch mit dem bereits gefundenen Kandidaten für ein Extremum. Es bleibt nur ein einziger Kandidat fur eine Extremstelle, die jetzt untersucht werden muss. ¨
Zur Prufung, ob ein Maximum oder ein Minimum vorliegt, wird die zweite Ableitung ¨ verwendet. Ist  $f''(x_E) > 0$ , dann liegt ein Tiefpunkt vor, ist  $f''(x_E) < 0$ , dann haben wir einen Hochpunkt.

## Prüfung für  $x_E = 2$ :

 $f''(2) = 12 \cdot 2^2 - 48 \cdot 2 + 48 = 0 \Rightarrow$  Keine Aussage möglich!

Hier hilft das zweite Kriterium zur Untersuchung weiter. Es wird geprüft, ob für  $f'(x)$ ein Vorzeichenwechsel stattfindet, und wenn ja, in welcher Richtung.

$$
f'(1) = 4 \cdot 1^3 - 24 \cdot 1^2 + 48 \cdot 1 - 32 = -4 < 0
$$
  

$$
f'(3) = 4 \cdot 3^3 - 24 \cdot 3^2 + 48 \cdot 3 - 32 = +4 > 0
$$

Es findet ein Vorzeichenwechsel von Minus nach Plus statt, deshalb handelt es sich um einen **Tiefpunkt** bei  $x_E = 2$ . Der zugehörige y-Wert ist bekannt, da bei  $x = 2$  eine Nullstelle liegt.

Tiefunkt T(2|0)

## Bestimmung der Wendepunkte:

Notwendige Bedingung für eine Wendestelle ist, dass die zweite Ableitung dort gleich Null ist.

$$
f''(x_W) = 0
$$
  
\n
$$
12x_W^2 - 48x_W + 48 = 0
$$
  
\n
$$
x_W^2 - 4x_W + 4 = 0
$$
  
\n
$$
x_{W1/2} = 2 \pm \sqrt{4 - 4}
$$
  
\n
$$
x_W = 2
$$

Mit der dritten Ableitung können wir prüfen, ob die gefundene Stelle tatsächlich zu einem Wendepunkt gehört. Dazu muss gelten:  $f'''(x_W) \neq 0$ .

<u>Prüfung für  $x_W = 2$ :</u>

 $f'''(2) = 24 \cdot 2 - 48 = 0 \Rightarrow$  Keine Aussage möglich!

Hier hilft das zweite Kriterium zur Untersuchung weiter. Es wird geprüft, ob für  $f''(x)$  ein Vorzeichenwechsel stattfindet. Wenn ja, dann liegt ein Wendepunkt vor, anderenfalls ein Flachpunkt.

$$
f''(1) = 12 \cdot 1^2 - 48 \cdot 1 + 48 = 12 > 0
$$
  

$$
f''(3) = 12 \cdot 3^2 - 48 \cdot 3 + 48 = 12 > 0
$$

Es liegt kein Vorzeichenwechsel vor, wir haben also einen Flachpunkt. Der zugehörige y-Wert ist schon als Nullstelle bekannt.

Flachpunkt:  $F(2|0)$ 

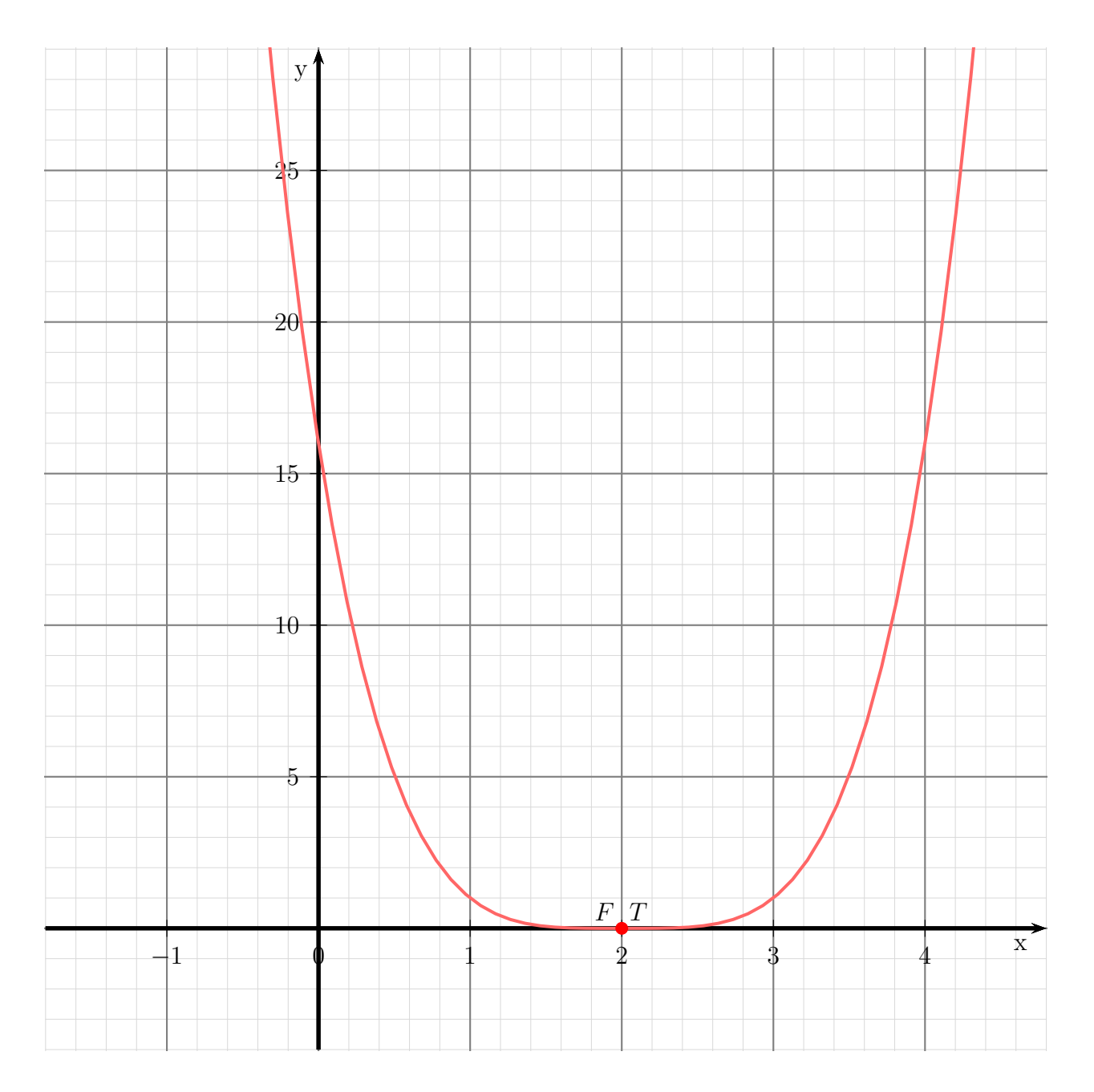

## 6.1.6 Aufgabe 6

$$
f(x) = x^3 - 6x^2 + 9x
$$

### Definitionsbereich:

Keine Einschränkungen durch Wurzeln oder Brüche vorhanden, daher:  $D = \mathbb{R}$ 

### Bestimmung der Achsenabschnitte:

$$
y_0 = f(0) = 0^3 - 6 \cdot 0^2 + 9 \cdot 0 = 0
$$
  
**y-Achsenabschnitt:**  $y_0 = 0$ 

$$
f(x_0) = 0
$$
  

$$
x_0^3 - 6x_0^2 + 9x_0 = 0
$$
  

$$
x_0 \cdot (x_0^2 - 6x_0 + 9) = 0
$$

Ein Produkt ist Null, wenn einer der Faktoren Null ist.

$$
x_{01} = 0
$$
  
\n
$$
x_0^2 - 6x_0 + 9 = 0
$$
  
\n
$$
x_{02/3} = 3 \pm \sqrt{9 - 9}
$$
  
\n
$$
x_{02} = 3
$$
  
\n
$$
x_{01} = 0
$$
und 
$$
x_{02} = 3
$$

### Bestimmung der Extrema:

Zunächst bestimmen wir alle Ableitungen, die man eventuell braucht.

$$
f(x) = x3 - 6x2 + 9x
$$
  
\n
$$
f'(x) = 3x2 - 12x + 9
$$
  
\n
$$
f''(x) = 6x - 12
$$
  
\n
$$
f'''(x) = 6
$$

Notwendige Bedingung für das Auftreten eines Extremums ist, dass die erste Ableitung dort gleich Null ist.

$$
f'(x_E) = 0
$$
  
\n
$$
3x_E^2 - 12x_E + 9 = 0
$$
 | : 3  
\n
$$
x_E^2 - 4x_E + 3 = 0
$$
  
\n
$$
x_{E1/2} = 2 \pm \sqrt{4 - 3}
$$
  
\n
$$
x_{E1} = 1
$$
 
$$
x_{E2} = 3
$$

Zur Prüfung, ob ein Maximum oder ein Minimum vorliegt, wird die zweite Ableitung verwendet. Ist  $f''(x_E) > 0$ , dann liegt ein Tiefpunkt vor, ist  $f''(x_E) < 0$ , dann haben wir einen Hochpunkt.

$$
f''(x_{E1}) = 6 \cdot 1 - 12 = -6 < 0 \Rightarrow
$$
 Hochpunkt bei  $x_{E1} = 1$   

$$
f''(x_{E2}) = 6 \cdot 3 - 12 = 6 > 0 \Rightarrow
$$
Tiefpunkt bei  $x_{E2} = 3$ 

Die zugehörigen y-Werte bestimmen wir als Funktionswerte der Extremstellen  $x_{E1}$  und  $x_{E2}$ .

$$
y_{E1} = f(x_{E1}) = 13 - 6 \cdot 12 + 9 \cdot 1 = 4
$$
  
\n
$$
y_{E2} = f(x_{E2}) = 33 - 6 \cdot 32 + 9 \cdot 3 = 0
$$
  
\n**Hochpunkt:**  $H(1|4)$  und Tiefpunkt:  $T(3|0)$ 

## Bestimmung der Wendepunkte:

Notwendige Bedingung für eine Wendestelle ist, dass die zweite Ableitung dort gleich Null ist.  $\delta$ 

$$
f''(x_W) = 0
$$
  
\n
$$
6x_W - 12 = 0 \t |+12
$$
  
\n
$$
6x_W = 12 \t |:6
$$
  
\n
$$
x_W = 2
$$

Mit der dritten Ableitung können wir prüfen, ob die gefundene Stelle tatsächlich zu einem Wendepunkt gehört. Dazu muss gelten:  $f'''(x_W) \neq 0$ .

$$
f'''(2) = 6 \neq 0
$$
 Wendepunkt bei  $x_W = 2$ 

Den zugehörigen  $y$ -Wert bestimmen wir mit der Funktionsgleichung durch Einsetzen von  $x_W$  in die Grundfunktion.

$$
y_W = f(x_W) = 2^3 - 6 \cdot 2^2 + 9 \cdot 2 = 2
$$
  
Wendepunkt: W(2|2)

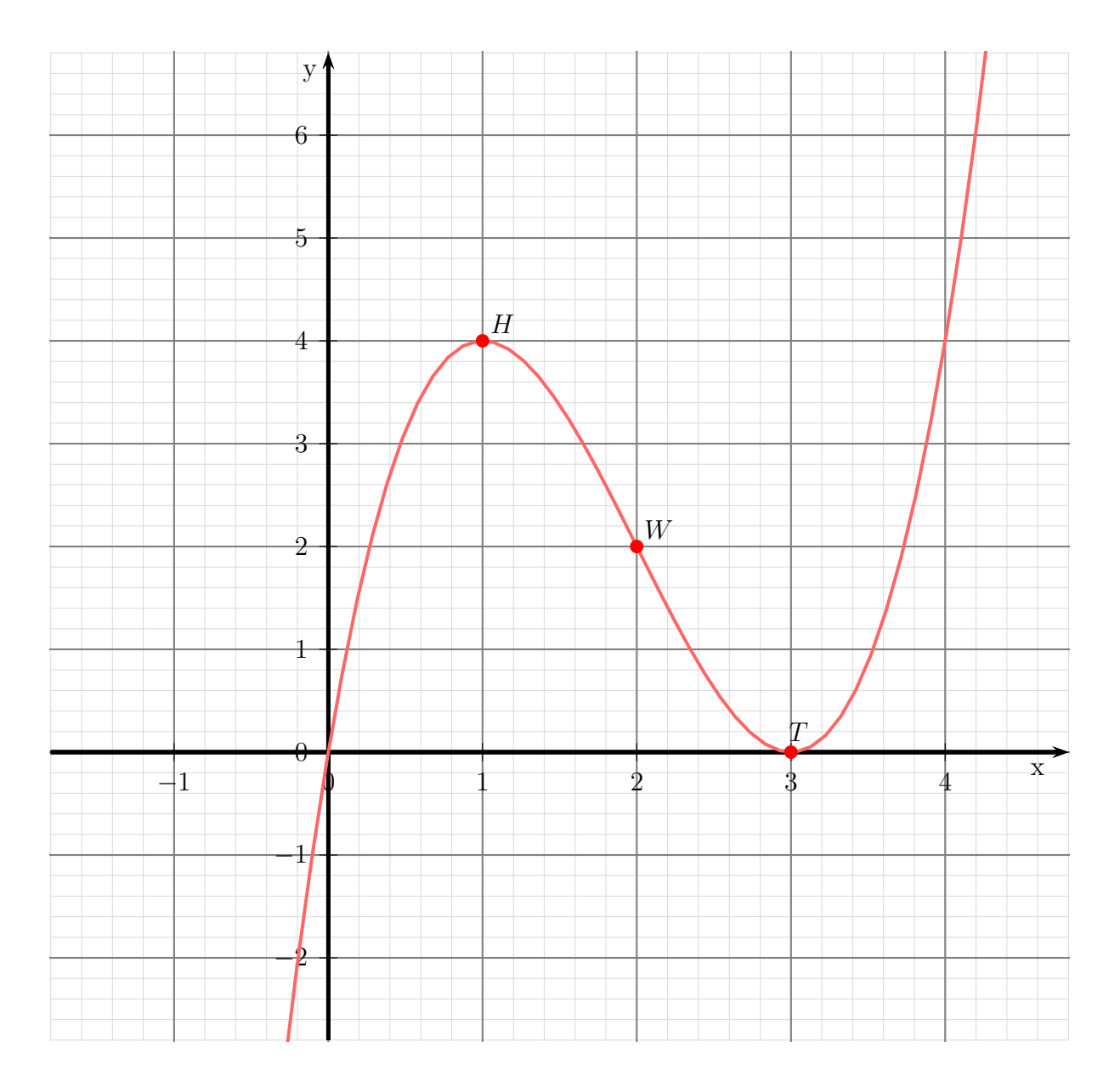

## 6.1.7 Aufgabe 7

$$
f(x) = x^4 - 4x^3 + 6x^2
$$

## Definitionsbereich:

Keine Einschränkungen durch Wurzeln oder Brüche vorhanden, daher:  $D = \mathbb{R}$ 

## Bestimmung der Achsenabschnitte:

$$
y_0 = f(0) = 0^4 - 4 \cdot 0^3 + 6 \cdot 0 = 0
$$
  
y-Achsenabschnitt: y<sub>0</sub> = 0

$$
f(x_0) = 0
$$
  

$$
x_0^4 - 4x_0^3 + 6x_0^2 = 0
$$
  

$$
x_0^2 \cdot (x_0^2 - 4x_0 + 6)
$$

Ein Produkt ist Null, wenn ein Faktor Null ist. Beide Faktoren können daher einzeln untersucht werden.  $\sim$ 

$$
x_0^2 = 0 \t | \sqrt{x_0^2 - 4x_0 + 6} = 0
$$
  

$$
x_0^2 - 4x_0 + 6 = 0
$$
  

$$
x_{02/03} = 2 \pm \sqrt{4 - 6}
$$

Es gibt keine weiteren Nullstellen, da der Radikand (Wurzelinhalt) negativ ist.

Nullstelle:  $x_0 = 0$ 

## Bestimmung der Extrema:

Zunächst bestimmen wir alle Ableitungen, die man eventuell braucht.

$$
f(x) = x4 - 4x3 + 6x2
$$
  
\n
$$
f'(x) = 4x3 - 12x2 + 12x
$$
  
\n
$$
f''(x) = 12x2 - 24x + 12
$$
  
\n
$$
f'''(x) = 24x - 24
$$

Notwendige Bedingung fur das Auftreten eines Extremums ist, dass die erste Ableitung ¨ dort gleich Null ist.

$$
f'(x_E) = 0
$$
  
\n
$$
4x_E^3 - 12x_E^2 + 12x = 0
$$
  
\n
$$
4x_E \cdot (x_E^2 - 3x_E + 3) = 0
$$

Ein Produkt ist Null, wenn ein Faktor Null ist. Beide Faktoren können daher einzeln untersucht werden.

$$
4x_E = 0 \t\t | : 4
$$
  
\n
$$
x_{E1} = 0
$$
  
\n
$$
x_E^2 - 3x_E + 3 = 0
$$
  
\n
$$
x_{E2/3} = \frac{3}{2} \pm \sqrt{\frac{9}{4} - \frac{12}{4}}
$$

Es gibt keine weiteren Kandidaten für Extrema, da der Radikand (Wurzelinhalt) negativ ist. Zur Prufung, ob ein Maximum oder ein Minimum vorliegt, wird die zweite ¨ Ableitung verwendet. Ist  $f''(x_E) > 0$ , dann liegt ein Tiefpunkt vor, ist  $f''(x_E) < 0$ , dann haben wir einen Hochpunkt.

$$
\text{Prüfung für } x_E = 0:
$$
\n
$$
f''(0) = 12 \cdot 0^2 - 24 \cdot 0 + 12 = 12 > 0 \implies \text{Tiefpunkt bei } x_E = 0
$$
\n
$$
y_{E1} = f(0) = 0^4 - 4 \cdot 0^3 + 6 \cdot 0^2 = 0
$$
\n
$$
\text{Tiefpunkt } T(0|0)
$$

### Bestimmung der Wendepunkte:

Notwendige Bedingung für eine Wendestelle ist, dass die zweite Ableitung dort gleich Null ist.

$$
f''(x_W) = 0
$$
  
\n
$$
12x_W^2 - 24x_W + 12 = 0
$$
  
\n
$$
x_W^2 - 2x_W + 1 = 0
$$
  
\n
$$
x_{W1/2} = 1 \pm \sqrt{1 - 1}
$$
  
\n
$$
x_W = 1
$$

Mit der dritten Ableitung können wir prüfen, ob die gefundene Stelle tatsächlich zu einem Wendepunkt gehört. Dazu muss gelten:  $f'''(x_W) \neq 0$ .

$$
\frac{\text{Prüfung für } x_W = 1:}{f'''(1) = 24 \cdot 1 - 24 = 0 \implies \text{ Keine Aussage möglich!}
$$

Hier hilft das zweite Kriterium zur Untersuchung weiter. Es wird geprüft, ob für  $f''(x)$  ein Vorzeichenwechsel stattfindet. Wenn ja, dann liegt ein Wendepunkt vor, anderenfalls ein Flachpunkt.

$$
f''(0) = 12 \cdot 0^2 - 24 \cdot 0 + 12 = 12 > 0
$$
  

$$
f''(2) = 12 \cdot 2^2 - 24 \cdot 2 + 12 = 12 > 0
$$

Es liegt kein Vorzeichenwechsel vor, wir haben also einen Flachpunkt. Der zugehörige  $y$ -Wert  $y_W$  wird mit Hilfe der Grundfunktion bestimmt.

$$
y_W = f(x_W) = 1^4 - 4 \cdot 1^3 + 6 \cdot 1^2 = 3
$$
  
Flachpunkt:  $F(1|3)$ 

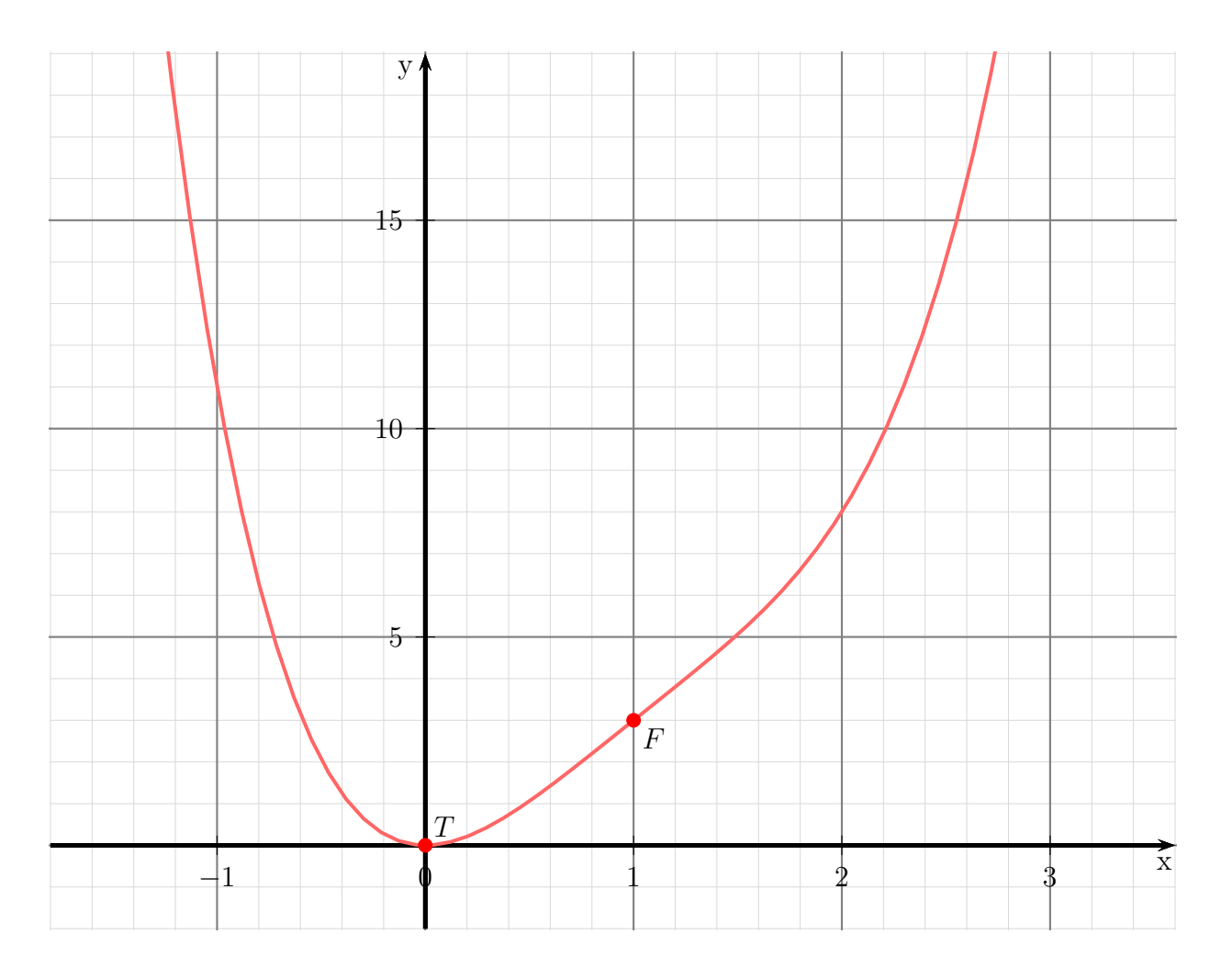

## 6.1.8 Aufgabe 8

$$
f(x) = x^4 + 7x^3 + 10x^2
$$

## Definitionsbereich:

Keine Einschränkungen durch Wurzeln oder Brüche vorhanden, daher:  $D = \mathbb{R}$ 

## Bestimmung der Achsenabschnitte:

$$
y_0 = f(0) = 0^4 + 7 \cdot 0^3 + 10 \cdot 0^2 = 0
$$
  
y-Achsenabschnitt: y<sub>0</sub> = 0

$$
f(x_0) = 0
$$
  

$$
x_0^4 + 7x_0^3 + 10x_0^2 = 0
$$
  

$$
x_0^2 \cdot (x_0^2 + 7x_0 + 10) = 0
$$

Ein Produkt ist Null, wenn ein Faktor Null ist. Beide Faktoren können daher einzeln untersucht werden.

$$
x_0^2 = 0 \t | \sqrt{}
$$
  
\n
$$
x_0^2 + 7x_0 + 10 = 0
$$
  
\n
$$
x_{02/3} = -\frac{7}{2} \pm \sqrt{\frac{49}{4} - \frac{40}{4}}
$$
  
\n
$$
x_{02/3} = -\frac{7}{2} \pm \frac{3}{2}
$$
  
\n
$$
x_{02} = -2 \t x_{03} = -5
$$
  
\nNullstellen: 
$$
x_{01} = 0 \t x_{02} = -2 \t x_{03} = -5
$$

### Bestimmung der Extrema:

Zunächst bestimmen wir alle Ableitungen, die man eventuell braucht.

$$
f(x) = x4 + 7x3 + 10x2
$$
  
\n
$$
f'(x) = 4x3 + 21x2 + 20x
$$
  
\n
$$
f''(x) = 12x2 + 42x + 20
$$
  
\n
$$
f'''(x) = 24x + 42
$$

Notwendige Bedingung für das Auftreten eines Extremums ist, dass die erste Ableitung dort gleich Null ist.  $\mathbf{0}$ 

$$
f'(x_E) = 0
$$
  
\n
$$
4x_E^3 + 21x_E^2 + 20x_E = 0 \quad |: 4
$$
  
\n
$$
x_E^3 + \frac{21}{4}x_E^2 + 5x_E = 0
$$
  
\n
$$
x_E \cdot (x_E^2 + \frac{21}{4}x_E + 5) = 0
$$

Ein Produkt ist Null, wenn ein Faktor Null ist. Beide Faktoren können daher einzeln untersucht werden.

$$
x_{E1} = 0
$$
  
\n
$$
x_{E}^{2} + \frac{21}{4}x_{E} + 5 = 0
$$
  
\n
$$
x_{E2/3} = -\frac{21}{8} \pm \sqrt{\frac{441}{64} - \frac{320}{64}}
$$
  
\n
$$
x_{E2/3} = -\frac{21}{8} \pm \sqrt{\frac{121}{64}}
$$
  
\n
$$
x_{E2/3} = -\frac{21}{8} \pm \frac{11}{8}
$$
  
\n
$$
x_{E2} = -\frac{5}{4} \qquad x_{E3} = -4
$$

Wir haben drei Kandidaten für Extrempunkte erhalten, die jetzt einzeln geprüft werden müssen. Zur Prüfung, ob ein Maximum oder ein Minimum vorliegt, wird die zweite Ableitung verwendet. Ist  $f''(x_E) > 0$ , dann liegt ein Tiefpunkt vor, ist  $f''(x_E) < 0$ , dann haben wir einen Hochpunkt.

$$
\begin{aligned}\n\text{Prüfung für } x_{E1} &= 0: \\
f''(0) &= 12 \cdot 0^2 + 42 \cdot 0 + 20 = 20 > 0 \quad \Rightarrow \quad \text{Tiefpunkt bei } x_{E1} = 0 \\
&\frac{\text{Prüfung für } x_{E2} = -\frac{5}{4}:}{\text{I}} \\
f''(0) &= 12 \cdot \left(-\frac{5}{4}\right)^2 + 42 \cdot \left(-\frac{5}{4}\right) + 20 = -\frac{55}{4} < 0 \quad \Rightarrow \quad \text{Hochpunkt bei } x_{E2} = -\frac{5}{4} \\
&\frac{\text{Prüfung für } x_{E3} = -4:}{\text{I}} \\
f''(0) &= 12 \cdot (-4)^2 + 42 \cdot (-4) + 20 = 44 > 0 \quad \Rightarrow \quad \text{Tiefpunkt bei } x_{E3} = -4 \\
\text{Die zugehörigen } y\text{-Werte werden durch Einsetzen in die Grundfunktion bestimmt.}\n\end{aligned}
$$

$$
y_{E1} = f(x_{E1}) = 0^4 + 7 \cdot 0^3 + 10 \cdot 0^2 = 0
$$
  
\n
$$
y_{E2} = f(x_{E2}) = (-1,25)^4 + 7 \cdot (-1,25)^3 + 10 \cdot (-1,25)^2 = 4,394\,531\,25
$$
  
\n
$$
y_{E3} = f(x_{E3}) = (-4)^4 + 7 \cdot (-4)^3 + 10 \cdot (-4)^2 = -32
$$
  
\n**Tiefpunkt**  $T_1(0|0)$  **Hochpunkt**  $H(-1,25|4,3945)$  **Tiefpunkt**  $T_2(-4|-32)$ 

### Bestimmung der Wendepunkte:

Notwendige Bedingung für eine Wendestelle ist, dass die zweite Ableitung dort gleich Null ist.

$$
f''(x_E) = 0
$$
  
\n
$$
12x_E^2 + 42x_E + 20 = 0
$$
  
\n
$$
x_E^2 + \frac{7}{2}x_E + \frac{5}{3} = 0
$$
  
\n
$$
x_{E1/2} = -\frac{7}{4} \pm \sqrt{\frac{49}{16} - \frac{5}{3}}
$$
  
\n
$$
x_{E1/2} = -\frac{7}{4} \pm \sqrt{\frac{147}{48} - \frac{80}{48}}
$$
  
\n
$$
x_{E1/2} = -\frac{7}{4} \pm \sqrt{\frac{67}{48}}
$$
  
\n
$$
x_{E1} = -\frac{7}{4} - \sqrt{\frac{67}{48}} \approx -2,93145
$$
  
\n
$$
x_{E2} = -\frac{7}{4} + \sqrt{\frac{67}{48}} \approx -0,56855
$$

Mit der dritten Ableitung können wir prüfen, ob die gefundene Stelle tatsächlich zu einem Wendepunkt gehört. Dazu muss gelten:  $f'''(x_W) \neq 0$ .

$$
\text{Prüfung für } x_{W1} = -\frac{7}{4} - \sqrt{\frac{67}{48}}:
$$

$$
f'''(x_{E1}) = 24 \cdot \left(-\frac{7}{4} - \sqrt{\frac{67}{48}}\right) + 42 \approx -28,35 \neq 0 \implies \text{Wendep. bei } x_{W1} = -\frac{7}{4} - \sqrt{\frac{67}{48}}
$$

Den zugehörigen y-Wert bestimmen wir mit der Funktionsgleichung durch Einsetzen von  $x_{W1}$  in die Grundfunktion f.

$$
y_{W1} = f(x_{W1}) = \left(-\frac{7}{4} - \sqrt{\frac{67}{48}}\right)^4 + 7 \cdot \left(-\frac{7}{4} - \sqrt{\frac{67}{48}}\right)^3 + 10 \cdot \left(-\frac{7}{4} - \sqrt{\frac{67}{48}}\right)^2 \approx -16,557
$$
  
Wendepunkt:  $W_1(-2,931) - 16,557)$   
Prüfung für  $x_{W2} = -\frac{7}{4} + \sqrt{\frac{67}{48}}:$ 

$$
f'''(x_{E1}) = 24 \cdot \left(-\frac{7}{4} + \sqrt{\frac{67}{48}}\right) + 42 \approx 28,35 \neq 0 \quad \Rightarrow \quad \text{Wendep. bei } x_{W1} = -\frac{7}{4} + \sqrt{\frac{67}{48}}
$$

Den zugehörigen y-Wert bestimmen wir mit der Funktionsgleichung durch Einsetzen von  $x_{W1}$  in die Grundfunktion f.

$$
y_{W1} = f(x_{W1}) = \left(-\frac{7}{4} + \sqrt{\frac{67}{48}}\right)^4 + 7 \cdot \left(-\frac{7}{4} + \sqrt{\frac{67}{48}}\right)^3 + 10 \cdot \left(-\frac{7}{4} + \sqrt{\frac{67}{48}}\right)^2 \approx 2,0505
$$

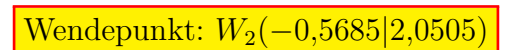

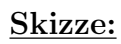

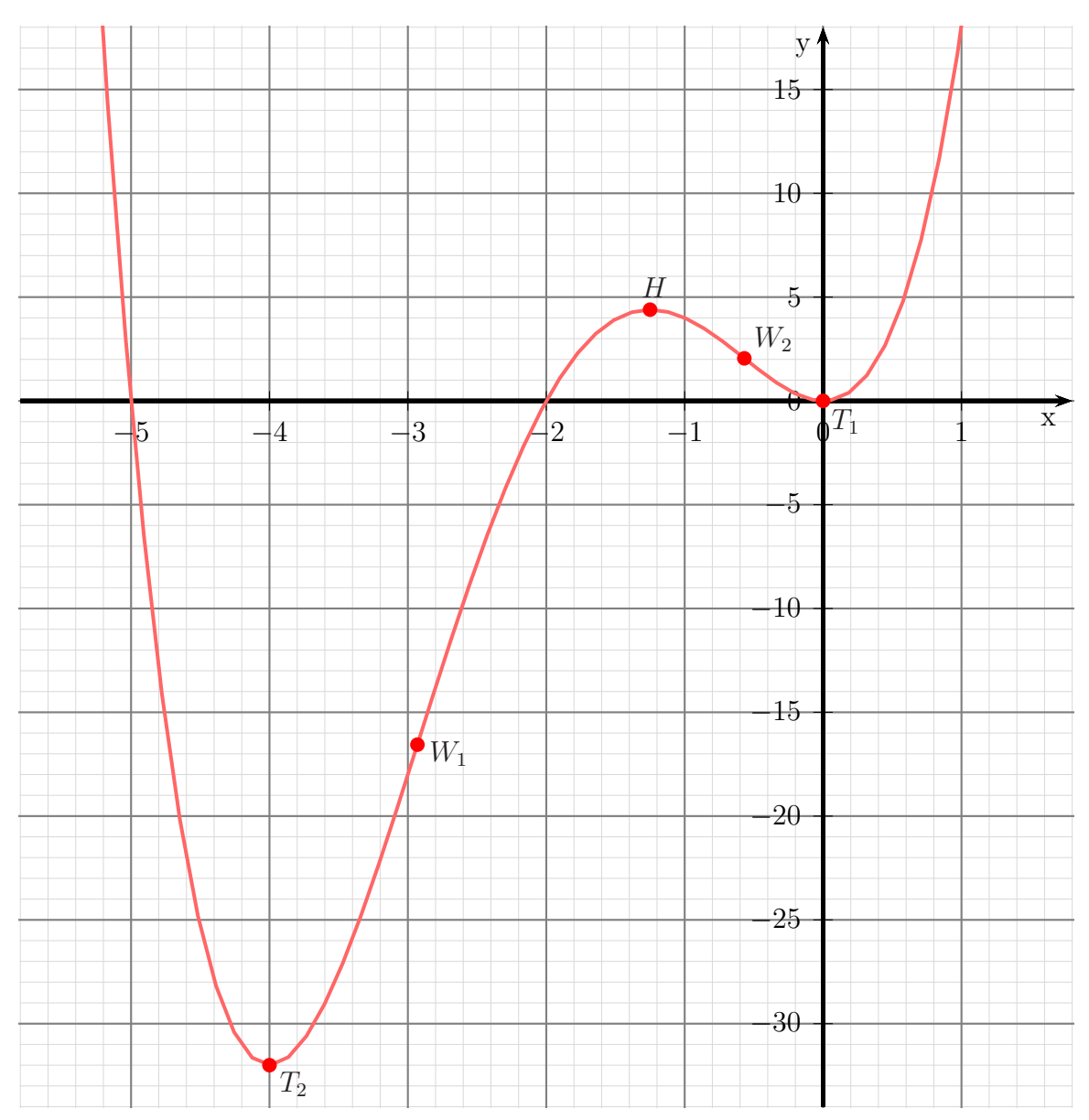

### 6.1.9 Aufgabe 9

$$
f(x) = x^3 - 6x^2 + 12x - 7
$$

Keine Einschränkungen durch Wurzeln oder Brüche vorhanden, daher:  $D = \mathbb{R}$ 

## Bestimmung der Achsenabschnitte:

$$
y_0 = f(0) = 0^3 - 6 \cdot 0^2 + 12 \cdot 0 - 7 = -7
$$
  
 **y-Achsenabschnitt:**  $y_0 = -7$ 

$$
f(x_0) = 0
$$
  

$$
x_0^3 - 6x_0^2 + 12x_0 - 7 = 0
$$

Um die Nullstellen dieses Polynoms dritter Ordnung zu ermitteln, muss eine Lösung durch planvolles Raten ermittelt werden, damit anschließend eine Polynomdivision durchgeführt werden kann. Ich erhalte z.B.:

$$
x_{01}=1
$$

Hiermit kann eine Polynomdivision durchgeführt werden.

$$
\begin{array}{rcl}\n(x_0^3 & -6x_0^2 & +12x_0 & -7 & \vdots & (x_0 - 1) & = & x_0^2 - 5x_0 + 7 \\
\hline\n-(x_0^3 & -x_0^2) & & & \\
\hline\n& -5x_0^2 & +12x_0 & -7 & \\
& & -(-5x_0^2 & +5x_0) & \\
\hline\n& & 7x_0 & -7 & \\
\hline\n& & -(-7x_0 & -7) & \\
\hline\n& & & 0 & \\
\end{array}
$$

Der Restterm kann nun mit der p-q-Formel untersucht werden.

$$
x_0^2 - 5x_0 + 7 = 0
$$
  

$$
x_{02/3} = \frac{5}{2} \pm \sqrt{\frac{25}{4} - \frac{28}{4}}
$$

Es gibt keine weiteren Nullstellen, da der Radikand (Wurzelinhalt) negativ ist.

```
Nullstelle: x_0 = 1
```
### Bestimmung der Extrema:

Zunächst bestimmen wir alle Ableitungen, die man eventuell braucht.

$$
f(x) = x3 - 6x2 + 12x - 7
$$
  
\n
$$
f'(x) = 3x2 - 12x + 12
$$
  
\n
$$
f''(x) = 6x - 12
$$
  
\n
$$
f'''(x) = 6
$$

Notwendige Bedingung für das Auftreten eines Extremums ist, dass die erste Ableitung dort gleich Null ist.

$$
f'(x_E) = 0
$$
  
\n
$$
3x_E^2 - 12x_E + 12 = 0
$$
  
\n
$$
x_E^2 - 4x_E + 4 = 0
$$
  
\n
$$
x_{E1/2} = 2 \pm \sqrt{4 - 4}
$$
  
\n
$$
x_E = 2
$$

Zur Prüfung, ob ein Maximum oder ein Minimum vorliegt, wird die zweite Ableitung verwendet. Ist  $f''(x_E) > 0$ , dann liegt ein Tiefpunkt vor, ist  $f''(x_E) < 0$ , dann haben wir einen Hochpunkt.

# Prüfung für  $x_E = 2$ :

 $f''(2) = 6 \cdot 2 - 12 = 0 \Rightarrow$  Keine Aussage möglich!

Hier hilft das zweite Kriterium zur Untersuchung weiter. Es wird geprüft, ob für  $f'(x)$ ein Vorzeichenwechsel stattfindet, und wenn ja, in welcher Richtung.

$$
f'(1) = 3 \cdot 1^2 - 12 \cdot 1 + 12 = 3 > 0
$$
  

$$
f'(3) = 3 \cdot 3^2 - 12 \cdot 3 + 12 = 3 > 0
$$

Es findet kein Vorzeichenwechsel statt, deshalb handelt es sich um einen Sattelpunkt bei  $x_E = 2$ . Der zugehörige y-Wert wird bestimmt durch Einsetzen von  $x_E = 2$  in die Grundfunktion.

$$
y_E = f(x_E) = 2^3 - 6 \cdot 2^2 + 12 \cdot 2 - 7 = 1
$$
  
Sattelpunkt  $S(2|1)$ 

#### Bestimmung der Wendepunkte:

Notwendige Bedingung für eine Wendestelle ist, dass die zweite Ableitung dort gleich Null ist.  $\epsilon$ it (

$$
f''(x_W) = 0
$$
  
\n
$$
6x_W - 12 = 0 \t |+12
$$
  
\n
$$
6x_W = 12 \t |:6
$$
  
\n
$$
x_W = 2
$$

Mit der dritten Ableitung können wir prüfen, ob die gefundene Stelle tatsächlich zu einem Wendepunkt gehört. Dazu muss gelten:  $f'''(x_W) \neq 0$ .

Da  $f'''(x) = 6$  immer ungleich Null ist, liegt ein Wendepunkt vor. Er ist identisch mit dem Sattelpunkt.

Wendepunkt  $W(2|1)$ 

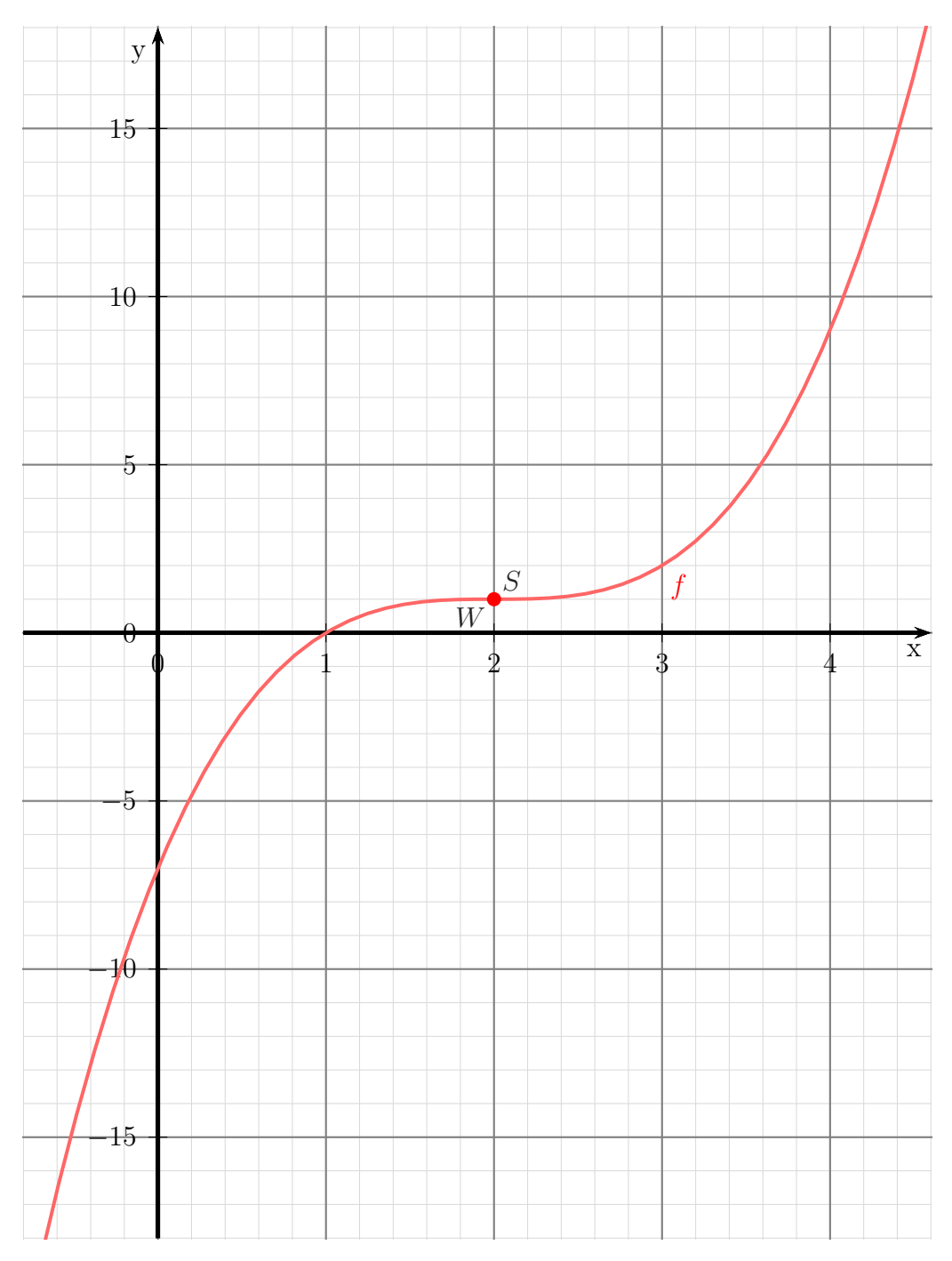

### 6.1.10 Aufgabe 10

$$
f(x) = 2x^3 - 6x^2
$$

## Definitionsbereich:

Keine Einschränkungen durch Wurzeln oder Brüche vorhanden, daher:  $D = \mathbb{R}$ 

## Bestimmung der Achsenabschnitte:

$$
y_0 = f(0) = 2 \cdot 0^3 - 6 \cdot 0^2 = 0
$$
  
y-Achsenabschnitt: y<sub>0</sub> = 0

$$
f(x_0) = 0
$$
  
\n
$$
2x_0^3 - 6x_0^2 = 0 |: 2
$$
  
\n
$$
x_0^3 - 3x_0^2 = 0
$$
  
\n
$$
x_0^2 \cdot (x_0 - 3) = 0 \implies x_{01} = 0
$$
  
\n
$$
x_{02} - 3 = 0 |+3
$$
  
\n
$$
x_{02} = 3
$$

Die Nullstellen lauten:

$$
x_{01} = 0 \qquad x_{02} = 3
$$

## Bestimmung der Extrema:

Zunächst bestimmen wir alle Ableitungen, die man eventuell braucht.

$$
f(x) = 2x3 - 6x2
$$
  
\n
$$
f'(x) = 6x2 - 12x
$$
  
\n
$$
f''(x) = 12x - 12
$$
  
\n
$$
f'''(x) = 12
$$

Notwendige Bedingung fur das Auftreten eines Extremums ist, dass die erste Ableitung ¨ dort gleich Null ist.  $\sim$ 

$$
f'(x_E) = 0
$$
  
\n
$$
6x_E^2 - 12x_E = 0 | : 6
$$
  
\n
$$
x_E^2 - 2x_E = 0
$$
  
\n
$$
x_E \cdot (x_E - 2) = 0 \implies x_{E1} = 0
$$
  
\n
$$
x_{E2} - 2 = 0 | + 2
$$
  
\n
$$
x_{E2} = 2
$$

Zur Prüfung, ob ein Maximum oder ein Minimum vorliegt, wird die zweite Ableitung verwendet. Ist  $f''(x_E) > 0$ , dann liegt ein Tiefpunkt vor, ist  $f''(x_E) < 0$ , dann haben wir einen Hochpunkt.

$$
f''(x_{E1}) = 12 \cdot 0 - 12 = -12 < 0 \Rightarrow \text{Hochpunkt bei } x_{E1} = 0
$$
\n
$$
f''(x_{E2}) = 12 \cdot 2 - 12 = 12 > 0 \Rightarrow \text{Tiefpunkt bei } x_{E2} = 2
$$

Die zugehörigen y-Werte bestimmen wir als Funktionswerte der Extremstellen  $x_{E1}$  und  $x_{E2}$ .

$$
y_{E1} = f(x_{E1}) = 2 \cdot 0^3 - 6 \cdot 0^2 = 0
$$
  
\n
$$
y_{E2} = f(x_{E2}) = 2 \cdot 2^3 - 6 \cdot 2^2 = -8
$$
  
\n**Hochpunkt:**  $H(0|0)$  Tiefpunkt:  $T(2|-8)$ 

### Bestimmung der Wendepunkte:

Notwendige Bedingung für eine Wendestelle ist, dass die zweite Ableitung dort gleich Null ist.

$$
f''(x_W) = 0
$$
  
\n
$$
12x_W - 12 = 0 + 12
$$
  
\n
$$
12x_W = 12 + 12
$$
  
\n
$$
x_W = 1
$$

Mit der dritten Ableitung können wir prüfen, ob die gefundene Stelle tatsächlich zu einem Wendepunkt gehört. Dazu muss gelten:  $f'''(x_W) \neq 0$ .

$$
f'''(1) = 12 \neq 0 \quad \Rightarrow \quad \text{Wendepunkt bei } x_W = 1
$$

Den zugehörigen y-Wert bestimmen wir mit der Funktionsgleichung durch Einsetzen von  $x_W$ .

$$
y_W = f(x_W) = 2 \cdot 1^3 - 6 \cdot 1^2 = -4
$$
  
Wendepunkt:  $W(1|-4)$ 

 $-1$  0 1  $\frac{1}{\beta}$  $\theta$ −2 −4 −6 −8  $\pm\theta$ 9 x y W T H

## 6.1.11 Aufgabe 11

$$
f(x) = x^4 - 8x^2 - 9
$$

## Definitionsbereich:

Keine Einschränkungen durch Wurzeln oder Brüche vorhanden, daher:  $D = \mathbb{R}$ 

## Bestimmung der Achsenabschnitte:

$$
y_0 = f(0) = 0^4 - 8 \cdot 0^2 - 9 = -9
$$
  
y-Achsenabschnitt:  $y_0 = -9$ 

$$
f(x_0) = 0
$$
  

$$
x_0^4 - 8x_0^2 - 9 = 0
$$

Hier handelt es sich um eine **Biquadratische** Gleichung.<sup>[5](#page-53-0)</sup> Ich substituiere  $x_0^2 = z$ :

$$
x_0^4 - 8x_0^2 - 9 = 0
$$
  
\n
$$
z^2 - 8z - 9 = 0
$$
  
\n
$$
z_{1/2} = 4 \pm \sqrt{(-4)^2 + 9}
$$
  
\n
$$
= 4 \pm \sqrt{25}
$$
  
\n
$$
z_{1/2} = 4 \pm 5
$$
  
\n
$$
z_1 = 9 \qquad z_2 = -1
$$

Es wird zurück substituiert. Beginnen wir mit  $z_1 = 9$ :

$$
x_{01/2}^{2} = z_{1}
$$
  
\n
$$
x_{01/2}^{2} = 9
$$
  
\n
$$
x_{01/2} = \pm 3
$$
  
\n
$$
x_{01} = 3
$$
  
\n
$$
x_{02} = -3
$$

Es folgt  $z_2 = -1$ :

$$
\begin{array}{rcl}\nx_{03/4}^2 & = & z_2 \\
x_{03/4}^2 & = & -1 \\
x_{03/4} & = & \pm \sqrt{-1}\n\end{array} \quad |\sqrt{\phantom{1}}
$$

Da $\sqrt{-1}$ kein (reelles) Ergebnis hat, liefert dieses Zwischenergebnis keine weiteren Nullstellen.

Die Nullstellen lauten:

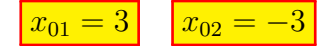

<span id="page-53-0"></span> $5$ Einzelheiten zum Lösungsverfahren siehe hier in Kapitel 3.3.2: <http://www.dk4ek.de/lib/exe/fetch.php/nullst.pdf>

## Bestimmung der Extrema:

Zunächst bestimmen wir alle Ableitungen, die man eventuell braucht.

$$
f(x) = x4 - 8x2 - 9
$$
  
\n
$$
f'(x) = 4x3 - 16x
$$
  
\n
$$
f''(x) = 12x2 - 16
$$
  
\n
$$
f'''(x) = 24x
$$

Notwendige Bedingung für das Auftreten eines Extremums ist, dass die erste Ableitung dort gleich Null ist.

$$
f'(x_E) = 0
$$
  
\n
$$
4x_E^3 - 16x_E = 0
$$
 | : 4  
\n
$$
x_E^3 - 4x_E = 0
$$
  
\n
$$
x_E \cdot (x_E^2 - 4) = 0 \implies x_{E1} = 0
$$
  
\n
$$
x_{E2/3} - 4 = 0
$$
 | + 4  
\n
$$
x_{E2/3} = 4
$$
 |  $\sqrt{\ }$   
\n
$$
x_{E2/3} = \pm 2
$$
  
\n
$$
x_{E2} = 2
$$
 
$$
x_{E3} = -2
$$

Zur Prüfung, ob ein Maximum oder ein Minimum vorliegt, wird die zweite Ableitung verwendet. Ist  $f''(x_E) > 0$ , dann liegt ein Tiefpunkt vor, ist  $f''(x_E) < 0$ , dann haben wir einen Hochpunkt.

$$
f''(x_{E1}) = 12 \cdot 0^2 - 16 = -16 < 0 \implies
$$
 Hochpunkt bei  $x_{E1} = 0$   
\n
$$
f''(x_{E2}) = 12 \cdot 2^2 - 16 = 32 > 0 \implies
$$
 Tiefpunkt bei  $x_{E2} = 2$   
\n
$$
f''(x_{E3}) = 12 \cdot (-2)^2 - 16 = 32 > 0 \implies
$$
 Tiefpunkt bei  $x_{E3} = -2$ 

Die zugehörigen y-Werte bestimmen wir als Funktionswerte der Extremstellen  $x_{E1}$ ,  $x_{E2}$ und  $x_{E3}$ .  $\mathcal{L}$   $\longrightarrow$   $\mathcal{L}$   $\longrightarrow$   $\mathcal{L}$   $\longrightarrow$   $\mathcal{L}$ 

$$
y_{E1} = f(x_{E1}) = 0^4 - 8 \cdot 0^2 - 9 = -9
$$
  
\n
$$
y_{E2} = f(x_{E2}) = 2^4 - 8 \cdot 2^2 - 9 = -25
$$
  
\n
$$
y_{E3} = f(x_{E3}) = (-2)^4 - 8 \cdot (-2)^2 - 9 = -25
$$
  
\n**Hochpunkt:**  $H(0|-9)$  **Tiefpunkt:**  $T_1(2|-25)$  **Tiefpunkt:**  $T_2(-2|-25)$ 

#### Bestimmung der Wendepunkte:

Notwendige Bedingung für eine Wendestelle ist, dass die zweite Ableitung dort gleich Null ist.  $\epsilon$ 

$$
f''(x_W) = 0
$$
  
\n
$$
12x_W^2 - 16 = 0
$$
 | : 12  
\n
$$
x_W^2 - \frac{4}{3} = 0
$$
 |  $+\frac{4}{3}$   
\n
$$
x_W^2 = \frac{4}{3}
$$
 |  $\sqrt{}$   
\n
$$
x_{W1/2} = \pm \frac{2}{\sqrt{3}}
$$
  
\n
$$
x_{W1} = \frac{2}{\sqrt{3}}
$$
 
$$
x_{W2} = -\frac{2}{\sqrt{3}}
$$
  
\n
$$
x_{W1} \approx 1,155
$$
 
$$
x_{W2} \approx -1,155
$$

Mit der dritten Ableitung können wir prüfen, ob die gefundene Stelle tatsächlich zu einem Wendepunkt gehört. Dazu muss gelten:  $f'''(x_W) \neq 0$ .

Anmerkung: Da es nicht ausreicht, dass die dritte Ableitung **ungefähr** nicht Null ist, dürfen wir hier nicht mit den genäherten Werten rechnen, wir müssen die genauen (mit Bruch und Wurzel) verwenden. Zugegeben, es wird hier nicht so "eng", dass die Näherungen nicht doch ausreichen würden, es geht aber hier um das mathematische Prinzip. Ein ungefähr nicht Null gibt es einfach nicht.

$$
f'''(\frac{2}{\sqrt{3}}) = 24 \cdot \frac{2}{\sqrt{3}} = \frac{48}{\sqrt{3}} \neq 0 \Rightarrow \text{ Wendepunkt bei } x_{W1} = \frac{2}{\sqrt{3}}
$$
  

$$
f'''(-\frac{2}{\sqrt{3}}) = 24 \cdot \left(-\frac{2}{\sqrt{3}}\right) = -\frac{48}{\sqrt{3}} \neq 0 \Rightarrow \text{ Wendepunkt bei } x_{W2} = \frac{2}{\sqrt{3}}
$$

Die zugehörigen y-Werte bestimmen wir mit der Funktionsgleichung durch Einsetzen von  $x_{W1}$  und  $x_{W2}$ .

$$
y_{W1} = f(x_{W1}) = \left(\frac{2}{\sqrt{3}}\right)^4 - 8 \cdot \left(\frac{2}{\sqrt{3}}\right)^2 - 9 = \frac{16}{9} - 8 \cdot \frac{4}{3} - 9 = -\frac{161}{9} \approx -17,889
$$
  

$$
y_{W2} = f(x_{W2}) = \left(-\frac{2}{\sqrt{3}}\right)^4 - 8 \cdot \left(-\frac{2}{\sqrt{3}}\right)^2 - 9 = \frac{16}{9} - 8 \cdot \frac{4}{3} - 9 = -\frac{161}{9} \approx -17,889
$$
  
**Wendepunkte:**  $W_1 \left(\frac{2}{\sqrt{3}}\right) = \frac{161}{9} \qquad W_2 \left(-\frac{2}{\sqrt{3}}\right) = \frac{161}{9}$ 

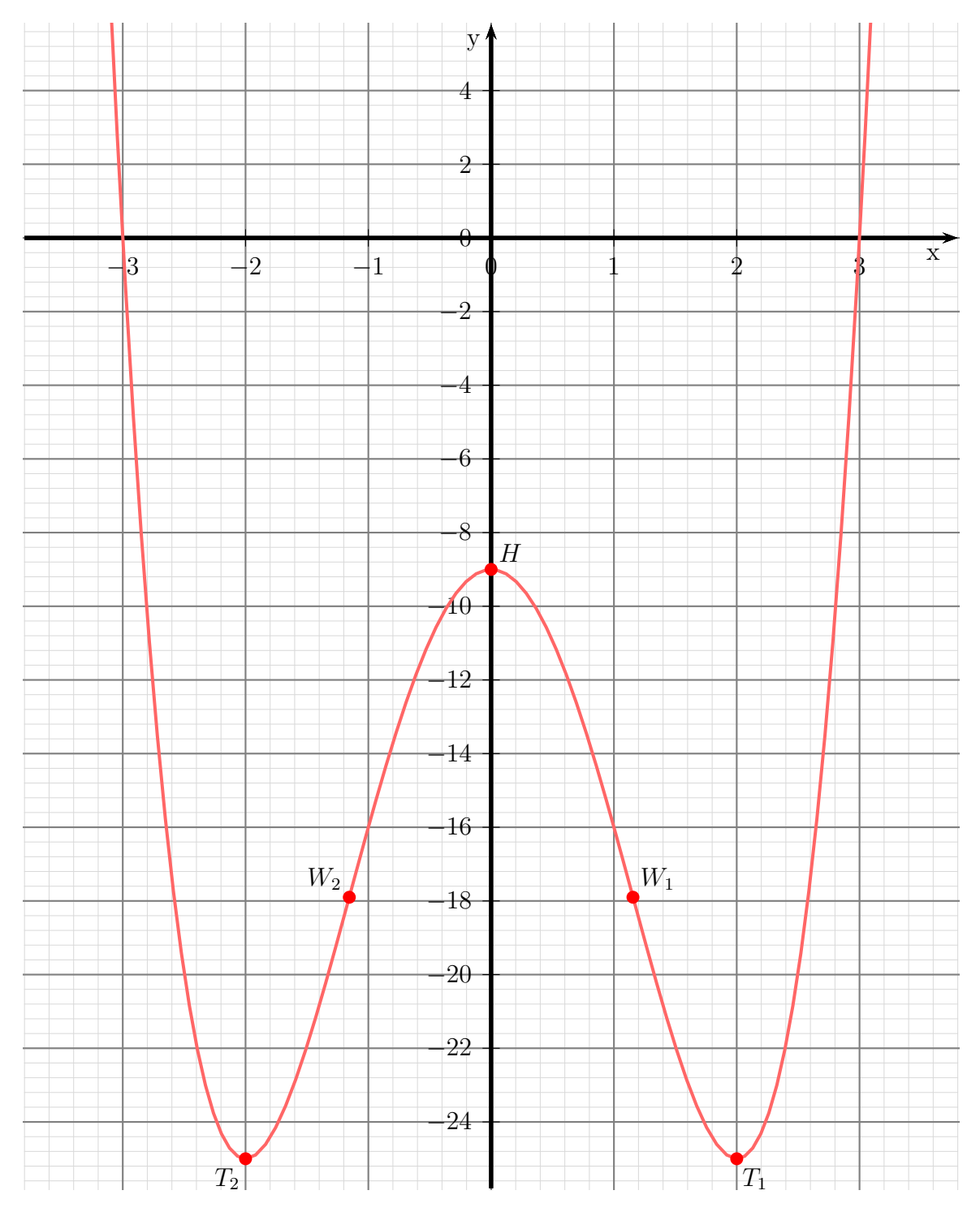

## 6.1.12 Aufgabe 12

$$
f(x) = x^4 - 6x^2 + 8
$$

## Definitionsbereich:

Keine Einschränkungen durch Wurzeln oder Brüche vorhanden, daher:  $D = \mathbb{R}$ 

## Bestimmung der Achsenabschnitte:

$$
y_0 = f(0) = 0^4 - 6 \cdot 0^2 + 8 = 8
$$
  

$$
y\text{-Achsenabschnitt: } y_0 = 8
$$

$$
f(x_0) = 0
$$
  

$$
x_0^4 - 6x_0^2 + 8 = 0
$$

Hier handelt es sich um eine **Biquadratische** Gleichung.<sup>[6](#page-57-0)</sup> Ich substituiere  $x_0^2 = z$ :

$$
x_0^4 - 6x_0^2 + 8 = 0
$$
  
\n
$$
z^2 - 6z + 8 = 0
$$
  
\n
$$
z_{1/2} = 3 \pm \sqrt{(-3)^2 - 8}
$$
  
\n
$$
z_1 = 4 \qquad z_2 = 2
$$

Es wird zurück substituiert. Beginnen wir mit $z_1=4\!$ 

$$
x_{01/2}^{2} = z_{1}
$$
  
\n
$$
x_{01/2}^{2} = 4
$$
  
\n
$$
x_{01/2} = \pm 2
$$
  
\n
$$
x_{01} = 2
$$
  
\n
$$
x_{02} = -2
$$

Es folgt  $z_2 = 2$ :

$$
x_{03/4}^2 = z_2
$$
  
\n
$$
x_{03/4}^2 = 2
$$
  
\n
$$
x_{03/4}^2 = \pm\sqrt{2}
$$
  
\n
$$
x_{03} = \sqrt{2}
$$
  
\n
$$
x_{04} = -\sqrt{2}
$$

Die Nullstellen lauten:

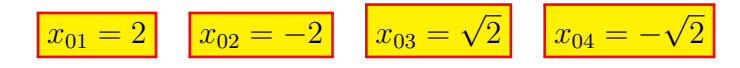

<span id="page-57-0"></span> $6$ Einzelheiten zum Lösungsverfahren siehe hier in Kapitel 3.3.2: <http://www.dk4ek.de/lib/exe/fetch.php/nullst.pdf>

#### Bestimmung der Extrema:

Zunächst bestimmen wir alle Ableitungen, die man eventuell braucht.

$$
f(x) = x4 - 6x2 + 8
$$
  
\n
$$
f'(x) = 4x3 - 12x
$$
  
\n
$$
f''(x) = 12x2 - 12
$$
  
\n
$$
f'''(x) = 24x
$$

Notwendige Bedingung fur das Auftreten eines Extremums ist, dass die erste Ableitung ¨ dort gleich Null ist.

$$
f'(x_E) = 0
$$
  
\n
$$
4x_E^3 - 12x_E = 0
$$
 | : 4  
\n
$$
x_E^3 - 3x_E = 0
$$
  
\n
$$
x_E \cdot (x_E^2 - 3) = 0
$$
  $\Rightarrow$  
$$
x_{E1} = 0
$$
  
\n
$$
x_{E2/3} - 3 = 0
$$
 | + 3  
\n
$$
x_{E2/3} = 3
$$
 |  $\sqrt{}$   
\n
$$
x_{E2} = \sqrt{3}
$$
 
$$
x_{E3} = -\sqrt{3}
$$

Zur Prüfung, ob ein Maximum oder ein Minimum vorliegt, wird die zweite Ableitung verwendet. Ist  $f''(x_E) > 0$ , dann liegt ein Tiefpunkt vor, ist  $f''(x_E) < 0$ , dann haben wir einen Hochpunkt.

$$
f''(x_{E1}) = 12 \cdot 0^2 - 12 = -12 < 0 \implies \text{Hochpunkt bei } x_{E1} = 0
$$
\n
$$
f''(x_{E2}) = 12 \cdot (\sqrt{3})^2 - 12 = 24 > 0 \implies \text{Tiefpunkt bei } x_{E2} = \sqrt{3}
$$
\n
$$
f''(x_{E3}) = 12 \cdot (-\sqrt{3})^2 - 12 = 24 > 0 \implies \text{Tiefpunkt bei } x_{E3} = -\sqrt{3}
$$

Die zugehörigen y-Werte bestimmen wir als Funktionswerte der Extremstellen  $x_{E1}, x_{E2}$ und  $x_{E3}$ .  $c \quad 0^2 + 8$ 

$$
y_{E1} = f(x_{E1}) = 0^4 - 6 \cdot 0^2 + 8 = 8
$$
  
\n
$$
y_{E2} = f(x_{E2}) = (\sqrt{3})^4 - 6 \cdot (\sqrt{3})^2 + 8 = -1
$$
  
\n
$$
y_{E3} = f(x_{E3}) = (-\sqrt{3})^4 - 6 \cdot (-\sqrt{3})^2 + 8 = -1
$$
  
\nHochpunkt:  $H(0|8)$  Tiefpunkt:  $T_1(\sqrt{3}|-1)$  Tiefpunkt:  $T_2(-\sqrt{3}|-1)$ 

#### Bestimmung der Wendepunkte:

Notwendige Bedingung für eine Wendestelle ist, dass die zweite Ableitung dort gleich Null ist.

$$
f''(x_W) = 0
$$
  
\n
$$
12x_W^2 - 12 = 0
$$
  
\n
$$
x_W^2 - 1 = 0
$$
  
\n
$$
x_W^2 = 1
$$
  
\n
$$
x_{W1/2} = \pm 1
$$
  
\n
$$
x_{W1} = 1
$$
  
\n
$$
x_{W2} = -1
$$

Mit der dritten Ableitung können wir prüfen, ob die gefundene Stelle tatsächlich zu einem Wendepunkt gehört. Dazu muss gelten:  $f'''(x_W) \neq 0$ .

$$
f'''(1) = 24 \cdot 1 = 24 \neq 0 \quad \Rightarrow \quad \text{Wendepunkt bei } x_{W1} = 3
$$

$$
f'''(-1) = 24 \cdot (-1) = -24 \neq 0 \quad \Rightarrow \quad \text{Wendepunkt bei } x_{W2} = 3
$$

Die zugehörigen  $y$ -Werte bestimmen wir mit der Funktionsgleichung durch Einsetzen von  $x_{W1}$  und  $x_{W2}$ .

$$
y_{W1} = f(x_{W1}) = 1^4 - 6 \cdot 1^2 + 8 = 3
$$

$$
y_{W2} = f(x_{W2}) = (-1)^4 - 6 \cdot (-1)^2 + 8 = 3
$$
  
Wendepunkte:  $W_1(1 - 1)$   $W_2(-1 - 1)$ 

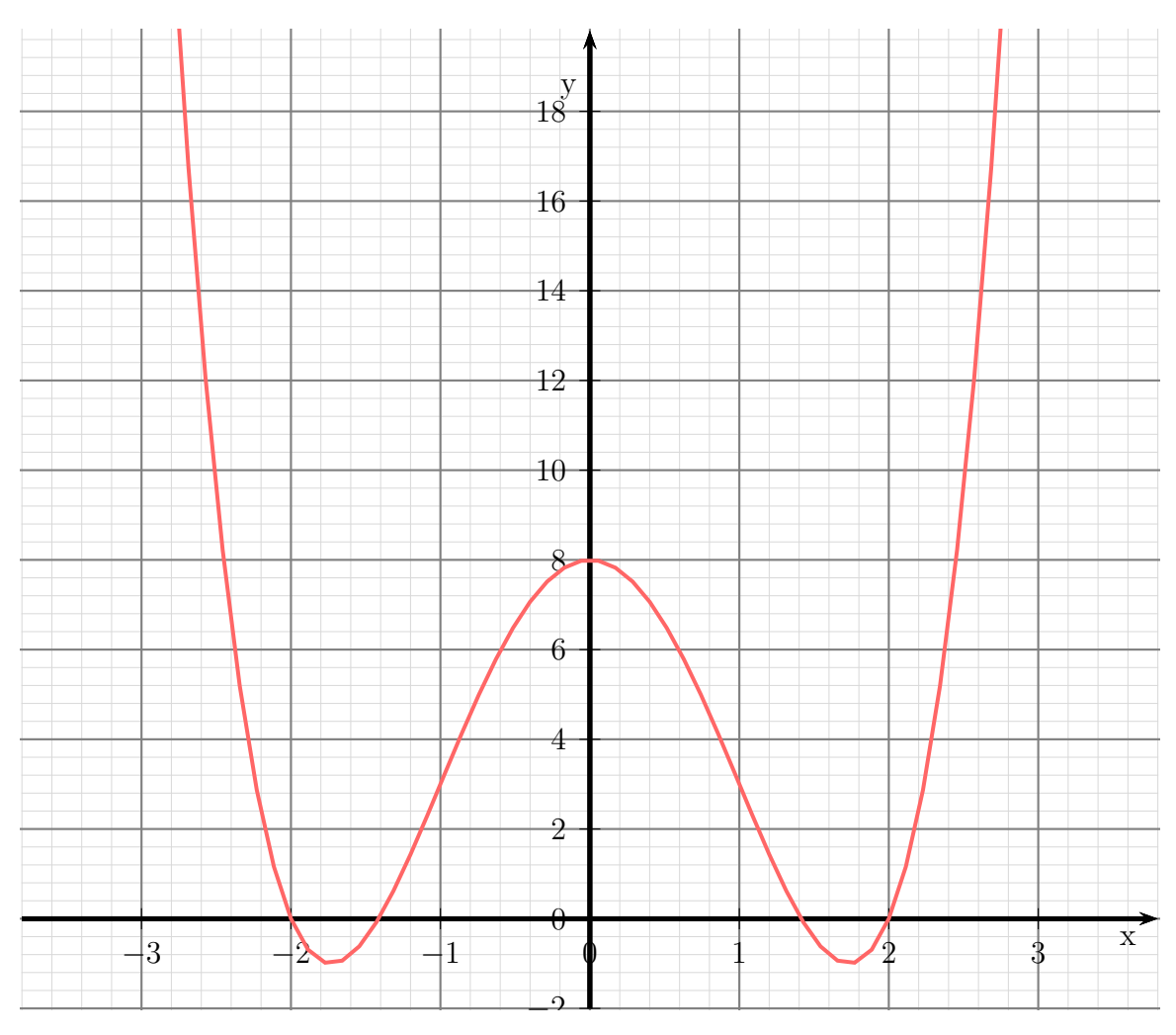

## 6.1.13 Aufgabe 13

$$
f(x) = 2x^2 - \frac{1}{4}x^4
$$

## Definitionsbereich:

Keine Einschränkungen durch Wurzeln oder Brüche vorhanden, daher:  $D = \mathbb{R}$ 

### Bestimmung der Achsenabschnitte:

$$
y_0 = f(0) = 2 \cdot 0^2 - \frac{1}{4} \cdot 0^4 = 0
$$
  

$$
y\text{-Achsenabschnitt: } y_0 = 0
$$
  

$$
f(x_0) = 0
$$

$$
2x_0^2 - \frac{1}{4}x_0^4 = 0
$$
  

$$
x_0^2 \cdot \left(2 - \frac{1}{4}x_0^2\right) = 0
$$

Ein Produkt ist Null, wenn einer der Faktoren Null ist. Beginnen wir mit dem ersten Faktor:

$$
\begin{array}{rcl}\nx_0^2 & = & 0 & \vert \sqrt{} \\
x_{01} & = & 0 & \end{array}
$$

Es folgt der zweite Faktor:

$$
2 - \frac{1}{4}x_0^2 = 0 \t\t | + \frac{1}{4}x_0^2
$$
  

$$
2 = \frac{1}{4}x_0^2 \t\t | \cdot 4
$$
  

$$
8 = x_0^2 \t\t | \sqrt{}
$$
  

$$
x_{02} = \sqrt{8} \approx 2{,}828 \t\t x_{03} = -\sqrt{8} \approx -2{,}828
$$

Die Nullstellen lauten:

$$
\boxed{x_{01} = 0} \quad \boxed{x_{02} = \sqrt{8}} \quad \boxed{x_{03} = -\sqrt{8}}
$$

### Bestimmung der Extrema:

Zunächst bestimmen wir alle Ableitungen, die man eventuell braucht.

$$
f(x) = 2x^{2} - \frac{1}{4}x^{4}
$$
  
\n
$$
f'(x) = 4x - x^{3}
$$
  
\n
$$
f''(x) = 4 - 3x^{2}
$$
  
\n
$$
f'''(x) = -6x
$$

Notwendige Bedingung für das Auftreten eines Extremums ist, dass die erste Ableitung dort gleich Null ist.

$$
f'(x_E) = 0
$$
  
\n
$$
4x_E - x_E^3 = 0
$$
  
\n
$$
x_E \cdot (4 - x_E^2) = 0 \implies x_{E1} = 0
$$
  
\n
$$
4 - x_E^2 = 0 \implies |+ x_E^2|
$$
  
\n
$$
4 = x_E^2 \implies x_{E2/3} = \pm 2
$$
  
\n
$$
x_{E2/3} = \pm 2
$$
  
\n
$$
x_{E3} = -2
$$

Zur Prüfung, ob ein Maximum oder ein Minimum vorliegt, wird die zweite Ableitung verwendet. Ist  $f''(x_E) > 0$ , dann liegt ein Tiefpunkt vor, ist  $f''(x_E) < 0$ , dann haben wir einen Hochpunkt.

$$
f''(x_{E1}) = 4 - 3 \cdot 0^2 = 4 > 0 \Rightarrow \text{Tiefpunkt bei } x_{E1} = 0
$$
  
\n
$$
f''(x_{E2}) = 4 - 3 \cdot 2^2 = -8 < 0 \Rightarrow \text{Hochpunkt bei } x_{E2} = 2
$$
  
\n
$$
f''(x_{E3}) = 4 - 3 \cdot (-2)^2 = -8 < 0 \Rightarrow \text{Hochpunkt bei } x_{E3} = -2
$$

Die zugehörigen y-Werte bestimmen wir als Funktionswerte der Extremstellen  $x_{E1}, x_{E2}$ und  $x_{E3}$ .

$$
y_{E1} = f(x_{E1}) = 2 \cdot 0^2 - \frac{1}{4} \cdot 0^4 = 0
$$
  
\n
$$
y_{E2} = f(x_{E2}) = 2 \cdot 2^2 - \frac{1}{4} \cdot 2^4 = 4
$$
  
\n
$$
y_{E3} = f(x_{E3}) = 2 \cdot (-2)^2 - \frac{1}{4} \cdot (-2)^4 = 4
$$
  
\nTiefpunkt:  $T(0|0)$  [Hochpunkt:  $H_1(2|4)$  [Hochpunkt:  $H_2(-2|4)$ ]

## Bestimmung der Wendepunkte:

Notwendige Bedingung für eine Wendestelle ist, dass die zweite Ableitung dort gleich Null ist.

$$
f''(x_W) = 0
$$
  
\n
$$
4 - 3x_W^2 = 0
$$
  
\n
$$
4 = 3x_W^2
$$
  
\n
$$
\frac{4}{3} = x_W^2
$$
  
\n
$$
x_{W1/2} = \pm \frac{2}{\sqrt{3}}
$$
  
\n
$$
x_{W2} = -\frac{2}{\sqrt{3}} \approx -1,155
$$

Mit der dritten Ableitung können wir prüfen, ob die gefundene Stelle tatsächlich zu einem Wendepunkt gehört. Dazu muss gelten:  $f'''(x_W) \neq 0$ .

$$
f'''(x_{W1}) = -6 \cdot \frac{2}{\sqrt{3}} \neq 0 \quad \Rightarrow \quad \text{Wendepunkt bei } x_{W1} = \frac{2}{\sqrt{3}}
$$
\n
$$
f'''(x_{W2}) = -6 \cdot \left(-\frac{2}{\sqrt{3}}\right) \neq 0 \quad \Rightarrow \quad \text{Wendepunkt bei } x_{W2} = -\frac{2}{\sqrt{3}}
$$

Die zugehörigen  $y$ -Werte bestimmen wir mit der Funktionsgleichung durch Einsetzen von  $x_{W1}$  und  $x_{W2}$ .

$$
y_{W1} = f(x_{W1}) = 2 \cdot \left(\frac{2}{\sqrt{3}}\right)^2 - \frac{1}{4} \cdot \left(\frac{2}{\sqrt{3}}\right)^4 = \frac{20}{9} \approx 2,222
$$
  

$$
y_{W2} = f(x_{W2}) = 2 \cdot \left(-\frac{2}{\sqrt{3}}\right)^2 - \frac{1}{4} \cdot \left(-\frac{2}{\sqrt{3}}\right)^4 = \frac{20}{9} \approx 2,222
$$
  
**Wendepunkte:**  $W_1 \left(\frac{2}{\sqrt{3}} \Big| \frac{20}{9}\right) \quad W_2 \left(-\frac{2}{\sqrt{3}} \Big| \frac{20}{9}\right)$ 

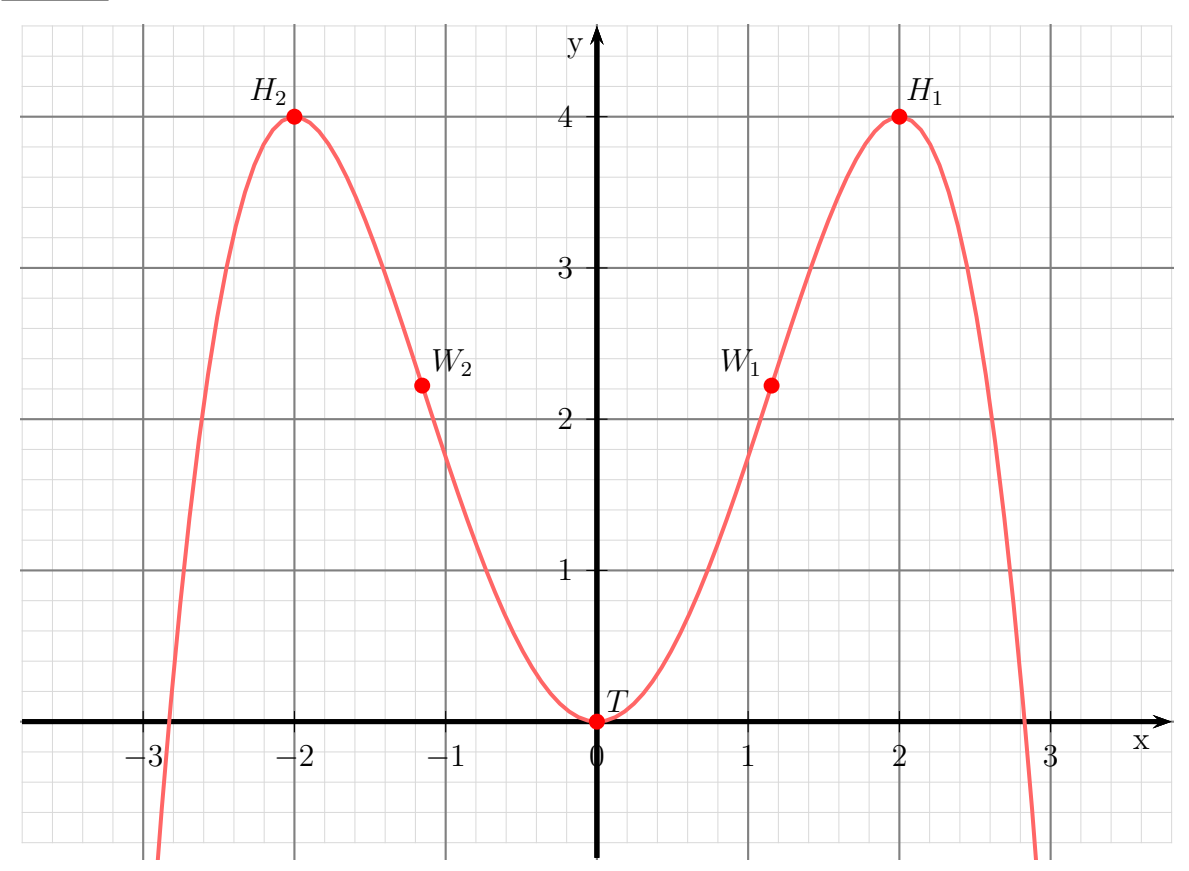

### 6.1.14 Aufgabe 14

$$
f(x) = x^3 - x^2 - 5x + 5
$$

## Definitionsbereich:

Keine Einschränkungen durch Wurzeln oder Brüche vorhanden, daher:  $D = \mathbb{R}$ 

## Bestimmung der Achsenabschnitte:

$$
y_0 = f(0) = 0^3 - 0^2 - 5 \cdot 0 + 5 = 5
$$
  
 **y-Achsenabschnitt:**  $y_0 = 5$ 

$$
f(x_0) = 0
$$
  

$$
x_0^3 - x_0^2 - 5x_0 + 5 = 0
$$

Um die Nullstellen dieses Polynoms dritter Ordnung zu ermitteln, muss eine Lösung durch planvolles Raten ermittelt werden, damit anschließend eine Polynomdivision durchgeführt werden kann. Ich erhalte z.B.:

$$
x_{01}=1
$$

Hiermit kann eine Polynomdivision durchgeführt werden.

$$
\frac{(x_0^3 - x_0^2 - 5x_0 + 5) : (x_0 - 1) = x_0^2 - 5
$$
  
\n
$$
\frac{-(x_0^3 - x_0^2)}{-5x_0 + 5}
$$
  
\n
$$
\frac{-5x_0 + 5}{0}
$$

Der Restterm ergibt eine einfache Quadratische Gleichung.

$$
x_0^2 - 5 = 0 \t\t | +5
$$
  
\n
$$
x_0^2 = 5 \t\t |\sqrt{5}
$$
  
\n
$$
x_{02/3} = \pm \sqrt{5}
$$
  
\n
$$
x_{02} = \sqrt{5} \approx 2{,}236 \t\t x_{03} = -\sqrt{5} \approx -2{,}236
$$
  
\n
$$
\boxed{\text{Nullstellen: } x_{01} = 1 \quad x_{02} = \sqrt{5} \quad x_{03} = -\sqrt{5}}
$$

## Bestimmung der Extrema:

Zunächst bestimmen wir alle Ableitungen, die man eventuell braucht.

$$
f(x) = x3 - x2 - 5x + 5
$$
  
\n
$$
f'(x) = 3x2 - 2x - 5
$$
  
\n
$$
f''(x) = 6x - 2
$$
  
\n
$$
f'''(x) = 6
$$

Notwendige Bedingung für das Auftreten eines Extremums ist, dass die erste Ableitung dort gleich Null ist.

$$
f'(x_E) = 0
$$
  
\n
$$
3x_E^2 - 2x_E - 5 = 0
$$
 | : 3  
\n
$$
x_E^2 - \frac{2}{3}x_E - \frac{5}{3} = 0
$$
  
\n
$$
x_{E1/2} = \frac{1}{3} \pm \sqrt{-\frac{1}{3} + \frac{5}{3}}
$$
  
\n
$$
= \frac{1}{3} \pm \sqrt{\frac{1}{9} + \frac{15}{9}}
$$
  
\n
$$
= \frac{1}{3} \pm \sqrt{\frac{16}{9}}
$$
  
\n
$$
x_{E1/2} = \frac{1}{3} \pm \frac{4}{3}
$$
  
\n
$$
x_{E1} = \frac{5}{3}
$$
  $x_{E2} = -1$ 

Zur Prüfung, ob ein Maximum oder ein Minimum vorliegt, wird die zweite Ableitung verwendet. Ist  $f''(x_E) > 0$ , dann liegt ein Tiefpunkt vor, ist  $f''(x_E) < 0$ , dann haben wir einen Hochpunkt.

$$
\text{Prüfung für } x_{E1} = \frac{5}{3}:
$$
\n
$$
f''(x_{E1}) = 6 \cdot \frac{5}{3} - 2 = 8 > 0 \implies \text{Tiefpunkt bei } x_{E1} = \frac{5}{3}
$$
\n
$$
\text{Prüfung für } x_{E2} = -1:
$$

 $f''(x_{E2}) = 6 \cdot (-1) - 2 = -8 < 0 \Rightarrow$  Hochpunkt bei  $x_{E2} = -1$ 

Die zugehörigen y-Werte werden bestimmt durch Einsetzen von  $x_{E1}$  und  $x_{E2}$  in die Grundfunktion.

$$
y_{E1} = f(x_{E1}) = \left(\frac{5}{3}\right)^3 - \left(\frac{5}{3}\right)^2 - 5 \cdot \left(\frac{5}{3}\right) + 5 = -\frac{40}{9} \approx -1,481
$$

$$
y_{E2} = f(x_{E2}) = (-1)^3 - (-1)^2 - 5 \cdot (-1) + 5 = 8
$$

$$
\boxed{\text{Extrema: } T\left(\frac{5}{3}\right) - \frac{20}{9} \quad H(-1|8)}
$$

### Bestimmung der Wendepunkte:

Notwendige Bedingung für eine Wendestelle ist, dass die zweite Ableitung dort gleich Null ist.

$$
f''(x_W) = 0
$$
  
\n
$$
6x_W - 2 = 0 | +2
$$
  
\n
$$
6x_W = 2 | :6
$$
  
\n
$$
x_W = \frac{1}{3}
$$

Mit der dritten Ableitung können wir prüfen, ob die gefundene Stelle tatsächlich zu einem Wendepunkt gehört. Dazu muss gelten:  $f'''(x_W) \neq 0$ .

Da  $f'''(x) = 6$  immer ungleich Null ist, liegt ein Wendepunkt vor.

Der zugehörige x-Wert wird durch Einsetzen von  $x_W$  in die Ursprungsfunktion  $f(x)$ bestimmt. <sup>3</sup>  $\mathcal{L}$ 

$$
y_W = f(x_W) = \left(\frac{1}{3}\right)^3 - \left(\frac{1}{3}\right)^2 - 5 \cdot \frac{1}{3} + 5 = \frac{88}{27} \approx 3,259
$$

Wendepunkt  $W\left(\frac{1}{3}\right)$  $\frac{1}{3}$ 88  $\frac{88}{27}$ 

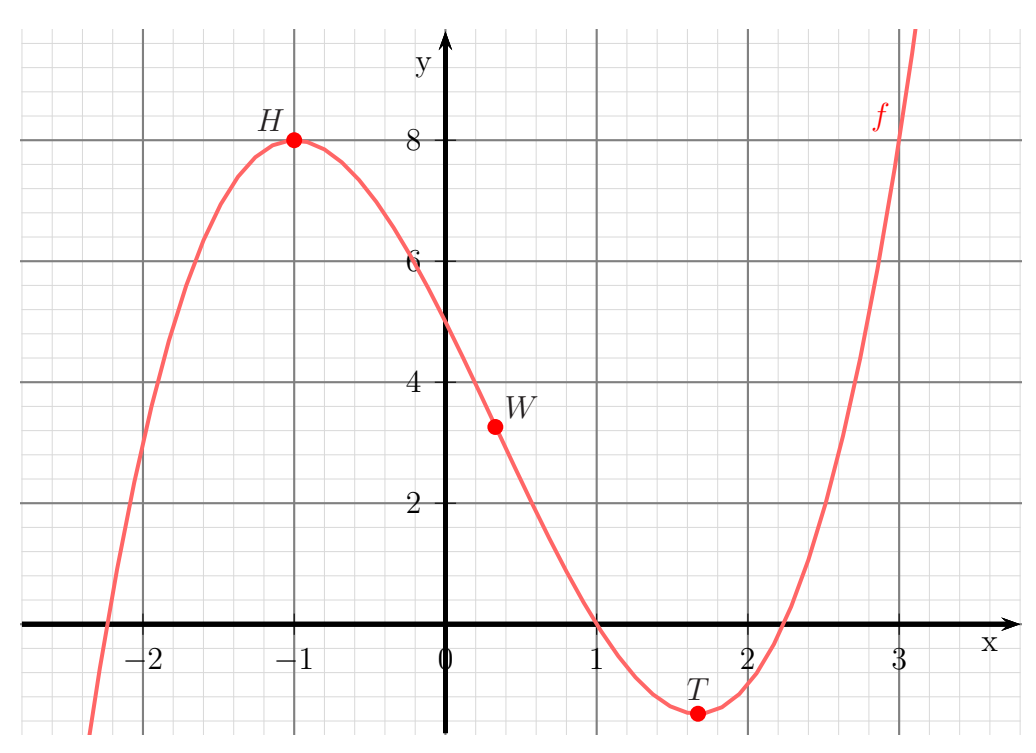

## 6.1.15 Aufgabe 15

$$
f(x) = x^4 - 4x^2 + 5
$$

## Definitionsbereich:

Keine Einschränkungen durch Wurzeln oder Brüche vorhanden, daher:  $D = \mathbb{R}$ 

## Bestimmung der Achsenabschnitte:

$$
y_0 = f(0) = 0^4 - 4 \cdot 0^2 + 5 = 5
$$
  

$$
y\text{-Achsenabschnitt: } y_0 = 5
$$

$$
f(x_0) = 0
$$
  

$$
x_0^4 - 4x_0^2 + 5 = 0
$$

Hier handelt es sich um eine **Biquadratische** Gleichung.<sup>[7](#page-66-0)</sup> Ich substituiere  $x_0^2 = z$ :

$$
x_0^4 - 4x_0^2 + 5 = 0
$$
  
\n
$$
z^2 - 4z + 5 = 0
$$
  
\n
$$
z_{1/2} = 2 \pm \sqrt{(-2)^2 - 5}
$$
  
\n
$$
z_{1/2} = 2 \pm \sqrt{-1}
$$

Es gibt keine (reellen) Nullstellen.

### Bestimmung der Extrema:

Zunächst bestimmen wir alle Ableitungen, die man eventuell braucht.

$$
f(x) = x4 - 4x2 + 5\n f'(x) = 4x3 - 8x\n f''(x) = 12x2 - 8\n f'''(x) = 24x
$$

Notwendige Bedingung für das Auftreten eines Extremums ist, dass die erste Ableitung dort gleich Null ist.

$$
f'(x_E) = 0
$$
  
\n
$$
4x_E^3 - 8x_E = 0
$$
 | : 4  
\n
$$
x_E^3 - 2x_E = 0
$$
  
\n
$$
x_E \cdot (x_E^2 - 2) = 0
$$
 
$$
x_E^2 - 2 = 0
$$
 | + 2  
\n
$$
x_E^2 = 2
$$
 |  $\sqrt{}$   
\n
$$
x_{E2/3} = \pm \sqrt{2}
$$
  
\n
$$
x_{E3} = -\sqrt{2}
$$

<span id="page-66-0"></span><sup>7</sup>Einzelheiten zum Lösungsverfahren siehe hier in Kapitel 3.3.2:

<http://www.dk4ek.de/lib/exe/fetch.php/nullst.pdf>

Zur Prüfung, ob ein Maximum oder ein Minimum vorliegt, wird die zweite Ableitung verwendet. Ist  $f''(x_E) > 0$ , dann liegt ein Tiefpunkt vor, ist  $f''(x_E) < 0$ , dann haben wir einen Hochpunkt.

$$
f''(x_{E1}) = 12 \cdot 0^2 - 8 = -8 < 0 \implies \text{Hochpunkt bei } x_{E1} = 0
$$
\n
$$
f''(x_{E2}) = 12 \cdot (\sqrt{2})^2 - 8 = 16 > 0 \implies \text{Tiefpunkt bei } x_{E2} = \sqrt{2}
$$
\n
$$
f''(x_{E3}) = 12 \cdot (-\sqrt{2})^2 - 8 = 16 > 0 \implies \text{Tiefpunkt bei } x_{E3} = -\sqrt{2}
$$

Die zugehörigen y-Werte bestimmen wir als Funktionswerte der Extremstellen  $x_{E1}, x_{E2}$ und  $x_{E3}$ .

$$
y_{E1} = f(x_{E1}) = 0^4 - 4 \cdot 0^2 + 5 = 5
$$
  
\n
$$
y_{E2} = f(x_{E2}) = (\sqrt{2})^4 - 4 \cdot (\sqrt{2})^2 + 5 = 1
$$
  
\n
$$
y_{E3} = f(x_{E3}) = (-\sqrt{2})^4 - 4 \cdot (-\sqrt{2})^2 + 5 = 1
$$
  
\nHochpunkt:  $H(0|5)$  Tiefpunkt:  $T_1(\sqrt{2}|1)$  Tiefpunkt:  $T_2(-\sqrt{2}|1)$ 

## Bestimmung der Wendepunkte:

Notwendige Bedingung für eine Wendestelle ist, dass die zweite Ableitung dort gleich Null ist.

> 2  $\frac{1}{3}$

$$
f''(x_W) = 0
$$
  
\n
$$
12x_W^2 - 8 = 0
$$
  
\n
$$
x_W^2 - \frac{2}{3} = 0
$$
  
\n
$$
x_W^2 = \frac{2}{3}
$$
  
\n
$$
x_{W1/2} = \pm \sqrt{\frac{2}{3}}
$$
  
\n
$$
x_{W1} = \sqrt{\frac{2}{3}} \approx 0.816
$$
  
\n
$$
x_{W2} = -\sqrt{\frac{2}{3}} \approx -0.816
$$
  
\n
$$
x_{W3} = -\sqrt{\frac{2}{3}} \approx -0.816
$$

Mit der dritten Ableitung können wir prüfen, ob die gefundene Stelle tatsächlich zu einem Wendepunkt gehört. Dazu muss gelten:  $f'''(x_W) \neq 0$ .

$$
f'''(x_{W1}) = 24 \cdot \sqrt{\frac{2}{3}} \neq 0 \Rightarrow \text{ Wendepunkt bei } x_{W1} = \sqrt{\frac{2}{3}}
$$

$$
f'''(x_{W2}) = 24 \cdot \left( -\sqrt{\frac{2}{3}} \right) \neq 0 \Rightarrow \text{ Wendepunkt bei } x_{W2} = -\sqrt{\frac{2}{3}}
$$

Die zugehörigen  $y$ -Werte bestimmen wir mit der Funktionsgleichung durch Einsetzen von  $x_{W1}$  und  $x_{W2}$ .

$$
y_{W1} = f(x_{W1}) = \left(\sqrt{\frac{2}{3}}\right)^4 - 4 \cdot \left(\sqrt{\frac{2}{3}}\right)^2 + 5 = \frac{25}{9} \approx 2,778
$$

$$
y_{W2} = f(x_{W2}) = \left(-\sqrt{\frac{2}{3}}\right)^4 - 4 \cdot \left(-\sqrt{\frac{2}{3}}\right)^2 + 5 = \frac{25}{9} \approx 2,778
$$
  
Wendepunkte:  $W_1 \left(\sqrt{\frac{2}{3}} \bigg| \frac{25}{9}\right) \quad W_2 \left(-\sqrt{\frac{2}{3}} \bigg| \frac{25}{9}\right)$ 

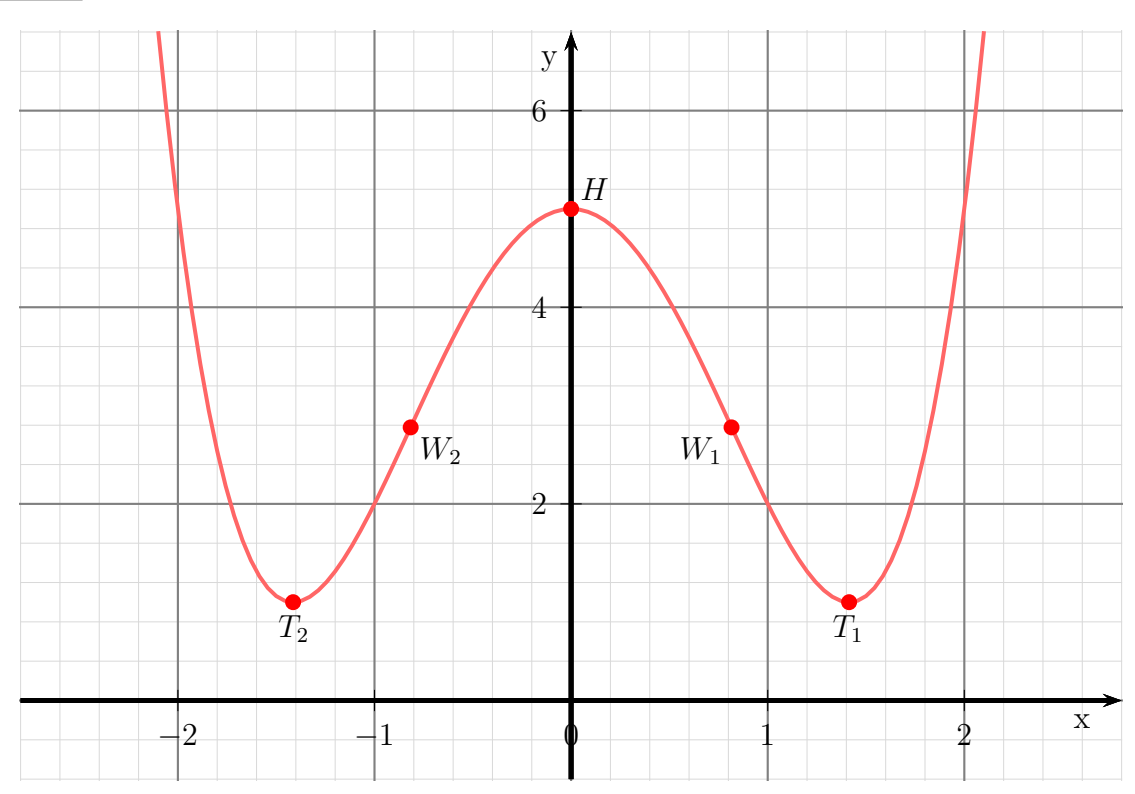

# 6.1.16 Aufgabe 16

$$
f(x) = 2x - \frac{1}{6}x^3
$$

## Definitionsbereich:

Keine Einschränkungen durch Wurzeln oder Brüche vorhanden, daher:  $\boxed{D = \mathbb{R}}$ 

## Bestimmung der Achsenabschnitte:

$$
y_0 = f(0) = 2 \cdot 0 - \frac{1}{6} \cdot 0^3 = 0
$$
  

$$
\boxed{y \text{-Achsenabschnitt: } y_0 = 0}
$$
  

$$
f(x_0) = 0
$$
  

$$
2x_0 - \frac{1}{6}x_0^3 = 0
$$
  

$$
x_0 \cdot \left(2 - \frac{1}{6}x_0^2\right) = 0 \implies x_{01} = 0
$$
  

$$
2 - \frac{1}{6}x_0^2 = 0 \implies | + \frac{1}{6}x_0^2
$$
  

$$
2 = \frac{1}{6}x_0^2 \implies 6
$$
  

$$
12 = x_0^2 \implies x_{02/3} = \pm \sqrt{12}
$$
  

$$
x_{02/3} = \sqrt{12} \qquad x_{03} = -\sqrt{12} \qquad x_{03} = -\sqrt{12}
$$
  
Nullstellen:  $x_{01} = 0 \qquad x_{02} = \sqrt{12} \qquad x_{03} = -\sqrt{12}$ 

## Bestimmung der Extrema:

Zunächst bestimmen wir alle Ableitungen, die man eventuell braucht.

$$
f(x) = 2x - \frac{1}{6}x^{3}
$$
  
\n
$$
f'(x) = 2 - \frac{1}{2}x^{2}
$$
  
\n
$$
f''(x) = -x
$$
  
\n
$$
f'''(x) = -1
$$

Notwendige Bedingung für das Auftreten eines Extremums ist, dass die erste Ableitung dort gleich Null ist.

$$
f'(x_E) = 0
$$
  
\n
$$
2 - \frac{1}{2}x_E^2 = 0 \t\t\t | + \frac{1}{2}x_E^2
$$
  
\n
$$
2 = \frac{1}{2}x_E^2 \t\t\t | \cdot 2
$$
  
\n
$$
4 = x_E^2 \t\t\t |\sqrt{}
$$
  
\n
$$
x_{E1/2} = \pm 2
$$
  
\n
$$
x_{E2} = -2
$$

Zur Prüfung, ob ein Maximum oder ein Minimum vorliegt, wird die zweite Ableitung verwendet. Ist  $f''(x_E) > 0$ , dann liegt ein Tiefpunkt vor, ist  $f''(x_E) < 0$ , dann haben wir einen Hochpunkt.

$$
\text{Prüfung für } x_{E1} = 2:
$$
\n
$$
f''(x_{E1}) = -2 < 0 \implies \text{Hochpunkt bei } x_{E1} = 2
$$
\n
$$
\text{Prüfung für } x_{E2} = -2:
$$
\n
$$
f''(x_{E2}) = -(-2) = 2 > 0 \implies \text{Tiefpunkt bei } x_{E2} = -2
$$

Die zugehörigen y-Werte werden bestimmt durch Einsetzen von  $x_{E1}$  und  $x_{E2}$  in die Grundfunktion.

$$
y_{E1} = f(x_{E1}) = 2 \cdot 2 - \frac{1}{6} \cdot 2^3 = \frac{8}{3} \approx 2{,}67
$$

$$
y_{E2} = f(x_{E2}) = 2 \cdot (-2) - \frac{1}{6} \cdot (-2)^3 = -\frac{8}{3} \approx -2{,}67
$$

$$
\boxed{\text{Extrema: } H\left(2\left|\frac{8}{3}\right|) \quad T\left(-2\right| - \frac{8}{3}\right)}
$$

#### Bestimmung der Wendepunkte:

Notwendige Bedingung für eine Wendestelle ist, dass die zweite Ableitung dort gleich Null ist.

$$
f''(x_W) = 0\n-x_W = 0 |: (-1)\nx_W = 0
$$

Mit der dritten Ableitung können wir prüfen, ob die gefundene Stelle tatsächlich zu einem Wendepunkt gehört. Dazu muss gelten:  $f'''(x_W) \neq 0$ .

Da  $f'''(x) = -1$  immer ungleich Null ist, liegt ein Wendepunkt vor.

Der zugehörige x-Wert wird durch Einsetzen von  $x_W$  in die Ursprungsfunktion  $f(x)$ bestimmt.

$$
y_W = f(x_W) = 2 \cdot 0 - \frac{1}{6} \cdot 0^3 = 0
$$

Wendepunkt  $W(0|0)$ 

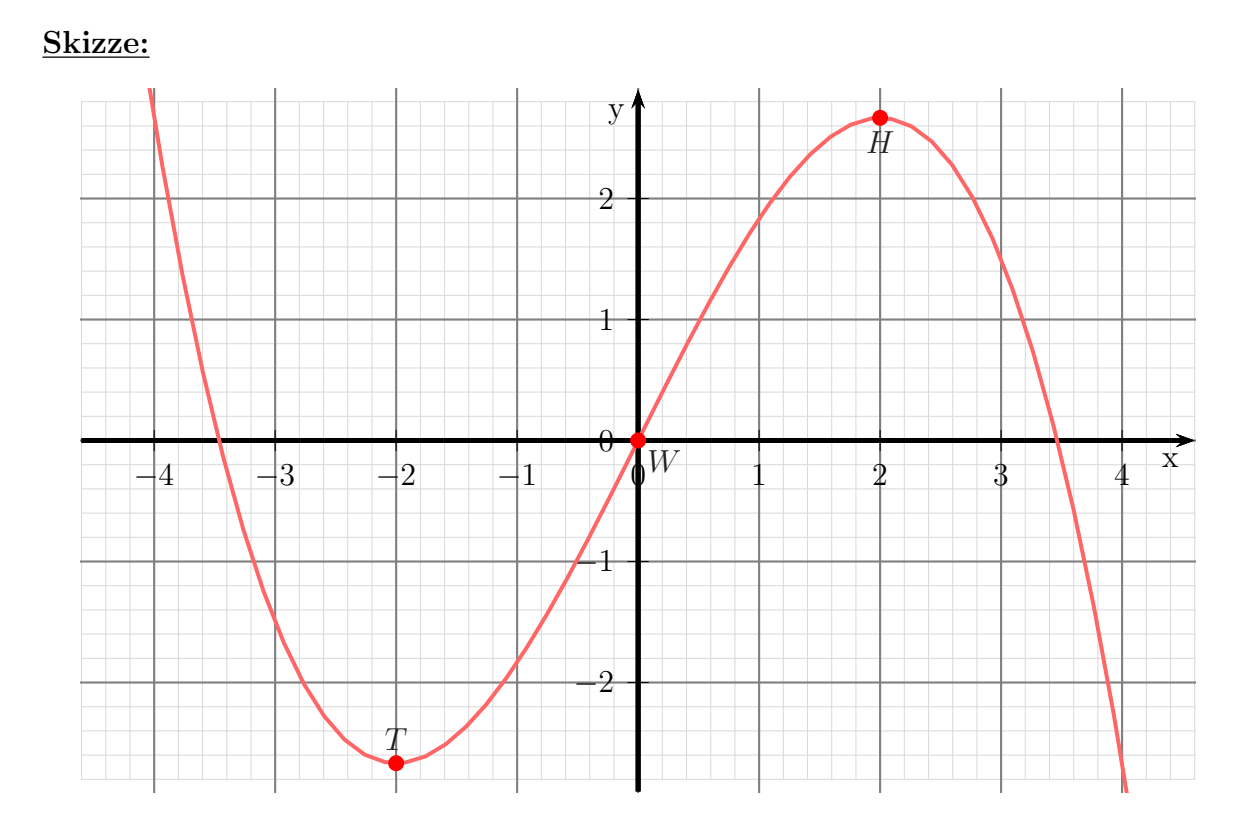
# 6.1.17 Aufgabe 17

$$
f(x) = x^5 - 5x^3 + 4x
$$

Keine Einschränkungen durch Wurzeln oder Brüche vorhanden, daher:  $D = \mathbb{R}$ 

## Bestimmung der Achsenabschnitte:

$$
y_0 = f(0) = 0^5 - 5 \cdot 0^3 + 4 \cdot 0 = 0
$$
  
y-Achsenabschnitt:  $y_0 = 0$ 

$$
f(x_0) = 0
$$
  
\n
$$
x_0^5 - 5x_0^3 + 4x_0 = 0
$$
  
\n
$$
x_0 \cdot (x_0^4 - 5x_0^2 + 4) = 0 \Rightarrow x_{01} = 0
$$
  
\n
$$
x_0^4 - 5x_0^2 + 4 = 0
$$

Hier handelt es sich um eine **Biquadratische** Gleichung.<sup>[8](#page-72-0)</sup> Ich substituiere  $x_0^2 = z$ :

$$
x_0^4 - 5x_0^2 + 4 = 0
$$
  
\n
$$
z^2 - 5z + 4 = 0
$$
  
\n
$$
z_{1/2} = \frac{5}{2} \pm \sqrt{\frac{-5}{4} - 4}
$$
  
\n
$$
= \frac{5}{2} \pm \sqrt{\frac{25}{4} - 4}
$$
  
\n
$$
= \frac{5}{2} \pm \sqrt{\frac{9}{4}}
$$
  
\n
$$
z_{1/2} = \frac{5}{2} \pm \frac{3}{2}
$$
  
\n
$$
z_1 = \frac{5}{2} + \frac{3}{2} = 4
$$
  
\n
$$
z_2 = \frac{5}{2} - \frac{3}{2} = 1
$$

Es wird zurück substituiert. Beginnen wir mit $z_1 = 4$ :

$$
x_{02/3}^2 = z_1
$$
  
\n
$$
x_{02/3}^2 = 4
$$
  
\n
$$
x_{02/3} = \pm 2
$$
  
\n
$$
x_{02} = 2
$$
  
\n
$$
x_{03} = -2
$$

Es folgt  $z_2 = 1$ :

$$
x_{04/5}^{2} = z_{2}
$$
  
\n
$$
x_{04/5}^{2} = 1
$$
  
\n
$$
x_{04/5} = \pm 1
$$
  
\n
$$
x_{04} = 1
$$
  
\n
$$
x_{05} = -1
$$

<span id="page-72-0"></span> $8$ Einzelheiten zum Lösungsverfahren siehe hier in Kapitel 3.3.2: <http://www.dk4ek.de/lib/exe/fetch.php/nullst.pdf>

Die Nullstellen lauten:

$$
\boxed{x_{01} = 0 \quad x_{02} = 2 \quad x_{03} = -2 \quad x_{04} = 1 \quad x_{05} = -1}
$$

## Bestimmung der Extrema:

Zunächst bestimmen wir alle Ableitungen, die man eventuell braucht.

$$
f(x) = x^{5} - 5x^{3} + 4x
$$
  
\n
$$
f'(x) = 5x^{4} - 15x^{2} + 4
$$
  
\n
$$
f''(x) = 20x^{3} - 30x
$$
  
\n
$$
f'''(x) = 60x^{2} - 30
$$

Notwendige Bedingung für das Auftreten eines Extremums ist, dass die erste Ableitung dort gleich Null ist.  $\overline{a}$ 

$$
f'(x_E) = 0
$$
  
\n
$$
5x_E^4 - 15x_E^2 + 4 = 0 \quad | : 5
$$
  
\n
$$
x_E^4 - 3x_E^2 + \frac{4}{5} = 0
$$

Hier handelt es sich um eine **Biquadratische** Gleichung.<sup>[9](#page-73-0)</sup> Ich substituiere  $x_E^2 = z$ :

$$
x_E^4 - 3x_E^2 + \frac{4}{5} = 0
$$
  
\n
$$
z^2 - 3z + \frac{4}{5} = 0
$$
  
\n
$$
z_{1/2} = \frac{3}{2} \pm \sqrt{\frac{3}{4} - \frac{4}{5}}
$$
  
\n
$$
= \frac{3}{2} \pm \sqrt{\frac{9}{4} - \frac{4}{5}}
$$
  
\n
$$
= \frac{3}{2} \pm \sqrt{\frac{45}{20} - \frac{16}{20}}
$$
  
\n
$$
z_{1/2} = \frac{3}{2} \pm \sqrt{\frac{29}{20}}
$$
  
\n
$$
z_{1/2} = \frac{3}{2} \pm \sqrt{\frac{29}{20}}
$$
  
\n
$$
z_2 = \frac{3}{2} - \sqrt{\frac{29}{20}} \approx 0,296
$$

Es wird zurück substituiert. Beginnen wir mit $z_1 \approx 2{,}704$ :

$$
x_{E1/2}^2 = z_1
$$
  
\n
$$
x_{E1/2}^2 \approx 2,704
$$
  
\n
$$
x_{E1/2} \approx \pm 1,644
$$
  
\n
$$
x_{E1} \approx 1,644
$$
  
\n
$$
x_{E2} \approx -1,644
$$

<span id="page-73-0"></span> $9$ Einzelheiten zum Lösungsverfahren siehe hier in Kapitel 3.3.2: <http://www.dk4ek.de/lib/exe/fetch.php/nullst.pdf>

Es folgt  $z_2 \approx 0,296$ :

$$
x_{E3/4}^2 = z_2
$$
  
\n
$$
x_{E3/4}^2 \approx 0,296
$$
  
\n
$$
x_{E3/4} \approx \pm 0,544
$$
  
\n
$$
x_{E3} \approx 0,544
$$
  
\n
$$
x_{E4} \approx -0,544
$$

Zur Prüfung, ob ein Maximum oder ein Minimum vorliegt, wird die zweite Ableitung verwendet. Ist  $f''(x_E) > 0$ , dann liegt ein Tiefpunkt vor, ist  $f''(x_E) < 0$ , dann haben wir einen Hochpunkt.

$$
f''(x_{E1}) \approx 20 \cdot 1,644^3 - 30 \cdot 1,644 \approx 138,3 > 0
$$
  $\Rightarrow$  Tiefpunkt bei  $x_{E1} \approx 1,644$  $f''(x_{E2}) \approx 20 \cdot (-1,644)^3 - 30 \cdot (-1,644) \approx -138,3 < 0$   $\Rightarrow$  Hochpunkt bei  $x_{E2} \approx -1,644$  $f''(x_{E3}) \approx 20 \cdot (0,544)^3 - 30 \cdot 0,544 \approx -13,1 < 0$   $\Rightarrow$  Hochpunkt bei  $x_{E3} \approx 0,544$  $f''(x_{E4}) \approx 20 \cdot (-0,544)^3 - 30 \cdot (-0,544) \approx 13,1 < 0$   $\Rightarrow$  Tiefpunkt bei  $x_{E4} \approx -0,544$ 

Die zugehörigen y-Werte bestimmen wir als Funktionswerte der Extremstellen  $x_{E1}, x_{E2}$ ,  $x_{E3}$  und  $x_{E4}$ .

$$
y_{E1} = f(x_{E1}) \approx 1,644^5 - 5 \cdot 1,644^3 + 4 \cdot 1,644 \approx -3,631
$$
  
\n
$$
y_{E2} = f(x_{E2}) \approx (-1,644)^5 - 5 \cdot (-1,644)^3 + 4 \cdot (-1,644) \approx 3,631
$$
  
\n
$$
y_{E3} = f(x_{E3}) \approx 0,544^5 - 5 \cdot 0,544^3 + 4 \cdot 0,544 \approx 1,419
$$
  
\n
$$
y_{E4} = f(x_{E4}) \approx (-0,544)^5 - 5 \cdot (-0,544)^3 + 4 \cdot (-0,544) \approx -1,419
$$

Extrempunkte:

$$
\boxed{T_1(1,644|-3,631)} \quad \boxed{H_1(-1,644|3,631)} \quad \boxed{H_2(0,544|1,419)} \quad \boxed{T_2(-0,544|-1,419)}
$$

## Bestimmung der Wendepunkte:

Notwendige Bedingung für eine Wendestelle ist, dass die zweite Ableitung dort gleich Null ist.

$$
f''(x_W) = 0
$$
  
\n
$$
20x_W^3 - 30x_W = 0
$$
  
\n
$$
x_W^3 - \frac{3}{2}x_W = 0
$$
  
\n
$$
x_W \cdot \left(x_W^2 - \frac{3}{5}\right) = 0 \implies x_{W1} = 0
$$
  
\n
$$
x_W^2 - \frac{3}{2} = 0 \implies | + \frac{3}{2}
$$
  
\n
$$
x_W^2 = \frac{3}{2}
$$
  
\n
$$
x_{W2/3} = \pm \sqrt{\frac{3}{2}}
$$
  
\n
$$
x_{W3} = -\sqrt{\frac{3}{2}} \approx -1,225
$$
  
\n
$$
x_{W4} = -\sqrt{\frac{3}{2}} \approx -1,225
$$

Mit der dritten Ableitung können wir prüfen, ob die gefundene Stelle tatsächlich zu einem Wendepunkt gehört. Dazu muss gelten:  $f'''(x_W) \neq 0$ .

Anmerkung: Da es nicht ausreicht, dass die dritte Ableitung ungefähr nicht Null ist, dürfen wir hier nicht mit den genäherten Werten rechnen, wir müssen die genauen (mit Bruch und Wurzel) verwenden. Zugegeben, es wird hier nicht so "eng", dass die<br>Näherungen nicht doch ausreichen würden, es geht aber hier um das mathematische Näherungen nicht doch ausreichen würden, es geht aber hier um das mathematische Prinzip. Ein ungefähr nicht Null gibt es einfach nicht.

$$
f'''(x_{W1}) = 60x_{W1}^2 - 30 = 60 \cdot 0^2 - 30 = -30 \neq 0 \implies \text{Wendepunkt bei } x_{W1} = 0
$$

$$
f'''(x_{W2}) = 60x_{W2}^2 - 30 = 60 \cdot \left(\sqrt{\frac{3}{2}}\right)^2 - 30 = 60 \neq 0 \implies \text{ Wendepunkt bei } x_{W2} = \sqrt{\frac{3}{2}}
$$

$$
f'''(x_{W3}) = 60x_{W3}^2 - 30 = 60 \cdot \left(-\sqrt{\frac{3}{2}}\right)^2 - 30 = 60 \neq 0 \implies \text{ Wendepunkt bei } x_W = -\sqrt{\frac{3}{2}}
$$

Die zugehörigen y-Werte bestimmen wir mit der Funktionsgleichung durch Einsetzen von  $x_{W1}$ ,  $x_{W2}$  und  $x_{W3}$ .

$$
y_{W1} = f(x_{W1}) = 0^5 - 5 \cdot 0^3 + 4 \cdot 0 = 0
$$

$$
y_{W2} = f(x_{W2}) = \left(\sqrt{\frac{3}{2}}\right)^5 - 5 \cdot \left(\sqrt{\frac{3}{2}}\right)^3 + 4 \cdot \sqrt{\frac{3}{2}} \approx -1,531
$$

$$
y_{W3} = f(x_{W3}) = \left(-\sqrt{\frac{3}{2}}\right)^5 - 5 \cdot \left(-\sqrt{\frac{3}{2}}\right)^3 + 4 \cdot \left(-\sqrt{\frac{3}{2}}\right) \approx 1,531
$$

Wendepunkte:  $W_1(0|0)$   $W_2(1,225|-1,531)$   $W_3(-1,225|1,531)$ 

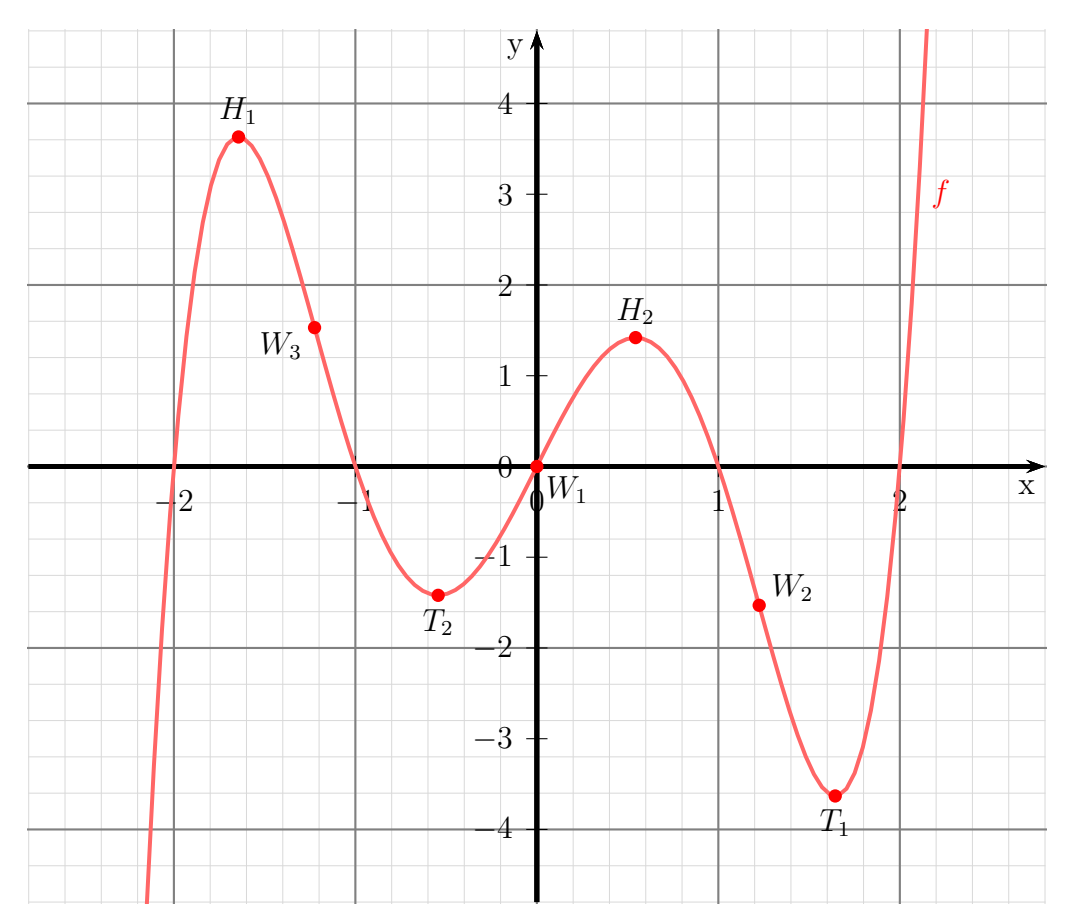

## 6.1.18 Aufgabe 18

$$
f(x) = x^3 - 4x
$$

## Definitionsbereich:

Keine Einschränkungen durch Wurzeln oder Brüche vorhanden, daher:  $D = \mathbb{R}$ 

## Bestimmung der Achsenabschnitte:

$$
y_0 = f(0) = 2 \cdot 0^3 - 4 \cdot 0 = 0
$$
  
y-Achsenabschnitt: y<sub>0</sub> = 0

$$
x_0^3 - 4x_0 = 0
$$
  
\n
$$
x_0 \cdot (x_0^2 - 4) = 0 \implies x_{01} = 0
$$
  
\n
$$
x_0^2 - 4 = 0 \implies x_{01} = 0
$$
  
\n
$$
x_0^2 = 4 \implies x_{02/3} = \pm 2
$$
  
\n
$$
x_{02} = 2 \implies x_{03} = -2
$$

Die Nullstellen lauten:

$$
x_{01} = 0 \quad x_{02} = 2 \quad x_{03} = -2
$$

## Bestimmung der Extrema:

Zunächst bestimmen wir alle Ableitungen, die man eventuell braucht.

$$
f(x) = x^3 - 4x\n f'(x) = 3x^2 - 4\n f''(x) = 6x\n f'''(x) = 6
$$

Notwendige Bedingung für das Auftreten eines Extremums ist, dass die erste Ableitung dort gleich Null ist.

$$
f'(x_E) = 0
$$
  
\n
$$
3x_E^2 - 4 = 0
$$
  
\n
$$
3x_E^2 = 4
$$
  
\n
$$
x_E^2 = \frac{4}{3}
$$
  
\n
$$
x_{E1/2} = \pm \sqrt{\frac{4}{3}}
$$
  
\n
$$
x_{E1} = \frac{2}{\sqrt{3}} \approx 1,155
$$
  
\n
$$
x_{E2} = -\frac{2}{\sqrt{3}} \approx -1,155
$$

Zur Prüfung, ob ein Maximum oder ein Minimum vorliegt, wird die zweite Ableitung verwendet. Ist  $f''(x_E) > 0$ , dann liegt ein Tiefpunkt vor, ist  $f''(x_E) < 0$ , dann haben wir einen Hochpunkt.

$$
f''(x_{E1}) = 6 \cdot \frac{2}{\sqrt{3}} \approx 6,928 > 0 \Rightarrow \text{Tiefpunkt bei } x_{E1} = \frac{2}{\sqrt{3}}
$$
  

$$
f''(x_{E2}) = 6 \cdot \left(-\frac{2}{\sqrt{3}}\right) \approx -6,928 < 0 \Rightarrow \text{Hochpunkt bei } x_{E2} = -\frac{2}{\sqrt{3}}
$$

Die zugehörigen y-Werte bestimmen wir als Funktionswerte der Extremstellen  $x_{E1}$  und  $x_{E2}$ .  $\sqrt{3}$ 

$$
y_{E1} = f(x_{E1}) = \left(\frac{2}{\sqrt{3}}\right)^3 - 4 \cdot \frac{2}{\sqrt{3}} \approx -3{,}079
$$

$$
y_{E2} = f(x_{E2}) = \left(-\frac{2}{\sqrt{3}}\right)^3 - 4 \cdot \left(-\frac{2}{\sqrt{3}}\right) \approx 3{,}079
$$
Tiefpunkt:  $T(1{,}155|-3{,}079)$  [Hochpunkt:  $H(-1{,}155|3{,}079)$ ]

## Bestimmung der Wendepunkte:

Notwendige Bedingung für eine Wendestelle ist, dass die zweite Ableitung dort gleich Null ist.

$$
f''(x_W) = 0\n6x_W = 0 |: 6\nx_W = 0
$$

Mit der dritten Ableitung können wir prüfen, ob die gefundene Stelle tatsächlich zu einem Wendepunkt gehört. Dazu muss gelten:  $f'''(x_W) \neq 0$ .

$$
f'''(0) = 6 \neq 0 \quad \Rightarrow \quad \text{Wendepunkt bei } x_W = 0
$$

Den zugehörigen y-Wert bestimmen wir mit der Funktionsgleichung durch Einsetzen von  $x_W$ .

$$
y_W = f(x_W) = 0^3 - 4 \cdot 0 = 0
$$

Wendepunkt:  $W(0|0)$ 

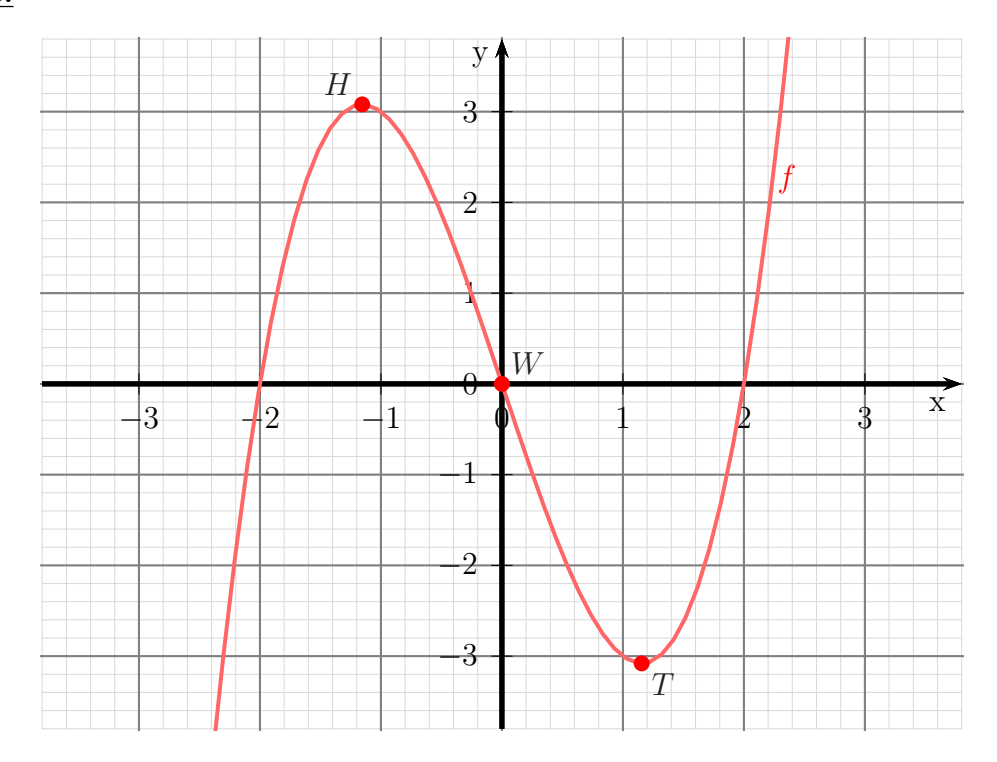

#### 6.1.19 Aufgabe 19

$$
f(x) = x^4 - 8x^2 - 9
$$

Keine Einschränkungen durch Wurzeln oder Brüche vorhanden, daher:  $D = \mathbb{R}$ 

#### Bestimmung der Achsenabschnitte:

$$
y_0 = f(0) = 0^4 - 8 \cdot 0^2 - 9 = -9
$$
  
y-Achsenabschnitt:  $y_0 = -9$ 

$$
f(x_0) = 0
$$
  

$$
x_0^4 - 8x_0^2 - 9 = 0
$$

Dies ist eine Biquadratische Gleichung.<sup>[10](#page-80-0)</sup> Zur Lösung substituiere ich:

$$
x_0^2 = z
$$

Eingesetzt erhalten wir eine Quadratische Gleichung mit der Hilfsvariablen z.

$$
z^{2} - 8z - 9 = 0
$$
  
\n
$$
z_{1/2} = 4 \pm \sqrt{16 + 9}
$$
  
\n
$$
z_{1/2} = 4 \pm 5
$$
  
\n
$$
z_{1} = 9 \t z_{2} = -1
$$

Jetzt kann zurück substituiert werden. Zu jedem z-Wert gibt es grundsätzlich zwei  $x_0$ -Werte. Beginnen wir mit  $z_1$ .

$$
\begin{array}{rcl}\nz_1 & = & 9 \\
x_{01/02}^2 & = & 9 \\
x_{01} & = & 3\n\end{array} \quad | \sqrt{\phantom{0}}
$$

Das gleiche machen wir mit  $z_2$ .

$$
z_2 = -1
$$
  
\n
$$
x_{03/04}^2 = -1
$$
  
\n
$$
x_{03/04}^2 = \pm \sqrt{-1}
$$
 |  
\n
$$
\sqrt{}
$$

Da keine (reelle) Wurzel aus einer negativen Zahl existiert, bleibt es bei den beiden zuerst gefundenen Nullstellen.

Nullstellen:  $x_{01} = 3$   $x_{02} = -$ 

<span id="page-80-0"></span> $^{10}\rm{E}$ inzelheiten zum Lösungsverfahren siehe hier in Kapitel 3.3.2: <http://www.dk4ek.de/lib/exe/fetch.php/nullst.pdf>

#### Bestimmung der Extrema:

Zunächst bestimmen wir alle Ableitungen, die man eventuell braucht.

$$
f(x) = x4 - 8x2 - 9
$$
  
\n
$$
f'(x) = 4x3 - 16x
$$
  
\n
$$
f''(x) = 12x2 - 16
$$
  
\n
$$
f'''(x) = 24x
$$

Notwendige Bedingung für das Auftreten eines Extremums ist, dass die erste Ableitung dort gleich Null ist.

$$
f'(x_E) = 0\n4x_E^3 - 16x_E = 0\n4x_E \cdot (x_E^2 - 4) = 0
$$

Ein Produkt ist Null, wenn ein Faktor Null ist. Beide Faktoren können daher einzeln untersucht werden.

$$
4x_E = 0 \t\t | : 4
$$
  
\n
$$
x_{E1} = 0 \t\t | : 4
$$
  
\n
$$
x_E^2 - 4 = 0 \t\t | + 4
$$
  
\n
$$
x_E^2 = 4 \t\t | + 4
$$
  
\n
$$
x_E = \pm 2
$$
  
\n
$$
x_{E2} = 2 \t x_{E3} = -2
$$

Wir haben drei Kandidaten für Extrempunkte erhalten, die jetzt einzeln geprüft werden müssen. Zur Prüfung, ob ein Maximum oder ein Minimum vorliegt, wird die zweite Ableitung verwendet. Ist  $f''(x_E) > 0$ , dann liegt ein Tiefpunkt vor, ist  $f''(x_E) < 0$ , dann haben wir einen Hochpunkt.

$$
f''(0) = 12 \cdot 0^2 - 16 = -16 < 0 \implies \text{Hochpunkt bei } x_{E1} = 0
$$
  
\n
$$
y_{E1} = f(0) = 0^4 - 8 \cdot 0^2 - 9 = -9
$$
  
\n
$$
\text{Hochpunkt } H(0| - 9)
$$
  
\n
$$
\text{Priifung für } x_{E2} = 2:
$$
  
\n
$$
f''(2) = 12 \cdot 2^2 - 16 = 32 < 0 \implies \text{Hochpunkt bei } x_{E2} = 2
$$
  
\n
$$
y_{E2} = f(2) = 2^4 - 8 \cdot 2^2 - 9 = -25
$$
  
\n
$$
\text{Tiefpunkt } T_1(2| - 25)
$$
  
\n
$$
\text{Priifung für } x_{E3} = -2:
$$
  
\n
$$
f''(-2) = 12 \cdot (-2)^2 - 16 = 32 < 0 \implies \text{Hochpunkt bei } x_{E3} = -2
$$
  
\n
$$
y_{E3} = f(-2) = (-2)^4 - 8 \cdot (-2)^2 - 9 = -25
$$
  
\n
$$
\text{Tiefpunkt } T_2(-2| - 25)
$$

#### Bestimmung der Wendepunkte:

Notwendige Bedingung für eine Wendestelle ist, dass die zweite Ableitung dort gleich Null ist.  $f''($ 

$$
f''(x_W) = 0
$$
  
\n
$$
12x_W^2 - 16 = 0
$$
 | : 12  
\n
$$
x_W^2 - \frac{4}{3} = 0
$$
 | : 12  
\n
$$
x_W^2 = \frac{4}{3}
$$
 |  $\sqrt{}$   
\n
$$
x_{W1/2} = \pm \sqrt{\frac{4}{3}}
$$
 |  $\sqrt{}$   
\n
$$
x_{W1} = \frac{2}{\sqrt{3}} \approx 1,155
$$
 
$$
x_{W2} = -\frac{2}{\sqrt{3}} \approx -1,155
$$

Mit der dritten Ableitung können wir prüfen, ob die gefundene Stelle tatsächlich zu einem Wendepunkt gehört. Dazu muss gelten:  $f'''(x_W) \neq 0$ .

$$
\text{Prüfung für } x_{W1} = \frac{2}{\sqrt{3}}:
$$
\n
$$
f'''\left(\frac{2}{\sqrt{3}}\right) = 24 \cdot \frac{2}{\sqrt{3}} \approx 27{,}71 \neq 0 \Rightarrow \text{Wendepunkt bei } x_{W1} = \frac{2}{\sqrt{3}}
$$

Den zugehörigen y-Wert bestimmen wir mit der Funktionsgleichung durch Einsetzen von  $x_{W1}$  in die Grundfunktion f.

<sup>y</sup><sup>W</sup><sup>1</sup> <sup>=</sup> <sup>f</sup>(x<sup>W</sup>1) = 2 √ 3 4 − 8 · 2 √ 3 2 − 9 = 16 9 − 32 3 + 9 = − 16 3 Wendepunkt: W<sup>1</sup> √ 2 3 | − <sup>16</sup> 3 Prufung f ¨ ur ¨ x<sup>W</sup><sup>2</sup> = − <sup>√</sup> 2 3 : f <sup>000</sup> 2 − √ 3 = 24 · −2 √ 3 ≈ −27,71 6= 0 ⇒ Wendepunkt bei x<sup>W</sup><sup>2</sup> = − 2 √ 3

Den zugehörigen y-Wert bestimmen wir mit der Funktionsgleichung durch Einsetzen von  $x_{W2}$  in die Grundfunktion f.

$$
y_{W2} = f(x_{W2}) = \left(-\frac{2}{\sqrt{3}}\right)^4 - 8 \cdot \left(-\frac{2}{\sqrt{3}}\right)^2 - 9 = \frac{16}{9} - \frac{32}{3} + 9 = -\frac{16}{3}
$$
  
Wendepunkt:  $W_2 \left(-\frac{2}{\sqrt{3}}\right) - \frac{16}{3}$ 

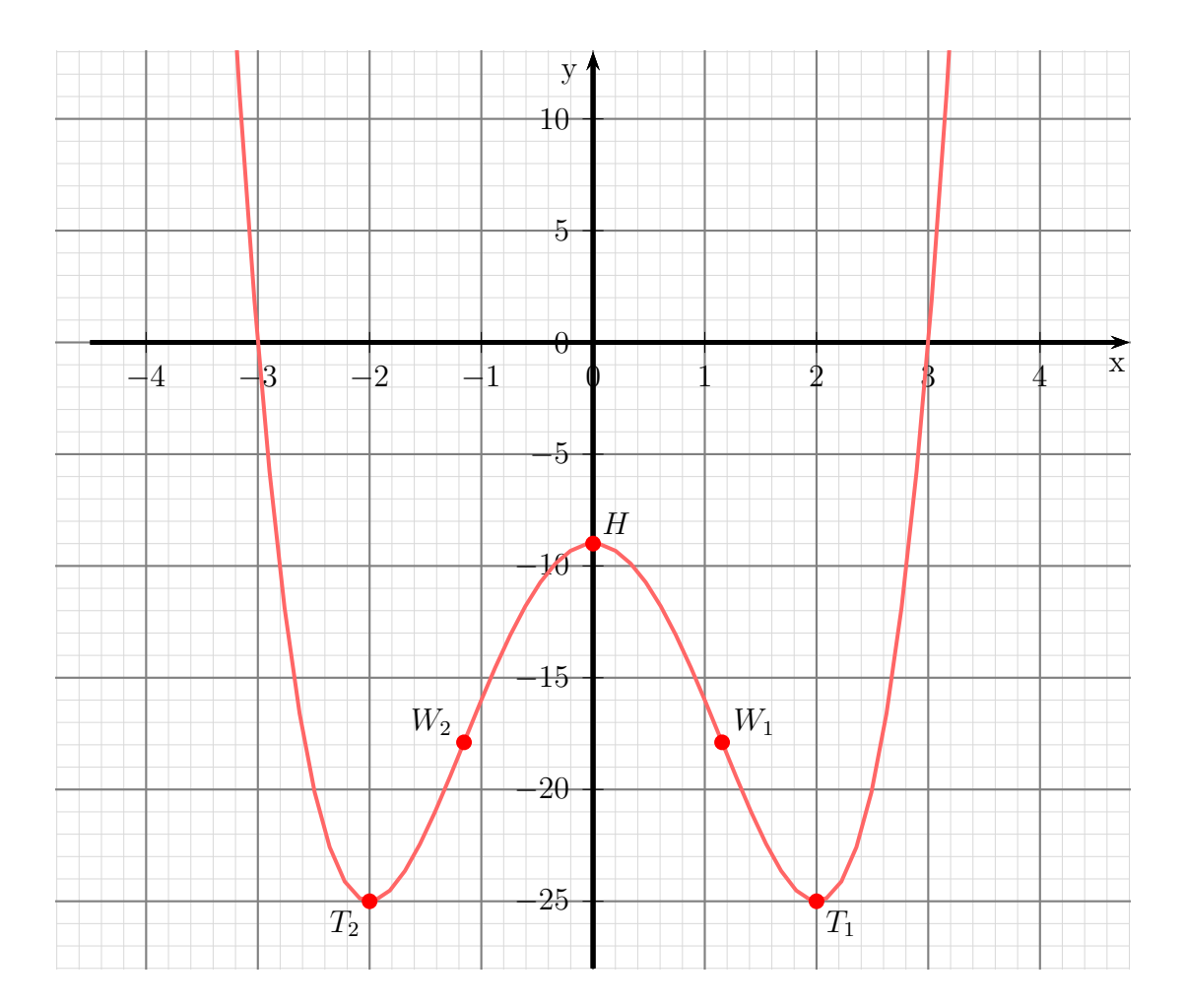

## 6.1.20 Aufgabe 20

$$
f(x) = x^3 - 3x^2 - 6x
$$

## Definitionsbereich:

Keine Einschränkungen durch Wurzeln oder Brüche vorhanden, daher:  $D = \mathbb{R}$ 

## Bestimmung der Achsenabschnitte:

$$
y_0 = f(0) = 0^3 - 3 \cdot 0^2 - 6 \cdot 0 = 0
$$
  
**y-Achsenabschnitt:**  $y_0 = 0$ 

$$
x_0^3 - 3x_0^2 - 6x_0 = 0
$$
  
\n
$$
x \cdot (x_0^2 - 3x_0 - 6) = 0 \Rightarrow x_{01} = 0
$$
  
\n
$$
x_0^2 - 3x_0 - 6 = 0
$$
  
\n
$$
x_{02/3} = \frac{3}{2} \pm \sqrt{\frac{9}{4} + 6}
$$
  
\n
$$
x_{02/3} = \frac{3}{2} \pm \sqrt{\frac{9}{4} + \frac{24}{4}}
$$
  
\n
$$
x_{02/3} = \frac{3}{2} \pm \sqrt{\frac{33}{4}}
$$
  
\n
$$
x_{02/3} = \frac{3}{2} \pm \frac{\sqrt{33}}{2}
$$
  
\n
$$
x_{02/3} \approx 1, 5 \pm 2,872
$$
  
\n
$$
x_{02} \approx -1,372 \qquad x_{03} \approx 4,372
$$

Nullstellen:  $x_{01} = 0$   $x_{02} \approx -1,372$   $x_{03} \approx 4,372$ 

## Bestimmung der Extrema:

Zunächst bestimmen wir alle Ableitungen, die man eventuell braucht.

$$
f(x) = x3 - 3x2 - 6x
$$
  
\n
$$
f'(x) = 3x2 - 6x - 6
$$
  
\n
$$
f''(x) = 6x - 6
$$
  
\n
$$
f'''(x) = 6
$$

Notwendige Bedingung für das Auftreten eines Extremums ist, dass die erste Ableitung dort gleich Null ist.

$$
f'(x_E) = 0
$$
  
\n
$$
3x_E^2 - 6x_E - 6 = 0 |: 3
$$
  
\n
$$
x_E^2 - 2x_E - 2 = 0
$$
  
\n
$$
x_{E1/2} = 1 \pm \sqrt{1+2}
$$
  
\n
$$
x_{E1} = 1 + \sqrt{3} \approx 2{,}732
$$
  
\n
$$
x_{E2} = 1 - \sqrt{3} \approx -0{,}732
$$

Zur Prüfung, ob ein Maximum oder ein Minimum vorliegt, wird die zweite Ableitung verwendet. Ist  $f''(x_E) > 0$ , dann liegt ein Tiefpunkt vor, ist  $f''(x_E) < 0$ , dann haben wir einen Hochpunkt.

$$
f''(x_{E1}) = 6 \cdot (1 + \sqrt{3}) - 6 = +\sqrt{3} > 0 \Rightarrow \text{Tiefpunkt}
$$
  

$$
f''(x_{E2}) = 6 \cdot (1 - \sqrt{3}) - 6 = -\sqrt{3} < 0 \Rightarrow \text{Hochpunkt}
$$

Die zugehörigen y-Werte bestimmen wir als Funktionswerte der Extremstellen  $x_{E1}$ und  $x_{E2}.$ 

$$
y_{E1} = f(x_{E1}) = (1 + \sqrt{3})^3 - 3 \cdot (1 + \sqrt{3})^2 - 6 \cdot (1 + \sqrt{3}) \approx -18,392
$$
  
\n
$$
y_{E2} = f(x_{E2}) = (1 - \sqrt{3})^3 - 3 \cdot (1 - \sqrt{3})^2 - 6 \cdot (1 - \sqrt{3}) \approx 2,392
$$
  
\nTiefpunkt:  $T(2,732|-18,392)$  Hochpunkt:  $H(-0,732|2,392)$ 

## Bestimmung der Wendepunkte:

Notwendige Bedingung für eine Wendestelle ist, dass die zweite Ableitung dort gleich Null ist.

$$
f''(x_W) = 0
$$
  
\n
$$
6x_W - 6 = 0 | + 6
$$
  
\n
$$
6x_W = 6 | : 6
$$
  
\n
$$
x_W = 1
$$

Mit der dritten Ableitung können wir prüfen, ob die gefundene Stelle tatsächlich zu einem Wendepunkt gehört. Dazu muss gelten:  $f'''(x_W) \neq 0$ . Da überall  $f'''(x) = 6$  ist, ist dies natürlich auch für  $x_W = 1$  gegeben.  $\Rightarrow$  Bei  $x_W = 1$  liegt ein Wendepunkt vor.

Den zugehörigen y-Wert  $y_W$  bestimmen wir mit der Funktionsgleichung durch Einsetzen von  $x_W$ .

$$
y_W = f(x_W) = 1^3 - 3 \cdot 1^2 - 6 \cdot 1 = -8
$$
  
Wendepunkt:  $W(1|-8)$ 

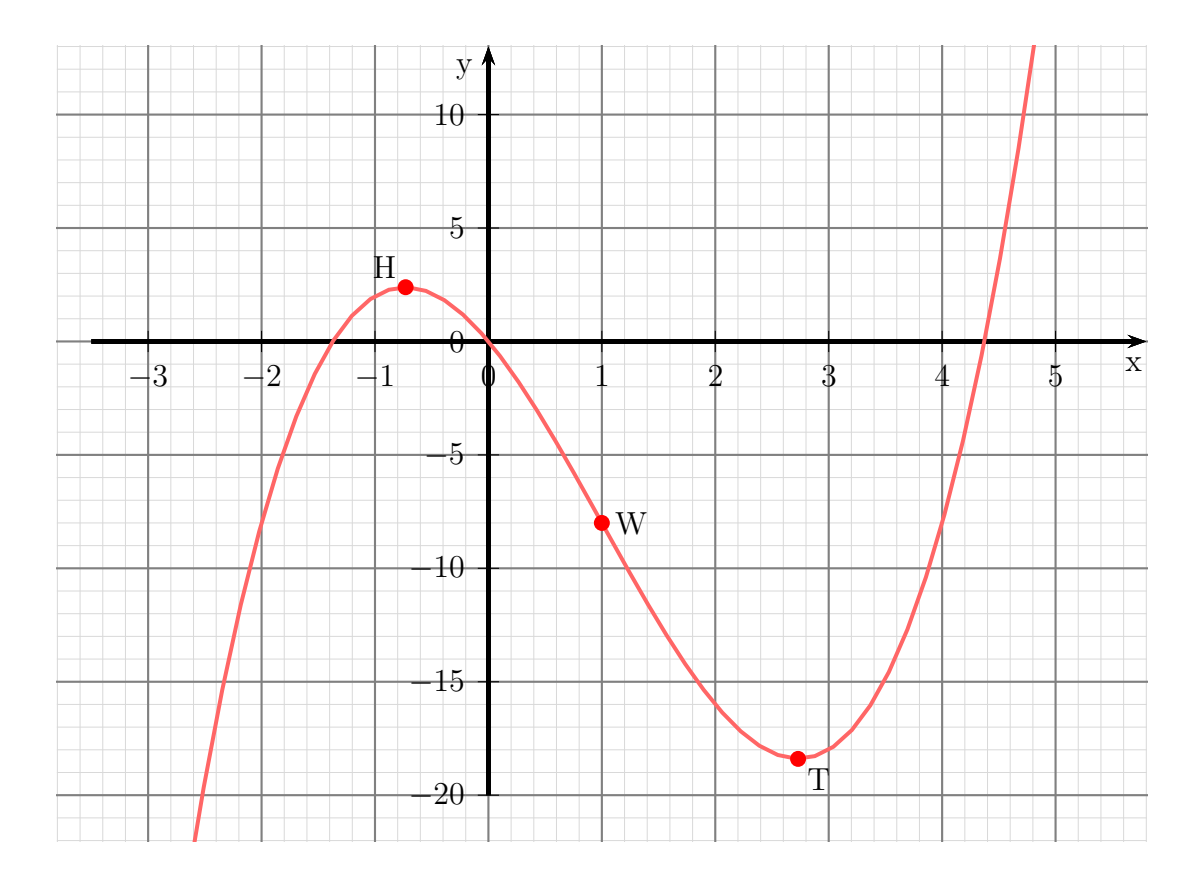

## 6.1.21 Aufgabe 21

$$
f(x) = 0,5x^3 - 4,5x^2 + 7,5x
$$

## Definitionsbereich:

Keine Einschränkungen durch Wurzeln oder Brüche vorhanden, daher:  $\boxed{D = \mathbb{R}}$ 

## Bestimmung der Achsenabschnitte:

$$
y_0 = f(0) = 0.5 \cdot 0^3 - 4.5 \cdot 0^2 + 7.5 \cdot 0 = 0
$$
  
**y-Achsenabschnitt:**  $y_0 = 0$ 

$$
f(x_0) = 0
$$
  
\n
$$
0.5x_0^3 - 4.5x_0^2 + 7.5x_0 = 0 | \cdot 2
$$
  
\n
$$
x_0^3 - 9x_0^2 + 15x_0 = 0 | \ge 0
$$
  
\n
$$
x_0 \cdot (x_0^2 - 9x_0 + 15) = 0 \Rightarrow x_{01} = 0
$$
  
\n
$$
x_0^2 - 9x_0 + 15 = 0
$$
  
\n
$$
x_{02/3} = \frac{9}{2} \pm \sqrt{\frac{81}{4} - 15}
$$
  
\n
$$
x_{02/3} = \frac{9}{2} \pm \sqrt{\frac{81}{4} - \frac{60}{4}}
$$
  
\n
$$
x_{02/3} = \frac{9}{2} \pm \frac{\sqrt{21}}{2}
$$
  
\n
$$
x_{02} = \frac{9}{2} + \frac{\sqrt{21}}{2} \approx 6{,}791
$$
  
\n
$$
x_{03} = \frac{9}{2} - \frac{\sqrt{21}}{2} \approx 2{,}209
$$
  
\n
$$
\boxed{\text{Nullstellen: } x_{01} = 0 \quad x_{02} \approx 6{,}791 \quad x_{03} \approx 2{,}209}
$$

## Bestimmung der Extrema:

Zunächst bestimmen wir alle Ableitungen, die man eventuell braucht.

$$
f(x) = 0,5x^{3} - 4,5x^{2} + 7,5x
$$
  
\n
$$
f'(x) = 1,5x^{2} - 9x + 7,5
$$
  
\n
$$
f''(x) = 3x - 9
$$
  
\n
$$
f'''(x) = 3
$$

Notwendige Bedingung für das Auftreten eines Extremums ist, dass die erste Ableitung dort gleich Null ist.

$$
f'(x_E) = 0
$$
  
\n
$$
1,5x_E^2 - 9x_E + 7,5 = 0 |: 1,5
$$
  
\n
$$
x_E^2 - 6x_E + 5 = 0
$$
  
\n
$$
x_{E1/2} = 3 \pm \sqrt{9 - 5}
$$
  
\n
$$
x_{E1/2} = 3 \pm 2
$$
  
\n
$$
x_{E1} = 5
$$
  
\n
$$
x_{E2} = 1
$$

Zur Prüfung, ob ein Maximum oder ein Minimum vorliegt, wird die zweite Ableitung verwendet. Ist  $f''(x_E) > 0$ , dann liegt ein Tiefpunkt vor, ist  $f''(x_E) < 0$ , dann haben wir einen Hochpunkt.

$$
f''(x_{E1}) = 3 \cdot 5 - 9 = 6 > 0 \Rightarrow \text{Tiefpunkt}
$$
  

$$
f''(x_{E2}) = 3 \cdot 1 - 9 = -6 < 0 \Rightarrow \text{Hochpunkt}
$$

Die zugehörigen y-Werte bestimmen wir als Funktionswerte der Extremstellen  $x_{E1}$  und  $x_{E2}$ .

$$
y_{E1} = f(x_{E1}) = 0.5 \cdot 5^3 - 4.5 \cdot 5^2 + 7.5 \cdot 5 = -12.5
$$
  
\n
$$
y_{E2} = f(x_{E2}) = 0.5 \cdot 1^3 - 4.5 \cdot 1^2 + 7.5 \cdot 1 = 3.5
$$
  
\nTiefpunkt:  $T(5|-12.5)$  Hochpunkt:  $H(1|3.5)$ 

#### Bestimmung der Wendepunkte:

Notwendige Bedingung für eine Wendestelle ist, dass die zweite Ableitung dort gleich Null ist.

$$
f''(x_W) = 0
$$
  
\n
$$
3x_W - 9 = 0 | + 9
$$
  
\n
$$
3x_W = 9 | : 3
$$
  
\n
$$
x_W = 3
$$

Mit der dritten Ableitung können wir prüfen, ob die gefundene Stelle tatsächlich zu einem Wendepunkt gehört. Dazu muss gelten:  $f'''(x_W) \neq 0$ . Da überall  $f'''(x) = 3$  ist, ist dies natürlich auch für  $x_W = 3$  gegeben.  $\Rightarrow$  Bei  $x_W = 3$  liegt ein Wendepunkt vor.

Den zugehörigen y-Wert  $y_W$  bestimmen wir mit der Funktionsgleichung durch Einsetzen von  $x_W$ .

$$
y_W = f(x_W) = 0.5 \cdot 3^3 - 4.5 \cdot 3^2 + 7.5 \cdot 3 = -4.5
$$
  
Wendepunkt:  $W(3|-4.5)$ 

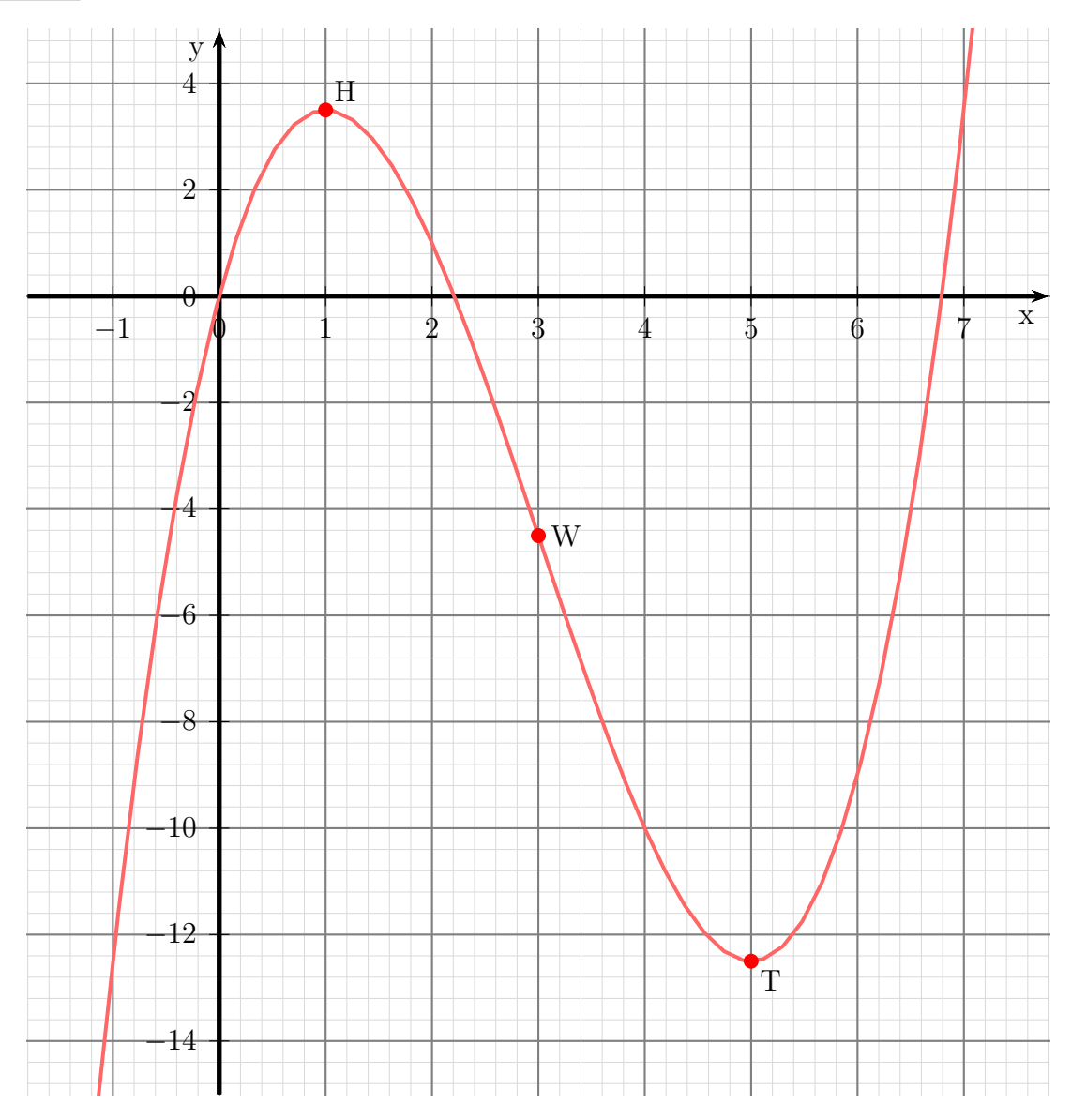

#### 6.1.22 Aufgabe 22

$$
f(x) = x^3 - x^2 - 5x + 5
$$

### Definitionsbereich:

Keine Einschränkungen durch Wurzeln oder Brüche vorhanden, daher:  $D = \mathbb{R}$ 

### Bestimmung der Achsenabschnitte:

$$
y_0 = f(0) = 0^3 - 0^2 - 5 \cdot 0 + 5 = 5
$$
  
 **y-Achsenabschnitt:**  $y_0 = 5$ 

$$
f(x_0) = 0
$$
  

$$
x_0^3 - x_0^2 - 5x_0 + 5 = 0
$$

Durch planvolles Raten gefunden:  $x_{01} = 1$ 

Weitere Lösungen finden wir durch Ausklammern von  $(x - x_0)$ . Dazu führen wir eine Polynomdivision durch.

$$
\frac{(x^3 - x^2 -5x +5) : (x - 1) = x^2 - 5
$$
  
\n
$$
\frac{-(x^3 - x^2)}{(-5x +5)}
$$
  
\n
$$
\frac{(-5x +5)}{0}
$$

Die weiteren Nullstellen finden wir, indem wir den gefundenen Term gleich Null setzen.

$$
x_0^2 - 5 = 0
$$
  
\n
$$
x_0^2 = 5
$$
  
\n
$$
x_{02/03} = \pm \sqrt{5}
$$
  
\n
$$
x_{02} = +\sqrt{5}
$$
  
\n
$$
x_{02} \approx +2,236
$$
  
\n
$$
x_{03} \approx -2,236
$$

Nullstellen:  $x_{01} = 0$   $x_{02} = \sqrt{5}$   $x_{03} = -\sqrt{5}$ 

## Ableitungen:

Da die Ableitungen sehr einfach zu bestimmen sind, kann ich sie sofort hinschreiben.

$$
f(x) = x3 - x2 - 5x + 5
$$
  
\n
$$
f'(x) = 3x2 - 2x - 5
$$
  
\n
$$
f''(x) = 6x - 2
$$
  
\n
$$
f'''(x) = 6
$$

## Extrema:

Notwendige Bedingung für das Auftreten eines Extremums ist, dass die erste Ableitung dort gleich Null ist.

$$
f'(x_E) = 0
$$
  
\n
$$
3x_E^2 - 2x_E - 5 = 0 | : 3
$$
  
\n
$$
x_E^2 - \frac{2}{3}x_E - \frac{5}{3} = 0
$$
  
\n
$$
x_{E1/2} = \frac{1}{3} \pm \sqrt{\left(\frac{1}{3}\right)^2 + \frac{5}{3}}
$$
  
\n
$$
= \frac{1}{3} \pm \sqrt{\frac{1}{9} + \frac{15}{9}}
$$
  
\n
$$
= \frac{1}{3} \pm \sqrt{\frac{16}{9}}
$$
  
\n
$$
= \frac{1}{3} \pm \frac{4}{3}
$$
  
\n
$$
x_{E1} = \frac{1}{3} + \frac{4}{3} \qquad x_{E2} = \frac{1}{3} - \frac{4}{3}
$$
  
\n
$$
x_{E1} = \frac{5}{3} \qquad x_{E2} = -1
$$

Mit Hilfe der zweiten Ableitung untersuche ich, ob ein Hoch- oder Tiefpunkt vorliegt.

$$
f''(x_{E1}) = 6x_{E1} - 2
$$
  
\n
$$
f''\left(\frac{5}{3}\right) = 6 \cdot \frac{5}{3} - 2
$$
  
\n
$$
f''\left(\frac{5}{3}\right) = +8 \Rightarrow \text{Tiefpunkt bei } x_{E1} = \frac{5}{3}
$$
  
\n
$$
f''(x_{E2}) = 6x_{E2} - 2
$$
  
\n
$$
f''(-1) = 6 \cdot (-1) - 2
$$
  
\n
$$
f''(-1) = -8 \Rightarrow \text{Hochpunkt bei } x_{E2} = -1
$$

Zur Angabe der Punkte benötige ich noch die zugehörigen y-Werte.

$$
y_{E1} = f(x_{E1}) = x_{E1}^3 - x_{E1}^2 - 5x_{E1} + 5 = \left(\frac{5}{3}\right)^3 - \left(\frac{5}{3}\right)^2 - 5 \cdot \frac{5}{3} + 5 = -\frac{40}{27} \approx -1,481
$$
  

$$
y_{E2} = f(x_{E2}) = x_{E2}^3 - x_{E2}^2 - 5x_{E2} + 5 = (-1)^3 - (-1)^2 - 5 \cdot (-1) + 5 = 8
$$
  
Hoch- und Tiefpunkte: 
$$
\boxed{T\left(\frac{5}{3}\right) - \frac{40}{27}} \text{ und } \boxed{H(-1|8)}
$$

## Bestimmung der Wendepunkte:

Notwendige Bedingung für eine Wendestelle ist, dass die zweite Ableitung dort gleich Null ist.

$$
f''(x_W) = 0
$$
  
\n
$$
6x_W - 2 = 0 | +2
$$
  
\n
$$
6x_W = 2 | :6
$$
  
\n
$$
x_W = \frac{1}{3}
$$

Liegt wirklich bei  $x_W = \frac{1}{3}$  $\frac{1}{3}$  ein Wendepunkt? Die Prüfung mit der dritten Ableitung ist denkbar einfach. Da  $f'''(x) = 6$  ist, also überall  $f'''(x) \neq 0$  ist, ist natürlich auch  $f'''\left(\frac{1}{3}\right)$  $\frac{1}{3}$  = 6  $\neq$  0. Also liegt tatsächlich ein Wendepunkt vor. Es muss dann nur noch der zugehörige  $y$ -Wert bestimmt werden.

$$
y_W = f(x_W) = x_W^3 - x_W^2 - 5x_W + 5 = \left(\frac{1}{3}\right)^3 - \left(\frac{1}{3}\right)^2 - 5 \cdot \frac{1}{3} + 5 = \frac{88}{27} \approx 3{,}259
$$
  
Wendepunkt: 
$$
W\left(\frac{1}{3}|\frac{88}{27}\right)
$$

$$
\underline{\text{Skizze:}}
$$

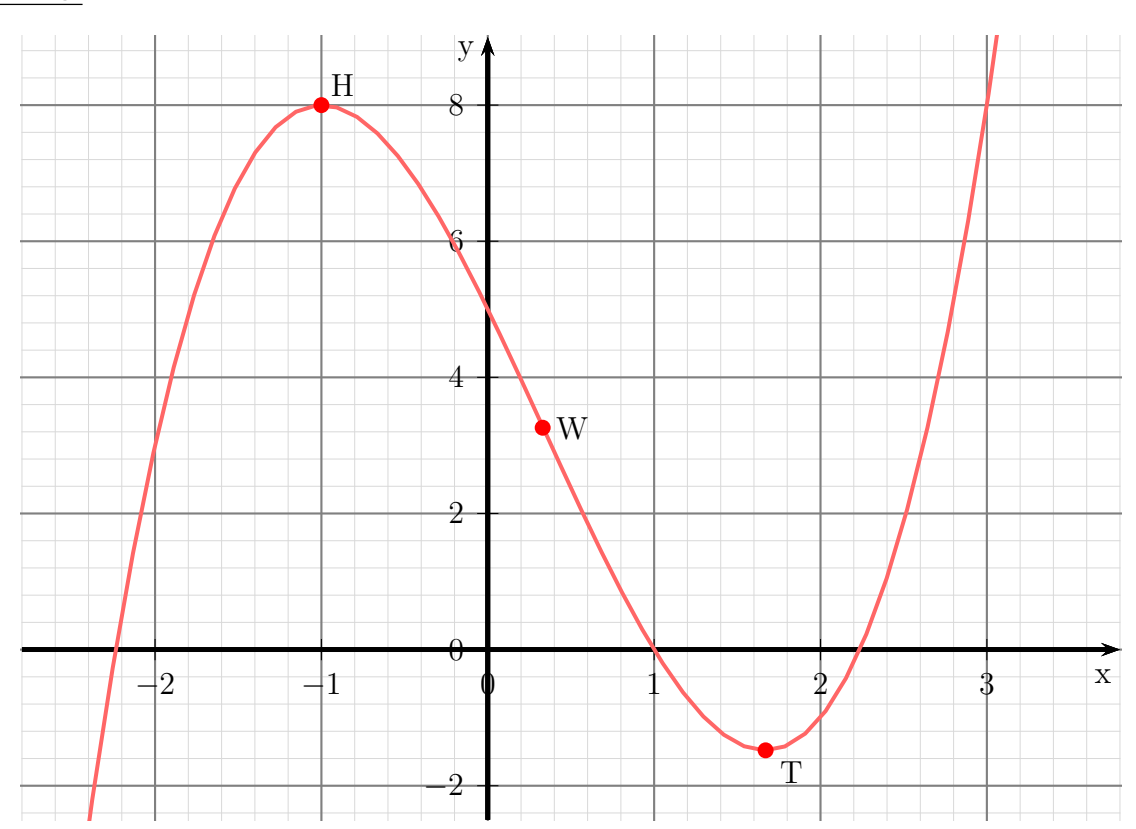

## 6.1.23 Aufgabe 23

$$
f(x) = 2x^3 + 12x^2 + 16x - 30
$$

#### Definitionsbereich:

Keine Einschränkungen durch Wurzeln oder Brüche vorhanden, daher:  $\boxed{D = \mathbb{R}}$ 

## Bestimmung der Achsenabschnitte:

$$
y_0 = f(0) = 2 \cdot 0^3 - 12 \cdot 0^2 + 16 \cdot 0 - 30 = -30
$$
  
y-Achsenabschnitt: y<sub>0</sub> = -30

$$
f(x_0) = 0
$$
  

$$
2x_0^3 + 12x_0^2 + 16x_0 - 30 = 0
$$

Durch planvolles Raten gefunden:  $x_{01} = 1$ 

Weitere Lösungen finden wir durch Ausklammern von  $(x - x_0)$ . Dazu führen wir eine Polynomdivision durch.

$$
\begin{array}{rcl}\n(2x^3 & +12x^2 & +16x & -30 & : (x-1) & = & 2x^2 + 14x + 30 \\
-(2x^3 & -2x^2) & & (14x^2 & +16x & -30) \\
\hline\n & (14x^2 & -14x) & & (30x & -30) \\
\hline\n & (30x & -30) & & 0\n\end{array}
$$

Die weiteren Nullstellen finden wir, indem wir den gefundenen Term gleich Null setzen.

$$
2x_0^2 + 14x_0 + 30 = 0 \quad |: 2
$$
  
\n
$$
x_0^2 + 7x_0 + 15 = 0
$$
  
\n
$$
x_{01/2} = -\frac{7}{2} \pm \sqrt{\left(\frac{7}{2}\right)^2 - 15}
$$
  
\n
$$
= -\frac{7}{2} \pm \sqrt{\frac{49}{4} - \frac{60}{4}}
$$
  
\n
$$
x_{01/2} = -\frac{7}{2} \pm \sqrt{-\frac{11}{4}}
$$

Da aus einer negativen Zahl keine Wurzel gezogen werden kann, hat die Funktion keine weiteren Nullstellen.

Nullstelle:  $x_0 = 1$ 

## Ableitungen:

Da die Ableitungen sehr einfach zu bestimmen sind, kann ich sie sofort hinschreiben.

$$
f(x) = 2x3 + 12x2 + 16x - 30
$$
  
\n
$$
f'(x) = 6x2 + 24x + 16
$$
  
\n
$$
f''(x) = 12x + 24
$$
  
\n
$$
f'''(x) = 12
$$

# Extrema:

Notwendige Bedingung für das Auftreten eines Extremums ist, dass die erste Ableitung dort gleich Null ist.

$$
f'(x_E) = 0
$$
  
\n
$$
6x_E^2 + 24x_E + 16 = 0 \quad | : 6
$$
  
\n
$$
x_E^2 + 4x_E + \frac{8}{3} = 0
$$
  
\n
$$
x_{E1/2} = -2 \pm \sqrt{4 - \frac{8}{3}}
$$
  
\n
$$
= -2 \pm \sqrt{\frac{12}{3} - \frac{8}{3}}
$$
  
\n
$$
= -2 \pm \sqrt{\frac{4}{3}}
$$
  
\n
$$
= -2 \pm \frac{2}{\sqrt{3}}
$$
  
\n
$$
x_{E1/2} \approx -2 \pm 1,1547
$$
  
\n
$$
x_{E1} = -2 - \frac{2}{\sqrt{3}}
$$
  
\n
$$
x_{E2} = -2 + \frac{2}{\sqrt{3}}
$$
  
\n
$$
x_{E1} \approx -3,1547
$$
  
\n
$$
x_{E2} \approx -0,8453
$$

Mit Hilfe der zweiten Ableitung untersuche ich, ob ein Hoch- oder Tiefpunkt vorliegt.

$$
f''(x_{E1}) = 12x_{E1} + 24
$$
  
=  $12 \cdot \left(-2 - \frac{2}{\sqrt{3}}\right) + 24$   
=  $-24 - \frac{24}{\sqrt{3}} + 24$   

$$
f''(x_{E1}) = -\frac{24}{\sqrt{3}} < 0 \implies \text{Hochpunkt bei } x_{E1} = -2 - \frac{2}{\sqrt{3}}
$$

$$
f''(x_{E2}) = 12x_{E2} + 24
$$
  
=  $12 \cdot \left(-2 + \frac{2}{\sqrt{3}}\right) + 24$   
=  $-24 + \frac{24}{\sqrt{3}} + 24$   
 $f''(x_{E1}) = +\frac{24}{\sqrt{3}} > 0 \implies$  Tiefpunkt bei  $x_{E2} = -2 + \frac{2}{\sqrt{3}}$ 

Zur Angabe der Punkte benötige ich noch die zugehörigen  $y$ -Werte. Da diese nur für die Skizze notwerdig sind, reicht hier die Bestimmung als Näherung aus.

$$
y_{E1} = f(x_{E1})
$$
  
=  $2x_{E1}^3 + 12x_{E1}^2 + 16x_{E1} - 30$   
 $\approx 2 \cdot (-3, 1547)^3 + 12 \cdot (-3, 1547)^2 + 16 \cdot (-3, 1547) - 30$   
 $y_{E1} \approx -23,842$ 

$$
y_{E2} = f(x_{E2})
$$
  
=  $2x_{E2}^3 + 12x_{E2}^2 + 16x_{E2} - 30$   
 $\approx 2 \cdot (-0.8453)^3 + 12 \cdot (-0.8453)^2 + 16 \cdot (-0.8453) - 30$   
 $y_{E2} \approx -36,158$ 

Hoch- und Tiefpunkte:  $H(-3,1547] - 23,842)$  und  $T(-0,8453] - 36,158)$ 

#### Bestimmung der Wendepunkte:

Notwendige Bedingung für eine Wendestelle ist, dass die zweite Ableitung dort gleich Null ist.

$$
f''(x_W) = 0
$$
  
\n
$$
12x_W + 24 = 0 | -24
$$
  
\n
$$
12x_W = -24 | : 12
$$
  
\n
$$
x_W = 0 - 2
$$

Liegt wirklich bei  $x_W = -2$  ein Wendepunkt? Die Prüfung mit der dritten Ableitung ist denkbar einfach. Da  $f'''(x) = 12$  ist, also überall  $f'''(x) \neq 0$  ist, ist natürlich auch  $f'''(-2) = 12 \neq 0$ . Also liegt tatsächlich ein Wendepunkt vor. Es muss dann nur noch der zugehörige  $y$ -Wert bestimmt werden.

$$
y_W = f(x_W) = 2x^3 + 12x^2 + 16x - 30 = 2 \cdot (-2)^3 + 12 \cdot (-2)^2 + 16 \cdot (-2) - 30 = -30
$$

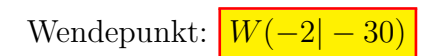

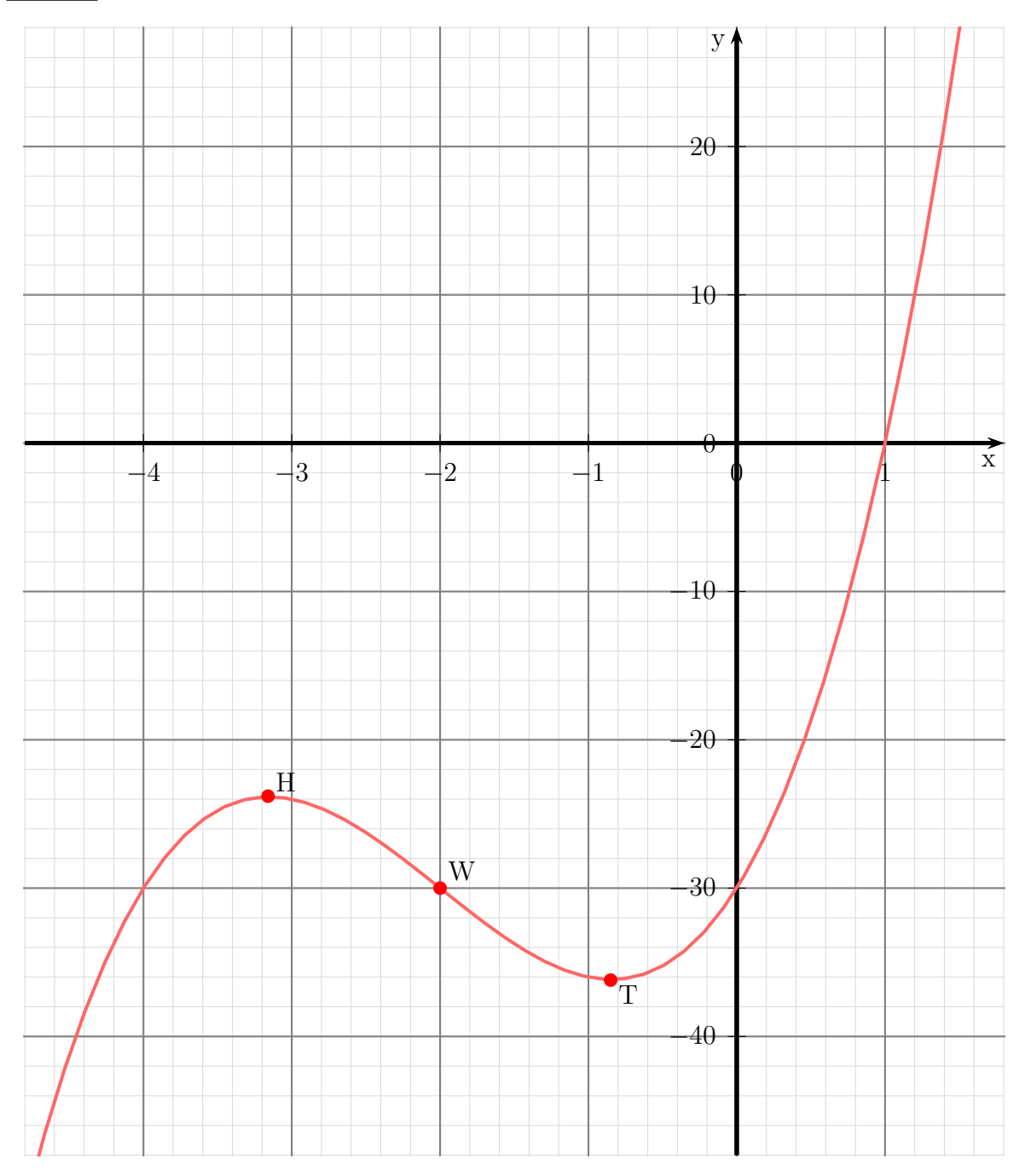

#### 6.1.24 Aufgabe 24

$$
f(x) = -0.5x^4 - 3x^2 + 3.5
$$

#### Definitionsbereich:

Keine Einschränkungen durch Wurzeln oder Brüche vorhanden, daher:  $D = \mathbb{R}$ 

### Bestimmung der Achsenabschnitte:

$$
y_0 = f(0) = -0.5 \cdot 0^4 - 3 \cdot 0^2 + 3.5 = 3.5
$$
  
**y**-Achsenabschnitt:  $y_0 = 3.5$ 

$$
f(x_0) = 0
$$
  
-0,5x<sub>0</sub><sup>4</sup> - 3x<sub>0</sub><sup>2</sup> + 3,5 = 0

Diese Gleichung stellt eine Biquadratische Gleichung dar. Eine Biquadratische Gleichung löst man duch **Substitution**.<sup>11</sup> Man ersetzt  $x_0^2$  durch einen anderen Buchstaben, beispielsweise durch  $z$ . So wird aus der Gleichung:

$$
-0.5x_0^4 - 3x_0^2 + 3.5 = 0
$$

mit Hilfe der Substitution $x_0^2 = z$ die Gleichung:

$$
-0.5z^2 - 3z + 3.5 = 0
$$

Das ist nun eine einfache Quadratische Gleichung, die mit Hilfe der  $p-q$ -Formel gelöst werden kann:

$$
-0.5z2 - 3z + 3.5 = 0 |: (-0.5)
$$
  
\n
$$
z2 + 6z - 7 = 0
$$
  
\n
$$
z1/2 = -3 \pm \sqrt{9 + 7}
$$
  
\n
$$
= -3 \pm 4
$$
  
\n
$$
z1 = 1 \t z2 = -7
$$

Jetzt macht man die Substitution wieder rückgängig, man setzt also für  $z$  wieder  $x_0^2$  ein. Beginnen wir mit  $z_1$ :

$$
z_1 = 1
$$
  
\n
$$
x_0^2 = 1
$$
  
\n
$$
x_{01/2} = \pm \sqrt{1}
$$
  
\n
$$
x_{01} = 1 \t x_{02} = -1
$$

<span id="page-97-0"></span> $^{11}\mathrm{E}$ inzelheiten zum Lösungsverfahren siehe hier in Kapitel 3.3.2: http://www.dk4ek.de/lib/exe/fetch.php/nullst.pdf

Es folgt  $z_2$ :

$$
z_2 = -7
$$
  
\n
$$
x_0^2 = -7
$$
  
\n
$$
x_{03/4} = \pm \sqrt{-7}
$$

Da aus einer negativen Zahl keine Wurzel gezogen werden kann, gibt es keine weiteren Lösungen. Es bleibt also bei den beiden gefundenen Werten.

Nullstellen:  $x_{01} = 1$  und  $x_{02} = -1$ 

#### Ableitungen:

Da die Ableitungen sehr einfach zu bestimmen sind, kann ich sie sofort hinschreiben.

$$
f(x) = -0.5x^{4} - 3x^{2} + 3.5
$$
  
\n
$$
f'(x) = -2x^{3} - 6x
$$
  
\n
$$
f''(x) = -6x^{2} - 6
$$
  
\n
$$
f'''(x) = -12x
$$

#### Extrema:

Notwendige Bedingung für das Auftreten eines Extremums ist, dass die erste Ableitung dort gleich Null ist.

$$
f'(x_E) = 0
$$
  
-2x<sub>E</sub><sup>3</sup> - 6x<sub>E</sub> = 0  
 $x_E \cdot (-2x_E^2 - 6) = 0$ 

Bekanntlich ist ein Produkt Null, wenn einer der Faktoren Null ist. Damit erhalten wir sofort die erste Lösung:

$$
x_{E1}=0
$$

Die anderen Lösungen bekommen wir über den Faktor  $(-2x_E^2 - 6)$ .

$$
-2x_E^2 - 6 = 0 |: (-2)
$$
  

$$
x_E^2 + 3 = 0 | -3
$$
  

$$
x_E^2 = -3
$$

Da eine Quadratzahl nicht negativ sein kann, gibt es keine weiteren Nullstellen. Unser einziger Kandidat für Extrema ist also  $x_E = 0$ . Mit Hilfe der zweiten Ableitung untersuche ich, ob ein Hoch- oder Tiefpunkt vorliegt.

$$
f''(x_E) = -6 \cdot 0^2 - 6 = -6 < 0 \implies \text{Hochpunkt}
$$

$$
y_E = f(x_E) = f(0) = -0.5 \cdot 0^4 - 3 \cdot 0^2 + 3.5 = 3.5
$$

$$
\text{Hochpunkt: } \boxed{H(0|3,5)}
$$

## Bestimmung der Wendepunkte:

Notwendige Bedingung für eine Wendestelle ist, dass die zweite Ableitung dort gleich Null ist.

$$
f''(x_W) = 0
$$
  
\n
$$
-6x_W^2 - 6 = 0 |: (-6)
$$
  
\n
$$
x_W^2 + 1 = 0 | -1
$$
  
\n
$$
x_W^2 = -1
$$

Da eine Quadratzahl nicht negativ sein kann, hat diese Gleichung keine Lösung.

Keine Wendepunkte!

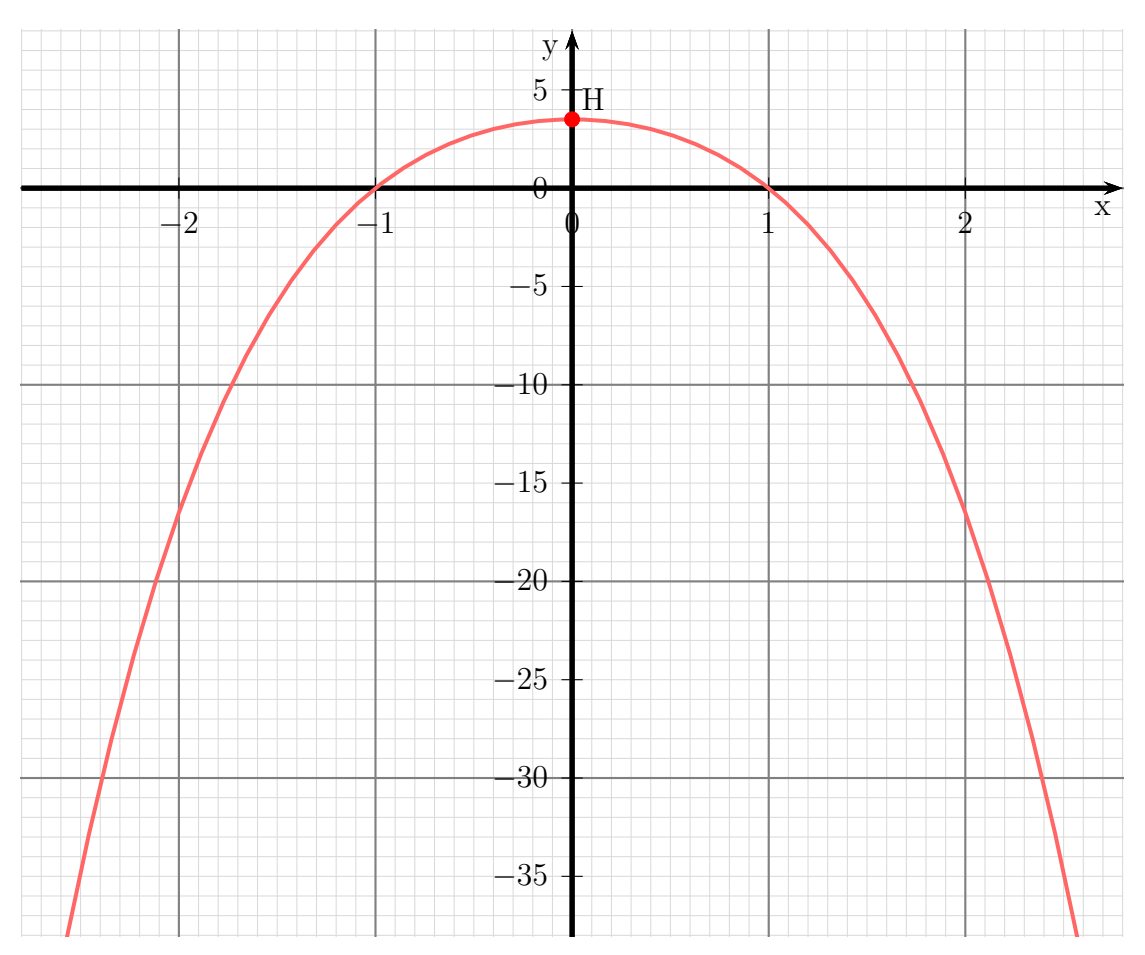

#### 6.1.25 Aufgabe 25

$$
f(x) = -x^5 + 5x^3 + 20x
$$

#### Definitionsbereich:

Keine Einschränkungen durch Wurzeln oder Brüche vorhanden, daher:  $D = \mathbb{R}$ 

#### Bestimmung der Achsenabschnitte:

$$
y_0 = f(0) = -0^5 + 5 \cdot 0^3 + 20 \cdot 0 = 0
$$
  
y-Achsenabschnitt:  $y_0 = 0$ 

 $-x_0^5 + 5x_0^3 + 20x_0 = 0$ <br> $x_0 \cdot (-x_0^4 + 5x_0^2 + 20) = 0$ 

Bekanntlich ist ein Produkt Null, wenn einer der Faktoren Null ist. Daraus ergibt sich direkt die erste Lösung für den ersten Faktor:

$$
x_{01} = 0
$$

Die anderen Nullstellen ergeben sich aus dem zweiten Faktor.

$$
-x_0^4 + 5x_0^2 + 20 = 0
$$

Diese Gleichung stellt eine Biquadratische Gleichung dar. Eine Biquadratische Gleichung löst man duch **Substitution**.<sup>12</sup> Man ersetzt  $x_0^2$  durch einen anderen Buchstaben, beispielsweise durch z. So wird aus dieser Gleichung mit Hilfe der Substitution  $x_0^2 = z$ die Gleichung:

$$
-z^2 + 5z + 20 = 0
$$

Das ist nun eine einfache Quadratische Gleichung, die mit Hilfe der  $p-q$ -Formel gelöst werden kann:

$$
-z^{2} + 5z + 20 = 0 | \cdot (-1)
$$
  
\n
$$
z^{2} - 5z - 20 = 0
$$
  
\n
$$
z_{1/2} = \frac{5}{2} \pm \sqrt{\frac{25}{4} + \frac{80}{4}}
$$
  
\n
$$
z_{1/2} = \frac{5}{2} \pm \sqrt{\frac{105}{4}}
$$
  
\n
$$
z_{1/2} \approx 2.5 \pm 5.123
$$
  
\n
$$
z_{1} \approx 7.623 \qquad z_{2} \approx -2.623
$$

<span id="page-100-0"></span> $^{12}$ Einzelheiten zum Lösungsverfahren siehe hier in Kapitel 3.3.2:

 $\text{http://www.dk4ek.de/library/text.0bp/nullst.pdf}$ 

Nun kann zurückeingesetzt werden. Dabei entfällt die Lösung für  $z_2$ , da aus einer negativen Zahl keine reelle Wurzel gezogen werden kann.

$$
x_0^2 = z_1
$$
  
\n
$$
x_0^2 \approx 7{,}623
$$
  
\n
$$
x_{02} \approx 2{,}761 \qquad x_{03} \approx -2{,}761
$$

Nullstellen:  $x_{01} = 0, x_{02} \approx 2{,}761$  und  $x_{03} \approx -2{,}761$ 

## Bestimmung der Extrema:

Zunächst bestimmen wir alle Ableitungen, die man eventuell braucht.

$$
f(x) = -x^5 + 5x^3 + 20x
$$
  
\n
$$
f'(x) = -5x^4 + 15x^2 + 20
$$
  
\n
$$
f''(x) = -20x^3 + 30x
$$
  
\n
$$
f'''(x) = -60x^2 + 30
$$

Notwendige Bedingung für das Auftreten eines Extremums ist, dass die erste Ableitung dort gleich Null ist.

$$
f'(x_E) = 0
$$
  
-5x<sup>4</sup><sub>E</sub> + 15x<sup>2</sup><sub>E</sub> + 20 = 0 |: (-5)  

$$
x_E^4 - 3x_E^2 - 4 = 0
$$

Diese Biquadratische Gleichung<sup>13</sup> wird durch Substitution gelöst. Ich ersetze:

$$
x_E^2 = z
$$

Damit erhalte ich eine Quadratische Gleichung, die mit der p-q-Formel gelöst werden kann.

$$
z^{2}-3z-4 = 0
$$
  
\n
$$
z_{1/2} = \frac{3}{2} \pm \sqrt{\frac{9}{4} + \frac{16}{4}}
$$
  
\n
$$
z_{1/2} = \frac{3}{2} \pm \frac{5}{2}
$$
  
\n
$$
z_{1} = 4 \qquad z_{2} = -1
$$

<span id="page-101-0"></span> $13$ Einzelheiten zum Lösungsverfahren siehe hier in Kapitel 3.3.2: http://www.dk4ek.de/lib/exe/fetch.php/nullst.pdf

Zu beiden Lösungen von  $z$  gibt es im Prinzip jeweils  $2$  Lösungen für  $x_{E}.$  Da jedoch  $z_{2}<0$ ist, entfallen die dazugehörigen Lösungen. Aus  $z_1 = 4$  folgt:

$$
x_E^2 = 4 \quad |\sqrt{ }
$$
  

$$
x_{E1/2} = \pm 2
$$
  

$$
x_{E1} = 2 \qquad x_{E2} = -2
$$

Zur Prüfung, ob ein Maximum oder ein Minimum vorliegt, wird die zweite Ableitung verwendet. Ist  $f''(x_E) > 0$ , dann liegt ein Tiefpunkt vor, ist  $f''(x_E) < 0$ , dann haben wir einen Hochpunkt.

$$
f''(x_{E1}) = -20 \cdot 2^3 + 30 \cdot 2 = -100 < 0 \implies
$$
 Hochpunkt bei  $x_{E1} = 2$   

$$
f''(x_{E2}) = -20 \cdot (-2)^3 + 30 \cdot (-2) = 100 > 0 \implies
$$
Tiefpunkt bei  $x_{E2} = -2$ 

Die zugehörigen y-Werte bestimmen wir als Funktionswerte der Extremstellen  $x_{E1}$  und  $x_{E2}$ .

$$
y_{E1} = f(x_{E1}) = -2^5 + 5 \cdot 2^3 + 20 \cdot 2 = 48
$$
  
\n
$$
y_{E2} = f(x_{E2}) = -(-2)^5 + 5 \cdot (-2)^3 + 20 \cdot (-2) = -48
$$

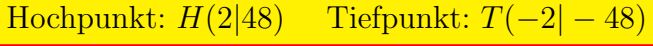

#### Bestimmung der Wendepunkte:

Notwendige Bedingung für eine Wendestelle ist, dass die zweite Ableitung dort gleich Null ist.

$$
f''(x_W) = 0
$$
  
-20x<sup>3</sup><sub>W</sub> + 30x<sub>W</sub> = 0 |: (-20)  

$$
x_W^3 - \frac{3}{2}x_W = 0
$$
  

$$
x_W \cdot \left(x_W^2 - \frac{3}{2}\right) = 0
$$

Ein Produkt ist Null, wenn einer der Faktoren Null ist. Aus dem ersten Faktor folgt sofort:

$$
x_{W1}=0
$$

Ist der zweite Faktor Null, ergibt sich:

$$
x_W^2 - \frac{3}{2} = 0 \quad | + \frac{3}{2}
$$

$$
x_W^2 = \frac{3}{2} \quad |\sqrt{}
$$

$$
x_{W2} = \sqrt{\frac{3}{2}} = \frac{1}{2}\sqrt{6} \approx 1,225 \qquad x_{W3} = -\sqrt{\frac{3}{2}} = -\frac{1}{2}\sqrt{6} \approx -1,225
$$

Mit der dritten Ableitung können wir prüfen, ob die gefundenen Stellen tatsächlich zu einem Wendepunkt gehören. Dazu muss gelten:  $f'''(x_W) \neq 0$ . Hierbei darf natürlich auf keinen Fall mit der Näherung gerechnet werden, da diese Prüfung dann nicht mehr funktioniert!

$$
f'''(x_{W1}) = -60 \cdot 0^2 + 30 = 30 \neq 0 \qquad \Rightarrow \text{ Wendepunkt bei } x_{W1} = 0
$$
  

$$
f'''(x_{W2}) = -60 \cdot \left(\frac{1}{2}\sqrt{6}\right)^2 + 30 = -60 \neq 0 \Rightarrow \text{ Wendepunkt bei } x_{W2} = \frac{1}{2}\sqrt{6}
$$
  

$$
f'''(x_{W3}) = -60 \cdot \left(-\frac{1}{2}\sqrt{6}\right)^2 + 30 = -60 \neq 0 \Rightarrow \text{ Wendepunkt bei } x_{W3} = -\frac{1}{2}\sqrt{6}
$$

Die zugehörigen y-Werte bestimmen wir mit der Funktionsgleichung durch Einsetzen von  $x_W$ .

$$
y_{W1} = f(x_{W1}) = -0^5 + 5 \cdot 0^3 + 20 \cdot 0 = 0
$$
  
\n
$$
y_{W2} = f(x_{W2}) = -\left(\frac{1}{2}\sqrt{6}\right)^5 + 5 \cdot \left(\frac{1}{2}\sqrt{6}\right)^3 + 20 \cdot \left(\frac{1}{2}\sqrt{6}\right)
$$
  
\n
$$
= \left(-\frac{9}{8} + 15 + 10\right) \cdot \sqrt{6}
$$
  
\n
$$
= \frac{101}{8} \cdot \sqrt{6}
$$
  
\n
$$
\approx 30,9248
$$
  
\n
$$
y_{W3} = f(x_{W3}) = -\left(-\frac{1}{2}\sqrt{6}\right)^5 + 5 \cdot \left(-\frac{1}{2}\sqrt{6}\right)^3 + 20 \cdot \left(-\frac{1}{2}\sqrt{6}\right)
$$
  
\n
$$
= -\frac{101}{8} \cdot \sqrt{6}
$$
  
\n
$$
\approx -30,9248
$$

Wendepunkte:  $W_1(0|0)$  $\left(\frac{1}{2}\right)$ 2  $\sqrt{6}$  |  $\frac{101}{8}$  $\frac{3}{8}$ .  $\overline{\sqrt{6}}$  $W_3\left(-\frac{1}{2}\right)$ 2  $\sqrt{6}$  |  $-\frac{101}{8}$  $\frac{101}{8}$ · √  $\overline{6})$ 

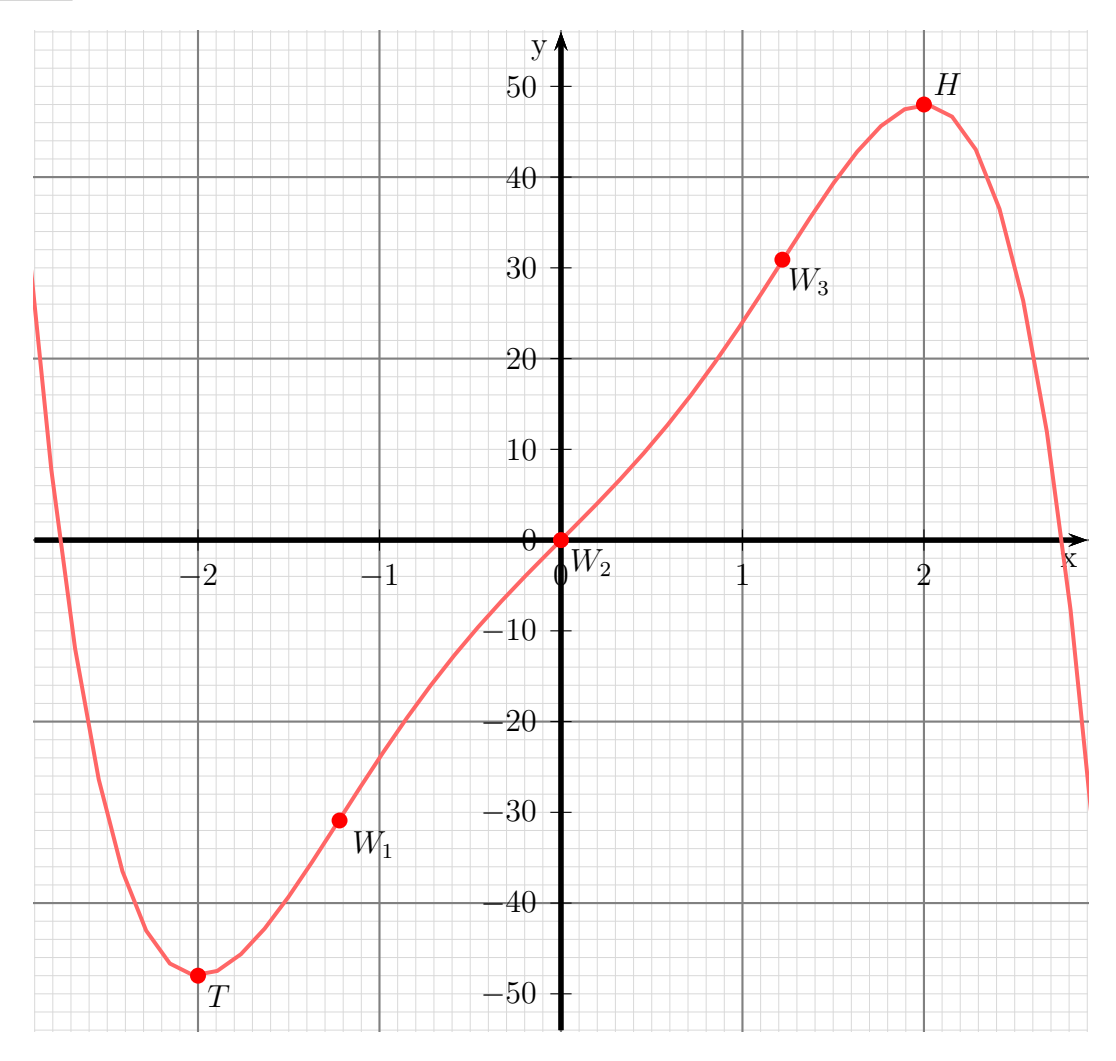

#### 6.1.26 Aufgabe 26

$$
f(x) = x^3 - 9x^2 + 24x - 16
$$

#### Definitionsbereich:

Keine Einschränkungen durch Wurzeln oder Brüche vorhanden, daher:  $D = \mathbb{R}$ 

#### Bestimmung der Achsenabschnitte:

$$
y_0 = f(0) = 0^3 - 9 \cdot 0^2 + 24 \cdot 0 - 16 = -16
$$
  
y-Achsenabschnitt: y<sub>0</sub> = -16

Da der Funktionsterm ein Polynom 3. Grades ist, sollte man die erste Nullstelle durch planvolles Raten ermitteln. Falls es ganzzahlige Nullstellen gibt, dann sind sie Teiler des absoluten Gliedes. Als Teiler von −16 kommen die Zahlen 1, −1, 2, −2, 4, −4, 8, −8, 16 und −16 infrage. Schon der erste Versuch klappt, die erste Nullstelle liegt bei  $x_{01} = 1$ . Man kann eine Polynomdivision durchführen.

$$
\begin{array}{rcl}\n(x^3 & -9x^2 & +24x & -16 \\
-(x^3 & -x^2) & & \\
\hline\n-8x^2 & +24x & -16 \\
\hline\n- & (-8x^2 & +8x) \\
\hline\n & 16x & -16 \\
\hline\n- & (16x & -16) \\
\hline\n0\n\end{array}
$$

Die weiteren Nullstellen müssen dann im Ergebnisterm stecken.

$$
x^{2} - 8x + 16 = 0
$$
  
\n
$$
x_{02/3} = 4 \pm \sqrt{16 - 16}
$$
  
\n
$$
x_{02} = 4
$$
  
\nNullstellen:  $x_{01} = 1$   $x_{02} = 4$ 

#### Bestimmung der Extrema:

Zunächst bestimmen wir alle Ableitungen, die man eventuell braucht.

$$
f(x) = x3 - 9x2 + 24x - 16
$$
  
\n
$$
f'(x) = 3x2 - 18x + 24
$$
  
\n
$$
f''(x) = 6x - 18
$$
  
\n
$$
f'''(x) = 6
$$

Notwendige Bedingung fur das Auftreten eines Extremums ist, dass die erste Ableitung ¨ dort gleich Null ist.

$$
f'(x_E) = 0
$$
  
\n
$$
3x_E^2 - 18x_E + 24 = 0 | : 3
$$
  
\n
$$
x_E^2 - 6x_E + 8 = 0
$$
  
\n
$$
x_{E1/2} = 3 \pm \sqrt{9 - 8}
$$
  
\n
$$
x_{E1/2} = 3 \pm 1
$$
  
\n
$$
x_{E1} = 4 \qquad x_{E2} = 2
$$

Zur Prüfung, ob ein Maximum oder ein Minimum vorliegt, wird die zweite Ableitung verwendet. Ist  $f''(x_E) > 0$ , dann liegt ein Tiefpunkt vor, ist  $f''(x_E) < 0$ , dann haben wir einen Hochpunkt.

$$
f''(x_{E1}) = 6 \cdot 4 - 18 = 6 > 0 \Rightarrow \text{Tiefpunkt}
$$
  

$$
f''(x_{E2}) = 6 \cdot 2 - 18 = -6 < 0 \Rightarrow \text{Hochpunkt}
$$

Die zugehörigen y-Werte bestimmen wir als Funktionswerte der Extremstellen  $x_{E1}$  und  $x_{E2}$ .

$$
y_{E1} = f(x_{E1}) = 4^3 - 9 \cdot 4^2 + 24 \cdot 4 - 16 = 0
$$
  

$$
y_{E2} = f(x_{E2}) = 2^3 - 9 \cdot 2^2 + 24 \cdot 2 - 16 = 4
$$

Tiefpunkt:  $T(4|0)$  Hochpunkt:  $H(2|4)$ 

#### Bestimmung der Wendepunkte:

Notwendige Bedingung für eine Wendestelle ist, dass die zweite Ableitung dort gleich Null ist.

$$
f''(x_W) = 0
$$
  
\n
$$
6x_W - 18 = 0 | + 18
$$
  
\n
$$
6x_W = 18 | : 6
$$
  
\n
$$
x_W = 3
$$

Mit der dritten Ableitung können wir prüfen, ob die gefundene Stelle tatsächlich zu einem Wendepunkt gehört. Dazu muss gelten:  $f'''(x_W) \neq 0$ . Da überall  $f'''(x) = 6$  ist, ist dies natürlich auch für  $x_W = 3$  gegeben.  $\Rightarrow$  Bei  $x_W = 3$  liegt ein Wendepunkt vor.

Den zugehörigen y-Wert  $y_W$  bestimmen wir mit der Funktionsgleichung durch Einsetzen von  $x_W$ .

$$
y_W = f(x_W) = 3^3 - 9 \cdot 3^2 + 24 \cdot 3 - 16 = 2
$$
  
Wendepunkt: W(3|2)

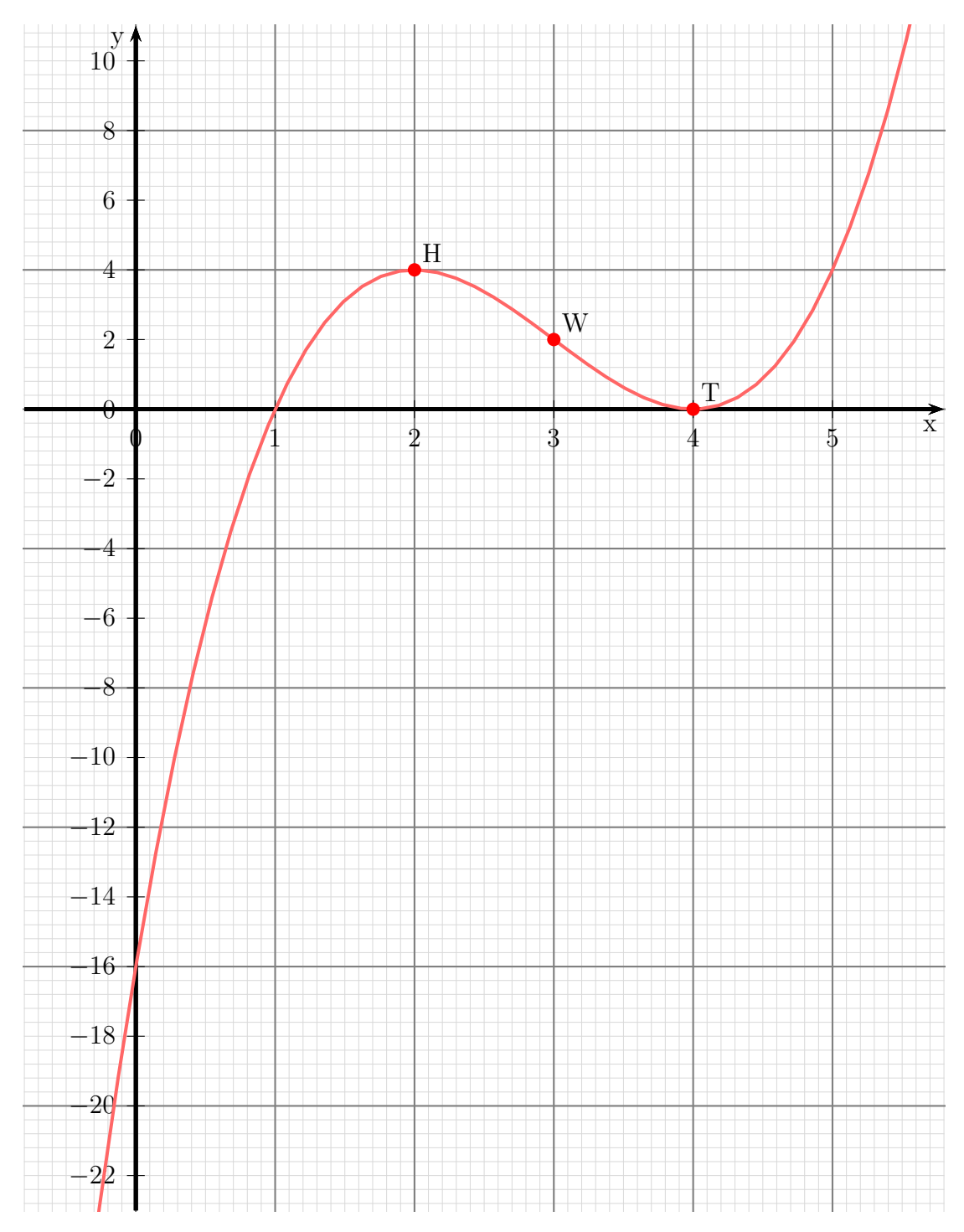
# 6.2 Gebrochen Rationale Funktionen

### 6.2.1 Aufgabe 27

$$
f(x) = x^2 + \frac{1}{2x}
$$

#### Bestimmung des Definitionsbereiches:

Bei einer Funktion, die Brüche enthällt, gibt es Definitionslücken, wo ein Nenner Null wird. Diese Stellen bestimmen wir, indem wir den Nenner gleich Null setzen.

$$
\begin{array}{rcl} 2x & = & 0 & |:2 \\ x & = & 0 \end{array}
$$

Definitionsbereich:  $D = \mathbb{R}\backslash\{0\}$ 

# Untersuchung auf Polstellen und Lücken:

Der Zähler des Bruches ist  $1 \neq 0$ . Es liegt also eine Polstelle vor.

Polstelle bei  $x_P = 0$ .

# Untersuchung auf Achsenschnittpunkte:

An der Stelle  $x = 0$  ist die Funktion nicht definiert. Ein y-Achsenabschnitt existiert daher nicht.

Kein y-Achsenabschnitt

$$
x_0^2 + \frac{1}{2x_0} = 0 \t | \cdot 2x_0
$$
  
\n
$$
2x_0^3 + 1 = 0 \t | -1
$$
  
\n
$$
2x_0^3 = -1 \t | \cdot 2
$$
  
\n
$$
x_0^3 = -\frac{1}{2} \t | \sqrt{x}
$$
  
\n
$$
x_0 = -\frac{1}{\sqrt[3]{2}}
$$
  
\n
$$
x_0 \approx -0,794
$$
  
\n
$$
\boxed{\text{Nullstelle: } x_0 = -\frac{1}{\sqrt[3]{2}}}
$$

# Untersuchung auf Extrema:

Zunächst sollen alle eventuell erforderlichen Ableitungen bestimmt werden. Es ist zweckmäßig, dazu den Bruch in eine Potenz umzuwandeln. Dann kann man nämlich beim Ableiten die Regel für Potenzfunktion anwenden und muss nicht die (lästige) Quotientenregel nehmen.

$$
f(x) = x^{2} + \frac{1}{2x} = x^{2} + \frac{1}{2} \cdot x^{-1}
$$
  
\n
$$
f'(x) = 2x - \frac{1}{2}x^{-2} = 2x - \frac{1}{2x^{2}}
$$
  
\n
$$
f''(x) = 2 + x^{-3} = 2 + \frac{1}{x^{3}}
$$
  
\n
$$
f'''(x) = -3x^{-4} = -\frac{3}{x^{4}}
$$

Extrema können nur dort liegen, wo die erste Ableitung Null ist.

$$
f'(x_E) = 0
$$
  
\n
$$
2x_E - \frac{1}{2x_E^2} = 0 \qquad | \cdot 2x_E^2
$$
  
\n
$$
4x_E^3 - 1 = 0 \qquad | + 1
$$
  
\n
$$
4x_E^3 = 1 \qquad | \cdot 4
$$
  
\n
$$
x_E^3 = \frac{1}{4} \qquad | \sqrt[3]{}
$$
  
\n
$$
x_E = \frac{1}{\sqrt[3]{4}}
$$
  
\n
$$
x_E \approx 0,630
$$

Mit der zweiten Ableitung kann nun geprüft werden, was an der Stelle  $x_E = \frac{1}{\sqrt[3]{4}}$  vorliegt.

$$
f''\left(\frac{1}{\sqrt[3]{4}}\right) = 2 + \frac{2}{\left(\sqrt[3]{4}\right)^3} = 2 + 8 = 10 > 0 \Rightarrow \text{Tiefpunkt bei } x_E = \frac{1}{\sqrt[3]{4}}
$$

Der zugehörige y-Wert wird mit der Originalfunktion bestimmt.

$$
y_E = f(x_E) = \left(\frac{1}{\sqrt[3]{4}}\right)^2 + \frac{1}{2 \cdot \frac{1}{\sqrt[3]{4}}} = \left(\frac{1}{\sqrt[3]{4}}\right)^2 + \frac{\sqrt[3]{4}}{2} \approx 1,19
$$
  
Tiefpunkt:  $\boxed{T(0,63|1,19)}$ 

#### Wendepunktbestimmung:

Wendepunkte können nur dort liegen, wo die zweite Ableitung Null ist.

$$
f''(x_W) = 0
$$
  
\n
$$
2 + \frac{1}{x_W^3} = 0 \qquad | \cdot x_W^3
$$
  
\n
$$
2x_W^3 + 1 = 0 \qquad | -1
$$
  
\n
$$
2x_W^3 = -1 \qquad | \cdot 2
$$
  
\n
$$
x_W^3 = -\frac{1}{2} \qquad | \sqrt[3]{}
$$
  
\n
$$
x_W = -\frac{1}{\sqrt[3]{2}}
$$
  
\n
$$
x_W = -0,794
$$

Mit der dritten Ableitung kann geprüft werden, ob tatsächlich ein Wendepunkt an der Stelle  $x_W = -\frac{1}{\sqrt[3]{2}}$  vorliegt.

$$
f'''\left(\frac{1}{\sqrt[3]{4}}\right) = -\frac{3}{\left(\sqrt[3]{4}\right)^4} \approx -19.05 \neq 0 \quad \Rightarrow \quad \text{Wendepunkt bei } x_W = -\frac{1}{\sqrt[3]{2}}
$$

Dieser x-Wert ist bereits als Nullstelle bekannt. Der zugehörige y-Wert ist also  $y_W = 0$ .

$$
Wendepunkt: \boxed{W\left(-\frac{1}{\sqrt[3]{2}}|0\right)}
$$

# Skizze:

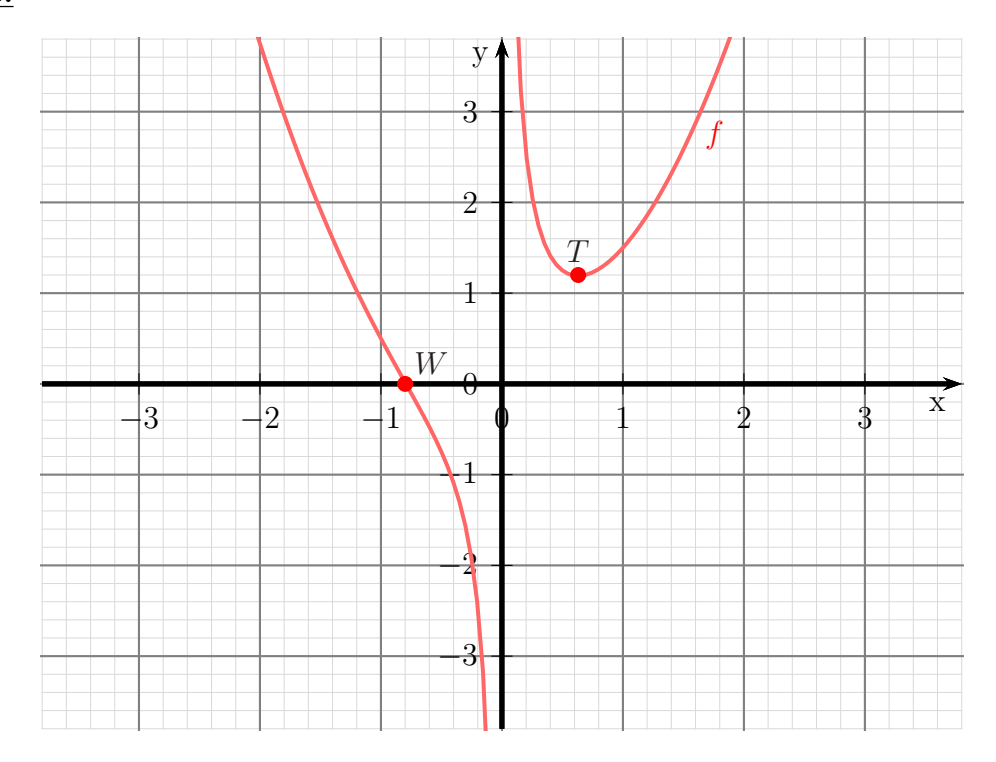

# 6.2.2 Aufgabe 28

$$
f(x) = \frac{x^2 - 16}{x - 3}
$$

# Definitionsbereichsbestimmung:

Einschränkungen im Definitionsbereich gibt es dort, wo der Nenner gleich Null ist.

$$
\begin{array}{rcl} x-3 &=& 0 & |+3 \\ x &=& 3 \end{array}
$$

Ergebnis:  $D = \mathbb{R} \setminus \{3\}$ 

# Polstelle oder Lücke:

Was ist bei  $x = 3$ ?

$$
Z(3) = 32 - 16 = -7 \neq 0
$$
  $\Rightarrow$  Polstelle bei  $x_P = 3$ 

Untersuchung auf Achsenschnittpunkte:

$$
y_0 = f(0) = \frac{0^2 - 16}{0 - 3} = \frac{16}{3} \approx 5,33
$$
  

$$
\boxed{y\text{-Achsenabschnitt: } y_0 = \frac{16}{3}}
$$
  

$$
\frac{x_0^2 - 16}{x_0 - 3} = 0 \qquad | \cdot (x_0 - 3)
$$
  

$$
x_0^2 - 16 = 0 \qquad | + 16
$$
  

$$
x_0^2 = 16 \qquad |\sqrt{}
$$
  

$$
x_{01/2} = \pm 4
$$
  

$$
x_{01} = 4 \qquad x_{02} = -4
$$
  

$$
\boxed{\text{Nullstellen: } x_{01} = 4 \qquad x_{02} = -4}
$$

# Untersuchung auf Extrema:

Wir bestimmen zunächst die erste Ableitung. Dazu benötigen wir die Quotientenregel.

$$
f(x) = \frac{\overbrace{x^2 - 16}^{x} - \overbrace{x - 3}^{x} - \overbrace{x - 3}^{x}}{\underbrace{x^2 - 16}^{x^2} - \underbrace{x^3 - 16}^{x^2} - \overbrace{x - 3}^{x^2}}_{(x - 3)^2}
$$
\n
$$
= \frac{2x^2 - 6x - x^2 + 16}{(x - 3)^2}
$$
\n
$$
f'(x) = \frac{x^2 - 6x + 16}{(x - 3)^2}
$$

Die zweite Ableitung wird auch benötigt.

$$
u(x) = x2 - 6x + 16 \Rightarrow u'(x) = 2x - 6
$$
  

$$
v(x) = (x - 3)2 \Rightarrow v'(x) = ...
$$

Um $v^\prime$ zu bestimmen wird die Kettenregel benötigt.

$$
v(g) = g2 \Rightarrow v'(g) = 2g
$$
  
\n
$$
g(x) = x - 3 \Rightarrow g'(x) = 1
$$
  
\n
$$
v'(x) = v'(g) \cdot g'(x)
$$
  
\n
$$
= 2g \cdot 1
$$
  
\n
$$
v'(x) = 2 \cdot (x - 3)
$$

Mit diesen Daten kann nun die Quotientenregel angewendet werden.

$$
f''(x) = \frac{\frac{u'}{(2x-6)} \cdot \frac{v}{(x-3)^2 - (x^2 - 6x + 16) \cdot 2 \cdot (x-3)}}{(x-3)^4}
$$
  
\n
$$
= \frac{((2x-6) \cdot (x-3) - (x^2 - 6x + 16) \cdot 2) \cdot (x-3)}{(x-3)^4}
$$
  
\n
$$
= \frac{(2x-6) \cdot (x-3) - (x^2 - 6x + 16) \cdot 2}{(x-3)^3}
$$
  
\n
$$
= \frac{2x^2 - 6x - 6x + 18 - 2x^2 + 12x - 32}{(x-3)^3}
$$
  
\n
$$
= \frac{-14}{(x-3)^3}
$$
  
\n
$$
f''(x) = -\frac{14}{(x-3)^3}
$$

# Untersuchung auf Extrema:

Extrema können nur dort liegen, wo die erste Ableitung Null ist.

$$
f'(x_E) = 0
$$
  
\n
$$
\frac{x_E^2 - 6x_E + 16}{(x - 3)^2} = 0 \qquad |\cdot (x - 3)^2
$$
  
\n
$$
x_E^2 - 6x_E + 16 = 0
$$
  
\n
$$
x_{E1/2} = 3 \pm \sqrt{3^2 - 16}
$$
  
\n
$$
x_{E1/2} = 3 \pm \sqrt{-7}
$$

Es gibt keine (reelle) Lösung für die Wurzel. Daher kann es keine Extrema geben.

# Untersuchung auf Wendepunkte:

Wendepunkte können nur dort liegen, wo die zweite Ableitung Null ist.

$$
f''(x_W) = 0
$$
  
-
$$
\frac{14}{(x_W - 3)^3} = 0 \quad | \cdot (x_W - 3)^3
$$
  
-14 = 0 falsehe Aussage!

Da der Lösungsversuch der Gleichung zu einer falschen Aussage geführt hat, kann es keine Wendepunkte geben.

# Bestimmung der Asymptote:

$$
\frac{(x^2 - 16) : (x - 3) = x + 3 - \frac{7}{x - 3}
$$
  
\n
$$
\frac{- (x^2 - 3x)}{3x - 16}
$$
  
\n
$$
\frac{- (3x - 9)}{-7}
$$

Asymptotengleichung:  $a(x) = x + 3$ 

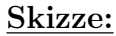

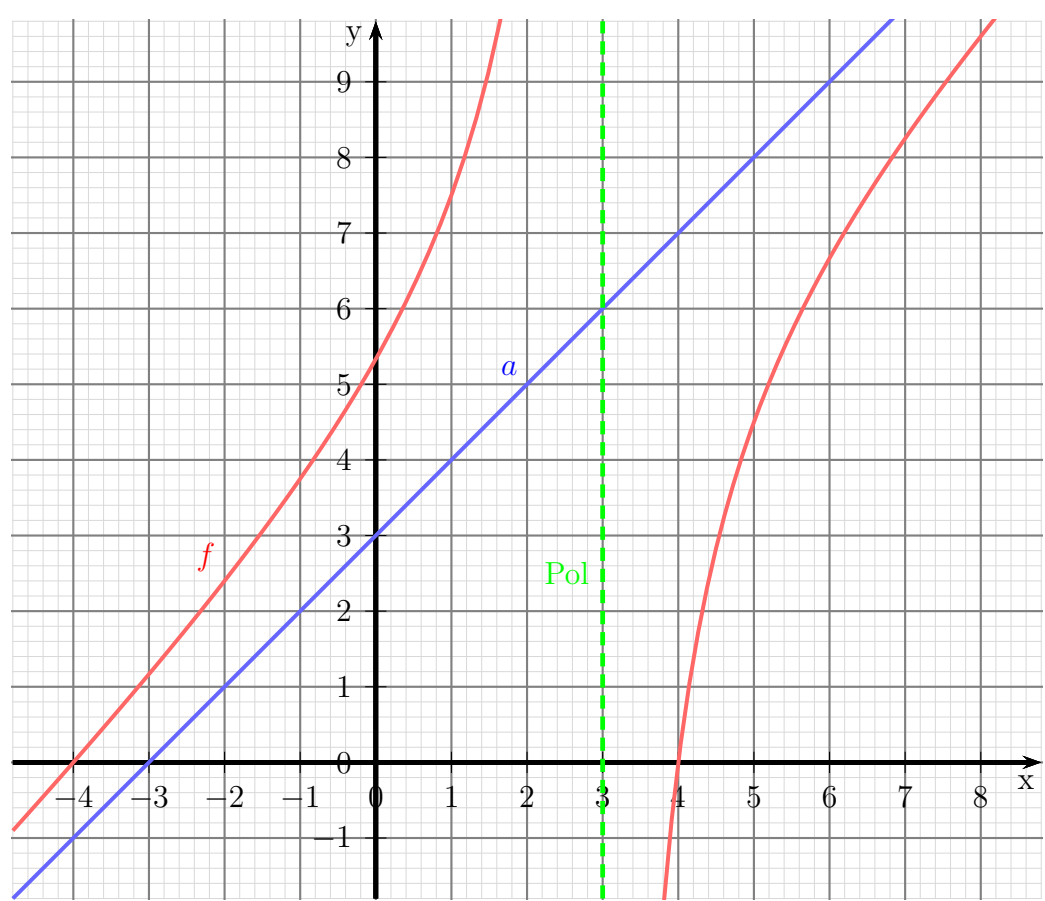

# 6.2.3 Aufgabe 29

$$
f(x) = \frac{2x^2}{1+x^2}
$$

#### Bestimmung des Definitionsbereiches:

Bei einer Gebrochen Rationalen Funktion gibt es Definitionslücken, wo der Nenner Null wird. Diese Stellen bestimmen wir, indem wir den Nenner gleich Null setzen.

$$
1 + x2 = 0 \t|-1 \nx2 = -1 \t|\sqrt{-1} \nx1/2 = \pm \sqrt{-1}
$$

Hier gibt es keine (reelle) Lösung, es gibt keine Einschränkungen im Definitionsbereich, daher:  $D = \mathbb{R}$ 

Es gibt keine Polstellen und keine Lücken.

#### Untersuchung auf Achsenschnittpunkte:

$$
y_0 = f(0) = \frac{2 \cdot 0^2}{1 + 0^2} = \frac{0}{1} = 0
$$
  
**Y-Achsenabschnitt:**  $y_0 = 0$   

$$
\frac{2x_0^2}{1 + x_0^2} = 0 \quad | \cdot (1 + x_0^2)
$$
  

$$
\frac{2x_0^2}{2x_0^2} = 0 \quad | \cdot 2
$$
  

$$
x_0^2 = 0 \quad |\sqrt{2x_0^2} = 0
$$
  
**Nullstelle:**  $x_0 = 0$ 

### Untersuchung auf Extrema:

Wir bestimmen zunächst die erste Ableitung. Dazu benötigen wir die Quotientenregel.

$$
f(x) = \frac{\overbrace{2x^2}^{u}}{1+x^2}
$$
  
\n
$$
f'(x) = \frac{\overbrace{4x \cdot (1+x^2) - (2x^2) \cdot 2x}^{u'}}{1+x^2}}{\overbrace{(1+x^2)^2}^{u^2}}
$$
  
\n
$$
f'(x) = \frac{4x}{(1+x^2)^2}
$$
  
\n
$$
f'(x) = \frac{4x}{(1+x^2)^2}
$$

Die zweite Ableitung wird auch benötigt.

$$
u(x) = 4x \Rightarrow u'(x) = 4
$$
  

$$
v(x) = (1+x^2)^2 \Rightarrow v'(x) = \dots
$$

Um  $v'(x)$  zu bestimmen wird die Kettenregel benötigt.

$$
v(g) = g2 \Rightarrow v'(g) = 2g
$$
  
\n
$$
g(x) = 1 + x2 \Rightarrow g'(x) = 2x
$$
  
\n
$$
v'(x) = v'(g) \cdot g'(x)
$$
  
\n
$$
= 2g \cdot 2x
$$
  
\n
$$
= 2 \cdot (1 + x2) \cdot 2x
$$
  
\n
$$
v'(x) = 4x \cdot (1 + x2)
$$

Mit diesen Daten kann nun die Quotientenregel angewendet werden.

$$
f''(x) = \frac{\underbrace{4 \cdot (1 + x^2)^2 - (4x) \cdot 4x \cdot (1 + x^2)}_{(1 + x^2)^4}}_{=\frac{\left(4 \cdot (1 + x^2) - 4x \cdot 4x\right) \cdot (1 + x^2)}_{(1 + x^2)^4}}_{=\frac{\left(4 + 4x^2 - 16x^2\right) \cdot (1 + x^2)}{\left(1 + x^2\right)^4}}_{f''(x) = \frac{4 - 12x^2}{(1 + x^2)^3}
$$

Extrema können nur dort liegen, wo die erste Ableitung Null ist.

$$
f'(x_E) = 0
$$
  
\n
$$
\frac{4x_E}{(1+x_E^2)^2} = 0 \quad | \cdot (1+x_E^2)^2
$$
  
\n
$$
4x_E = 0 \quad | \cdot 4
$$
  
\n
$$
x_E = 0
$$

Mit der zweiten Ableitung kann nun geprüft werden, was an der Stelle $x_E = 0$ vorliegt.

$$
f''(0) = \frac{4 - 12 \cdot 0^2}{(1 + 0^2)^3} = \frac{4}{1} = 4 > 0 \implies \text{Tiefpunkt bei } x_E = 0
$$

Der zugehörige y-Wert wurde schon als y-Achsenabschnitt $y_0 = 0$  bestimmt.

Tiefpunkt $T(0|0)$ 

# Wendepunktbestimmung:

Wendepunkte können nur dort liegen, wo die zweite Ableitung Null ist.

$$
f''(x_W) = 0
$$
  
\n
$$
\frac{4 - 12x_W^2}{(1 + x_W^2)^3} = 0
$$
  
\n
$$
4 - 12x_W^2 = 0
$$
  
\n
$$
-12x_W^2 = -4
$$
  
\n
$$
x_W^2 = \frac{1}{3}
$$
  
\n
$$
x_{W1/2} = \pm \sqrt{\frac{1}{3}}
$$
  
\n
$$
x_{W2} = -\frac{1}{\sqrt{3}} \approx 0.577
$$
  
\n
$$
x_{W2} = -\frac{1}{\sqrt{3}} \approx -0.577
$$
  
\n
$$
x_{W3} = -\frac{1}{\sqrt{3}} \approx -0.577
$$

Da die dritte Ableitung recht aufwändig zu bestimmen ist, verwende ich zur Überprüfung der Wendepunkte das Vorzeichenwechselkriterium der zweiten Ableitung.

$$
\begin{cases}\nf''(0) = \frac{4 - 12 \cdot 0^2}{(1 + 0^2)^3} = \frac{4}{1} = 4 \\
f''(1) = \frac{4 - 12 \cdot 1^2}{(1 + 1^2)^3} = \frac{-8}{8} = -1\n\end{cases}\n\text{Vorzeichenwechsel } \Rightarrow \text{Wendepunkt bei } x_{W1} \approx 0,577
$$

$$
\begin{cases}\n f''(-1) = \frac{4 - 12 \cdot (-1)^2}{(1 + (-1)^2)^3} = \frac{-8}{8} = -1 \\
 f''(0) = \frac{4 - 12 \cdot 0^2}{(1 + 0^2)^3} = \frac{4}{1} = 4\n\end{cases}\n\text{Vorzeichenwechsel } \Rightarrow \text{Wendepunkt bei } x_{W2} \approx -0.577
$$

Die zugehörigen y-Werte werden mit der Originalfunktion  $f(x)$  bestimmt.

$$
y_{W1} = f(x_{W1})
$$
  
= 
$$
\frac{2 \cdot \left(\frac{1}{\sqrt{3}}\right)^2}{1 + \left(\frac{1}{\sqrt{3}}\right)^2}
$$
  
= 
$$
\frac{\frac{2}{3}}{\frac{3}{3} + \frac{1}{3}}
$$
  
= 
$$
\frac{\frac{2}{3}}{\frac{4}{3}}
$$
  
= 
$$
\frac{2}{3} \cdot \frac{3}{4}
$$
  
= 
$$
\frac{2}{4}
$$
  

$$
y_{W1} = \frac{1}{2}
$$

$$
y_{W2} = f(x_{W2})
$$
  
= 
$$
\frac{2 \cdot \left(-\frac{1}{\sqrt{3}}\right)^2}{1 + \left(-\frac{1}{\sqrt{3}}\right)^2}
$$
  
= 
$$
\frac{\frac{2}{3}}{\frac{3}{3} + \frac{1}{3}}
$$
  
= 
$$
\frac{\frac{2}{3}}{\frac{4}{3}}
$$
  
= 
$$
\frac{2}{3} \cdot \frac{3}{4}
$$
  
= 
$$
\frac{2}{3} \cdot \frac{3}{4}
$$
  
= 
$$
\frac{2}{4}
$$
  

$$
y_{W2} = \frac{1}{2}
$$

Wendepunkte:

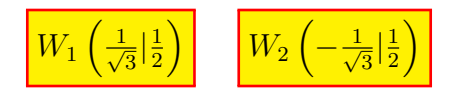

oder mit dezimaler Näherung:

$$
W_1(0,577|0,5) \qquad W_2(-0,577|0,5)
$$

# Bestimmung der Asymptote:

Damit die Division durchgeführt werden kann, müssen die Terme im Nenner nach fallenden Potenzen von x umsortiert werden.

$$
\frac{2x^2}{-(2x^2+2)} : (x^2+1) = 2 - \frac{2}{x^2+1}
$$
  
-2

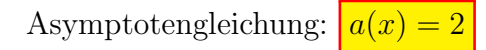

Skizze:

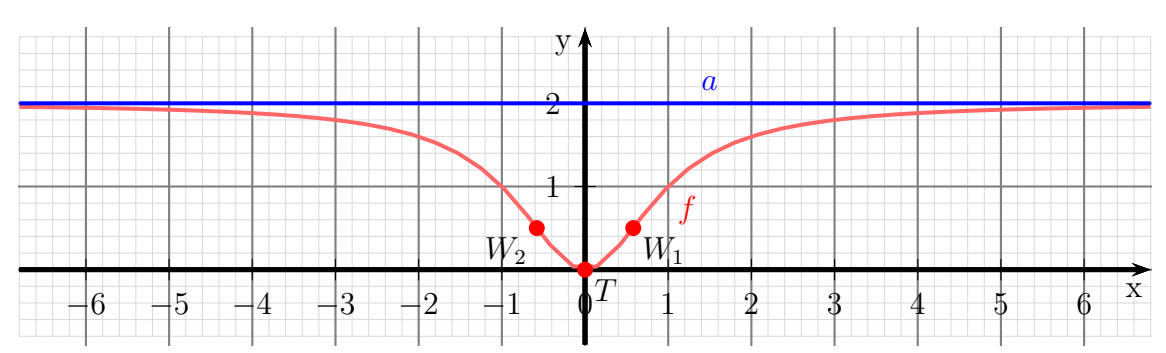

# 6.2.4 Aufgabe 30

$$
f(x) = \frac{x^2}{2x^4 - 8}
$$

# Definitionsbereichsbestimmung:

Einschränkungen im Definitionsbereich gibt es dort, wo der Nenner gleich Null ist.

$$
2x4 - 8 = 0 \n2x4 = 8 \nx4 = 4 \nx1/2 =  $\pm \sqrt{2}$    
\nx<sub>1</sub> =  $\sqrt{2}$   $\approx$  1,414   
\nx<sub>2</sub> =  $-\sqrt{2}$   $\approx$  -1,414
$$

Ergebnis:  $D = \mathbb{R} \setminus \{ \sqrt{2}; -\sqrt{2} \}$ 

Polstellen oder Lücken: Was ist bei  $x_1 = \sqrt{2}$ ?

$$
Z(\sqrt{2}) = (\sqrt{2})^2 = 2 \neq 0 \Rightarrow \boxed{\text{Polstelle bei } x_{P1} = \sqrt{2}}
$$

Was ist bei  $x_2 = -\sqrt{2}$ ?

$$
Z(-\sqrt{2}) = (-\sqrt{2})^2 = 2 \neq 0 \quad \Rightarrow \quad \boxed{\text{Polstelle bei } x_{P2} = -\sqrt{2}}
$$

Untersuchung auf Achsenschnittpunkte:

$$
y_0 = f(0) = \frac{0^2}{2 \cdot 0^4 - 8} = \frac{0}{-8} = 0
$$
  

$$
y \text{-Achsenabschnitt: } y_0 = 0
$$
  

$$
f(x_0) = 0
$$
  

$$
\frac{x_0^2}{2x_0^4 - 8} = 0 \quad | \cdot (2x_0^4 - 8)
$$
  

$$
x_0^2 = 0 \quad | \sqrt{}
$$
  

$$
x_0 = 0
$$
  
**Nullstelle: } x\_0 = 0**

# Untersuchung auf Extrema:

Wir bestimmen zunächst die erste Ableitung. Dazu benötigen wir die Quotientenregel.

$$
f(x) = \frac{\overbrace{x^2}^2}{2x^4 - 8}
$$
  

$$
f'(x) = \frac{\overbrace{2x}^{\frac{u'}{v}} \cdot (2x^4 - 8) - \overbrace{x^2}^{\frac{u}{v}} \cdot 8x^3}{(2x^4 - 8)^2}
$$
  

$$
= \frac{4x^5 - 16x - 8x^5}{(2x^4 - 8)^2}
$$
  

$$
f'(x) = \frac{-4x^5 - 16x}{(2x^4 - 8)^2}
$$

Die zweite Ableitung wird auch benötigt. Auch hier wird die Quotientenregel angewendet.

$$
u(x) = -4x^5 - 16x \implies u'(x) = -20x^4 - 16
$$
  

$$
v(x) = (2x^4 - 8)^2 \implies v'(x) = \dots
$$

Um $v^\prime$ zu bestimmen wird die Kettenregel benötigt.

$$
v(g) = g^{2} \Rightarrow v'(g) = 2g
$$
  
\n
$$
g(x) = 2x^{4} - 8 \Rightarrow g'(x) = 8x^{3}
$$
  
\n
$$
v'(x) = v'(g) \cdot g'(x)
$$
  
\n
$$
= 2g \cdot 8x^{3}
$$
  
\n
$$
= 2 \cdot (2x^{4} - 8) \cdot 8x^{3}
$$
  
\n
$$
v'(x) = 16x^{3} \cdot (2x^{4} - 8)
$$

Mit diesen Daten kann nun die Quotientenregel angewendet werden.

$$
f''(x) = \frac{\overbrace{(-20x^4 - 16) \cdot (2x^4 - 8)^2 - (-4x^5 - 16x) \cdot 16x^3 \cdot (2x^4 - 8)}}^{\frac{v}{2}}}{\underbrace{-(20x^4 - 16) \cdot (2x^4 - 8) - (-4x^5 - 16x) \cdot 16x^3} \cdot (2x^4 - 8)}}_{\frac{2x^4 - 8)^4}{\frac{(2x^4 - 8)^4}{(2x^4 - 8)^3}}}}_{\frac{-40x^8 + 160x^4 - 32x^4 + 128 + 64x^8 + 256x^4}{(2x^4 - 8)^3}}_{\frac{24x^8 + 384x^4 + 128}{(2x^4 - 8)^3}}_{\frac{24x^8 + 384x^4 + 128}{(2x^4 - 8)^3}}
$$

#### Untersuchung auf Extrema:

Extrema können nur dort liegen, wo die erste Ableitung Null ist.

$$
f'(x_E) = 0
$$
  
\n
$$
-4x_E^5 - 16x_E
$$
  
\n
$$
(2x_E^4 - 8)^2 = 0 \qquad | \cdot (2x_E^4 - 8)^2
$$
  
\n
$$
-4x_E^5 - 16x_E = 0 \qquad | \cdot (-4)
$$
  
\n
$$
x_E^5 + 4x_E = 0
$$
  
\n
$$
x_E \cdot (x_E^4 + 4) = 0 \qquad \Rightarrow \qquad x_{E1} = 0
$$
  
\n
$$
x_E^4 + 4 = 0 \qquad | -4
$$
  
\n
$$
x_E^4 = -4 \qquad | \sqrt[4]{}
$$
  
\n
$$
x_{E2/3} = \sqrt[4]{-4}
$$

Da die 4. Wurzel aus einer negativen Zahl keine (reelle) Lösung hat, bleibt es bei der Lösung  $x_E = 0$ .

Mit der zweiten Ableitung kann nun geprüft werden, was an der Stelle  $x_E = 0$  vorliegt.

$$
f''(0) = \frac{24 \cdot 0^8 + 384 \cdot 0^4 + 128}{(2 \cdot 0^4 - 8)^3} = \frac{128}{-512} = -\frac{1}{4} < 0 \implies \text{Hochpunkt bei } x_E = 0
$$

Der zugehörige y-Wert wurde schon als y-Achsenabschnitt $y_0 = 0$  bestimmt.

 $Hochpunkt H(0|0)$ 

#### Untersuchung auf Wendepunkte:

Wendepunkte können nur dort liegen, wo die zweite Ableitung Null ist.

$$
f''(x_E) = 0
$$
  
\n
$$
\frac{24x_W^8 + 384x_W^4 + 128}{(2x_W^4 - 8)^3} = 0 \quad | \cdot (2x_W^4 - 8)^3
$$
  
\n
$$
24x_W^8 + 384x_W^4 + 128 = 0 \quad | \cdot 24
$$
  
\n
$$
x_W^8 + 16x_W^4 + \frac{16}{3} = 0
$$

Hier haben wir eine Biquadratische Gleichung.<sup>[14](#page-121-0)</sup> Zur Lösung substituiere ich:

$$
x_W^4 = z
$$

<span id="page-121-0"></span> $14$ Einzelheiten zum Lösungsverfahren siehe hier in Kapitel 3.3.2: <http://www.dk4ek.de/lib/exe/fetch.php/nullst.pdf>

Eingesetzt erhalten wir eine Quadratische Gleichung mit der Hilfsvariablen z.

$$
z^{2} + 16z + \frac{16}{3} = 0
$$
  
\n
$$
z_{1/2} = -8 \pm \sqrt{8^{2} - \frac{16}{3}}
$$
  
\n
$$
= -8 \pm \sqrt{\frac{64 - \frac{16}{3}}{3}}
$$
  
\n
$$
= -8 \pm \sqrt{\frac{192 - \frac{16}{3}}{3}}
$$
  
\n
$$
= -8 \pm \sqrt{\frac{176}{3}}
$$
  
\n
$$
z_{1} = -8 + \sqrt{\frac{176}{3}} \approx -0,341
$$
  
\n
$$
z_{2} = -8 - \sqrt{\frac{176}{3}} \approx -15,659
$$

Jetzt kann zurück substituiert werden. Zu jedem z-Wert gibt es grundsätzlich zwei  $x_W$ -Werte. Beginnen wir mit  $z_1$ .

$$
z_1 = -0,341
$$
  
\n
$$
x_{W1/2}^4 \approx -0,341
$$
  
\n
$$
x_{W1/2} \approx \sqrt[4]{-0,341}
$$
 |  $\sqrt[4]{}$ 

Die vierte Wurzel aus einer negativen Zahl hat keine (reelle) Lösung.

Das gleiche machen wir mit  $z_2$ .

$$
z_2 \approx -15,659
$$
  
\n
$$
x_{W3/4}^4 \approx -15,659
$$
  
\n
$$
x_{W3/4} \approx \sqrt[4]{-15,659}
$$

Die vierte Wurzel aus einer negativen Zahl hat keine (reelle) Lösung.

Es gibt keine Wendepunkte.

#### Bestimmung der Asymptote:

Da der Grad des Nennerpolynoms mit 4 größer als der Grad des Zählerpolynoms mit 2 ist, ist die Asymptote die x-Achse.

Asymptotengleichung:  $a(x) = 0$ 

# Skizze:

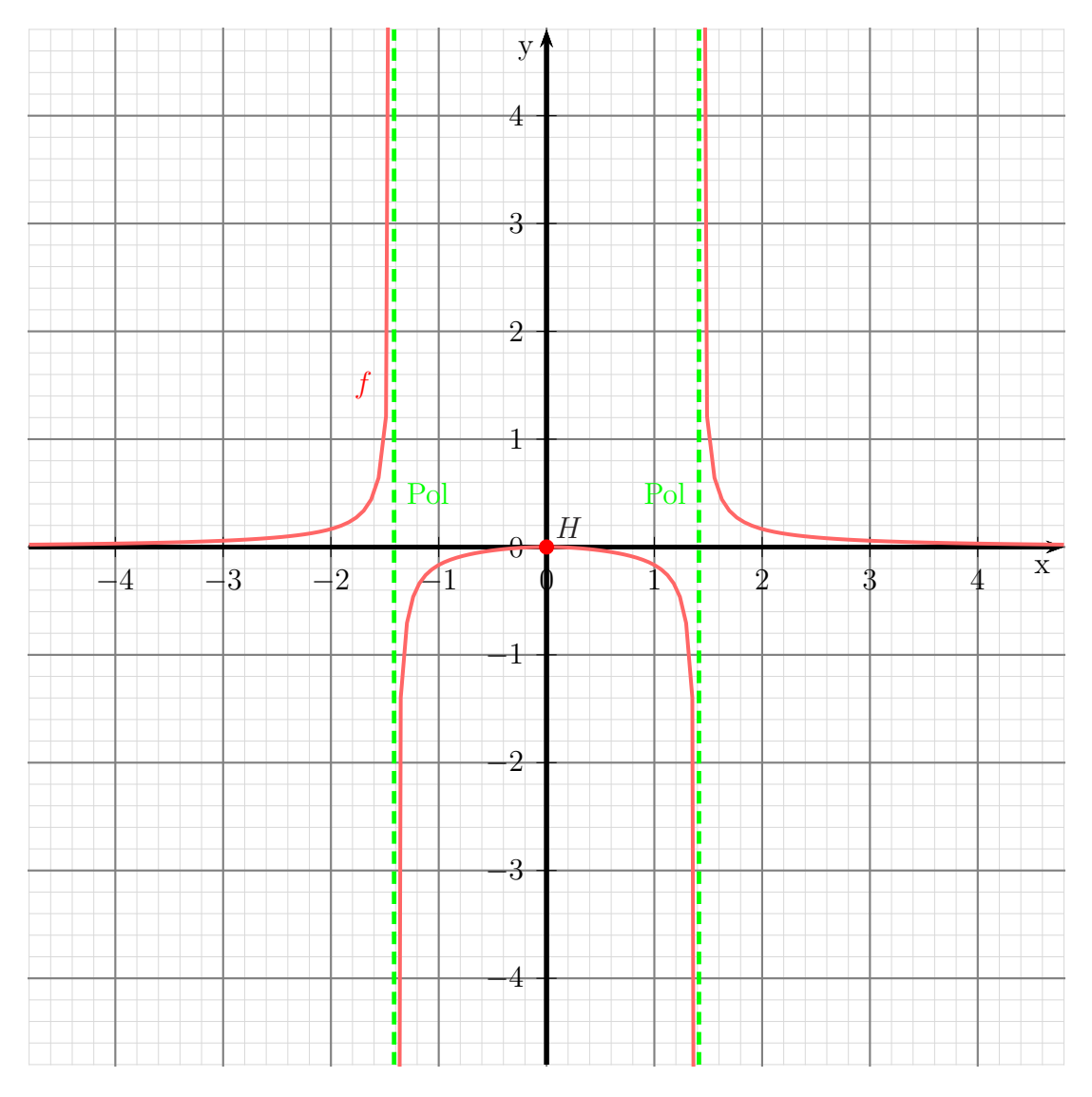

# 6.2.5 Aufgabe 31

$$
f(x) = \frac{x^2 - 2x + 1}{x^2 + 1}
$$

#### Bestimmung des Definitionsbereiches:

Bei einer Gebrochen Rationalen Funktion gibt es Definitionslücken, wo der Nenner Null wird. Diese Stellen bestimmen wir, indem wir den Nenner gleich Null setzen.

$$
x^{2} + 1 = 0 \t|-1
$$
  

$$
x^{2} = -1 \t|\sqrt{-1}
$$
  

$$
x_{1/2} = \pm \sqrt{-1}
$$

Hier gibt es keine (reelle) Lösung, es gibt keine Einschränkungen im Definitionsbereich, daher:  $D = \mathbb{R}$ 

Es gibt keine Polstellen und keine Lücken.

### Untersuchung auf Achsenschnittpunkte:

$$
y_0 = f(0) = \frac{0^2 - 2 \cdot 0 + 1}{1 + 0^2} = \frac{1}{1} = 1
$$
  
\n
$$
y \cdot \text{Achsenabschnitt: } y_0 = 1
$$
  
\n
$$
f(x_0) = 0
$$
  
\n
$$
\frac{x_0^2 - 2x_0 + 1}{x_0^2 + 1} = 0 \qquad |\cdot (x_0^2 + 1)
$$
  
\n
$$
x_0^2 - 2x_0 + 1 = 0
$$
  
\n
$$
x_{01/2} = 1 \pm \sqrt{1^2 - 1}
$$
  
\n
$$
= 1 \pm 0
$$
  
\n
$$
x_0 = 1
$$
  
\n
$$
\text{Nullstelle: } x_0 = 1
$$

# Untersuchung auf Extrema:

Wir bestimmen zunächst die erste Ableitung. Dazu benötigen wir die Quotientenregel.

$$
f(x) = \frac{\overbrace{x^2 - 2x + 1}^{u}}{x^2 + 1}
$$
  
\n
$$
f'(x) = \frac{(2x - 2) \cdot (x^2 + 1) - (x^2 - 2x + 1) \cdot 2x}{(x^2 + 1)^2}
$$
  
\n
$$
= \frac{2x^3 + 2x - 2x^2 - 2 - 2x^3 + 4x^2 - 2x}{(x^2 + 1)^2}
$$
  
\n
$$
f'(x) = \frac{2x^2 - 2}{(x^2 + 1)^2}
$$

Die zweite Ableitung wird auch benötigt.

$$
u(x) = 2x^2 - 2 \Rightarrow u'(x) = 4x
$$
  
\n $v(x) = (x^2 + 1)^2 \Rightarrow v'(x) = ...$ 

Um  $v'(x)$  zu bestimmen wird die Kettenregel benötigt.

$$
v(g) = g2 \Rightarrow v'(g) = 2g
$$
  
\n
$$
g(x) = x2 + 1 \Rightarrow g'(x) = 2x
$$
  
\n
$$
v'(x) = v'(g) \cdot g'(x)
$$
  
\n
$$
= 2g \cdot 2x
$$
  
\n
$$
= 2 \cdot (x2 + 1) \cdot 2x
$$
  
\n
$$
v'(x) = 4x \cdot (x2 + 1)
$$

Mit diesen Daten kann nun die Quotientenregel angewendet werden.

$$
f''(x) = \frac{\underbrace{4x \cdot (x^2 + 1)^2 - (2x^2 - 2) \cdot 4x \cdot (x^2 + 1)}_{(x^2 + 1)^4}}_{x^2} = \frac{\left(4x \cdot (x^2 + 1) - (2x^2 - 2) \cdot 4x\right) \cdot (x^2 + 1)}{(x^2 + 1)^4} = \frac{(4x^3 + 4x - 8x^3 + 8x) \cdot (x^2 + 1)}{(x^2 + 1)^4} = \frac{(-4x^3 + 12x) \cdot (x^2 + 1)}{(x^2 + 1)^4}
$$

$$
f''(x) = \frac{-4x^3 + 12x}{(x^2 + 1)^3}
$$

Extrema können nur dort liegen, wo die erste Ableitung Null ist.

$$
f'(x_E) = 0
$$
  
\n
$$
\frac{2x_E^2 - 2}{(x_E^2 + 1)^2} = 0 \qquad | \cdot (x_E^2 + 1)^2
$$
  
\n
$$
2x_E^2 - 2 = 0 \qquad | + 2
$$
  
\n
$$
2x_E^2 = 2 \qquad | \cdot 2
$$
  
\n
$$
x_E^2 = 1 \qquad |\sqrt{}
$$
  
\n
$$
x_{E1/2} = \pm 1
$$
  
\n
$$
x_{E1} = 1 \qquad x_{E2} = -1
$$

Mit der zweiten Ableitung kann nun geprüft werden, was an den Stellen  $x_{E1} = 1$ und  $x_{E2} = -1$  vorliegt.

$$
f''(1) = \frac{-4 \cdot 1^3 + 12 \cdot 1}{(1^2 + 1)^3} = \frac{8}{8} = 1 > 0 \Rightarrow \text{Tiefpunkt bei } x_{E1} = 1
$$

$$
f''(-1) = \frac{-4 \cdot (-1)^3 + 12 \cdot (-1)}{((-1)^2 + 1)^3} = \frac{-8}{8} = -1 < 0 \quad \Rightarrow \quad \text{Hochpunkt bei } x_{E2} = -1
$$

Die zugehörigen y-Werte liefert die Funktionsgleichung  $f(x)$ .

$$
y_{E1} = f(x_{E1}) = \frac{1^2 - 2 \cdot 1 + 1}{1^2 + 1} = \frac{0}{2} = 0
$$

$$
y_{E2} = f(x_{E2}) = \frac{(-1)^2 - 2 \cdot (-1) + 1}{(-1)^2 + 1} = \frac{4}{2} = 2
$$
Triefpunkt T(1|0)

# Wendepunktbestimmung:

Wendepunkte können nur dort liegen, wo die zweite Ableitung Null ist.

$$
f''(x_W) = 0
$$
  
\n
$$
-4x_W^3 + 12x_W = 0
$$
  
\n
$$
-4x_W^3 + 12x_W = 0
$$
  
\n
$$
-x_W^3 - 3x_W = 0
$$
  
\n
$$
x_W \cdot (x_w^2 - 3) = 0
$$
  
\n
$$
x_W^2 - 3 = 0
$$
  
\n
$$
x_W^2 = 3
$$
  
\n
$$
x_{W2/3} = \pm \sqrt{3}
$$
  
\n
$$
x_{W3} = -\sqrt{3} \approx -1,732
$$
  
\n
$$
x_{W4} = -\sqrt{3} \approx -1,732
$$

Da die dritte Ableitung recht aufwändig zu bestimmen ist, verwende ich zur Überprüfung der Wendepunkte das Vorzeichenwechselkriterium der zweiten Ableitung.

$$
\begin{cases}\nf''(-1) = \frac{-4 \cdot (-1)^3 + 12 \cdot (-1)}{((-1)^2 + 1)^3} = \frac{-4}{8} = -0.5 \\
f''(1) = \frac{-4 \cdot 1^3 + 12 \cdot 1}{(1^2 + 1)^3} = \frac{4}{8} = 0.5\n\end{cases}
$$

Vorzeichenwechsel  $\Rightarrow$  Wendepunkt bei  $x_{W1} = 0$ 

 $\mathcal{L}$  $\overline{\mathcal{L}}$ 

 $\int$ 

$$
\begin{cases}\n f''(1) = \frac{-4 \cdot 1^3 + 12 \cdot 1}{(1^2 + 1)^3} = \frac{4}{8} = 0.5 \\
 f''(2) = \frac{-4 \cdot 2^3 + 12 \cdot 2}{(2^2 + 1)^3} = \frac{-8}{125} = -0.064\n\end{cases}
$$

Vorzeichenwechsel  $\Rightarrow$  Wendepunkt bei  $x_{W2} = \sqrt{3} \approx 1,732$ 

$$
\begin{cases}\nf''(-2) = \frac{-4 \cdot (-2)^3 + 12 \cdot (-2)}{((-2)^2 + 1)^3} = \frac{8}{125} = 0,064 \\
f''(-1) = \frac{-4 \cdot (-1)^3 + 12 \cdot (-1)}{((-1)^2 + 1)^3} = \frac{-4}{8} = -0,5\n\end{cases}
$$

Vorzeichenwechsel  $\Rightarrow$  Wendepunkt bei  $x_{W3} = -\sqrt{3} \approx -1.732$ Die zugehörigen y-Werte werden mit der Originalfunktion  $f(x)$  bestimmt.

$$
y_{W1} = f(x_{W1})
$$
  
= 
$$
\frac{0^2 - 2 \cdot 0 + 1}{0^2 + 1}
$$
  
= 
$$
\frac{1}{1}
$$
  

$$
y_{W1} = 1
$$

$$
y_{W2} = f(x_{W2})
$$
  
= 
$$
\frac{(\sqrt{3})^2 - 2 \cdot \sqrt{3} + 1}{(\sqrt{3})^2 + 1}
$$
  
= 
$$
\frac{3 - 2 \cdot \sqrt{3} + 1}{3 + 1}
$$
  
= 
$$
\frac{4 - 2 \cdot \sqrt{3}}{4}
$$
  

$$
y_{W2} \approx 0,134
$$

$$
y_{W3} = f(x_{W3})
$$
  
= 
$$
\frac{(-\sqrt{3})^2 - 2 \cdot (-\sqrt{3}) + 1}{(-\sqrt{3})^2 + 1}
$$
  
= 
$$
\frac{3 + 2 \cdot \sqrt{3} + 1}{3 + 1}
$$
  
= 
$$
\frac{4 + 2 \cdot \sqrt{3}}{4}
$$
  

$$
y_{W3} \approx 1,866
$$

Wendepunkte:

 $\boxed{W_1(0|1)}$   $\boxed{W_2(1,732|0,134)}$   $\boxed{W_3(-1,732|1,866)}$ 

# Bestimmung der Asymptote:

$$
\frac{(x^2 - 2x + 1)}{- (x^2 + 1)} : (x^2 + 1) = 1 - \frac{2x}{x^2 + 1}
$$
  
- 2x - 1

Asymptotengleichung:  $a(x) = 1$ 

Skizze:

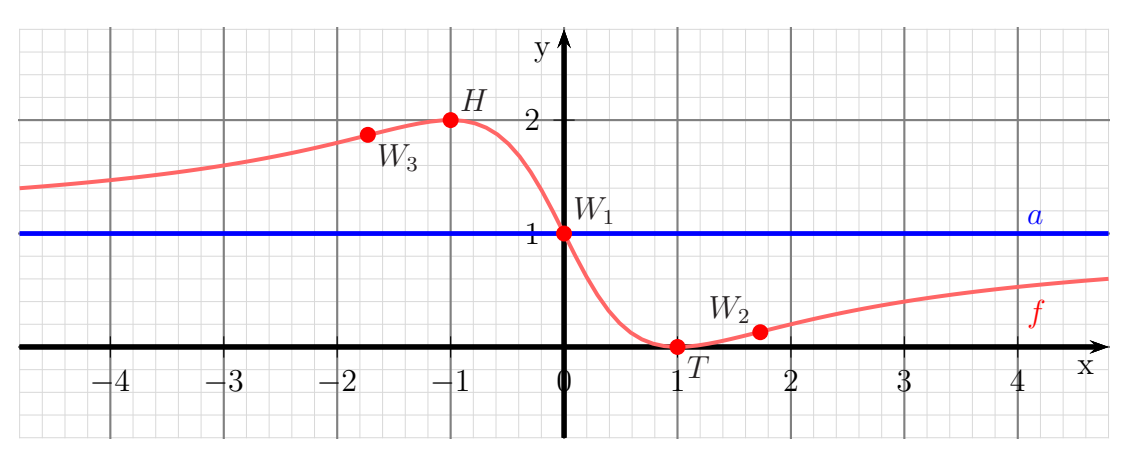

# 6.2.6 Aufgabe 32

$$
f(x) = \frac{x^3 - 4x}{2x^2 + 2}
$$

# Bestimmung des Definitionsbereiches:

Bei einer Gebrochen Rationalen Funktion gibt es Definitionslücken, wo der Nenner Null wird. Diese Stellen bestimmen wir, indem wir den Nenner gleich Null setzen.

$$
2x^{2} + 2 = 0 \t |-2
$$
  
\n
$$
2x^{2} = -2 \t | : 2
$$
  
\n
$$
x^{2} = -1 \t |\sqrt{-1}
$$
  
\n
$$
x_{1/1} = \pm \sqrt{-1}
$$

Hier gibt es keine (reelle) Lösung, es gibt keine Einschränkungen im Definitionsbereich, daher:  $D = \mathbb{R}$ 

Es gibt keine Polstellen und keine Lücken.

#### Untersuchung auf Achsenschnittpunkte:

$$
y_0 = f(0) = \frac{0^3 - 4 \cdot 0}{2 \cdot 0^2 + 2} = \frac{0}{2} = 0
$$
  

$$
\boxed{y\text{-Achsenabschnitt: } y_0 = 0}
$$
  

$$
f(x_0) = 0
$$
  

$$
\frac{x_0^3 - 4x_0}{2x_0^2 + 2} = 0 \qquad | \cdot (2x_0^2 + 2)
$$
  

$$
x_0^3 - 4x_0 = 0
$$
  

$$
x_0 \cdot (x_0^2 - 4) = 0 \qquad \Rightarrow \qquad x_{01} = 0
$$
  

$$
x_0^2 - 4 = 0 \qquad | + 4
$$
  

$$
x_0^2 = 4 \qquad |\sqrt{}
$$
  

$$
x_{02/3} = \pm 2
$$
  

$$
x_{02} = 2 \qquad x_{03} = -2
$$
  

$$
\boxed{\text{Nullstellen: } x_{01} = 0 \quad x_{02} = 2 \quad x_{03} = -2}
$$

# Untersuchung auf Extrema:

Wir bestimmen zunächst die erste Ableitung. Dazu benötigen wir die Quotientenregel.

$$
f(x) = \frac{\overbrace{\frac{x^3 - 4x}{2x^2 + 2}}^{\frac{u}{2} - 4x}}{\overbrace{\frac{(3x^2 - 4) \cdot (2x^2 + 2) - (x^3 - 4x) \cdot \overbrace{4x}}{2x^2}}^{\frac{v}{2} - 4x}
$$
\n
$$
f'(x) = \frac{6x^4 + 6x^2 - 8x^2 - 8 - 4x^4 + 16x^2}{(2x^2 + 2)^2}
$$
\n
$$
f'(x) = \frac{2x^4 + 14x^2 - 8}{(2x^2 + 2)^2}
$$

Die zweite Ableitung wird auch benötigt.

$$
u(x) = 2x^4 + 14x^2 - 8 \Rightarrow u'(x) = 8x^3 + 28x
$$
  

$$
v(x) = (2x^2 + 2)^2 \Rightarrow v'(x) = \dots
$$

Um  $v'(x)$  zu bestimmen wird die Kettenregel benötigt.

$$
v(g) = g2 \Rightarrow v'(g) = 2g
$$
  
\n
$$
g(x) = 2x2 + 2 \Rightarrow g'(x) = 4x
$$
  
\n
$$
v'(x) = v'(g) \cdot g'(x)
$$
  
\n
$$
= 2g \cdot 4x
$$
  
\n
$$
= 2 \cdot (2x2 + 2) \cdot 4x
$$
  
\n
$$
v'(x) = 8x \cdot (2x2 + 2)
$$

Mit diesen Daten kann nun die Quotientenregel angewendet werden.

$$
f''(x) = \frac{\overbrace{(8x^3 + 28x) \cdot (2x^2 + 2)^2 - (2x^4 + 14x^2 - 8) \cdot 8x \cdot (2x^2 + 2)}}{\underbrace{(2x^2 + 2)^4}
$$
\n
$$
= \frac{\left( (8x^3 + 28x) \cdot (2x^2 + 2) - (2x^4 + 14x^2 - 8) \cdot 8x \right) \cdot (2x^2 + 2)}{(2x^2 + 2)^4}
$$
\n
$$
= \frac{(16x^5 + 16x^3 + 56x^3 + 56x - 16x^5 - 112x^3 + 64x) \cdot (2x^2 + 2)}{(2x^2 + 2)^4}
$$
\n
$$
= \frac{(-40x^3 + 120x) \cdot (2x^2 + 2)}{(2x^2 + 2)^4}
$$
\n
$$
f''(x) = \frac{-40x^3 + 120x}{(2x^2 + 2)^3}
$$

Extrema können nur dort liegen, wo die erste Ableitung Null ist.

$$
f'(x_E) = 0
$$
  
\n
$$
\frac{2x_E^4 + 14x_E^2 - 8}{(2x_E^2 + 2)^2} = 0 \quad | \cdot (2x_E^2 + 2)^2
$$
  
\n
$$
2x_E^4 + 14x_E^2 - 8 = 0 \quad | \cdot 2
$$
  
\n
$$
x_E^4 + 7x_E^2 - 4 = 0
$$

Dies ist eine Biquadratische Gleichung.<sup>[15](#page-131-0)</sup> Zur Lösung substituiere ich:

$$
x_E^2 = z
$$

Eingesetzt erhalten wir eine Quadratische Gleichung mit der Hilfsvariablen z.

$$
z^{2} + 7z - 4 = 0
$$
  
\n
$$
z_{1/2} = -\frac{7}{2} \pm \sqrt{\frac{7}{2} + 4}
$$
  
\n
$$
= -\frac{7}{2} \pm \sqrt{\frac{49}{4} + \frac{16}{4}}
$$
  
\n
$$
= -\frac{7}{2} \pm \sqrt{\frac{65}{4}}
$$
  
\n
$$
z_{1} = -\frac{7}{2} + \frac{\sqrt{65}}{2} \approx 0,531
$$
  
\n
$$
z_{2} = -\frac{7}{2} - \frac{\sqrt{65}}{2} \approx -7,531
$$

Jetzt kann zurück substituiert werden. Zu jedem z-Wert gibt es zwei  $x_E$ -Werte. Beginnen wir mit  $z_1$ .

$$
z_1 \approx 0,531
$$
  
\n
$$
x_{E1/2}^2 \approx 0,531
$$
  
\n
$$
x_{E1} \approx 0,729
$$
 
$$
x_{02} \approx -0,729
$$

Eine Weiterbearbeitung des Ergebnisses von  $z_2 \approx -7.531$  erübrigt sich, da die Wurzel aus einer negativen Zahl kein (reelles) Ergebnis hat,

Mit der zweiten Ableitung kann nun geprüft werden, was an den Stellen  $x_{E1} \approx 0.729$ und  $x_{E2} = -\approx 0,729$  vorliegt.

$$
f''(0,729) = \frac{-40 \cdot 0,729^3 + 120 \cdot 0,729}{(2 \cdot 0,729^2 + 2)^3} \approx 2,5 > 0 \quad \Rightarrow \quad \text{Tiefpunkt bei } x_{E1} \approx 0,729
$$

 $f''(-0.729) = \frac{-40 \cdot (-0.729)^3 + 120 \cdot (-0.729)}{(2 \cdot (-0.729)^2 + 2)^3}$  $\frac{(2 \cdot (-0.729)^2 + 2)^3}{(2 \cdot (-0.729)^2 + 2)^3} \approx -2.5 < 0 \Rightarrow$  Hochpunkt bei  $x_{E2} \approx -0.729$ 

<span id="page-131-0"></span> $15$ Einzelheiten zum Lösungsverfahren siehe hier in Kapitel 3.3.2: <http://www.dk4ek.de/lib/exe/fetch.php/nullst.pdf>

Die zugehörigen y-Werte liefert die Funktionsgleichung  $f(x)$ .

$$
y_{E1} = f(x_{E1}) \approx \frac{0,729^3 - 4 \cdot 0,729}{2 \cdot 0,729^2 + 2} \approx -0,826
$$

$$
y_{E2} = f(x_{E2}) \approx \frac{(-0,729)^3 - 4 \cdot (-0,729)}{2 \cdot (-0,729)^2 + 2} \approx 0,826
$$
Tiefpunkt  $T(0,729| - 0,826)$  Hochpunkt  $H(-0,729|0,826)$ 

# Wendepunktbestimmung:

Wendepunkte können nur dort liegen, wo die zweite Ableitung Null ist.

$$
f''(x_W) = 0
$$
  
\n
$$
-40x_W^3 + 120x_W
$$
  
\n
$$
-40x_W^3 + 120x_W = 0
$$
  
\n
$$
x_W^3 - 3x_W = 0
$$
  
\n
$$
x_W \cdot (x_W^2 - 3) = 0
$$
  
\n
$$
x_W^2 - 3 = 0
$$
  
\n
$$
x_W^2 = 3
$$
  
\n
$$
x_{W2/3} = \pm \sqrt{3}
$$
  
\n
$$
x_{W3} = -\sqrt{3} \approx -1,732
$$
  
\n
$$
x_{W4} = -\sqrt{3} \approx -1,732
$$

Da die dritte Ableitung recht aufwändig zu bestimmen ist, verwende ich zur Überprüfung der Wendepunkte das Vorzeichenwechselkriterium der zweiten Ableitung.

$$
\begin{cases}\nf''(-1) = \frac{-40 \cdot (-1)^3 + 120 \cdot (-1)}{\left(2 \cdot (-1)^2 + 2\right)^3} = \frac{-80}{64} = -1,25 \\
f''(1) = \frac{-40 \cdot 1^3 + 120 \cdot 1}{\left(2 \cdot 1^2 + 2\right)^3} = \frac{-80}{64} = 1,25\n\end{cases}
$$

Vorzeichenwechsel  $\Rightarrow$  Wendepunkt bei  $x_{W1} = 0$ 

$$
\begin{cases}\nf''(1) = \frac{-40 \cdot 1^3 + 120 \cdot 1}{(2 \cdot 1^2 + 2)^3} = \frac{-80}{64} = 1,25 \\
f''(2) = \frac{-40 \cdot 2^3 + 120 \cdot 2}{(2 \cdot 2^2 + 2)^3} = \frac{-80}{1000} = -0,08\n\end{cases}
$$

Vorzeichenwechsel  $\Rightarrow$  Wendepunkt bei  $x_{W2} = \sqrt{3} \approx 1,732$ 

$$
\begin{cases}\nf''(-2) = \frac{-40 \cdot (-2)^3 + 120 \cdot (-2)}{(2 \cdot (-2)^2 + 2)^3} = \frac{80}{1000} = 0,08 \\
f''(-1) = \frac{-40 \cdot (-1)^3 + 120 \cdot (-1)}{(2 \cdot (-1)^2 + 2)^3} = \frac{-80}{64} = -1,25\n\end{cases}
$$

Vorzeichenwechsel  $\Rightarrow$  Wendepunkt bei  $x_{W3} = -\sqrt{3} \approx -1.732$ Die zugehörigen y-Werte werden mit der Originalfunktion  $f(x)$  bestimmt.

$$
y_{W1} = f(x_{W1}) = \frac{0^3 - 4 \cdot 0}{2 \cdot 0^2 + 2} = \frac{0}{2} = 0
$$

$$
y_{W2} = f(x_{W2}) \approx \frac{1,732^3 - 4 \cdot 1,732}{2 \cdot 1,732^2 + 2} \approx \frac{-1,732}{8} \approx -0,217
$$

$$
y_{W3} = f(x_{W3}) \approx \frac{(-1,732)^3 - 4 \cdot (-1,732)}{2 \cdot (-1,732)^2 + 2} \approx \frac{1,732}{8} \approx 0,217
$$

Wendepunkte:

 $\boxed{W_1(0|0)}$   $\boxed{W_2(1,732|-0,217)}$   $\boxed{W_3(-1,732|0,217)}$ Bestimmung der Asymptote:

$$
\begin{array}{rcl}\n(x^3 & -4x) & \vdots & (2x^2 + 2) & = & 0,5x - \frac{5x}{2x^2 + 2} \\
\hline\n-6x & -5x\n\end{array}
$$

Asymptotengleichung:  $a(x) = 0.5x$ 

 $5x$ 

Skizze:

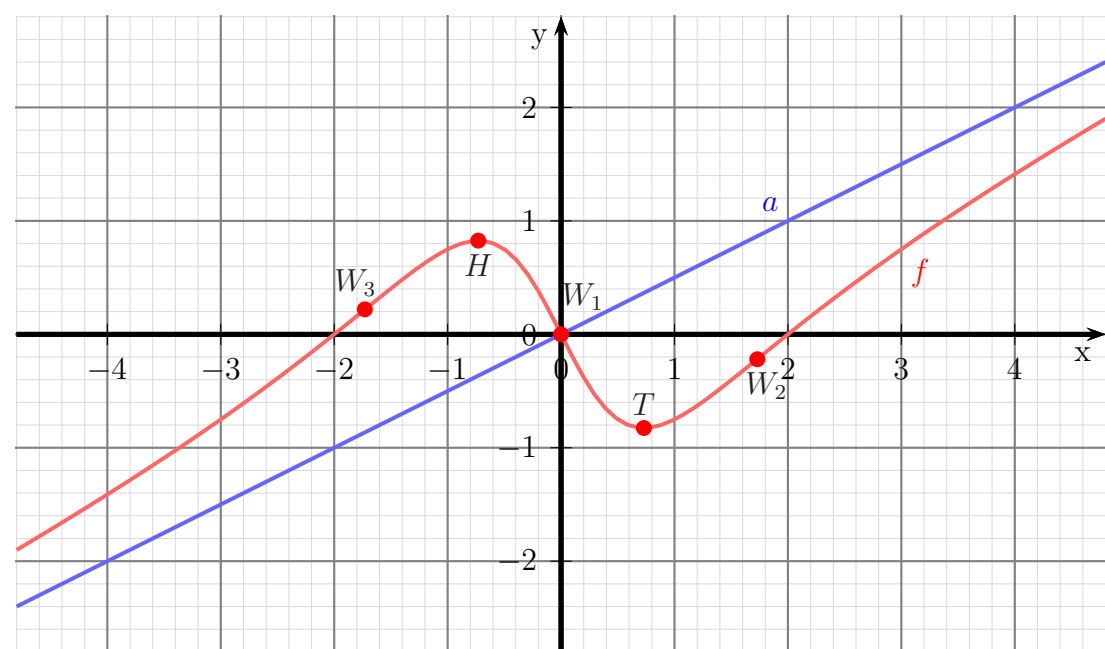

# 6.2.7 Aufgabe 33

$$
f(x) = \frac{x^2 - 4}{x^2 - 9}
$$

#### Bestimmung des Definitionsbereiches:

Bei einer Gebrochen Rationalen Funktion gibt es Definitionslücken, wo der Nenner Null wird. Diese Stellen bestimmen wir, indem wir den Nenner gleich Null setzen.

$$
x^{2}-9 = 0 \n x^{2} = 9 \n x_{1/2} = \pm 3 \n x_{1} = 3 \n x_{2} = -3
$$

Ergebnis:  $D = \mathbb{R} \setminus \{-3,3\}$ 

Pole oder Lücken: Was ist bei  $x_1 = 3$ ?

$$
Z(3) = 3^2 - 4 = 5 \neq 0 \quad \Rightarrow \quad
$$

$$
Z(3) = 32 - 4 = 5 \neq 0 \Rightarrow \text{Polstelle bei  $x_{P1} = 3$
$$

Was ist bei  $x_2 = -3$ ?

$$
Z(-3) = (-3)^2 - 4 = 5 \neq 0 \quad \Rightarrow \quad \boxed{\text{Polstelle bei } x_{P2} = -3}
$$

Bestimmung der Achsenabschnitte:

$$
y_0 = f(0) = \frac{0^2 - 4}{0^2 - 9} = \frac{4}{9} \approx 0,444
$$

Abschnitt auf der *y*-Achse:  $y_0 = \frac{4}{9}$ 9

$$
\frac{x_0^2 - 4}{x_0^2 - 9} = 0 \qquad |\cdot (x_0^2 - 9)|
$$
  
\n
$$
x_0^2 - 4 = 0 \qquad |+4
$$
  
\n
$$
x_0^2 = 4 \qquad |\sqrt{}
$$
  
\n
$$
x_{01/2} = \pm 2
$$
  
\n
$$
x_{02} = -2
$$

Nullstellen:  $x_{01} = 2$   $x_{02} = -2$ 

# Ableitungen:

Die erste Ableitung muss mit der Quotientenregel bestimmt werden, da die Funktion einen Bruch darstellt.

$$
f(x) = \frac{\overbrace{x^2 - 4}^{u}}{\overbrace{x^2 - 9}^{v^2}}
$$
  

$$
f'(x) = \frac{\overbrace{2x \cdot (x^2 - 9) - (x^2 - 4) \cdot 2x}^{u^2}}{\underline{(x^2 - 9)^2}}
$$
  

$$
= \frac{2x^3 - 18x - 2x^3 + 8x}{(x^2 - 9)^2}
$$
  

$$
f'(x) = \frac{-10x}{(x^2 - 9)^2}
$$

Die zweite Ableitung wird auch benötigt. Auch hier wird die Quotientenregel angewendet.

$$
u(x) = -10x \Rightarrow u'(x) = -10
$$
  

$$
v(x) = (x2 - 9)2 \Rightarrow v'(x) = ...
$$

Um $v^\prime$ zu bestimmen wird die Kettenregel benötigt.

$$
v(g) = g2 \Rightarrow v'(g) = 2g
$$
  
\n
$$
g(x) = x2 - 9 \Rightarrow g'(x) = 2x
$$
  
\n
$$
v'(x) = v'(g) \cdot g'(x)
$$
  
\n
$$
= 2g \cdot 2x
$$
  
\n
$$
= 2 \cdot (x2 - 9) \cdot 2x
$$
  
\n
$$
v'(x) = 4x \cdot (x2 - 9)
$$

Mit diesen Daten kann nun die Quotientenregel angewendet werden.

$$
f''(x) = \frac{\frac{u'}{-10} \cdot \frac{v}{(x^2 - 9)^2 - (-10x)} \cdot 4x \cdot (x^4 - 9)}{\frac{(x^4 - 9)^4}{v^2}}
$$
  
= 
$$
\frac{\left(-10 \cdot (x^2 - 9) - (-10x) \cdot 4x\right) \cdot (x^2 - 9)}{(x^2 - 9)^4}
$$
  
= 
$$
\frac{-10 \cdot (x^2 - 9) - (-10) \cdot 4x}{(x^2 - 9)^3}
$$
  
= 
$$
\frac{-10x^2 + 90 + 40x^2}{(x^2 - 9)^3}
$$
  

$$
f''(x) = \frac{30x^2 + 90}{(x^2 - 9)^3}
$$

#### Untersuchung auf Extrema:

Extrema können nur dort liegen, wo die erste Ableitung Null ist.

$$
f'(x_E) = 0
$$
  
\n
$$
\frac{-10x_E}{(x_E^2 - 9)^2} = 0 \quad | \cdot (x_E^2 - 9)^2
$$
  
\n
$$
-10x_E = 0 \quad | \cdot (-10)
$$
  
\n
$$
x_E = 0
$$

Mit der zweiten Ableitung kann nun geprüft werden, was an der Stelle  $x_E = 0$  vorliegt.

$$
f''(0) = \frac{30 \cdot 0^2 + 90}{(0^2 - 9)^3} = \frac{90}{-729} = -\frac{10}{27} < 0 \implies \text{Hochpunkt bei } x_E = 0
$$

Der zugehörige y-Wert wurde schon als y-Achsenabschnitt  $y_0 = \frac{4}{9}$  $\frac{4}{9}$  bestimmt.

> Hochpunkt  $H\left(0|\frac{4}{9}\right)$  $rac{4}{9}$

# Untersuchung auf Wendepunkte:

Wendepunkte können nur dort liegen, wo die zweite Ableitung Null ist.

$$
f''(x_W) = 0
$$
  
\n
$$
\frac{30x_W^2 + 90}{(x_W^2 - 9)^3} = 0 \qquad | \cdot (x_W^2 - 9)^3
$$
  
\n
$$
30x_W^2 + 90 = 0 \qquad |-90
$$
  
\n
$$
30x_W^2 = -90 \qquad | : 30
$$
  
\n
$$
x_W^2 = -3 \qquad |\sqrt{}
$$
  
\n
$$
x_{W1/2} = \pm \sqrt{-3}
$$

Die Wurzel aus einer negativen Zahl hat keine (reelle) Lösung.

Es gibt keine Wendepunkte.

# Bestimmung der Asymptote:

$$
\frac{(x^2 - 4)}{-(x^2 - 9)} : (x^2 - 9) = 1 + \frac{5}{x^2 - 9}
$$
  
5

Asymptotengleichung:  $a(x) = 1$ 

# Skizze:

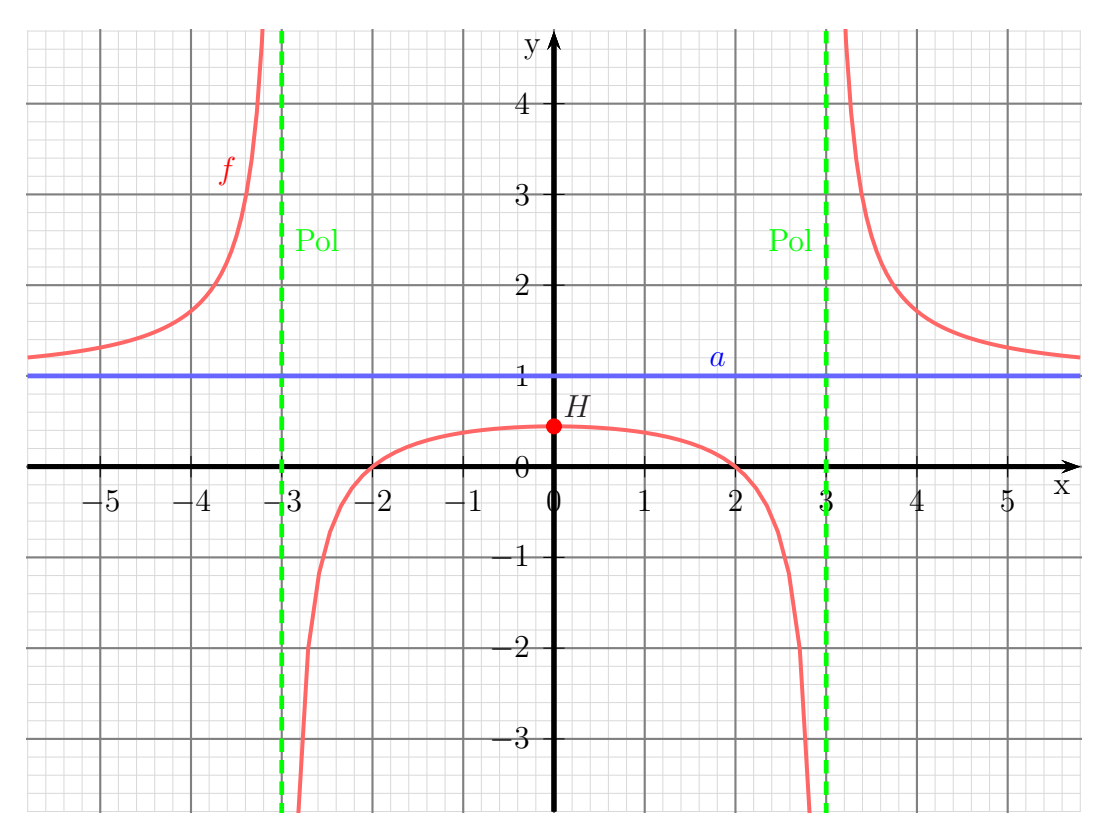

# 6.2.8 Aufgabe 34

$$
f(x) = \frac{x^2 - 9}{x^2 + 4}
$$

### Bestimmung des Definitionsbereiches:

Bei einer Gebrochen Rationalen Funktion gibt es Definitionslücken, wo der Nenner Null wird. Diese Stellen bestimmen wir, indem wir den Nenner gleich Null setzen.

$$
x^{2} + 4 = 0 \t |-4
$$
  

$$
x^{2} = -4 \t | \sqrt{-4}
$$
  

$$
x = \sqrt{-4}
$$

Hier gibt es keine (reelle) Lösung, es gibt keine Einschränkungen im Definitionsbereich, daher:  $D = \mathbb{R}$ 

Es gibt keine Polstellen und keine Lücken.

#### Untersuchung auf Achsenschnittpunkte:

$$
y_0 = f(0) = \frac{0^2 - 9}{0^2 + 4} = -\frac{9}{4} = -2,25
$$
  
\ny-Achsenabschnitt:  $y_0 = -\frac{9}{4}$   
\n $f(x_0) = 0$   
\n $\frac{x_0^2 - 9}{x_0^2 + 4} = 0$   $|\cdot (x_0^2 + 4)$   
\n $x_0^2 - 9 = 0$   $|+9$   
\n $x_0^2 = 9$   $|\sqrt{}$   
\n $x_{01/2} = \pm 3$   
\n $x_{01} = 3$   $x_{02} = -3$   
\nNullstellen:  $x_{01} = 3$   $x_{02} = -3$ 

### Untersuchung auf Extrema:

Wir bestimmen zunächst die erste Ableitung. Dazu benötigen wir die  $Quotientenregel$ .

$$
f(x) = \frac{\overbrace{x^2 - 9}^{u}}{\overbrace{x^2 + 4}^{u^{\prime}}} \\
f'(x) = \frac{2x \cdot (x^2 + 4) - (x^2 - 9) \cdot 2x}{(x^2 + 4)^2} \\
= \frac{2x^3 + 8x - 2x^3 + 18x}{(x^2 + 4)^2} \\
f'(x) = \frac{26x}{(x^2 + 4)^2}
$$

Die zweite Ableitung wird auch benötigt.

$$
u(x) = 26x \Rightarrow u'(x) = 26
$$
  

$$
v(x) = (x^2 + 4)^2 \Rightarrow v'(x) = \dots
$$

Um $v^\prime$ zu bestimmen wird die Kettenregel benötigt.

$$
v(g) = g2 \Rightarrow v'(g) = 2g
$$
  
\n
$$
g(x) = x2 + 4 \Rightarrow g'(x) = 2x
$$
  
\n
$$
v'(x) = = v'(g) \cdot g'(x)
$$
  
\n
$$
= 2g \cdot 2x
$$
  
\n
$$
= 2 \cdot (x2 + 4) \cdot 2x
$$
  
\n
$$
v'(x) = 4x \cdot (x2 + 4)
$$

Mit diesen Daten kann nun die Quotientenregel angewendet werden.

$$
f''(x) = \frac{\overbrace{26 \cdot (x^2 + 4)^2 - (26x) \cdot 4x \cdot (x^2 + 4)}^{x'} }{\underbrace{(x^2 + 4)^4}^{(x^2 + 4)^4}}
$$
\n
$$
= \frac{\left(26 \cdot (x^2 + 4) - 26x \cdot 4x\right) \cdot (x^2 + 4)}{(x^2 + 4)^4}
$$
\n
$$
= \frac{\left(26x^2 + 104 - 104x^2\right) \cdot (x^2 + 4)}{(x^2 + 4)^4}
$$
\n
$$
= \frac{\left(-78x^2 + 104\right) \cdot (x^2 + 4)}{(x^2 + 4)^4}
$$
\n
$$
f''(x) = \frac{-78x^2 + 104}{(x^2 + 4)^3}
$$

Extrema können nur dort liegen, wo die erste Ableitung Null ist.

$$
f'(x_E) = 0
$$
  
\n
$$
\frac{26x_E}{(x_E^2 + 4)^2} = 0 \quad | \cdot (x^2 + 4)^2
$$
  
\n
$$
26x_E = 0 \quad | \cdot 26
$$
  
\n
$$
x_E = 0
$$

Mit der zweiten Ableitung kann nun geprüft werden, was an der Stelle $x_E = 0$ vorliegt.

$$
f''(0) = \frac{-78 \cdot 0^2 + 104}{(0^2 + 4)^3} = \frac{104}{64} > 0 \Rightarrow \text{Tiefpunkt bei } x_E = 0
$$

Der zugehörige y-Wert wurde schon als y-Achsenabschnitt  $y_0 = -\frac{9}{4}$  $\frac{9}{4}$  bestimmt.

Tiefpunkt  $T(0 - \frac{9}{4})$ 

# Wendepunktbestimmung:

Wendepunkte können nur dort liegen, wo die zweite Ableitung Null ist.

$$
f''(x_W) = 0
$$
  
\n
$$
-78x_W^2 + 104 = 0
$$
  
\n
$$
-78xW^2 + 104 = 0
$$
  
\n
$$
-78xW^2 + 104 = 0
$$
  
\n
$$
-78x_W^2 = -104
$$
  
\n
$$
x_W^2 = \frac{4}{3}
$$
  
\n
$$
x_{W1/2} = \pm \frac{2}{\sqrt{3}}
$$
  
\n
$$
x_{W2} = -\frac{2}{\sqrt{3}} \approx -1,155
$$
  
\n
$$
x_{W3} = \frac{2}{\sqrt{3}} \approx -1,155
$$

Da die dritte Ableitung recht aufwändig zu bestimmen ist, verwende ich zur Überprüfung der Wendepunkte das Vorzeichenwechselkriterium der zweiten Ableitung.

$$
\begin{cases}\nf''(1) = \frac{-78 \cdot 1^2 + 104}{(1^2 + 4)^3} = +\frac{26}{125} \\
f''(2) = \frac{-78 \cdot 2^2 + 104}{(2^2 + 4)^3} = -\frac{208}{512}\n\end{cases}\n\text{Vorzeichenwechsel } \Rightarrow \text{Wendepunkt bei } x_{W1} = \frac{2}{\sqrt{3}}
$$

$$
\begin{cases}\n f''(-2) = \frac{-78 \cdot 2^2 + 104}{((-2)^2 + 4)^3} = -\frac{208}{512} \\
 f''(-1) = \frac{-78 \cdot (-1)^2 + 104}{((-1)^2 + 4)^3} = +\frac{26}{125}\n\end{cases}\n\text{Vorzeichenwechsel } \Rightarrow \text{Wendepunkt bei } x_{W2} = -\frac{2}{\sqrt{3}}
$$

Die zugehörigen y-Werte werden mit der Originalfunktion  $f(x)$  bestimmt.

$$
y_{W1} = f(x_{W1})
$$
  
= 
$$
\frac{\left(-\frac{2}{\sqrt{3}}\right)^2 - 9}{\left(-\frac{2}{\sqrt{3}}\right)^2 + 4}
$$
  
= 
$$
\frac{\frac{4}{3} - 9}{\frac{4}{3} + 4}
$$
  
= 
$$
\frac{-\frac{23}{3}}{\frac{16}{3}}
$$
  
= 
$$
-\frac{23}{16}
$$
  

$$
y_{W1} = -1,4375
$$

$$
y_{W2} = f(x_{W2})
$$
  
= 
$$
\frac{\left(\frac{2}{\sqrt{3}}\right)^2 - 9}{\left(\frac{2}{\sqrt{3}}\right)^2 + 4}
$$
  
= 
$$
\frac{\frac{4}{3} - 9}{\frac{4}{3} + 4}
$$
  
= 
$$
\frac{-\frac{23}{3}}{\frac{16}{3}}
$$
  
= 
$$
-\frac{23}{16}
$$
  

$$
y_{W2} = -1,4375
$$

Wendepunkte:

$$
W_1\left(\frac{2}{\sqrt{3}}\big| - \frac{23}{16}\right) \qquad W_2\left(-\frac{2}{\sqrt{3}}\big| - \frac{23}{16}\right)
$$

oder mit dezimaler Näherung:  $\,$ 

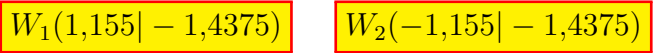

# Bestimmung der Asymptote:

$$
\frac{(x^2 - 9)}{-(x^2 + 4)} : (x^2 + 4) = 1 - \frac{13}{x^2 + 4}
$$
  
-13

Asymptotengleichung:  $a(x) = 1$ 

Skizze:

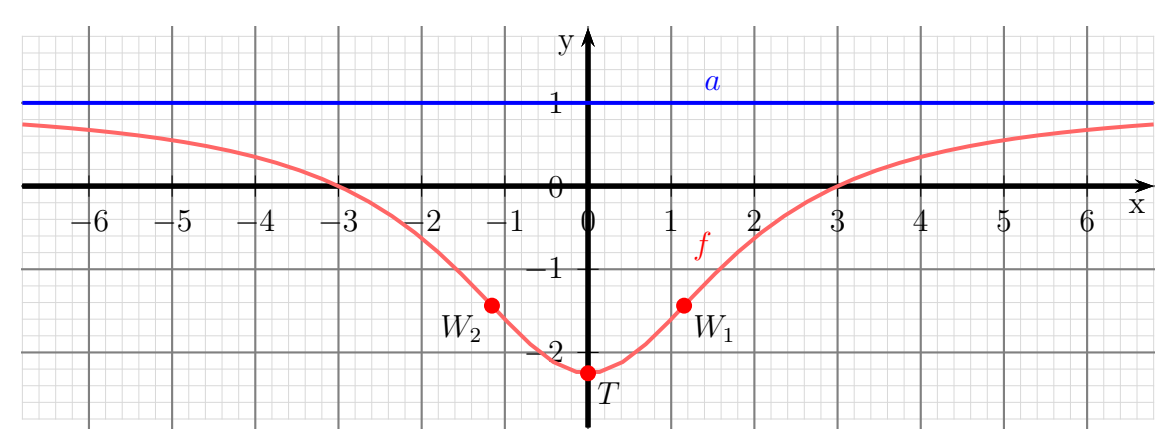

#### 6.2.9 Aufgabe 35

$$
f(x) = \frac{x^3 + 6x^2 + 11x + 6}{x^3 + 5x^2 + 8x + 4}
$$

#### Bestimmung des Definitionsbereiches:

Bei einer Gebrochen Rationalen Funktion gibt es Definitionslücken, wo der Nenner Null wird. Diese Stellen bestimmen wir, indem wir den Nenner gleich Null setzen.

$$
x^3 + 5x^2 + 8x + 4 = 0
$$

Für ein Polynom dritten Grades haben wir kein analytisches Verfahren zur Verfügung. Durch planvolles Probieren können wir eine Nennernullstelle bestimmen und dann den Nenner faktorisieren. Wenn es ganzzahlige Nullstellen gibt, dann sind sie immer Teiler des absoluten Gliedes, also hier von 4. In Frage kommen also  $\pm 1$ ,  $\pm 2$  und  $\pm 4$ . Auf diesem Wege erhalten wir  $x_1 = -1$ . Durch eine Polynomdivision können wir jetzt den Nenner faktorisieren. Wir teilen immer durch  $(x - x_1)$ , hier also dorch  $(x + 1)$ .

$$
\begin{array}{rcl}\n(x^3 & +5x^2 & +8x & +4 \\
-(x^3 & +x^2) & & (x+1) = x^2 + 4x + 4 \\
\hline\n& & 4x^2 & +8x & +4 \\
\hline\n& & -4x^2 & +4x \\
\hline\n& 4x & +4 \\
\hline\n& -4x & +4 \\
\hline\n& 0\n\end{array}
$$

Der Nenner lässt sich also folgendermaßen faktorisieren:

$$
x^{3} + 5x^{2} + 8x + 4 = (x + 1) \cdot (x^{2} + 4x + 4)
$$

Jetzt müssen nur noch die Nullstellen des zweiten Terms gesucht werden.

$$
x^{2} + 4x + 4 = 0
$$
  

$$
x_{2/3} = -2 \pm \sqrt{4 - 4}
$$
  

$$
x_{2} = -2
$$

Mit diesen beiden Nennernullstellen erhalten wir:

$$
\text{Definitions} \text{bereich: } D = \mathbb{R} \backslash \{-1; -2\}
$$

# Untersuchung auf Polstellen und Lücken:

Was ist bei  $x_1 = -1$ ?

$$
Z(-1) = (-1)^3 + 6 \cdot (-1)^2 + 11 \cdot (-1) + 6 = 0
$$

Der Zähler ist ebenfalls Null, wir können also auch dort  $(x-x_1)$  ausklammern und dann dadurch kürzen.

$$
\begin{array}{rcl}\n(x^3 & +6x^2 & +11x & +6 \\
-(x^3 & +x^2) & & (x+1) = x^2 + 5x + 6 \\
\hline\n& -5x^2 & +11x & +6 \\
\hline\n& -6x^2 & +5x \\
\hline\n& 6x & +6 \\
\hline\n& -6x & +6 \\
\hline\n0\n\end{array}
$$

Damit können wir die Funktion  $f(x)$  in faktorisierter Form schreiben und zu  $f^*(x)$ kürzen.

$$
f(x) = \frac{(x+1) \cdot (x^2 + 5x + 6)}{(x+1) \cdot (x^2 + 4x + 4)}
$$

$$
f^*(x) = \frac{x^2 + 5x + 6}{x^2 + 4x + 4}
$$

Diese gekürzte Funktion  $f^*(x)$  können wir auch für alle weitere Betrachtungen verwenden, da sie mit  $f(x)$  innerhalb des Definitionsbereiches übereinstimmt.

Prüfen wir nun, ob auch der neue Nenner  $N^*$  bei  $x_1 = -1$  eine Nullstelle hat.

$$
N^*(-1) = (-1)^2 + 4 \cdot (-1) + 4 = 1 \neq 0
$$

Das ist nicht der Fall, bei  $x_1 = -1$  liegt also eine Lücke vor. Den zugehörigen y-Wert liefert die gekürzte Funktion  $f^*(x)$ .

$$
y_l = f^*(x_1) = \frac{(-1)^2 + 5 \cdot (-1) + 6}{(-1)^2 + 4 \cdot (-1) + 4} = \frac{2}{1} = 2
$$
  
 Lucke:  $L(-1|2)$ 

Was ist bei  $x_1 = -2?$ 

$$
Z^*(-2) = (-2)^2 + 5 \cdot (-2) + 6 = 0
$$

Wir können also im Zähler und im Nenner den Term  $(x - x_2) = (x + 2)$  ausklammern. Zähler:

$$
\begin{array}{rcl}\n(x^2 & +5x & +6) & : & (x+2) = x+3 \\
\hline\n& - (x^2 & +2x) & & \\
\hline\n& 3x & +6 & & \\
\hline\n& - (3x & +6) & & \\
\hline\n& 0 & & & \\
\end{array}
$$
Nenner:

$$
\begin{array}{rcl}\n(x^2 & +4x & +4) & \colon (x+2) = x+2 \\
\hline\n-(x^2 & +2x) & & \\
\hline\n2x & +4 & & \\
\hline\n-(2x & +4) & & \\
\hline\n0 & & & \\
\end{array}
$$

Wir können damit Zähler und Nenner von  $f^*(x)$  in der faktorisierten Form schreiben und dann durch  $(x + 2)$  kürzen. Diese gekürzte Funktion nennen wir  $f^{**}(x)$ .

$$
f^*(x) = \frac{(x+2) \cdot (x+3)}{(x+2)^2}
$$

$$
f^{**}(x) = \frac{x+3}{x+2}
$$

Diese gekürzte Funktion  $f^{**}(x)$  können wir auch für alle weitere Betrachtungen verwenden, da sie mit  $f(x)$  innerhalb des Definitionsbereiches übereinstimmt.

Prüfen wir nun, ob auch der neue Nenner $N^{**}$ bei  $x_1 = -1$ eine Nullstelle hat.

$$
N^{**}(-2) = -2 + 2 = 0 \Rightarrow
$$
neuen Zähler untersuchen  

$$
Z^{**}(-2) = -2 + 3 = 1 \neq 0 \Rightarrow
$$
 Polstelle bei  $x_2 = -2$   
Polstelle bei  $x_p = -2$ 

# Untersuchung auf Achsenschnittpunkte:

$$
y_0 = f(0) = f^{**}(0) = \frac{0+3}{0+2} = \frac{3}{2}
$$
  

$$
y\text{-Achsenabschnitt } y_0 = \frac{3}{2}
$$
  

$$
f^{**}(x_0) = 0
$$
  

$$
\frac{x_0+3}{x_0+2} = 0 \quad | \cdot (x_0+2)
$$
  

$$
x_0 + 3 = 0 \quad | -3
$$
  

$$
x_0 = -3
$$
  

$$
\boxed{\text{Nullstelle: } x_0 = -3}
$$

#### Untersuchung auf Extrema:

Wie bereits begründet, kann auch hier die einfachere Funktion  $f^{**}(x)$  verwendet werden. Wir bestimmen zunächst die erste Ableitung. Dazu benötigen wir die Quotientenregel.

$$
f^{**}(x) = \frac{\overbrace{x+3}^{u}}{\overbrace{x+2}^{u'}}\n f^{**'}(x) = \frac{1}{\frac{1}{(x+2)}\cdot\overbrace{(x+2)^2}^{v}}\frac{\overbrace{(x+3)}^{u}}{\frac{(x+2)^2}{v^2}}\n f^{**'}(x) = -\frac{1}{(x+2)^2}\n f^{**'}(x) = -\frac{1}{(x+2)^2}
$$

Extrema können nur dort liegen, wo die erste Ableitung Null ist. Ein Bruch ist nur dort Null, wo der Zähler Null ist. Da der Zähler stets gleich 1 ist, hat die Funktion keine Hoch- oder Tiefpunkte.

Keine Hoch- oder Tiefpunkte

# Untersuchung auf Wendepunkte:

Hierfür benötigen wir die zweite Ableitung.

Tipp: Man sollte den Nenner in der ersten Ableitung nicht ausmultiplizieren, auch wenn dadurch die Ableitung des Nenners auf den ersten Blick einfacher erscheint. Man kann dann nämlich nicht mehr erkennen, dass in der zweiten Ableitung im Zähler der ursprüngliche Nennerterm ausgeklammert werden kann, so dass man dadurch kürzen kann.

$$
f^{**'}(x) = -\frac{1}{(x+2)^2}
$$
  

$$
f^{**''}(x) = -\frac{0}{x^2} \cdot \frac{1}{(x+2)^2 - 1} \cdot \frac{1}{2 \cdot (x+2)}
$$
  

$$
= \frac{-2(x+2)}{(x+2)^4} \text{ kürzen duch } (x^2 - 1)
$$
  

$$
f^{**''}(x) = \frac{-2}{(x+2)^3}
$$

# Wendepunktbestimmung:

Wendepunkte können nur dort liegen, wo die zweite Ableitung Null ist. Ein Bruch ist nur dort Null, wo der Zähler Null ist. Da der Zähler stets gleich −2 ist, hat die Funktion keine Wendepunkte.

Keine Wendepunkte

# Bestimmung der Asymptote:

$$
\frac{(x^3 + 6x^2 + 11x + 6)}{- (x^3 + 5x^2 + 8x + 4)} = 1 + \frac{x^2 + 3x + 2}{x^3 + 5x^2 + 8x + 4}
$$
  

$$
\frac{-(x^3 + 5x^2 + 8x + 4)}{x^2 + 3x + 2}
$$

Asymptotengleichung:  $a(x) = 1$ 

# Skizze:

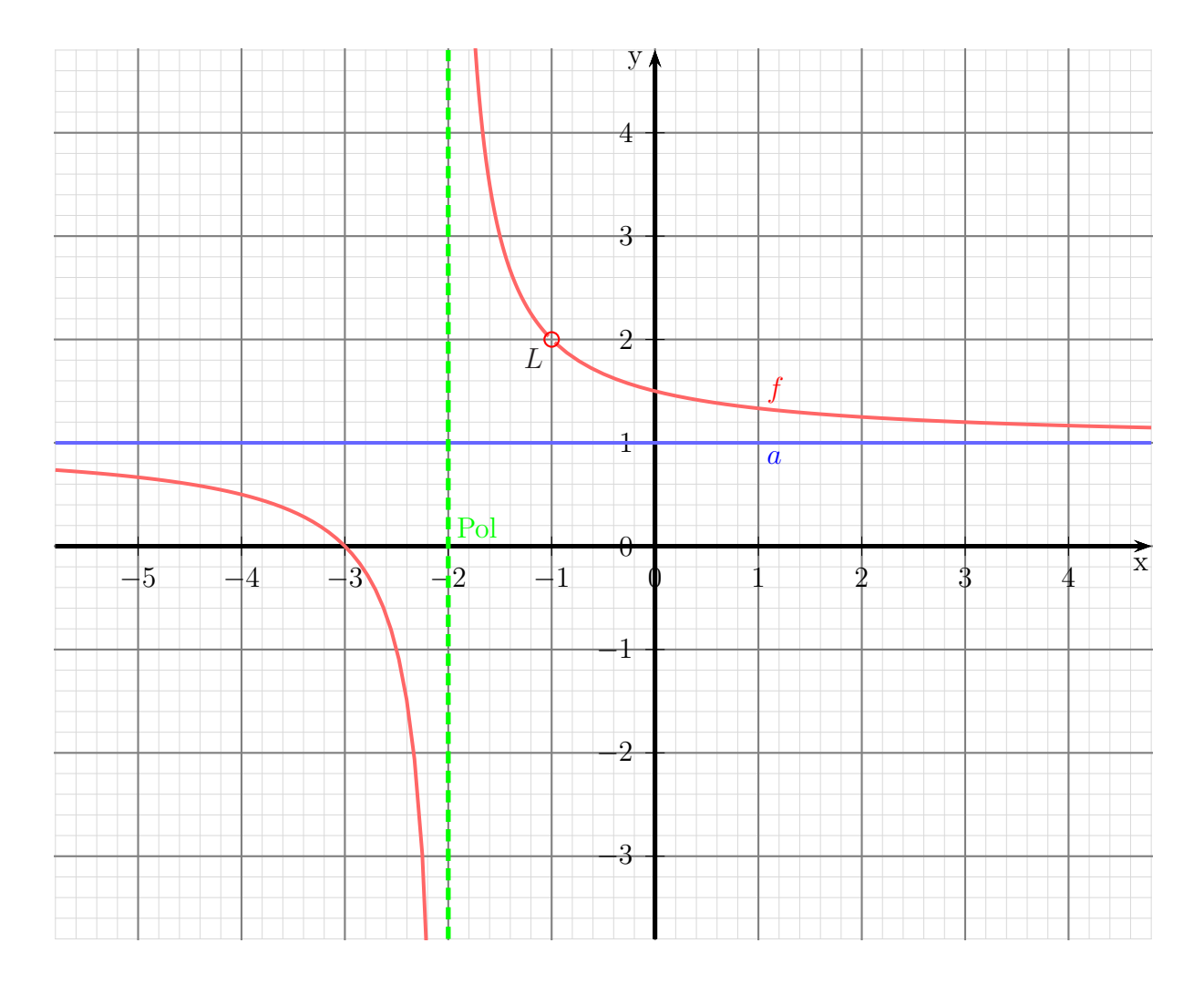

# 6.2.10 Aufgabe 36

$$
f(x) = \frac{-x^3 - 9x}{x^2 + 3}
$$

#### Definitionsbereichsbestimmung:

Einschränkungen im Definitionsbereich gibt es dort, wo der Nenner gleich Null ist.

$$
x^{2} + 3 = 0 \t | -3
$$
  

$$
x^{2} = -3 \t | \sqrt{-3}
$$
  

$$
x = \pm \sqrt{-3}
$$

Es gibt keine (reellen) Nullstellen des Nenners, also ist:  $D = \mathbb{R}$ 

#### Pole, Lücken:

Da es keine Einschränkungen im Definitionsbereich gibt, gibt es auch weder Polstellen noch Lücken.

#### Bestimmung der Achsenabschnitte:

$$
y_0 = f(0) = \frac{-0^3 - 9 \cdot 0}{0^2 + 3} = 0
$$

Abschnitt auf der y-Achse:  $y_0 = 0$ 

$$
f(x_0) = 0
$$
  
\n
$$
\frac{-x^3 - 9x}{x^2 + 3} = 0 \quad | \cdot (x_0^2 + 3)
$$
  
\n
$$
-x^3 - 9x = 0
$$
  
\n
$$
x \cdot (-x^2 - 9) = 0
$$

Ein Produkt ist Null, wenn einer der Faktoren Null ist. Die beiden Faktoren können also einzeln untersucht werden.

$$
x_{01} = 0
$$
  
\n
$$
-x^{2}-9 = 0
$$
  
\n
$$
-x^{2} = 9
$$
  
\n
$$
x^{2} = -9
$$
  
\n
$$
x_{02/03} = \pm \sqrt{-9}
$$
  
\n
$$
x = \pm \sqrt{-9}
$$

Da der Radikand negativ ist, gibt es keine weiteren (reellen) Nullstellen.

Nullstelle:  $x_0 = 0$ 

#### Ableitungen:

Die erste Ableitung muss mit der Quotientenregel bestimmt werden, da die Funktion einen Bruch darstellt.

$$
u(x) = -x^3 - 9x \Rightarrow u'(x) = -3x^2 - 9
$$
  
\n
$$
v(x) = x^2 + 3 \Rightarrow v'(x) = 2x
$$
  
\n
$$
f'(x) = \frac{\overbrace{(-3x^2 - 9)(x^2 + 3) - (-x^3 - 9x)}^{u'}}{\underbrace{(x^2 + 3)^2}} \overbrace{-(-x^3 - 9x)(2x)}^{v'}
$$
  
\n
$$
= \frac{\overbrace{(-3x^4 - 9x^2 - 9x^2 - 27) - (-2x^4 - 18x^2)}^{(x^2 + 3)^2}}{x^2}
$$
  
\n
$$
= \frac{-3x^4 - 18x^2 - 27 + 2x^4 + 18x^2}{(x^2 + 3)^2}
$$
  
\n
$$
f'(x) = \frac{-x^4 - 27}{(x^2 + 3)^2}
$$

Auch für die zweite Ableitung muss die Quotientenregel verwendet werden.

Tipp: Man sollte den Nenner in der ersten Ableitung nicht ausmultiplizieren, auch wenn dadurch die Ableitung des Nenners auf den ersten Blick einfacher erscheint. Man kann dann nämlich nicht mehr erkennen, dass in der zweiten Ableitung im Zähler der ursprüngliche Nennerterm ausgeklammert werden kann, so dass man dadurch kürzen kann.

$$
u(x) = -x^4 - 27 \Rightarrow u'(x) = -4x^3
$$
  
\n $v(x) = (x^2 + 3)^2 \Rightarrow v'(x) = \dots$ 

Die Unterableitung  $v'(x)$  wird mit der Kettenregel bestimmt.

$$
g(x) = x2 + 3 \Rightarrow g'(x) = 2x
$$
  
\n
$$
v(g) = g2 \Rightarrow v'(g) = 2g
$$
  
\n
$$
v'(x) = g'(x) \cdot v'(g)
$$
  
\n
$$
= 2x \cdot 2g
$$
  
\n
$$
= 2x \cdot 2 \cdot (x2 + 3)
$$
  
\n
$$
v'(x) = 4x \cdot (x2 + 3)
$$

Hiermit kann nun die Quotientenregel angewendet werden.

$$
f''(x) = \frac{-4x^3 \cdot (x^2 + 3)^2 - (-x^4 - 27) \cdot 4x \cdot (x^2 + 3)}{(x^2 + 3)^4}
$$
  
\n
$$
= \frac{(x^2 + 3) \cdot (-4x^3 \cdot (x^2 + 3) - (-x^4 - 27) \cdot 4x)}{(x^2 + 3)^4}
$$
 kürzen duch  $(x^2 - 1)$   
\n
$$
= \frac{-4x^3 \cdot (x^2 + 3) - (-x^4 - 27) \cdot 4x}{(x^2 + 3)^3}
$$
 kürzen duch  $(x^2 - 1)$   
\n
$$
= \frac{-4x^5 - 12x^3 - (-4x^5 - 108x)}{(x^2 + 3)^3}
$$
  
\n
$$
f''(x) = \frac{-12x^3 + 108x}{(x^2 + 3)^3}
$$

### Extremwertbestimmung:

Notwendige Bedingung fur einen Hoch-/Tief-/Sattelpunkt ist, dass die erste Ableitung ¨ gleich Null ist.

$$
f'(x_E) = 0
$$
  
\n
$$
-x_E^4 - 27 = 0
$$
  
\n
$$
-x_E^4 - 27 = 0
$$
  
\n
$$
-x_E^4 - 27 = 0
$$
  
\n
$$
-x_E^4 = 27
$$
  
\n
$$
x_E = -27
$$
  
\n
$$
x_E = \pm \sqrt[4]{-27}
$$

Da die vierte Wurzel aus einer negativen Zahl keine (reelle) Lösung hat, gibt es keine Extrema.

#### Wendepunktbestimmung:

Notwendige Bedingung fur einen Wendepunktpunkt ist, dass die zweite Ableitung gleich ¨ Null ist.  $\overline{2}$ 

$$
\frac{-12x_W^3 + 108x_W}{(x_W^2 + 3)^3} = 0 \quad | \cdot (x_W^2 + 3)^3
$$
  
-12x\_W^3 + 108x\_W = 0 \quad | \cdot (-12)  
x\_W^3 - 9x\_W = 0  
x\_W \cdot (x\_W^2 - 9) = 0

Bekanntlich ist ein Produkt genau dann Null wenn einer der Faktoren Null ist. Damit erhalten wir

$$
x_W = 0 \quad \lor \quad x_W^2 - 9 = 0
$$

Damit ist der erste Kandidat für einen Wendepunkt  $x_{W1} = 0$  bereits bekannt. Die weiteren bestimme ich aus dem zweiten Term.

$$
x_W^2 - 9 = 0 \t | + 9
$$
  

$$
x_W^2 = 9 \t | \sqrt{}
$$
  

$$
x_{W2/3} = \pm 3
$$

Zur Untersuchung, ob tatsächlich – wie vermutet – ein Wendepunkt bei  $x_{W1} = 0$ , bei  $x_{W2} = -3$  bzw. bei  $x_{W3} = 3$  vorliegt, gibt es zwei mögliche Methoden. Die eine Methode erfordert die dritte Ableitung. Da diese etwas lästig zu bestimmen ist, verwende ich die andere Methode. Dazu muss ich einen Punkt links und einen Punkt rechts vom vermuteten Wendepunkt aud die zweite Ableitung untersuchen. Dabei darf man natürlich nicht weiter gehen, als bis zur nächsten Nullstelle von  $f''(x)$  oder Polstelle von  $f(x)$ . Habe ich links und rechts von  $x_W$  unterschiedliches Vorzeichen bei  $f''(x)$ , dann ist der Wendepunkt nachgewiesen.

$$
\begin{cases}\n f''(-1) = \frac{-12 \cdot (-1)^3 + 108 \cdot (-1)}{((-1)^2 + 3)^3} = -\frac{3}{2} \\
 f''(1) = \frac{-12 \cdot 1^3 + 108 \cdot 1}{(1^2 + 3)^3} = \frac{3}{2}\n\end{cases}\n\Rightarrow \text{Wendepunkt bei } x_{W1} = 0
$$

$$
\begin{cases}\nf''(-4) = \frac{-12 \cdot (-4)^3 + 108 \cdot (-4)}{((-4)^2 + 3)^3} = \frac{336}{6859} \\
f''(-1) = \frac{-12 \cdot (-1)^3 + 108 \cdot (-1)}{((-1)^2 + 3)^3} = \frac{3}{2} \\
f''(1) = \frac{-12 \cdot 1^3 + 108 \cdot 1}{(1^2 + 3)^3} = \frac{3}{2} \\
f''(4) = \frac{-12 \cdot 4^3 + 108 \cdot 4}{(4^2 + 3)^3} = -\frac{336}{6859}\n\end{cases}\n\Rightarrow \text{Wendepunkt bei } x_{W3} = 3
$$

Jetzt fehlen nur noch die zugehörigen  $y$ -Werte.

$$
y_{W1} = f(x_{W1}) = \frac{-0^3 - 9 \cdot 0}{0^2 + 3} = 0
$$

$$
y_{W2} = f(x_{W2}) = \frac{-(-3)^3 - 9 \cdot (-3)}{(-3)^2 + 3} = 4,5
$$

$$
y_{W3} = f(x_{W3}) = \frac{-3^3 - 9 \cdot 3}{3^2 + 3} = -4,5
$$
Wendepunkte bei: 
$$
\boxed{W_1(0|0)} = \boxed{W_2(-3|4,5)}
$$
 
$$
\boxed{W_2(3|-4,5)}
$$

Bestimmung der Asymptote:

$$
\begin{array}{rcl}\n(-x^3 & -9x) & : & (x^2+3) & = & -x - \frac{6x}{x^2+3} \\
\hline\n-(-x^3 & -3x) & & \\
\hline\n-6x & & & \n\end{array}
$$

Asymptotengleichung:  $a(x) =$ 

# Skizze:

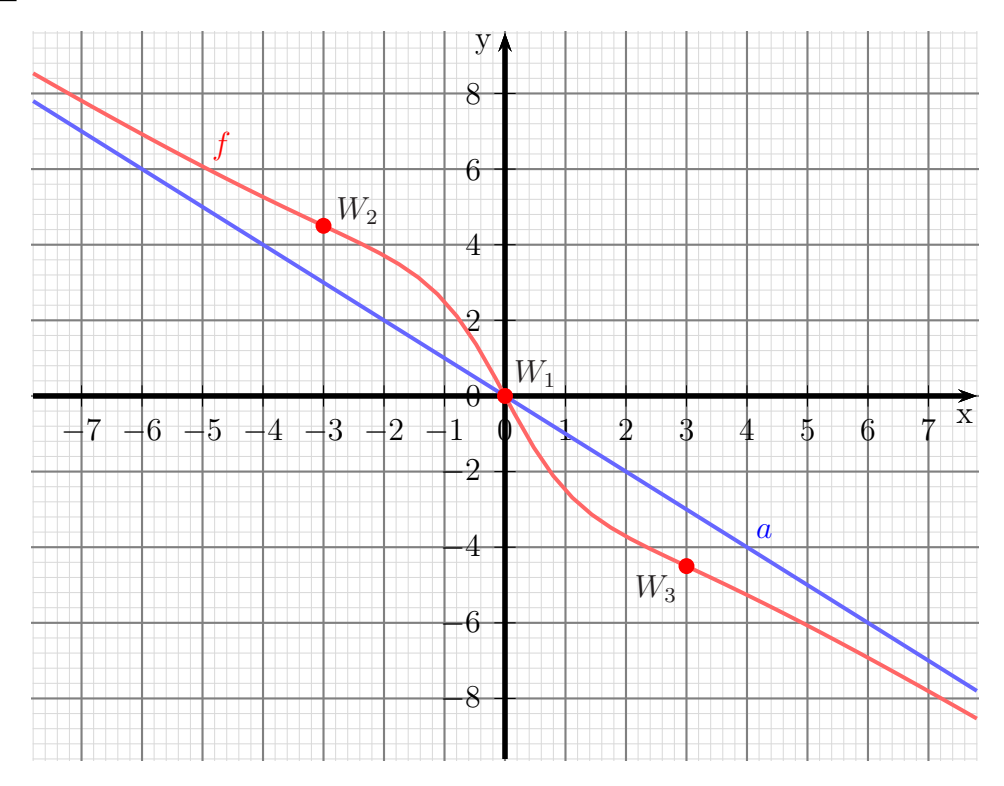

# 6.2.11 Aufgabe 37

$$
f(x) = \frac{x}{x^2 + 9}
$$

#### Definitionsbereichsbestimmung:

Einschränkungen im Definitionsbereich gibt es dort, wo der Nenner gleich Null ist.

$$
x^{2} + 9 = 0 \n x^{2} = -9 \n x = \pm \sqrt{-9}
$$
\n
$$
x = \pm \sqrt{-9}
$$

Es gibt keine (reellen) Nullstellen des Nenners, also ist:  $D = \mathbb{R}$ 

#### Pole, Lücken:

Da es keine Einschränkungen im Definitionsbereich gibt, gibt es auch weder Polstellen noch Lücken.

#### Bestimmung der Achsenabschnitte:

$$
y_0 = f(0) = \frac{0}{0^2 + 9} = 0
$$

Abschnitt auf der y-Achse:  $y_0 = 0$ 

$$
\frac{x_0}{x_0^2 + 9} = 0 \quad | \cdot (x_0^2 + 9)
$$

$$
x_0 = 0
$$
  
\nNullstelle: 
$$
\boxed{x_0 = 0}
$$

# Ableitungen:

Die erste Ableitung muss mit der Quotientenregel bestimmt werden, da die Funktion einen Bruch darstellt.

$$
u(x) = x \implies u'(x) = 1
$$
  
\n
$$
v(x) = x^2 + 9 \implies v'(x) = 2x
$$
  
\n
$$
f'(x) = \frac{1 \cdot (x^2 + 9) - (x \cdot 2x)}{(x^2 + 9)^2}
$$
  
\n
$$
= \frac{x^2 + 9 - 2x^2}{(x^2 + 9)^2}
$$
  
\n
$$
f'(x) = \frac{-x^2 + 9}{(x^2 + 9)^2}
$$

Auch für die zweite Ableitung muss die Quotientenregel verwendet werden.

Tipp: Man sollte den Nenner in der ersten Ableitung nicht ausmultiplizieren, auch wenn dadurch die Ableitung des Nenners auf den ersten Blick einfacher erscheint. Man kann dann nämlich nicht mehr erkennen, dass in der zweiten Ableitung im Zähler der ursprüngliche Nennerterm ausgeklammert werden kann, so dass man dadurch kürzen kann.

$$
u(x) = -x^2 + 9 \Rightarrow u'(x) = -2x
$$
  
\n $v(x) = (x^2 + 9)^2 \Rightarrow v'(x) = \dots$ 

Die Unterableitung  $v'(x)$  wird mit der Kettenregel bestimmt.

$$
g(x) = x^{2} + 9 \implies g'(x) = 2x
$$
  
\n
$$
v(g) = g^{2} \implies v'(g) = 2g
$$
  
\n
$$
v'(x) = g'(x) \cdot v'(g)
$$
  
\n
$$
= 2x \cdot 2g
$$
  
\n
$$
= 2x \cdot 2 \cdot (x^{2} + 9)
$$
  
\n
$$
v'(x) = 4x \cdot (x^{2} + 9)
$$

Hiermit kann nun die Quotientenregel angewendet werden.

$$
f''(x) = \frac{-2x \cdot (x^2 + 9)^2 - (-x^2 + 9) \cdot 4x \cdot (x^2 + 9)}{(x^2 + 9)^4}
$$
  
\n
$$
= \frac{(x^2 + 9) \cdot (-2x \cdot (x^2 + 9) - (-4x^3 + 36x))}{(x^2 + 9)^4}
$$
 | kürzen duch  $(x^2 - 1)$   
\n
$$
= \frac{-2x \cdot (x^2 + 9) - (-4x^3 + 36x)}{(x^2 + 9)^3}
$$
  
\n
$$
= \frac{-2x^3 - 18x + 4x^3 - 36x}{(x^2 + 9)^3}
$$
  
\n
$$
f''(x) = \frac{2x^3 - 54x}{(x^2 + 9)^3}
$$

### Extremwertbestimmung:

Notwendige Bedingung fur einen Hoch-/Tief-/Sattelpunkt ist, dass die erste Ableitung ¨ gleich Null ist.

$$
f'(x_E) = 0
$$
  
\n
$$
-x_E^2 + 9
$$
  
\n
$$
(x_E^2 + 9)^2 = 0
$$
 |  $\cdot (x_E^2 + 9)^2$   
\n
$$
-x_E^2 + 9 = 0
$$
 |  $\cdot$  |  $\cdot$  |  $\cdot$  |  $\cdot$  |  $\cdot$  |  $\cdot$  |  $\cdot$  |  $\cdot$  |  $\cdot$  |  $\cdot$  |  $\cdot$  |  $\cdot$  |  $\cdot$  |  $\cdot$  |  $\cdot$  |  $\cdot$  |  $\cdot$  |  $\cdot$  |  $\cdot$  |  $\cdot$  |  $\cdot$  |  $\cdot$  |  $\cdot$  |  $\cdot$  |  $\cdot$  |  $\cdot$  |  $\cdot$  |  $\cdot$  |  $\cdot$  |  $\cdot$  |  $\cdot$  |  $\cdot$  |  $\cdot$  |  $\cdot$  |  $\cdot$  |  $\cdot$  |  $\cdot$  |  $\cdot$  |  $\cdot$  |  $\cdot$  |  $\cdot$  |  $\cdot$  |  $\cdot$  |  $\cdot$  |  $\cdot$  |  $\cdot$  |  $\cdot$  |  $\cdot$  |  $\cdot$  |  $\cdot$  |  $\cdot$  |  $\cdot$  |  $\cdot$  |  $\cdot$  |  $\cdot$  |  $\cdot$  |  $\cdot$  |  $\cdot$  |  $\cdot$  |  $\cdot$  |  $\cdot$  |  $\cdot$  |  $\cdot$  |  $\cdot$  |  $\cdot$  |  $\cdot$  |  $\cdot$  |  $\cdot$  |  $\cdot$  |  $\cdot$  |  $\cdot$  |  $\cdot$  |  $\cdot$  |  $\cdot$  |  $\cdot$  |  $\cdot$  |  $\cdot$  |  $\cdot$  |  $\cdot$  |  $\cdot$  |  $\cdot$  |  $\cdot$  |  $\cdot$ 

<u>Was ist bei  $x_{E1} = 3$ ?</u>

$$
f''(3) = \frac{2 \cdot 3^3 - 54 \cdot 3}{(3^2 + 9)^3} \approx -0.0185 < 0 \quad \Rightarrow \quad \text{Hochpunkt bei } x_{E1} = 3
$$

Der zugehörige Funktionswert wird bestimmt:

$$
y_{E1} = f(3) = \frac{3}{3^2 + 9} = \frac{3}{18} = \frac{1}{6} \approx 0,167
$$
  
Hochpunkt: 
$$
H(3|0,167)
$$

Was ist bei  $x_{E2} = -3$ ?

$$
f''(-3) = \frac{2 \cdot (-3)^3 - 54 \cdot (-3)}{(-3)^2 + 9^3} \approx 0,0185 > 0 \implies \text{Hochpunkt bei } x_{E2} = -3
$$

Der zugehörige Funktionswert wird bestimmt:

 $\boldsymbol{x}$ 

$$
y_{E2} = f(-3) = \frac{-3}{(-3)^2 + 9} = -\frac{3}{18} = -\frac{1}{6} \approx -0.167
$$
  
Tiefpunkt: 
$$
\boxed{T(-3) - 0.167}
$$

#### Wendepunktbestimmung:

Notwendige Bedingung für einen Wendepunktpunkt ist, dass die zweite Ableitung gleich Null ist.

$$
f''(x_W) = 0
$$
  
\n
$$
\frac{2x_W^3 - 54x_W}{(x_W^2 + 9)^3} = 0 \quad | \cdot (x_W^2 + 9)^3
$$
  
\n
$$
2x_W^3 - 54x_W = 0 \quad | \cdot 2
$$
  
\n
$$
x_W^3 - 27x_W = 0
$$
  
\n
$$
w \cdot (x_W^2 - 27) = 0
$$

Bekanntlich ist ein Produkt genau dann Null wenn einer der Faktoren Null ist. Damit erhalten wir

$$
x_W = 0 \quad \lor \quad x_W^2 - 27 = 0
$$

Damit ist der erste Kandidat für einen Wendepunkt  $x_{W1} = 0$  bereits bekannt. Die weiteren bestimme ich aus dem zweiten Term.

$$
x_W^2 - 27 = 0
$$
  
\n
$$
x_W^2 = 27
$$
  
\n
$$
x_{W2/3} = \pm \sqrt{27}
$$
  
\n
$$
x_{W2} = -\sqrt{27} \approx -5,196
$$
  
\n
$$
x_{W3} = \sqrt{27} \approx 5,196
$$
  
\n
$$
x_{W4} = \sqrt{27} \approx 5,196
$$

Zur Untersuchung, ob tatsächlich – wie vermutet – ein Wendepunkt bei  $x_{W1} = 0$ , bei  $x_{W2} = -\sqrt{27}$  bzw. bei  $x_{W3} = \sqrt{27}$  vorliegt, gibt es zwei mögliche Methoden. Die eine Methode erfordert die dritte Ableitung. Da diese etwas lästig zu bestimmen ist, verwende ich die andere Methode. Dazu muss ich einen Punkt links und einen Punkt rechts vom vermuteten Wendepunkt aud die zweite Ableitung untersuchen. Dabei darf man natürlich nicht weiter gehen, als bis zur nächsten Nullstelle von  $f''(x)$  oder Polstelle von  $f(x)$ . Habe ich links und rechts von  $x<sub>W</sub>$  unterschiedliches Vorzeichen bei  $f''(x)$ , dann ist der Wendepunkt nachgewiesen.

Was ist bei  $x_{W1} = 0$ ?

$$
\begin{cases}\n f''(-1) = \frac{2 \cdot (-1)^3 - 54 \cdot (-1)}{((-1)^2 + 9)^3} = 0,52 \\
 f''(1) = \frac{2 \cdot 1^3 - 54 \cdot 1}{(1^2 + 9)^3} = -0,52\n\end{cases}\n\Rightarrow \text{Wendepunkt bei } x_{W1} = 0
$$

Der zugehörige  $y$ -Wert muss bestimmt werden:

$$
y_{W1} = f(0) = \frac{0}{0^2 + 9} = 0
$$

Ergebnis: 1. Wendepunkt:  $W_1(0|0)$ 

$$
\begin{cases}\n\text{Was ist bei } x_{W2} = -\sqrt{27}?\n\left\{\n\begin{array}{l}\nf''(-6) = \frac{2 \cdot (-6)^3 - 54 \cdot (-6)}{((-6)^2 + 9)^3} \approx -0,053333 \\
f''(-1) = \frac{2 \cdot (-1)^3 - 54 \cdot (-1)}{((-1)^2 + 9)^3} = 0,52\n\end{array}\n\right\} \Rightarrow \text{Wendepunkt bei } x_{W2} = -\sqrt{27}\n\end{cases}
$$

Der zugehörige  $y$ -Wert muss bestimmt werden:

$$
y_{W2} = f(-\sqrt{27}) = \frac{-\sqrt{27}}{(-\sqrt{27})^2 + 9} = \frac{-\sqrt{27}}{27 + 9} = \frac{-\sqrt{27}}{36} \approx -0.144
$$

Ergebnis: 2. Wendepunkt  $W_2$   $\left(\frac{W_2}{W_1}\right)$ −  $\sqrt{27}$ − √ 27  $\frac{\sqrt{27}}{36}\right)$  $\vert \text{ oder } \vert W_2 \left( -5, 196 \vert -0, 144 \right)$ 

Was ist bei  $x_{W3} = \sqrt{27}$ ?

$$
\begin{cases}\nf''(1) = \frac{2 \cdot 1^3 - 54 \cdot 1}{(1^2 + 9)^3} = -0,52 \\
f''(6) = \frac{2 \cdot 6^3 - 54 \cdot 6}{(6^2 + 9)^3} \approx 0,053333\n\end{cases}\n\Rightarrow \text{Wendepunkt bei } x_{W3} = \sqrt{27}
$$

Der zugehörige y-Wert muss bestimmt werden:

$$
y_{W3} = f(\sqrt{27}) = \frac{\sqrt{27}}{(\sqrt{27})^2 + 9} = \frac{\sqrt{27}}{27 + 9} = \frac{\sqrt{27}}{36} \approx 0.144
$$

oder  $W_3(5, 196|0, 144)$ 

 $\sqrt{\frac{27}{36}}$ 

 $(\sqrt{27})$ 

Ergebnis: 3. Wendepunkt

# Bestimmung der Asymptote:

Da der Grad des Zählerpolynoms kleiner als der Grad des Nennerpolynoms ist, ist die Asymptote die x-Achse.

Asymptotengleichung:  $a(x) = 0$ 

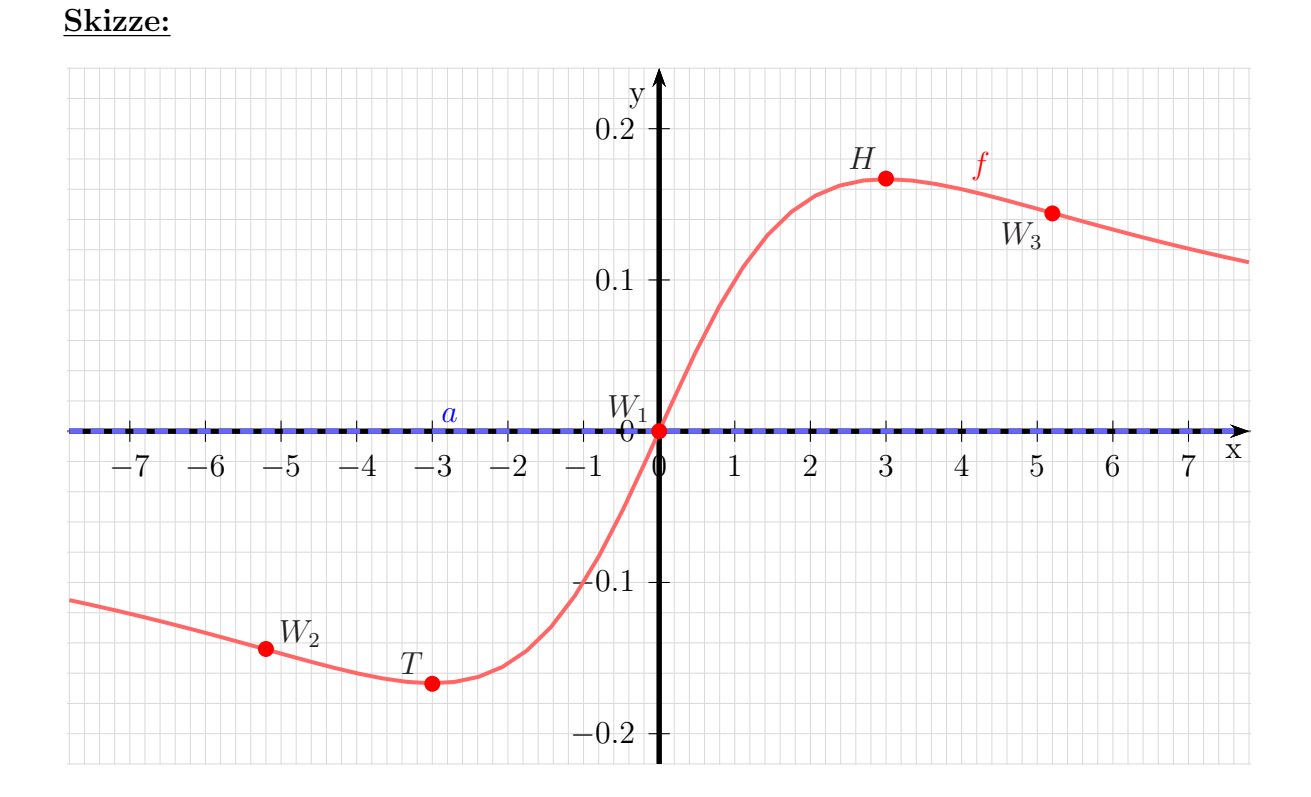

# 6.2.12 Aufgabe 38

$$
f(x) = \frac{x}{x^2 - 1}
$$

#### Definitionsbereichsbestimmung:

Einschränkungen im Definitionsbereich gibt es dort, wo der Nenner gleich Null ist.

$$
x^{2}-1 = 0 \t |+1
$$
  

$$
x^{2} = 1 \t |\sqrt{ }
$$
  

$$
x_{1/2} = \pm 1
$$

Ergebnis:  $D = \mathbb{R} \setminus \{-1, 1\}$ 

#### Pole oder Lücken:

Was ist bei  $x_1 = -1$ ?

$$
Z(-1) = -1 \neq 0 \Rightarrow
$$
 Postelle bei  $x_{P1} = -1$ 

Was ist bei  $x_2 = 1?$ 

$$
Z(1) = 1 \neq 0 \quad \Rightarrow
$$

Polstelle bei  $x_{P2} = 1$ 

Bestimmung der Achsenabschnitte:

$$
y_0 = f(0) = \frac{0}{0^2 - 1} = 0
$$

Abschnitt auf der y-Achse:  $y_0 = 0$ 

$$
f(x_0) = 0
$$
  
\n
$$
\frac{x_0}{x_0^2 - 1} = 0 \quad | \cdot (x_0^2 - 1)
$$
  
\n
$$
x_0 = 0
$$
  
\nNullstelle:  $\boxed{x_0 = 0}$ 

#### Ableitungen:

Die erste Ableitung muss mit der Quotientenregel bestimmt werden, da die Funktion einen Bruch darstellt.

$$
u(x) = x \Rightarrow u'(x) = 1
$$
  
\n
$$
v(x) = x^{2} - 1 \Rightarrow v'(x) = 2x
$$
  
\n
$$
f'(x) = \frac{1 \cdot \left(x^{2} - 1\right) - \left(x^{2} - 2x\right)}{\left(x^{2} - 1\right)^{2}}
$$
  
\n
$$
= \frac{x^{2} - 1 - 2x^{2}}{\left(x^{2} - 1\right)^{2}}
$$
  
\n
$$
f'(x) = \frac{-x^{2} - 1}{\left(x^{2} - 1\right)^{2}}
$$

Auch für die zweite Ableitung muss die Quotientenregel verwendet werden.

Tipp: Man sollte den Nenner in der ersten Ableitung nicht ausmultiplizieren, auch wenn dadurch die Ableitung des Nenners auf den ersten Blick einfacher erscheint. Man kann dann nämlich nicht mehr erkennen, dass in der zweiten Ableitung im Zähler der ursprüngliche Nennerterm ausgeklammert werden kann, so dass man dadurch kürzen kann.

$$
u(x) = -x^2 - 1 \Rightarrow u'(x) = -2x
$$
  
\n $v(x) = (x^2 - 1)^2 \Rightarrow v'(x) = \dots$ 

Die Unterableitung  $v'(x)$  wird mit der Kettenregel bestimmt:

$$
g(x) = x2 - 1 \Rightarrow g'(x) = 2x
$$
  
\n
$$
v(g) = g2 \Rightarrow v'(g) = 2g
$$
  
\n
$$
v'(x) = g'(x) \cdot v'(g)
$$
  
\n
$$
= 2x \cdot 2g
$$
  
\n
$$
= 2x \cdot 2 \cdot (x2 - 1)
$$
  
\n
$$
v'(x) = 4x \cdot (x2 - 1)
$$

Hiermit kann nun die Quotientenregel angewendet werden.

$$
f''(x) = \frac{-2x \cdot (x^2 - 1)^2 - (-x^2 - 1) \cdot 4x \cdot (x^2 - 1)}{(x^2 - 1)^4}
$$
  
= 
$$
\frac{(x^2 - 1) \cdot (-2x \cdot (x^2 - 1) - (-x^2 - 1) \cdot 4x)}{(x^2 - 1)^4}
$$
 | kürzen duch  $(x^2 - 1)$   
= 
$$
\frac{-2x^3 + 2x + 4x^3 + 4x}{(x^2 - 1)^3}
$$
  

$$
f''(x) = \frac{2x^3 + 6x}{(x^2 - 1)^3}
$$

#### Extremwertbestimmung:

Notwendige Bedingung fur einen Hoch-/Tief-/Sattelpunkt ist, dass die erste Ableitung ¨ gleich Null ist.

$$
f'(x_E) = 0
$$
  
\n
$$
-x_E^2 - 1
$$
  
\n
$$
(x_E^2 - 1)^2 = 0
$$
 |  $(x_E^2 - 1)^2$   
\n
$$
-x_E^2 - 1 = 0
$$
 | +1  
\n
$$
-x_E^2 = 1
$$
 |  $(-1)$   
\n
$$
x_E^2 = -1
$$
 |  $\sqrt{\phantom{0}}$   
\n
$$
x_{E1/2} = \pm \sqrt{-1}
$$

Da es keine (reellen) Lösungen gibt, existieren keine Extremwerte.

#### Wendepunktbestimmung:

Notwendige Bedingung für einen Wendepunktpunkt ist, dass die zweite Ableitung gleich Null ist.

$$
f''(x_W) = 0
$$
  
\n
$$
\frac{2x_W^3 + 6x_W}{(x_W^2 - 1)^3} = 0 \quad | \cdot (x_W^2 - 1)^3
$$
  
\n
$$
\frac{2x_W^3 + 6x_W}{x_W^3 + 3x_W} = 0 \quad | : 2
$$
  
\n
$$
x_W \cdot (x_W^2 + 3) = 0
$$

Ein Produkt ist Null, wenn einer der Faktoren Null ist. Wenn der linke Faktor Null ist, erhalten wir sofort:  $x_{W1} = 0$ 

Die weiteren möglichen Wendestellen erhalten wir aus dem rechten Faktor:

$$
x_W^2 + 3 = 0 \t | -3\n x_W^2 = -3 \t | \sqrt{-3}\n x_{W2/3} = \pm \sqrt{-3}
$$

Da dies keine (reelle) Lösung ergibt, bleibt es bei dem einzigen Kandidaten für einen Wendepunkt:  $x_W = 0$ .

Zur Untersuchung, ob tatsächlich – wie vermutet – ein Wendepunkt bei  $x_W = 0$  vorliegt, gibt es zwei mögliche Methoden. Die eine Methode erfordert die dritte Ableitung. Da diese etwas lästig zu bestimmen ist, verwende ich die andere Methode. Dazu muss ich einen Punkt links und einen Punkt rechts vom vermuteten Wendepunkt aud die zweite Ableitung untersuchen. Dabei darf man natürlich nicht weiter gehen, als bis zur nächsten Nullstelle von  $f''(x)$  oder Polstelle von  $f(x)$ , ich muss also im Bereich  $x = \pm 1$  bleiben. Habe ich links und rechts von  $x_W$  unterschiedliches Vorzeichen bei  $f''(x)$ , dann ist der Wendepunkt nachgewiesen.

Was ist bei  $x_{W1} = -1$ ?

$$
\begin{cases}\n f''(-0,5) = \frac{2 \cdot (-0,5)^3 + 6 \cdot (-0,5)}{((-0,5)^2 - 1)^3} \approx 7,704 \\
 f''(0,5) = \frac{2 \cdot 0.5^3 + 6 \cdot 0.5}{(0,5^2 - 1)^3} \approx -7,704\n\end{cases}\n\Rightarrow \text{Wendepunkt bei } x_W = 0
$$

Der zugehörige y-Wert wurde schon als  $y_0$  bestimmt:  $y_W = 0$ .

Daher einziger Wendepunkt:  $W(0|0)$ 

#### Bestimmung der Asymptote:

Da der Grad des Zählerpolynoms kleiner als der Grad des Nennerpolynoms ist, ist die Asymptote die x-Achse.

Asymptotengleichung:  $a(x) = 0$ 

# Skizze:

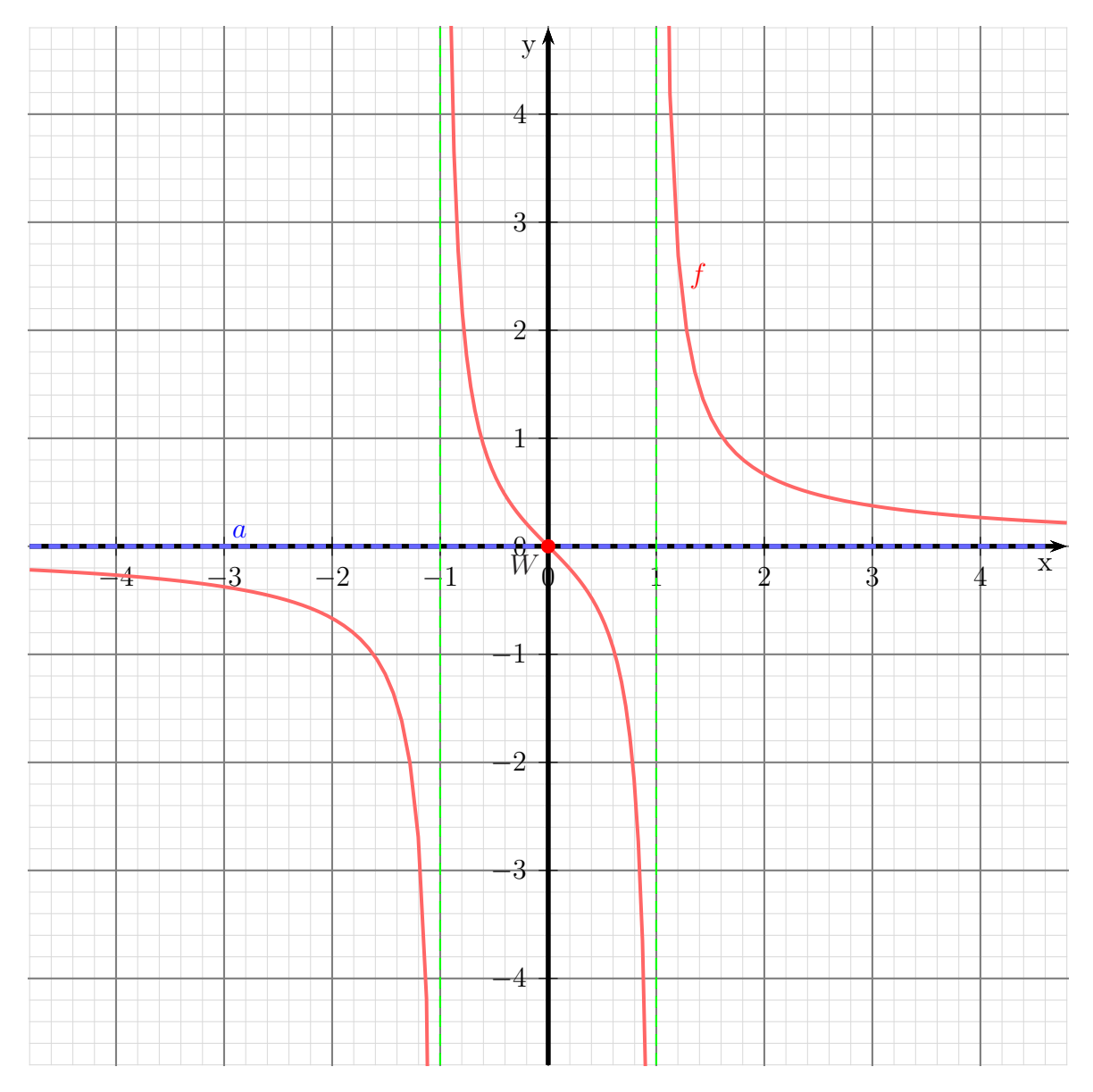

# 6.2.13 Aufgabe 39

$$
f(x) = \frac{6x^2 + 6}{x^2 + 3}
$$

### Definitionsbereichsbestimmung:

Einschränkungen im Definitionsbereich gibt es dort, wo der Nenner gleich Null ist.

$$
x^{2} + 3 = 0 \t | -3
$$
  

$$
x^{2} = -3 \t | \sqrt{-3}
$$
  

$$
x = \pm \sqrt{-3}
$$

Es gibt keine (reellen) Nullstellen des Nenners, also ist:  $\boxed{D = \mathbb{R}}$ 

#### Pole, Lücken:

Da es keine Einschränkungen im Definitionsbereich gibt, gibt es auch weder Polstellen noch Lücken.

# Bestimmung der Achsenabschnitte:

$$
y_0 = f(0) = \frac{6 \cdot 0 + 6}{0^2 + 3} = 2
$$
  
Abschnitt auf der *y*-Achse:  $\boxed{y_0 = 2}$   

$$
f(x_0) = 0
$$
  

$$
\frac{6x_0^2 + 6}{x_0^2 + 3} = 0 \qquad | \cdot (x_0^2 + 3)
$$
  

$$
6x_0^2 + 6 = 0 \qquad | -6
$$
  

$$
x_0^2 = -1 \qquad |\sqrt{}
$$
  

$$
x_{01/2} = \pm \sqrt{-1}
$$
  
Nullstellen:  $\boxed{\text{Es gibt keine Nullstellen.}}$ 

#### Ableitungen:

Die erste Ableitung muss mit der Quotientenregel bestimmt werden, da die Funktion einen Bruch darstellt.

$$
u(x) = 6x^{2} + 6 \implies u'(x) = 12x
$$
  
\n
$$
v(x) = x^{2} + 3 \implies v'(x) = 2x
$$
  
\n
$$
f'(x) = \frac{12x \cdot (x^{2} + 3) - (6x^{2} + 6) \cdot 2x}{(x^{2} + 3)^{2}}
$$
  
\n
$$
= \frac{12x^{3} + 36x - 12x^{3} - 12x}{(x^{2} + 3)^{2}}
$$
  
\n
$$
f'(x) = \frac{24x}{(x^{2} + 3)^{2}}
$$

Auch für die zweite Ableitung muss die Quotientenregel verwendet werden.

Tipp: Man sollte den Nenner in der ersten Ableitung nicht ausmultiplizieren, auch wenn dadurch die Ableitung des Nenners auf den ersten Blick einfacher erscheint. Man kann dann nämlich nicht mehr erkennen, dass in der zweiten Ableitung im Zähler der ursprüngliche Nennerterm ausgeklammert werden kann, so dass man dadurch kürzen kann.

$$
u(x) = 24x \Rightarrow u'(x) = 24
$$
  

$$
v(x) = (x^2 + 3)^2 \Rightarrow v'(x) = \dots
$$

Die Unterableitung  $v'(x)$  wird mit der Kettenregel bestimmt:

$$
g(x) = x2 + 3 \Rightarrow g'(x) = 2x
$$
  
\n
$$
v(g) = g2 \Rightarrow v'(g) = 2g
$$
  
\n
$$
v'(x) = g'(x) \cdot v'(g)
$$
  
\n
$$
= 2x \cdot 2g
$$
  
\n
$$
= 2x \cdot 2 \cdot (x2 + 3)
$$
  
\n
$$
v'(x) = 4x \cdot (x2 + 3)
$$

Hiermit kann nun die Quotientenregel angewendet werden.

$$
f''(x) = \frac{24 \cdot (x^2 + 3)^2 - 24x \cdot 4x \cdot (x^2 + 3)}{(x^2 + 3)^4}
$$
  
= 
$$
\frac{(x^2 + 3) \cdot (24 \cdot (x^2 + 3) - 24x \cdot 4x)}{(x^2 + 3)^4}
$$
 | kürzen duch  $(x^2 - 1)$   
= 
$$
\frac{24x^2 + 72 - 96x^2}{(x^2 + 3)^3}
$$
  

$$
f''(x) = \frac{-72x^2 + 72}{(x^2 + 3)^3}
$$

### Extremwertbestimmung:

Notwendige Bedingung fur einen Hoch-/Tief-/Sattelpunkt ist, dass die erste Ableitung ¨ gleich Null ist.

$$
f'(x_E) = 0
$$
  
\n
$$
\frac{24x_E}{(x_E^2 + 3)^2} = 0 \quad | \cdot (x_E^2 + 3)^2
$$
  
\n
$$
24x_E = 0 \quad | \cdot 24
$$
  
\n
$$
x_E = 0
$$

Was ist bei  $x_E = 0$ ?

$$
f''(0) = \frac{-72 \cdot 0^2 + 72}{(0^2 + 3)^3} = \frac{8}{3} > 0 \implies \text{Tiefpunkt bei } x_E = 0
$$

Der zugehörige Funktionswert wird bestimmt:

$$
y_E = f(0) = \frac{6 \cdot 0^2 + 6}{0^2 + 3} = 2
$$
  
Tiefpunkt:  $\boxed{T(0|2)}$ 

### Wendepunktbestimmung:

Notwendige Bedingung für einen Wendepunktpunkt ist, dass die zweite Ableitung gleich Null ist.

$$
f''(x_W) = 0
$$
  
\n
$$
-72x_W^2 + 72 = 0 \qquad | \cdot (x_W^2 + 3)^3
$$
  
\n
$$
-72x_W^2 + 72 = 0 \qquad |-72
$$
  
\n
$$
-72x_W^2 = -72 \qquad | \cdot (-72)
$$
  
\n
$$
x_W^2 = 1 \qquad |\sqrt{}
$$
  
\n
$$
x_{W1/2} = \pm 1
$$
  
\n
$$
x_{W2} = 1
$$

Zur Untersuchung, ob tatsächlich – wie vermutet – ein Wendepunkt bei  $x_{W1} = -1$ bzw. bei  $x_{W2} = 1$  vorliegt, gibt es zwei mögliche Methoden. Die eine Methode erfordert die dritte Ableitung. Da diese etwas lästig zu bestimmen ist, verwende ich die andere Methode. Dazu muss ich einen Punkt links und einen Punkt rechts vom vermuteten Wendepunkt aud die zweite Ableitung untersuchen. Dabei darf man natürlich nicht weiter gehen, als bis zur nächsten Nullstelle von  $f''(x)$  oder Polstelle von  $f(x)$ . Habe ich links und rechts von  $x_W$  unterschiedliches Vorzeichen bei  $f''(x)$ , dann ist der Wendepunkt nachgewiesen.

$$
\underline{\text{Was ist bei } x_{W1} = -1?}
$$

$$
\begin{cases}\n f''(-2) = \frac{-72 \cdot (-2)^2 + 72}{((-2)^2 + 3)^3} = -\frac{216}{343} \\
 f''(0) = \frac{-72 \cdot 0^2 + 72}{(0^2 + 3)^3} = \frac{8}{3}\n\end{cases}\n\Rightarrow \text{Wendepunkt bei } x_{W1} = -1
$$

Der zugehörige  $y$ -Wert muss bestimmt werden:

$$
y_{W1} = f(-1) = \frac{6 \cdot 1^2 + 6}{1^2 + 3} = 3
$$

Ergebnis: 1. Wendepunkt:  $W_1(-1|3)$ 

Was ist bei  $x_{W2} = 1$ ?

$$
\begin{cases}\n f''(0) = \frac{-72 \cdot 0^2 + 72}{(0^2 + 3)^3} = \frac{8}{3} \\
 f''(2) = \frac{-72 \cdot 2^2 + 72}{(2^2 + 3)^3} = -\frac{216}{343}\n\end{cases}\n\Rightarrow \text{Wendepunkt bei } x_{W2} = 1
$$

Der zugehörige  $y$ -Wert muss bestimmt werden:

$$
y_{W2} = f(1) = \frac{6 \cdot 1^2 + 6}{1^2 + 3} = 3
$$

Ergebnis: 2. Wendepunkt:  $W_2(1|3)$ 

# Bestimmung der Asymptote:

Zur Bestimmung der Asymptote wird eine Polynomdivision gemäß der Funktionsgleichung durchgeführt.

$$
\frac{(6x^2 + 6) : (x^2 + 3) = 6 - \frac{12}{x^2 + 3}}{-12}
$$

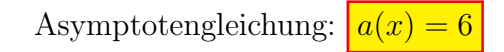

# Skizze:

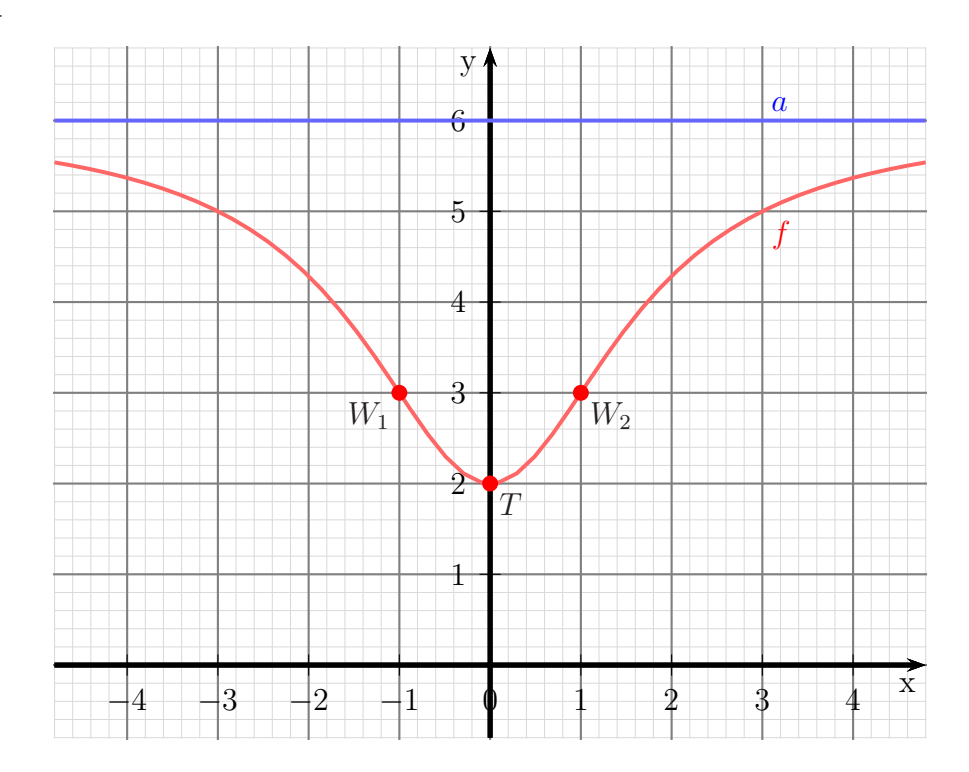

#### 6.2.14 Aufgabe 40

$$
f(x) = \frac{x^2 - x}{x^3 - x^2 + 3x - 3}
$$

#### Definitionsbereichsbestimmung:

Einschränkungen im Definitionsbereich gibt es dort, wo der Nenner gleich Null ist.

$$
x^3 - x^2 + 3x - 3 = 0
$$

Dies ist leider ein Polynom 3. Grades, dessen Nullstellen wir nicht analytisch bestimmen können. Durch planvolles<sup>[16](#page-165-0)</sup> Raten erhält man:

$$
x_1 = 1
$$

Jetzt kann eine Polynomdivision durchgeführt werden, um die möglichen weiteren Nennernullstellen zu erhalten.

$$
\begin{array}{rcl}\n(x^3 & -x^2 & +3x & -3 \\
\end{array} : (x-1) = x^2 + 3 \\
\hline\n\begin{array}{rcl}\n-(x^3 & -x^2) & & \\
\hline\n3x & -3 & & \\
\end{array} \\
\hline\n\begin{array}{rcl}\n(3x & -3 & & \\
\hline\n0 & & & \n\end{array}
$$

Jetzt muss nur noch der Ergebnisterm weiter untersucht werden.

$$
x^{2} + 3 = 0 \t | -3
$$
  

$$
x^{2} = -3 \t | \sqrt{-3}
$$
  

$$
x_{2/3} = \pm \sqrt{-3}
$$

Da der Radikant negativ ist, gibt es keine weiteren Nennernullstellen.

Ergebnis:  $D = \mathbb{R} \setminus \{1\}$ 

<span id="page-165-0"></span><sup>&</sup>lt;sup>16</sup>In Frage kommen alle (positiven und negativen) Teiler des absoluten Gliedes, falls es ganzzahlige Nullstellen gibt, also hier:  $\pm 1$  und  $\pm 3$ 

#### Polstelle oder Lücke:

Was ist bei  $x_1 = 1$ ?

 $Z(1) = 1^2 - 1 = 0 \Rightarrow (x - 1)$  kann ausgeklammert werden.

$$
f(x) = \frac{x^2 - x}{x^3 - x^2 + 3x - 3} = \frac{x \cdot (x - 1)}{(x^2 + 3) \cdot (x - 1)}
$$

Kürzt man nun mit  $(x-1)$ , dann erhält man eine neue Funktion  $f^*(x)$  mit erweitertem Definitionsbereich. Innerhalb des festgelegten Definitionsbereiches ist sie jedoch identisch mit  $f(x)$ .

$$
f^*(x) = \frac{x}{x^2 + 3}
$$
  

$$
N^*(1) = 1^2 + 3 = 4 \neq 0 \Rightarrow
$$
 Lücke bei  $x_1 = 1$ .  

$$
y_L = f^*(1) = \frac{1}{1^2 + 3} = \frac{1}{4} = 0.25
$$
  
Lücke bei  $L(1|0,25)$ 

Für alle weiteren Betrachtungen **innerhalb des Definitionsbereiches** von  $f(x)$  kann mit der einfacheren Funktion  $f^*(x)$  gerechnet werden.

#### Bestimmung der Achsenabschnitte:

$$
y_0 = f^*(0) = \frac{0}{0^2 + 3} = 0
$$

Abschnitt auf der y-Achse:  $y_0 = 0$ 

$$
f^*(x_0) = 0
$$
  
\n
$$
\frac{x_0}{x_0^2 + 3} = 0 \quad | \cdot (x_0^2 + 3)
$$
  
\n
$$
x_0 = 0
$$
  
\nNullstellen: 
$$
x_0 = 0
$$

#### Ableitungen:

Die erste Ableitung muss mit der Quotientenregel bestimmt werden, da die Funktion einen Bruch darstellt.

$$
u(x) = x \Rightarrow u'(x) = 1
$$
  

$$
v(x) = x^2 + 3 \Rightarrow v'(x) = 2x
$$

$$
f^{*'}(x) = \frac{\overbrace{1}^{u'} \cdot \overbrace{(x^2+3)}^{v} - \overbrace{x}^{u} \cdot \overbrace{2x}^{v'}}{\underbrace{(x^2+3)^2}^{x^2}}
$$

$$
= \frac{x^2+3-2x^2}{(x^2+3)^2}
$$

$$
f^{*'}(x) = \frac{-x^2+3}{(x^2+3)^2}
$$

Auch für die zweite Ableitung muss die Quotientenregel verwendet werden.

Tipp: Man sollte den Nenner in der ersten Ableitung nicht ausmultiplizieren, auch wenn dadurch die Ableitung des Nenners auf den ersten Blick einfacher erscheint. Man kann dann nämlich nicht mehr erkennen, dass in der zweiten Ableitung im Zähler der ursprüngliche Nennerterm ausgeklammert werden kann, so dass man dadurch kürzen kann.

$$
u(x) = -x^2 + 3 \Rightarrow u'(x) = -2x
$$
  
\n $v(x) = (x^2 + 3)^2 \Rightarrow v'(x) = \dots$ 

Die Unterableitung  $v'(x)$  wird mit der Kettenregel bestimmt:

$$
g(x) = x^{2} + 3 \implies g'(x) = 2x
$$
  
\n
$$
v(g) = g^{2} \implies v'(g) = 2g
$$
  
\n
$$
v'(x) = g'(x) \cdot v'(g)
$$
  
\n
$$
= 2x \cdot 2g
$$
  
\n
$$
= 2x \cdot 2 \cdot (x^{2} + 3)
$$
  
\n
$$
v'(x) = 4x \cdot (x^{2} + 3)
$$

Hiermit kann nun die Quotientenregel angewendet werden.

$$
f^{*''}(x) = \frac{-2x \cdot (x^2 + 3)^2 - (-x^2 + 3) \cdot 4x \cdot (x^2 + 3)}{(x^2 + 3)^4}
$$
  
= 
$$
\frac{(x^2 + 3) \cdot (-2x \cdot (x^2 + 3) - (-x^2 + 3) \cdot 4x)}{(x^2 + 3)^4}
$$
 | kürzen duch  $(x^2 + 3)$   
= 
$$
\frac{-2x^3 - 6x + 4x^3 - 12x}{(x^2 + 3)^3}
$$
  

$$
f^{*''}(x) = \frac{2x^3 - 18x}{(x^2 + 3)^3}
$$

#### Extremwertbestimmung:

Notwendige Bedingung fur einen Hoch-/Tief-/Sattelpunkt ist, dass die erste Ableitung ¨ gleich Null ist.

$$
f^{*'}(x_E) = 0
$$
  
\n
$$
-x_E^2 + 3
$$
  
\n
$$
-x_E^2 + 3 = 0
$$
  
\n
$$
-x_E^2 + 3 = 0
$$
  
\n
$$
-x_E^2 = -3
$$
  
\n
$$
x_E = \pm \sqrt{3}
$$
  
\n
$$
x_{E1} = \sqrt{3} \approx 1{,}732
$$
  
\n
$$
x_{E2} = -\sqrt{3} \approx -1{,}732
$$
  
\n
$$
x_{E3} = -\sqrt{3} \approx -1{,}732
$$

Zur Prüfung, ob ein Maximum oder ein Minimum vorliegt, wird die zweite Ableitung verwendet. Ist  $f^{* \prime \prime}(x_E) > 0$ , dann liegt ein Tiefpunkt vor, ist  $f^{* \prime \prime}(x_E) < 0$ , dann haben wir einen Hochpunkt.

$$
f^{*}{}(x_{E1}) = \frac{2 \cdot (\sqrt{3})^3 - 18 \cdot \sqrt{3}}{((\sqrt{3})^2 + 3)^3} \approx -0,0962 < 0 \Rightarrow \text{Hochpunkt bei } x_{E1} = \sqrt{3}
$$
\n
$$
f^{*}{}(x_{E2}) = \frac{2 \cdot (-\sqrt{3})^3 - 18 \cdot (-\sqrt{3})}{((-\sqrt{3})^2 + 3)^3} \approx 0,0962 > 0 \Rightarrow \text{Tiefpunkt bei } x_{E2} = -\sqrt{3}
$$

Die zugehörigen y-Werte bestimmen wir als Funktionswerte der Extremstellen  $x_{E1}$  und  $x_{E2}$ .

$$
y_{E1} = f(x_{E1}) = \frac{\sqrt{3}}{(\sqrt{3})^2 + 3} \approx 0,2887
$$

$$
y_{E2} = f(x_{E2}) = \frac{-\sqrt{3}}{(-\sqrt{3})^2 + 3} \approx -0,2887
$$
Hochpunkt:  $H(1,732|0,2887)$  und Tiefpunkt:  $T(-1,732| -0,2887)$ 

#### Wendepunktbestimmung:

Notwendige Bedingung für einen Wendepunkt ist, dass die zweite Ableitung gleich Null ist.

$$
f^{*''}(x_W) = 0
$$
  
\n
$$
\frac{2x_W^3 - 18x_W}{(x_W^2 + 3)^3} = 0 \qquad | \cdot (x_W^2 + 3)^3
$$
  
\n
$$
2x_W^3 - 18x_W = 0
$$
  
\n
$$
x_W \cdot (2x_W^2 - 18) = 0 \qquad \Rightarrow \quad x_{W1} = 0
$$
  
\n
$$
2x_W^2 - 18 = 0 \qquad | \cdot 2
$$
  
\n
$$
x_W^2 - 9 = 0 \qquad | + 9
$$
  
\n
$$
x_W^2 = 9 \qquad |\sqrt{}
$$
  
\n
$$
x_{W2} = -3 \qquad x_{W3} = 3
$$

Zur Untersuchung, ob tatsächlich – wie vermutet – ein Wendepunkt bei  $x_W$  vorliegt, gibt es zwei mögliche Methoden. Die eine Methode erfordert die dritte Ableitung. Da diese etwas lästig zu bestimmen ist, verwende ich die andere Methode. Dazu muss ich einen Punkt links und einen Punkt rechts vom vermuteten Wendepunkt aud die zweite Ableitung untersuchen. Dabei darf man natürlich nicht weiter gehen, als bis zur nächsten Nullstelle von  $f^{*}(x)$  oder Polstelle von  $f^*(x)$ . Habe ich links und rechts von  $x_W$ unterschiedliches Vorzeichen bei  $f''(x)$ , dann ist der Wendepunkt nachgewiesen.

Als Nachbarwerte wähle ich:

- zu  $x_{W1} = 0$ :  $-1$  und 1
- zu  $x_{W2} = -3$ :  $-4$  und  $-1$
- zu  $x_{W3} = 3: 1$  und 4

Anmerkung: Natürlich hätte man die Nachbarwerte um 3 auch symmetrisch bei 2 und 4 wählen können. Da der Wert bei 1 aber schon berechnet wurde, kann man sich hier Arbeit ersparen. Das gleiche gilt auch für die Nachbarwerte von  $-3$ .

Was ist bei  $x_{W1} = 0$ ?

$$
\begin{cases}\nf^{*\prime\prime}(-1) = \frac{2 \cdot (-1)^3 - 18 \cdot (-1)}{((-1)^2 + 3)^3} = 4 \\
f^{*\prime\prime}(1) = \frac{2 \cdot 1^3 - 18 \cdot 1}{(1^2 + 3)^3} = -4\n\end{cases}\n\right} \Rightarrow \text{Wendepunkt bei } x_{W1} = 0
$$

Der zugehörige y-Wert wurde schon als  $y_0$  bestimmt:  $y_W = 0$ . Daher erster Wendepunkt:

 $W_1(0|0)$ 

Was ist bei  $x_{W2} = -3$ ?

$$
\begin{cases}\nf^{*''}(-4) = \frac{2 \cdot (-4)^3 - 18 \cdot (-4)}{((-4)^2 + 3)^3} \approx -2,947 \\
f^{*''}(-1) = \frac{2 \cdot (-1)^3 - 18 \cdot (-1)}{((-1)^2 + 3)^3} = 4\n\end{cases}\n\Rightarrow \text{Wendepunkt bei } x_{W2} = -3
$$

Der zugehörige  $y$ -Wert wird bestimmt.

$$
y_{E2} = f^*(x_{E2}) = \frac{-3}{(-3)^2 + 3} = -0.25
$$

Zweiter Wendepunkt:

 $W_2(-3) - 0.25$ 

Was ist bei  $x_{W3} = 3$ ?

$$
\begin{cases}\nf^{*''}(1) = \frac{2 \cdot 1^3 - 18 \cdot 1}{(1^2 + 3)^3} = -4 \\
f^{*''}(4) = \frac{2 \cdot 4^3 - 18 \cdot 1}{(4^2 + 3)^3} \approx 2,947\n\end{cases}\n\Rightarrow \text{Wendepunkt bei } x_{W3} = 3
$$

Der zugehörige y-Wert wird bestimmt.

$$
y_{E3} = f^*(x_{E3}) = \frac{3}{3^2 + 3} = 0.25
$$

Dritter Wendepunkt:

 $W_3(3|0,25)$ 

# Bestimmung der Asymptote:

Da der Grad des Zählerpolynoms kleiner als der Grad des Nennerpolynoms ist, ist die Asymptote die x-Achse.

Asymptotengleichung:  $a(x) = 0$ 

Skizze:

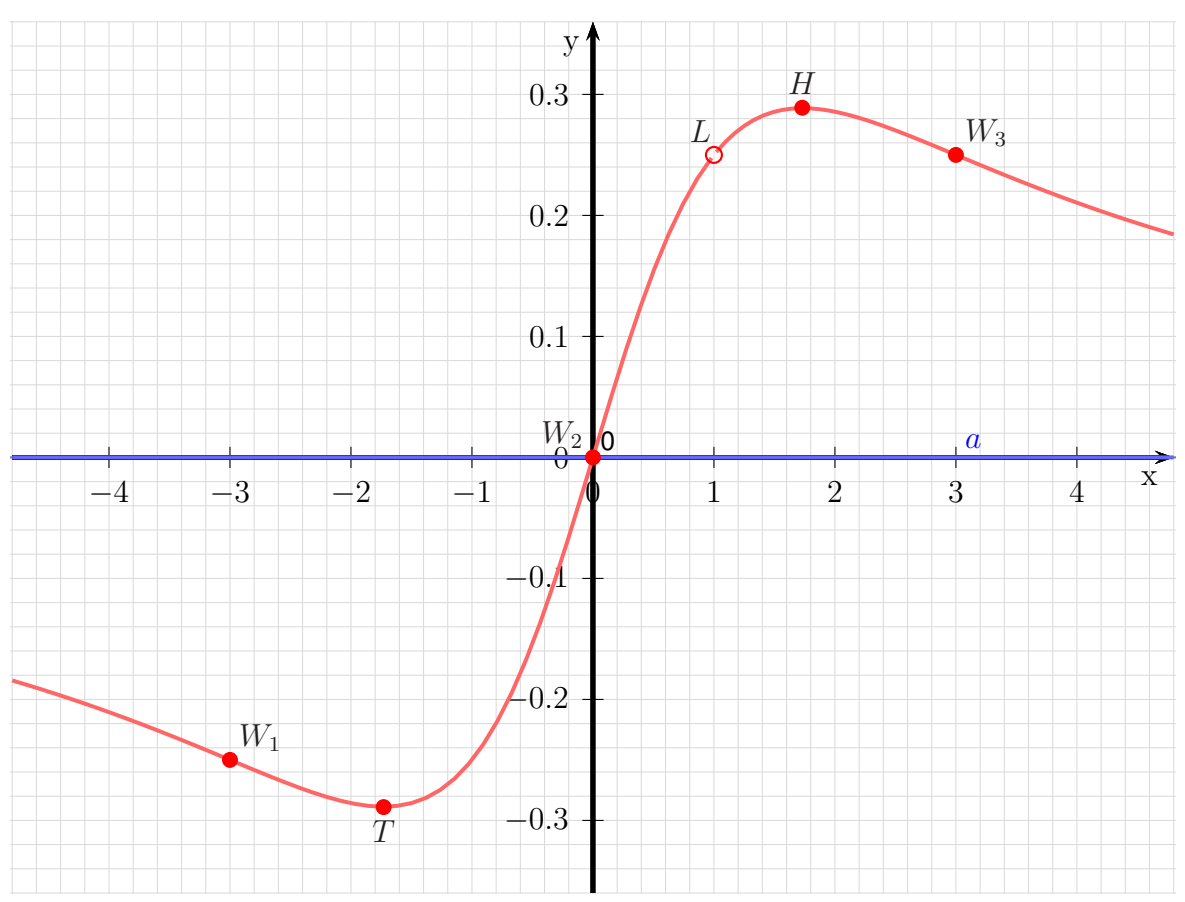

#### 6.2.15 Aufgabe 41

$$
f(x) = \frac{x^4 - 5x^3 + 7x^2 - 3x}{x^3 - 6x^2 + 9x - 4}
$$

#### Definitionsbereichsbestimmung:

Einschränkungen im Definitionsbereich gibt es dort, wo der Nenner gleich Null ist.

$$
x^3 - 6x^2 + 9x - 4 = 0
$$

Dies ist leider ein Polynom 3. Grades, dessen Nullstellen wir nicht analytisch bestimmen können. Durch planvolles<sup>[17](#page-171-0)</sup> Raten erhält man beispielsweise:

$$
x_1 = 1
$$

Jetzt kann eine Polynomdivision durchgeführt werden, um die möglichen weiteren Nennernullstellen zu erhalten.

$$
\begin{array}{rcl}\n(x^3 & -6x^2 & +9x & -4 \\
-(x^3 & -x^2) & & \\
\hline\n & -5x^2 & +9x & -4 \\
\hline\n & -(-5x^2 & +5x) & \\
\hline\n & 4x & -4 \\
\hline\n & -4x & -4\n\end{array}
$$

Jetzt muss nur noch der Ergebnisterm weiter untersucht werden.

$$
x^{2} - 5x + 4 = 0
$$
  
\n
$$
x_{2/3} = \frac{5}{2} \pm \sqrt{\frac{25}{4} - 4}
$$
  
\n
$$
= \frac{5}{2} \pm \sqrt{\frac{25}{4} - \frac{16}{4}}
$$
  
\n
$$
x_{2/3} = \frac{5}{2} \pm \frac{3}{2}
$$
  
\n
$$
x_{2} = 4 \t x_{3} = 1
$$

Anmerkung:  $x_3$  stimmt mit  $x_1$  überein. Es gibt also tatsächlich nur zwei Fehlstellen im Definitionsberich.

Ergebnis:  $D = \mathbb{R} \setminus \{1; 4\}$ 

<span id="page-171-0"></span><sup>&</sup>lt;sup>17</sup>In Frage kommen alle (positiven und negativen) Teiler des absoluten Gliedes, falls es ganzzahlige Nullstellen gibt, also hier:  $\pm 1$ ,  $\pm 2$  und  $\pm 4$ 

#### Polstelle oder Lücke:

Was ist bei  $x_1 = 1$ ?

 $Z(1) = 1^4 - 5 \cdot 1^3 + 7 \cdot 1^2 - 3 \cdot 1 = 0 \Rightarrow (x - 1)$  kann ausgeklammert werden.

$$
\frac{(x^4 - 5x^3 + 7x^2 - 3x)}{-(x^4 - x^3)} : (x - 1) = x^3 - 4x^2 + 3x
$$
  
\n
$$
\frac{-(x^4 - x^3)}{-4x^3 + 7x^2 - 3x}
$$
  
\n
$$
\frac{-(-4x^3 + 4x^2)}{3x^2 - 3x}
$$
  
\n
$$
\frac{-(-3x^2 - 3x)}{0}
$$

$$
f(x) = \frac{x^4 - 5x^3 + 7x^2 - 3x}{x^3 - 6x^2 + 9x - 4} = \frac{(x^3 - 4x^2 + 3x) \cdot (x - 1)}{(x^2 - 5x + 4) \cdot (x - 1)}
$$

Kürzt man nun mit  $(x-1)$ , dann erhält man eine neue Funktion  $f^*(x)$  mit möglicherweise erweiterten Definitionsbereich. Innerhalb des festgelegten Definitionsbereiches ist sie jedoch identisch mit  $f(x)$ .

$$
f^*(x) = \frac{x^3 - 4x^2 + 3x}{x^2 - 5x + 4}
$$

Der neue Nenner muss nun untersucht werden.

 $N^*(1) = 1^2 - 5 \cdot 1^3 + 4 = 0 \Rightarrow$  Noch keine Aussage möglich.

 $Z^*(1) = 1^3 - 4 \cdot 1^2 + 3 \cdot 1 = 0 \Rightarrow (x - 1)$  kann ausgeklammert werden.

$$
\frac{(x^3 - 4x^2 + 3x) : (x - 1) = x^2 - 3x
$$
  
\n
$$
\frac{-(x^3 - x^2)}{-3x^2 + 3x}
$$
  
\n
$$
\frac{-(-3x^2 + 3x)}{0}
$$
  
\n
$$
f^*(x) = \frac{x^3 - 4x^2 + 3x}{x^2 - 5x + 4} = \frac{(x^2 - 3x) \cdot (x - 1)}{(x - 4) \cdot (x - 1)}
$$

Kürzt man nun mit  $(x-1)$ , dann erhält man eine neue Funktion  $f^{**}(x)$  mit möglicherweise erweiterten Definitionsbereich. Innerhalb des festgelegten Definitionsbereiches ist sie jedoch identisch mit  $f^*(x)$ .

$$
f^{**}(x) = \frac{x^2 - 3x}{x - 4}
$$

Der neue Nenner muss nun untersucht werden.

$$
N^{**}(1) = 1 - 4 = -3 \neq 0 \Rightarrow
$$
 Lücke bei  $x_L = 1$   

$$
y_L = f^{**}(1) = \frac{1^2 - 3 \cdot 1}{1 - 4} = \frac{2}{3} \approx 0,6667
$$
  
Lücke bei  $L(1|0,6667)$ 

Für alle weiteren Betrachtungen **innerhalb des Definitionsbereiches** von  $f(x)$  kann mit der einfacheren Funktion  $f^{**}(x)$  gerechnet werden.

Was ist bei  $x_2 = 4$ ?

$$
Z^{**}(4) = 4^2 - 3 \cdot 4 = 4 \neq 0 \Rightarrow \text{ Postelle bei  $x_2 = 4$
$$

Bestimmung der Achsenabschnitte:

$$
y_0 = f^{**}(0) = \frac{0^2 - 3 \cdot 0}{0 - 4} = 0
$$

Abschnitt auf der y-Achse:  $y_0 = 0$ 

$$
f^{**}(x_0) = 0
$$
  
\n
$$
\frac{x_0^2 - 3x_0}{x_0 - 4} = 0 \quad | \cdot (x_0 - 4)
$$
  
\n
$$
x_0^2 - 3x_0 = 0
$$
  
\n
$$
x_0 \cdot (x_0 - 3) = 0
$$
  
\n
$$
x_{01} = 0
$$
  
\n
$$
x_{02} - 3 = 0 \quad | + 3
$$
  
\n
$$
x_{02} = 3
$$
  
\nNullstellen: 
$$
\boxed{x_{01} = 0} \quad \text{und} \quad \boxed{x_{02} = 3}
$$

#### Ableitungen:

Die erste Ableitung muss mit der Quotientenregel bestimmt werden, da die Funktion einen Bruch darstellt.

$$
u(x) = x^{2} - 3x \implies u'(x) = 2x - 3
$$
  
\n
$$
v(x) = x - 4 \implies v'(x) = 1
$$
  
\n
$$
f^{**'}(x) = \frac{(2x - 3) \cdot (x - 4) - (x^{2} - 3x) \cdot 1}{(x - 4)^{2}}
$$
  
\n
$$
= \frac{(2x^{2} - 8x - 3x + 12) - (x^{2} - 3x)}{(x - 4)^{2}}
$$
  
\n
$$
= \frac{2x^{2} - 11x + 12 - x^{2} + 3x}{(x - 4)^{2}}
$$
  
\n
$$
f^{**'}(x) = \frac{x^{2} - 8x + 12}{(x - 4)^{2}}
$$

Auch für die zweite Ableitung muss die Quotientenregel verwendet werden.

Tipp: Man sollte den Nenner in der ersten Ableitung nicht ausmultiplizieren, auch wenn dadurch die Ableitung des Nenners auf den ersten Blick einfacher erscheint. Man kann dann nämlich nicht mehr erkennen, dass in der zweiten Ableitung im Zähler der ursprüngliche Nennerterm ausgeklammert werden kann, so dass man dadurch kürzen kann.

$$
u(x) = x2 - 8x + 12 \Rightarrow u'(x) = 2x - 8
$$
  

$$
v(x) = (x - 4)2 \Rightarrow v'(x) = ...
$$

Die Unterableitung  $v'(x)$  wird mit der Kettenregel bestimmt:

$$
g(x) = x - 4 \Rightarrow g'(x) = 1
$$
  
\n
$$
v(g) = g^2 \Rightarrow v'(g) = 2g
$$
  
\n
$$
v'(x) = g'(x) \cdot v'(g)
$$
  
\n
$$
= 1 \cdot 2g
$$
  
\n
$$
v'(x) = 2 \cdot (x - 4)
$$
  
\n
$$
v'(x) = 2 \cdot (x - 4)
$$

Hiermit kann nun die Quotientenregel angewendet werden.

$$
f^{**''}(x) = \frac{(2x-8) \cdot (x-4)^2 - (x^2 - 8x + 12) \cdot 2 \cdot (x-4)}{(x-4)^4}
$$
  
= 
$$
\frac{(x-4) \cdot ((2x-8) \cdot (x-4) - (x^2 - 8x + 12) \cdot 2)}{(x-4)^4}
$$
  
= 
$$
\frac{(2x-8) \cdot (x-4) - (x^2 - 8x + 12) \cdot 2}{(x-4)^3}
$$
  
= 
$$
\frac{2x^2 - 8x - 8x + 32 - 2x^2 + 16x - 24}{(x-4)^3}
$$
  

$$
f^{**''}(x) = \frac{8}{(x-4)^3}
$$

### Extremwertbestimmung:

Notwendige Bedingung für einen Hoch-/Tief-/Sattelpunkt ist, dass die erste Ableitung gleich Null ist.

$$
f^{**'}(x_E) = 0
$$
  
\n
$$
\frac{x_E^2 - 8x_E + 12}{(x_E - 4)^2} = 0 \qquad | \cdot (x_E - 4)^2
$$
  
\n
$$
x_E^2 - 8x_E + 12 = 0
$$
  
\n
$$
x_{E1/2} = 4 \pm \sqrt{16 - 12}
$$
  
\n
$$
x_{E1} = 6 \qquad x_{E2} = 2
$$

Zur Prüfung, ob ein Maximum oder ein Minimum vorliegt, wird die zweite Ableitung verwendet. Ist  $f^{**}$ <sup>"</sup> $(x_E) > 0$ , dann liegt ein Tiefpunkt vor, ist  $f^{**}$ " $(x_E) < 0$ , dann haben wir einen Hochpunkt.

Was ist bei  $x_{E1} = 6$ ?

$$
f^{*}{}''(6) = \frac{8}{(6-4)^3} = \frac{8}{8} = 1 > 0 \Rightarrow \text{Tiefpunkt bei } x_{E1} = 6
$$

Den zugehörigen y-Wert bestimmen wir als Funktionswert der Extremstelle  $x_{E1}$ .

$$
y_{E1} = f^{**}(x_{E1}) = \frac{6^2 - 3 \cdot 6}{6 - 4} = \frac{18}{2} = 9
$$
  
Teépunkt:  $T(6|9)$ 

Was ist bei  $x_{E2} = 2$ ?

$$
f^{*''}(2) = \frac{8}{(2-4)^3} = \frac{8}{-8} = -1 < 0 \Rightarrow \text{Hochpunkt bei } x_{E2} = 2
$$

Den zugehörigen y-Wert bestimmen wir als Funktionswert der Extremstelle  $x_{E2}$ .

$$
y_{E2} = f^{**}(x_{E2}) = \frac{2^2 - 3 \cdot 2}{2 - 4} = \frac{-2}{-2} = 1
$$
  
Hochpunkt:  $H(2|1)$ 

# Wendepunktbestimmung:

Notwendige Bedingung für einen Wendepunkt ist, dass die zweite Ableitung gleich Null ist.

$$
f^{**''}(x_W) = 0
$$
  
\n
$$
\frac{8}{(x_W - 4)^3} = 0 \quad | \cdot (x_W - 4)^3
$$
  
\n
$$
8 = 0
$$

Dies ist eine falsche Aussage. Da sie immer falsch ist, gibt es keine Kandidaten für Wendepunkte.

# Bestimmung der Asymptote:

$$
\frac{(x^2 - 3x)}{-(x^2 - 4x)}
$$
 :  $(x - 4)$  =  $x + 1 + \frac{4}{x-4}$   
 $x$   
 $-(x - 4)$   
 $\frac{4}{4}$ 

Asymptotengleichung:  $a(x) = x + 1$ 

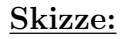

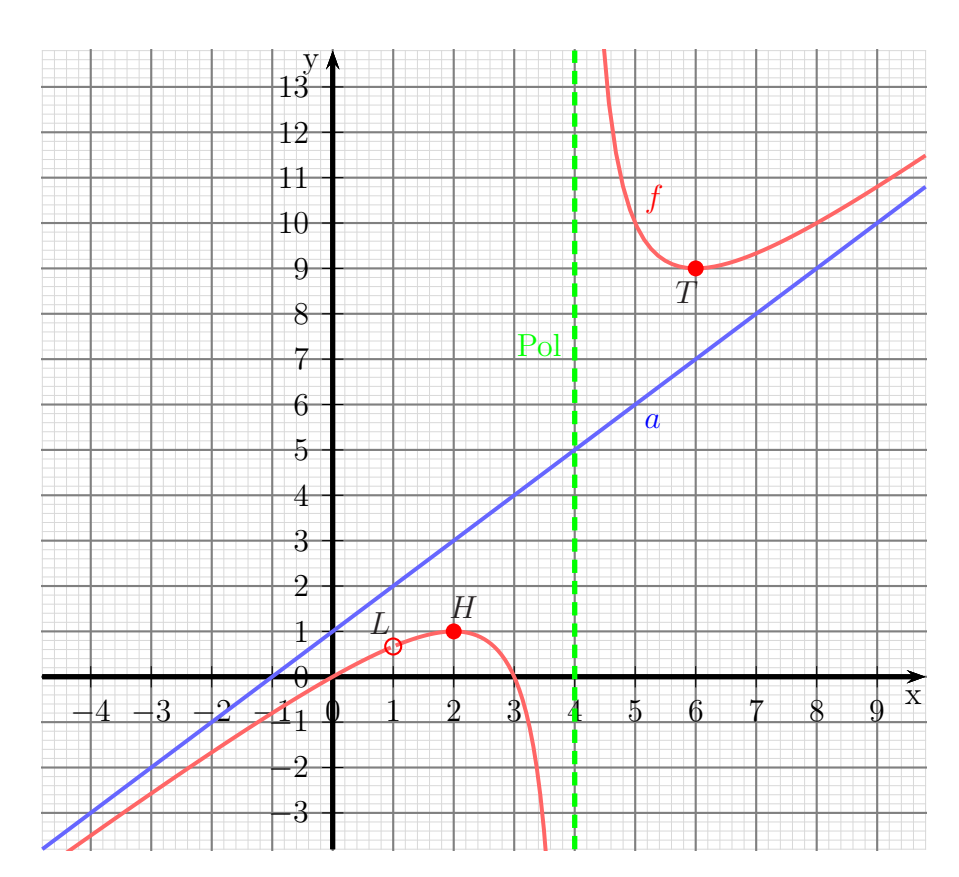

#### 6.2.16 Aufgabe 42

$$
f(x) = \frac{x^3 - 4x^2 + 4x}{x^3 - 4x^2 + 8x - 8}
$$

#### Definitionsbereichsbestimmung:

Einschränkungen im Definitionsbereich gibt es dort, wo der Nenner gleich Null ist.

$$
x^3 - 4x^2 + 8x - 8 = 0
$$

Dies ist leider ein Polynom 3. Grades, dessen Nullstellen wir nicht analytisch bestimmen können. Durch planvolles<sup>[18](#page-177-0)</sup> Raten erhält man:

$$
x_1=2
$$

Jetzt kann eine Polynomdivision durchgeführt werden, um die möglichen weiteren Nennernullstellen zu erhalten.

$$
\begin{array}{rcl}\n(x^3 & -4x^2 & +8x & -8 \\
-(x^3 & -2x^2) & & \\
\hline\n& -2x^2 & +8x & -8 \\
\hline\n& -(-2x^2 & +4x) & & \\
\hline\n& 4x & -8 & & \\
\hline\n& -4x & -8 & & \\
\hline\n& 0 & & & \\
\end{array}
$$

Jetzt muss nur noch der Ergebnisterm weiter untersucht werden.

$$
x^{2} - 2x + 4 = 0
$$
  

$$
x_{2/3} = 1 \pm \sqrt{1 - 4}
$$
  

$$
x_{2/3} = 1 \pm \sqrt{-3}
$$

Da der Radikant negativ ist, gibt es keine weiteren Nennernullstellen.

Ergebnis:  $D = \mathbb{R} \setminus \{2\}$ 

<span id="page-177-0"></span><sup>&</sup>lt;sup>18</sup>In Frage kommen alle (positiven und negativen) Teiler des absoluten Gliedes, falls es ganzzahlige Nullstellen gibt, also hier:  $\pm 1$ ,  $\pm 2$ ,  $\pm 4$  und  $\pm 8$ 

#### Polstelle oder Lücke:

Was ist bei  $x_1 = 2$ ?

 $Z(2) = 2^3 - 2^2 + 4 \cdot 2 = 0 \Rightarrow (x - 2)$  kann ausgeklammert werden.

$$
\frac{(x^3 - 4x^2 + 4x)}{-(x^3 - 2x^2)} : (x - 2) = x^2 - 2x
$$
  

$$
\frac{-(x^3 - 2x^2)}{-2x^2 + 4x}
$$
  

$$
-\frac{(-2x^2 + 4x)}{0}
$$
  

$$
f(x) = \frac{x^3 - 4x^2 + 4x}{x^3 - 4x^2 + 8x - 8} = \frac{(x^2 - 2x) \cdot (x - 2)}{(x^2 - 2x + 4) \cdot (x - 2)}
$$

Kürzt man nun mit  $(x-2)$ , dann erhält man eine neue Funktion  $f^*(x)$  mit erweitertem Definitionsbereich. Innerhalb des festgelegten Definitionsbereiches ist sie jedoch identisch mit  $f(x)$ .

$$
f^*(x) = \frac{x^2 - 2x}{x^2 - 2x + 4}
$$

 $N^*(2) = 2^2 - 2 \cdot 2 + 4 = 4 \neq 0 \implies$  Lücke bei  $x_1 = 2$ .

$$
y_L = f^*(2) = \frac{2^2 - 2 \cdot 2}{2^2 - 2 \cdot 2 + 4} = 0
$$
  
Lücke bei  $L(2|0)$ 

Für alle weiteren Betrachtungen **innerhalb des Definitionsbereiches** von  $f(x)$  kann mit der einfacheren Funktion  $f^*(x)$  gerechnet werden.

### Bestimmung der Achsenabschnitte:

$$
y_0 = f^*(0) = \frac{0^2 - 2 \cdot 0}{0^2 - 2 \cdot 0 + 2 \cdot 0 + 4} = 0
$$
  
Abschnitt auf der *y*-Achse:  $y_0 = 0$ 

$$
f^*(x_0) = 0
$$
  
\n
$$
\frac{x_0^2 - 2x_0}{x_0^2 - 2x_0 + 4} = 0 \quad | \cdot (x_0^2 - 2x_0 + 4)
$$
  
\n
$$
\frac{x_0^2 - 2x_0}{x_0^2 - 2x_0} = 0
$$
  
\n
$$
x_0 \cdot (x_0 - 2) = 0
$$
  
\n
$$
x_0 - 2 = 0 \quad | + 2
$$
  
\n
$$
x_{02} = 2
$$

**Achtung!** Die zweite Nullstelle  $x_{02} = 2$  liegt nicht im Definitionsbereich! Es gibt also nur eine einzige Nullstelle.

Nullstelle:  $\boxed{x_0 = 0}$ 

#### Ableitungen:

Die erste Ableitung muss mit der Quotientenregel bestimmt werden, da die Funktion einen Bruch darstellt.

$$
u(x) = x^{2} - 2x \implies u'(x) = 2x - 2
$$
  
\n
$$
v(x) = x^{2} - 2x + 4 \implies v'(x) = 2x - 2
$$
  
\n
$$
f^{*'}(x) = \frac{(2x - 2) \cdot (x^{2} - 2x + 4) - (x^{2} - 2x) \cdot (2x - 2)}{(x^{2} - 2x + 4)^{2}}
$$
  
\n
$$
= \frac{(2x^{3} - 4x^{2} + 8x - 2x^{2} + 4x - 8) - (2x^{3} - 2x^{2} - 4x^{2} + 4x)}{(x^{2} - 2x + 4)^{2}}
$$
  
\n
$$
= \frac{2x^{3} - 4x^{2} + 8x - 2x^{2} + 4x - 8 - 2x^{3} + 2x^{2} + 4x^{2} - 4x}{(x^{2} - 2x + 4)^{2}}
$$
  
\n
$$
f^{*'}(x) = \frac{8x - 8}{(x^{2} - 2x + 4)^{2}}
$$

Auch für die zweite Ableitung muss die Quotientenregel verwendet werden.

Tipp: Man sollte den Nenner in der ersten Ableitung nicht ausmultiplizieren, auch wenn dadurch die Ableitung des Nenners auf den ersten Blick einfacher erscheint. Man kann dann nämlich nicht mehr erkennen, dass in der zweiten Ableitung im Zähler der ursprüngliche Nennerterm ausgeklammert werden kann, so dass man dadurch kürzen kann.

$$
u(x) = 8x - 8
$$
  $\Rightarrow$   $u'(x) = 8$   
\n $v(x) = (x^2 - 2x + 4)^2$   $\Rightarrow$   $v'(x) = ...$ 

Die Unterableitung  $v'(x)$  wird mit der Kettenregel bestimmt:

$$
g(x) = x2 - 2x + 4 \Rightarrow g'(x) = 2x - 2
$$
  

$$
v(g) = g2 \Rightarrow v'(g) = 2g
$$
$$
v'(x) = g'(x) \cdot v'(g)
$$
  
=  $(2x - 2) \cdot 2g$   
=  $(2x - 2) \cdot 2 \cdot (x^2 - 2x + 4)$   

$$
v'(x) = (4x - 4) \cdot (x^2 - 2x + 4)
$$

Hiermit kann nun die Quotientenregel angewendet werden.

$$
f^{*''}(x) = \frac{8 \cdot (x^2 - 2x + 4)^2 - (8x - 8) \cdot (4x - 4) \cdot (x^2 - 2x + 4)}{(x^2 - 2x + 4)^4}
$$
  
\n
$$
= \frac{(x^2 - 2x + 4) \cdot (8 \cdot (x^2 - 2x + 4) - (8x - 8) \cdot (4x - 4))}{(x^2 - 2x + 4)^4}
$$
  
\n
$$
= \frac{8 \cdot (x^2 - 2x + 4) - (8x - 8) \cdot (4x - 4)}{(x^2 - 2x + 4)^3}
$$
  
\n
$$
= \frac{8x^2 - 16x + 32 - (32x^2 - 32x - 32x + 32)}{(x^2 - 2x + 4)^3}
$$
  
\n
$$
= \frac{8x^2 - 16x + 32 - 32x^2 + 32x + 32x - 32}{(x^2 - 2x + 4)^3}
$$
  
\n
$$
f^{*''}(x) = \frac{-24x^2 + 48x}{(x^2 - 2x + 4)^3}
$$

### Extremwertbestimmung:

Notwendige Bedingung fur einen Hoch-/Tief-/Sattelpunkt ist, dass die erste Ableitung ¨ gleich Null ist.

$$
f^{*'}(x_E) = 0
$$
  
\n
$$
\frac{8x_E - 8}{(x_E^2 - 2x_E + 4)^2} = 0 \quad | \cdot (x_E^2 - 2x_E + 4)^2
$$
  
\n
$$
\frac{8x_E - 8}{8x_E = 8} = 0 \quad | + 8
$$
  
\n
$$
\frac{8x_E}{x_E} = 8 \quad | : 8
$$

Zur Prüfung, ob ein Maximum oder ein Minimum vorliegt, wird die zweite Ableitung verwendet. Ist  $f^{* \prime \prime}(x_E) > 0$ , dann liegt ein Tiefpunkt vor, ist  $f^{* \prime \prime}(x_E) < 0$ , dann haben wir einen Hochpunkt.

$$
f^{*''}(x_E) = \frac{-24 \cdot 1^2 + 48 \cdot 1}{(1^2 - 2 \cdot 1 + 4)^3} = \frac{24}{3} = 8 > 0 \Rightarrow \text{Tiefpunkt bei } x_E = 1
$$

Den zugehörigen y-Wert bestimmen wir als Funktionswert der Extremstelle  $x_E$ .

$$
y_E = f^*(x_E) = \frac{1^2 - 2 \cdot 1}{1^2 - 2 \cdot 1 + 4} = -\frac{1}{3}
$$
  
Tefpunkt:  $T(1|-0.333)$ 

#### Wendepunktbestimmung:

Notwendige Bedingung für einen Wendepunkt ist, dass die zweite Ableitung gleich Null ist.

$$
f^{*''}(x_W) = 0
$$
  
\n
$$
\frac{-24x_W^2 + 48x_W}{(x_W^2 - 2x_W + 4)^3} = 0 \quad | \cdot (x_W^2 - 2x_W + 4)^3
$$
  
\n
$$
-24x_W^2 + 48x_W = 0 \quad | \cdot (-24)
$$
  
\n
$$
x_W^2 - 2x_W = 0
$$
  
\n
$$
x_W \cdot (x_W - 2) = 0
$$
  
\n
$$
x_{W1} = 0
$$
  
\n
$$
x_{W2} - 2 = 0 \quad | + 2
$$

**Achtung!** Der zweite Kandidat für einen Wendepunkt  $x_{W2} = 2$  liegt nicht im Definitionsbereich! Es gibt also höchstens einen einzigen Wendepunkt.

Zur Untersuchung, ob tatsächlich – wie vermutet – ein Wendepunkt bei  $x_W$  vorliegt, gibt es zwei m¨ogliche Methoden. Die eine Methode erfordert die dritte Ableitung. Da diese etwas lästig zu bestimmen ist, verwende ich die andere Methode. Dazu muss ich einen Punkt links und einen Punkt rechts vom vermuteten Wendepunkt aud die zweite Ableitung untersuchen. Dabei darf man natürlich nicht weiter gehen, als bis zur nächsten Nullstelle von  $f^{*}(x)$  oder Polstelle von  $f^*(x)$ . Habe ich links und rechts von  $x_W$ unterschiedliches Vorzeichen bei  $f''(x)$ , dann ist der Wendepunkt nachgewiesen.

Was ist bei  $x_W = 0$ ?

$$
\begin{cases}\n f^{*''}(-1) = \frac{-24 \cdot (-1)^2 + 48 \cdot (-1)}{((-1)^2 - 2 \cdot (-1) + 4)^3} = -\frac{72}{343} \\
 f^{*''}(1) = \frac{-24 \cdot 1^2 + 48 \cdot 1}{(1^2 - 2 \cdot 1 + 4)^3} = \frac{24}{27}\n\end{cases}\n\Rightarrow \text{Wendepunkt bei } x_W = 0
$$

Der zugehörige y-Wert wurde schon als  $y_0$  bestimmt:  $y_W = 0$ . Daher lautet der Wendepunkt:

 $W(0|0)$ 

#### Bestimmung der Asymptote:

$$
\frac{(x^2 - 2x)}{-(x^2 - 2x + 4)} : (x^2 - 2x + 4) = 1 - \frac{4}{x^2 - 2x + 4} - \frac{4}{x^2 - 4}
$$

Asymptotengleichung:  $a(x) = 1$ 

## Skizze:

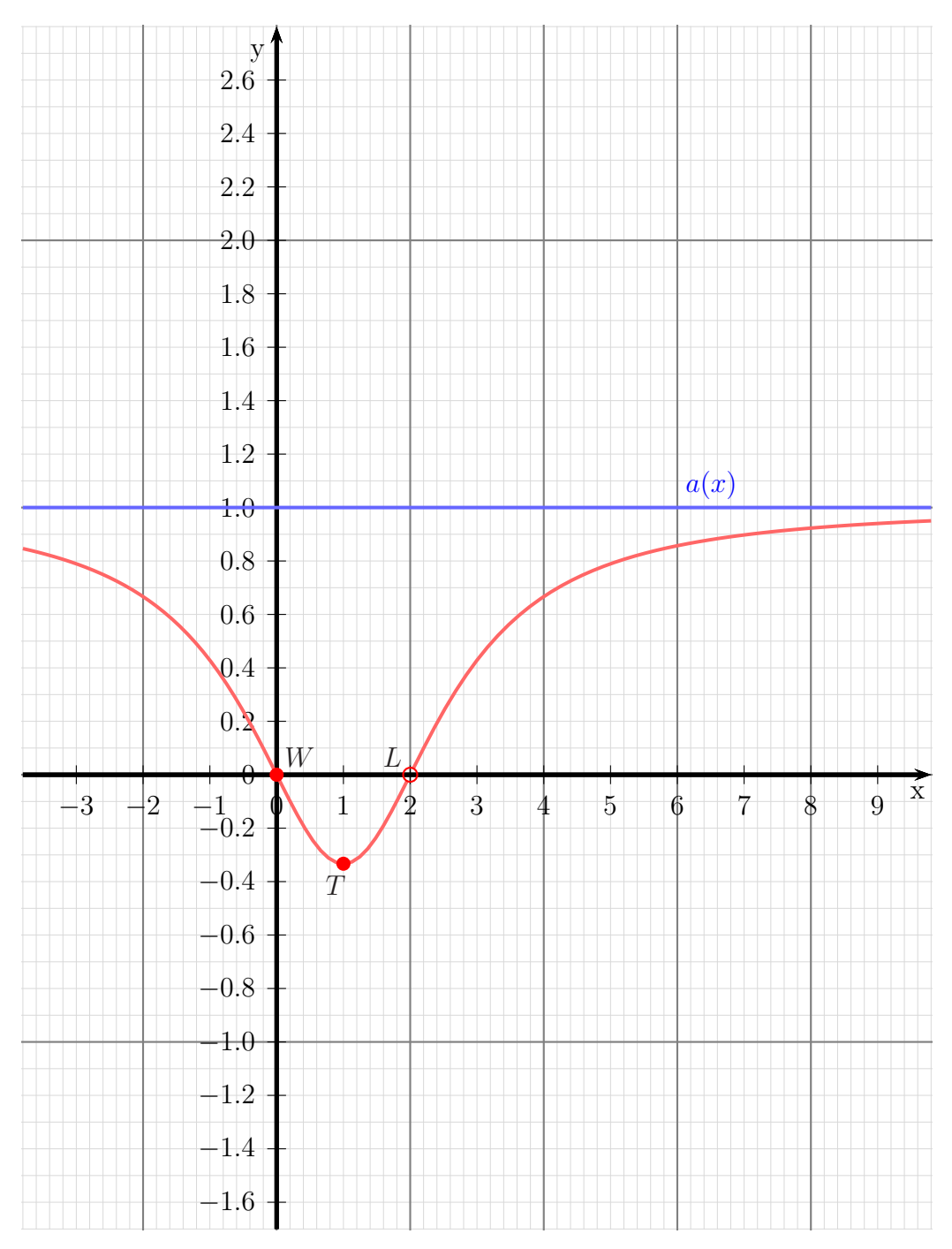

### 6.2.17 Aufgabe 43

$$
f(x) = \frac{x^3 + x^2 - 9x - 9}{x^2 + 6x + 5}
$$

### Definitionsbereichsbestimmung:

Einschränkungen im Definitionsbereich gibt es dort, wo der Nenner gleich Null ist.

$$
x^{2} + 6x + 5 = 0
$$
  
\n
$$
x_{1/2} = -3 \pm \sqrt{9 - 5}
$$
  
\n
$$
x_{1/2} = -3 \pm 2
$$
  
\n
$$
x_{1} = -1 \qquad x_{2} = -5
$$

Ergebnis:  $D = \mathbb{R} \setminus \{-5, -1\}$ 

### Polstelle oder Lücke:

$$
\frac{(x^3 + x^2 - 9x - 9) : (x+1) = x^2 - 9
$$
  
\n
$$
\frac{-(x^3 + x^2)}{-9x - 9}
$$
  
\n
$$
\frac{-9x - 9}{0}
$$
  
\n
$$
f(x) = \frac{x^3 + x^2 - 9x - 9}{x^2 + 6x + 5} = \frac{(x^2 - 9) \cdot (x+1)}{(x+5) \cdot (x+1)}
$$

Kürzt man nun mit  $(x+1)$ , dann erhält man eine neue Funktion  $f^*(x)$  mit erweitertem Definitionsbereich. Innerhalb des festgelegten Definitionsbereiches ist sie jedoch identisch mit  $f(x)$ .

$$
f^*(x) = \frac{x^2 - 9}{x + 5}
$$

 $N^*(-1) = -1 + 5 = 4 \neq 0 \implies$  Lücke bei  $x_1 = -1$ .

$$
y_L = f^*(-1) = \frac{(-1)^2 - 9}{-1 + 5} = \frac{-8}{4} = -2
$$
  
Lücke bei  $L(-1|-2)$ 

Für alle weiteren Betrachtungen **innerhalb des Definitionsbereiches** von  $f(x)$  kann mit der einfacheren Funktion  $f^*(x)$  gerechnet werden.

Was ist bei  $x_2 = -5$ ?

$$
Z^*(-5) = (-5)^2 - 9 = 16 \neq 0 \Rightarrow
$$
 Postelle bei  $x_2 = -5$ 

#### Bestimmung der Achsenabschnitte:

$$
y_0 = f^*(0) = \frac{0^2 - 9}{0 - 5} = 1,8
$$

Abschnitt auf der y-Achse:  $y_0 = 1.8$ 

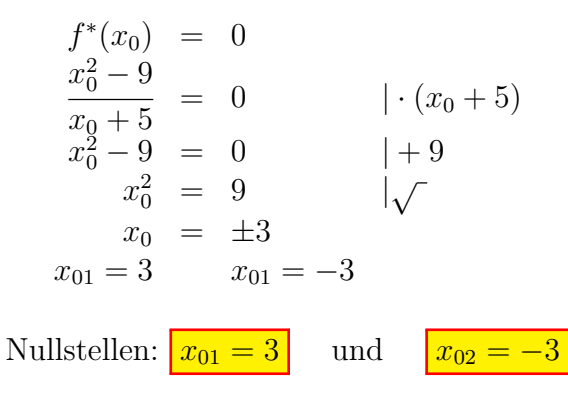

#### Ableitungen:

Die erste Ableitung muss mit der Quotientenregel bestimmt werden, da die Funktion einen Bruch darstellt.

$$
u(x) = x^{2} - 9 \implies u'(x) = 2x
$$
  
\n
$$
v(x) = x + 5 \implies v'(x) = 1
$$
  
\n
$$
f^{*'}(x) = \frac{\underbrace{\overset{u'}{2x} \cdot (x + 5) - (x^{2} - 9)} \cdot \overset{u}{1}}{\underbrace{(x + 5)^{2}}}
$$
  
\n
$$
= \frac{(2x^{2} + 10x) - (x^{2} - 9)}{(x + 5)^{2}}
$$
  
\n
$$
= \frac{2x^{2} + 10x - x^{2} + 9}{(x + 5)^{2}}
$$
  
\n
$$
f^{*'}(x) = \frac{x^{2} + 10x + 9}{(x + 5)^{2}}
$$

Auch für die zweite Ableitung muss die Quotientenregel verwendet werden.

Tipp: Man sollte den Nenner in der ersten Ableitung nicht ausmultiplizieren, auch wenn dadurch die Ableitung des Nenners auf den ersten Blick einfacher erscheint. Man kann dann nämlich nicht mehr erkennen, dass in der zweiten Ableitung im Zähler der ursprüngliche Nennerterm ausgeklammert werden kann, so dass man dadurch kürzen kann.

$$
u(x) = x2 + 10x + 9 \Rightarrow u'(x) = 2x + 10v(x) = (x + 5)2 \Rightarrow v'(x) = ...
$$

Die Unterableitung  $v'(x)$  wird mit der Kettenregel bestimmt:

$$
g(x) = x + 5 \Rightarrow g'(x) = 1
$$
  
\n
$$
v(g) = g^2 \Rightarrow v'(g) = 2g
$$
  
\n
$$
v'(x) = g'(x) \cdot v'(g)
$$
  
\n
$$
= 1 \cdot 2g
$$
  
\n
$$
= 1 \cdot 2 \cdot (x + 5)
$$
  
\n
$$
v'(x) = 2 \cdot (x + 5)
$$

Hiermit kann nun die Quotientenregel angewendet werden.

$$
f^{*''}(x) = \frac{(2x+10) \cdot (x+5)^2 - (x^2+10x+9) \cdot 2 \cdot (x+5)}{(x+5)^4}
$$
  
= 
$$
\frac{(x+5) \cdot ((2x+10) \cdot (x+5) - (x^2+10x+9) \cdot 2)}{(x+5)^4}
$$
  
= 
$$
\frac{(2x+10) \cdot (x+5) - (x^2+10x+9) \cdot 2}{(x+5)^3}
$$
  
= 
$$
\frac{(2x^2+10x+10x+50) - (2x^2+20x+18)}{(x+5)^3}
$$
  
= 
$$
\frac{2x^2+10x+10x+50-2x^2-20x-18}{(x+5)^3}
$$
  

$$
f^{*''}(x) = \frac{32}{(x+5)^3}
$$

#### Extremwertbestimmung:

Notwendige Bedingung fur einen Hoch-/Tief-/Sattelpunkt ist, dass die erste Ableitung ¨ gleich Null ist.

$$
\frac{x_E^2 + 10x_E + 9}{(x_E + 5)^2} = 0 \qquad | \cdot (x_E + 5)^2
$$
  
\n
$$
x_E^2 + 10x_E + 9 = 0
$$
  
\n
$$
x_{E1/2} = -5 \pm \sqrt{25 - 9}
$$
  
\n
$$
x_{E1/2} = -5 \pm 4
$$
  
\n
$$
x_{E1} = -1 \qquad x_{E2} = -9
$$

Achtung! Der Wert  $x_{E1} = -1$  liegt nicht im Definitionsbereich, daher kann dort kein Extrempunkt liegen. Daher muss nur  $x_{E2} = -9$  weiter untersucht werden.

Zur Prüfung, ob ein Maximum oder ein Minimum vorliegt, wird die zweite Ableitung verwendet. Ist  $f^{* \prime \prime}(x_{E2}) > 0$ , dann liegt ein Tiefpunkt vor, ist  $f^{* \prime \prime}(x_{E2}) < 0$ , dann haben wir einen Hochpunkt.

$$
f^{*}(-9) = \frac{32}{(-9+5)^3} = -\frac{1}{2} < 0 \Rightarrow \text{Hochpunkt bei } x_{E2} = -9
$$

Den zugehörigen y-Wert bestimmen wir als Funktionswert der Extremstelle  $x_{E2}$ .

$$
y_{E2} = f^*(-9) = \frac{(-9)^2 - 9}{-9 + 5} = \frac{72}{-4} = -18
$$
  
Hochpunkt:  $H(-9| - 18)$ 

### Wendepunktbestimmung:

Notwendige Bedingung fur einen Wendepunkt ist, dass die zweite Ableitung dort gleich ¨ Null ist.

$$
f^{*''}(x_W) = 0
$$
  
\n
$$
\frac{32}{(x+5)^3} = 0 \quad | \cdot (x+5)^3
$$
  
\n
$$
32 = 0
$$

Dies ist eine falsche Aussage. Da sie immer falsch ist, gibt es keine Kandidaten für Wendepunkte.

### Bestimmung der Asymptote:

$$
\frac{(x^{2} - 9) : (x + 5) = x - 5 + \frac{16}{x+5}}{- (x^{2} + 5x)}
$$
\n
$$
-5x - 9
$$
\n
$$
-(-5x - 25)
$$
\n16

Asymptotengleichung:  $a(x) = x - 5$ 

### Skizze:

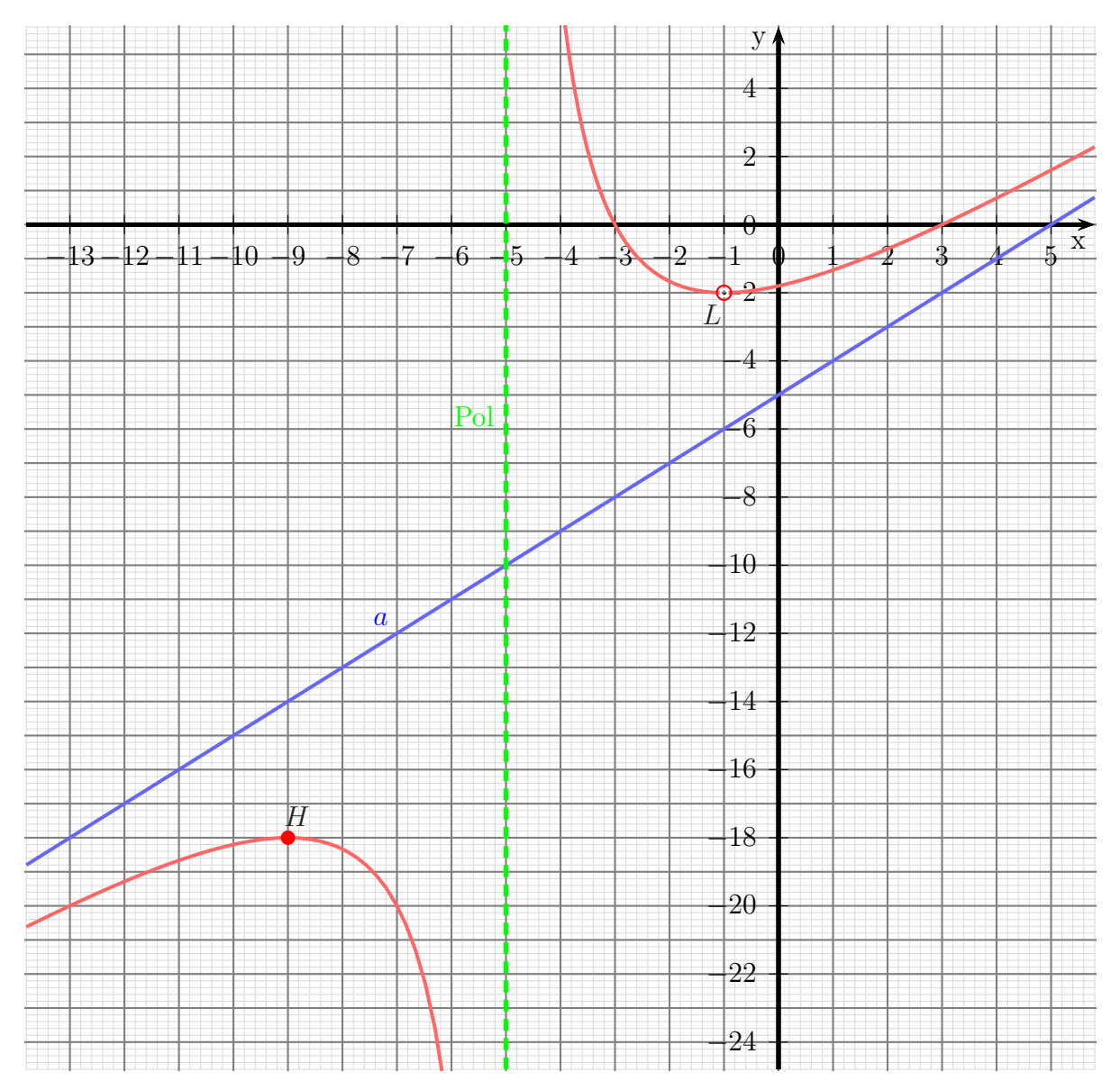

### 6.2.18 Aufgabe 44

$$
f(x) = \frac{x^2 + 2x + 1}{x^2 + 2x + 4}
$$

### Definitionsbereichsbestimmung:

Einschränkungen im Definitionsbereich gibt es dort, wo der Nenner gleich Null ist.

$$
x^{2} + 2x + 4 = 0
$$
  

$$
x_{1/2} = -1 \pm \sqrt{1 - 4}
$$
  

$$
x_{1/2} = -1 \pm \sqrt{-3}
$$

Es gibt keine (reellen) Nullstellen des Nenners, also ist:  $\boxed{D = \mathbb{R}}$ 

### Bestimmung der Achsenabschnitte:

$$
y_0 = f(0) = \frac{0^2 + 2 \cdot 0 + 1}{0^2 + 2 \cdot 0 + 4} = \frac{1}{4}
$$

Abschnitt auf der *y*-Achse:  $y_0 = \frac{1}{4}$ 4

$$
f(x_0) = 0
$$
  
\n
$$
\frac{x_0^2 + 2x_0 + 1}{x_0^2 + 2x_0 + 4} = 0 \quad | \cdot (x_0^2 + 2x_0 + 4)
$$
  
\n
$$
x_0^2 + 2x_0 + 1 = 0
$$
  
\n
$$
x_{01/02} = -1 \pm \sqrt{1 - 1}
$$
  
\n
$$
x_0 = -1
$$

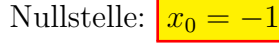

### Ableitungen:

$$
f'(x) = \frac{\overbrace{(2x+2)(x^2+2x+4)-(x^2+2x+1)(2x+2)}^{v'}}{\underline{(x^2+2x+4)^2}}
$$
\n
$$
= \frac{(2x^3+4x^2+8x+2x^2+4x+8)-(2x^3+2x^2+4x+2x+2)}{(x^2+2x+4)^2}}
$$
\n
$$
= \frac{(2x^3+6x^2+12x+8)-(2x^3+6x^2+6x+2)}{(x^2+2x+4)^2}
$$
\n
$$
= \frac{2x^3+6x^2+12x+8-2x^3-6x^2-6x-2}{(x^2+2x+4)^2}
$$
\n
$$
f'(x) = \frac{6x+6}{(x^2+2x+4)^2}
$$

Tipp: Man sollte den Nenner in der ersten Ableitung nicht ausmultiplizieren, auch wenn dadurch die Ableitung des Nenners auf den ersten Blick einfacher erscheint. Man kann dann nämlich nicht mehr erkennen, dass in der zweiten Ableitung im Zähler der ursprüngliche Nennerterm ausgeklammert werden kann, so dass man dadurch kürzen kann.

$$
f''(x) = \frac{\frac{u'}{6} \cdot \frac{v}{(x^2 + 2x + 4)^2 - (6x + 6)} \cdot \frac{v'}{2(2x + 2)(x^2 + 2x + 4)}}{\frac{(x^2 + 2x + 4)^4}{v^2}}
$$
  
\n
$$
= \frac{(x^2 + 2x + 4) \cdot [6(x^2 + 2x + 4) - 2(6x + 6)(2x + 2)]}{(x^2 + 2x + 4)^4}
$$
kürzen duch  $(x^2 - 1)$   
\n
$$
= \frac{6x^2 + 12x + 24 - (24x^2 + 24x + 24x + 24)}{(x^2 + 2x + 4)^3}
$$
  
\n
$$
= \frac{6x^2 + 12x + 24 - 24x^2 - 24x - 24x - 24}{(x^2 + 2x + 4)^3}
$$
  
\n
$$
f''(x) = \frac{-18x^2 - 36x}{(x^2 + 2x + 4)^3}
$$

### Extremwertbestimmung:

Notwendige Bedingung fur einen Hoch-/Tief-/Sattelpunkt ist, dass die erste Ableitung ¨ gleich Null ist.

$$
f'(x_E) = 0
$$
  
\n
$$
\frac{6x_E + 6}{(x_E^2 + 2x_E + 4)^2} = 0 \quad | \cdot (x_E^2 + 2x_E + 4)^2
$$
  
\n
$$
6x_E + 6 = 0 \quad | -6
$$
  
\n
$$
6x_E = -6 \quad | : 6
$$
  
\n
$$
x_E = -1
$$

Damit haben wir einen Kanditaten für einen Hoch-/Tief-/Sattelpunkt gefunden. Was genau vorliegt, kann man am einfachsten mit der zweiten Ableitung klären, die wir ja sowieso schon bestimmt haben.

$$
f''(x) = \frac{-18x^2 - 36x}{(x^2 + 2x + 4)^3}
$$
  
\n
$$
f''(-1) = \frac{-18 \cdot (-1)^2 - 36 \cdot (-1)}{((-1)^2 + 2 \cdot (-1) + 4)^3}
$$
  
\n
$$
= \frac{-18 + 36}{(1 - 2 + 4)^3}
$$
  
\n
$$
= \frac{18}{27}
$$
  
\n
$$
f''(-1) = +\frac{2}{3} > 0 \implies \text{Tiefpunkt bei } x_E = -1
$$

$$
y_E = f(x_E)
$$
  
=  $\frac{(-1)^2 + 2 \cdot (-1) + 1}{(-1)^2 + 2 \cdot (-1) + 4}$   
=  $\frac{1 - 2 + 1}{1 - 1 + 4}$   
=  $\frac{0}{4}$   
 $y_E = 0$ 

Tiefpunkt bei:  $\boxed{T(-1|0)}$ 

### Wendepunktbestimmung:

Notwendige Bedingung für einen Wendepunktpunkt ist, dass die zweite Ableitung gleich Null ist.

$$
f''(x) = \frac{-18x^2 - 36x}{(x^2 + 2x + 4)^3}
$$

$$
\frac{-18x_W^2 - 36x_W}{(x_W^2 + 2x_W + 4)^3} = 0 \quad | \cdot (x_W^2 + 2x_W + 4)^3
$$

$$
-18x_W^2 - 36x_W = 0
$$

$$
x_W \cdot (-18x_W - 36) = 0
$$

Bekanntlich ist ein Produkt genau dann Null wenn einer der Faktoren Null ist. Damit erhalten wir

$$
x_W = 0 \quad \lor \quad -18x_W - 36 = 0
$$

Damit ist der erste Kandidat für einen Wendepunkt  $x_{W1} = 0$  bereits bekannt. Den zweiten bestimme ich aus dem zweiten Term.

$$
-18x_{W2} - 36 = 0 |+36
$$
  

$$
-18x_{W2} = 36 |:(-18)
$$
  

$$
x_{W2} = -2
$$

Zur Untersuchung, ob tatsächlich – wie vermutet – ein Wendepunkt bei  $x_{W1} = 0$  bzw. bei  $x_{W2} = -2$  vorliegt, gibt es zwei mögliche Methoden. Die eine Methode erfordert die dritte Ableitung. Da diese etwas lästig zu bestimmen ist, verwende ich die andere Methode. Dazu muss ich einen Punkt links und einen Punkt rechts vom vermuteten Wendepunkt aud die zweite Ableitung untersuchen. Dabei darf man natürlich nicht weiter gehen, als bis zur nächsten Nullstelle von  $f''(x)$  oder Polstelle von  $f(x)$ . Habe ich links und rechts von  $x_W$  unterschiedliches Vorzeichen bei  $f''(x)$ , dann ist der Wendepunkt nachgewiesen.

$$
\begin{cases}\nf''(-1) = \frac{-18 \cdot (-1)^2 - 36 \cdot (-1)}{((-1)^2 + 2 \cdot (-1) + 4)^3} = +\frac{2}{3} \\
f''(1) = \frac{-18 \cdot 1^2 - 36 \cdot 1}{(1^2 + 2 \cdot 1 + 4)^3} = -\frac{54}{343}\n\end{cases}\n\Rightarrow \text{Wendepunkt bei } x_{W1} = 0
$$
\n
$$
\begin{cases}\nf''(-3) = \frac{-18 \cdot (-3)^2 - 36 \cdot (-3)}{((-3)^2 + 2 \cdot (-3) + 4)^3} = -\frac{54}{343} \\
f''(-1) = \frac{-18 \cdot (-1)^2 - 36 \cdot (-1)}{((-1)^2 + 2 \cdot (-1) + 4)^3} = +\frac{2}{3}\n\end{cases}\n\Rightarrow \text{Wendepunkt bei } x_{W2} = -2
$$

Jetzt fehlen nur noch die zugehörigen $y\text{-Werte.}$ 

$$
y_{W1} = f(x_{W1}) = \frac{0^2 + 2 \cdot 0 + 1}{0^2 + 2 \cdot 0 + 4} = \frac{1}{4}
$$

$$
y_{W2} = f(x_{W2}) = \frac{(-2)^2 + 2 \cdot (-2) + 1}{(-2)^2 + 2 \cdot (-2) + 4} = \frac{1}{4}
$$

Wendepunkte bei:  $W_1(0|0,25)$  und  $W_2(-2|0,25)$ 

# Bestimmung der Asymptote:

$$
\frac{(x^2 + 2x + 1)}{-(x^2 + 2x + 4)} : (x^2 + 2x + 4) = 1 - \frac{3}{x^2 + 2x + 4}
$$
  
-3

Asymptotengleichung:  $a(x) = 1$ 

Skizze:

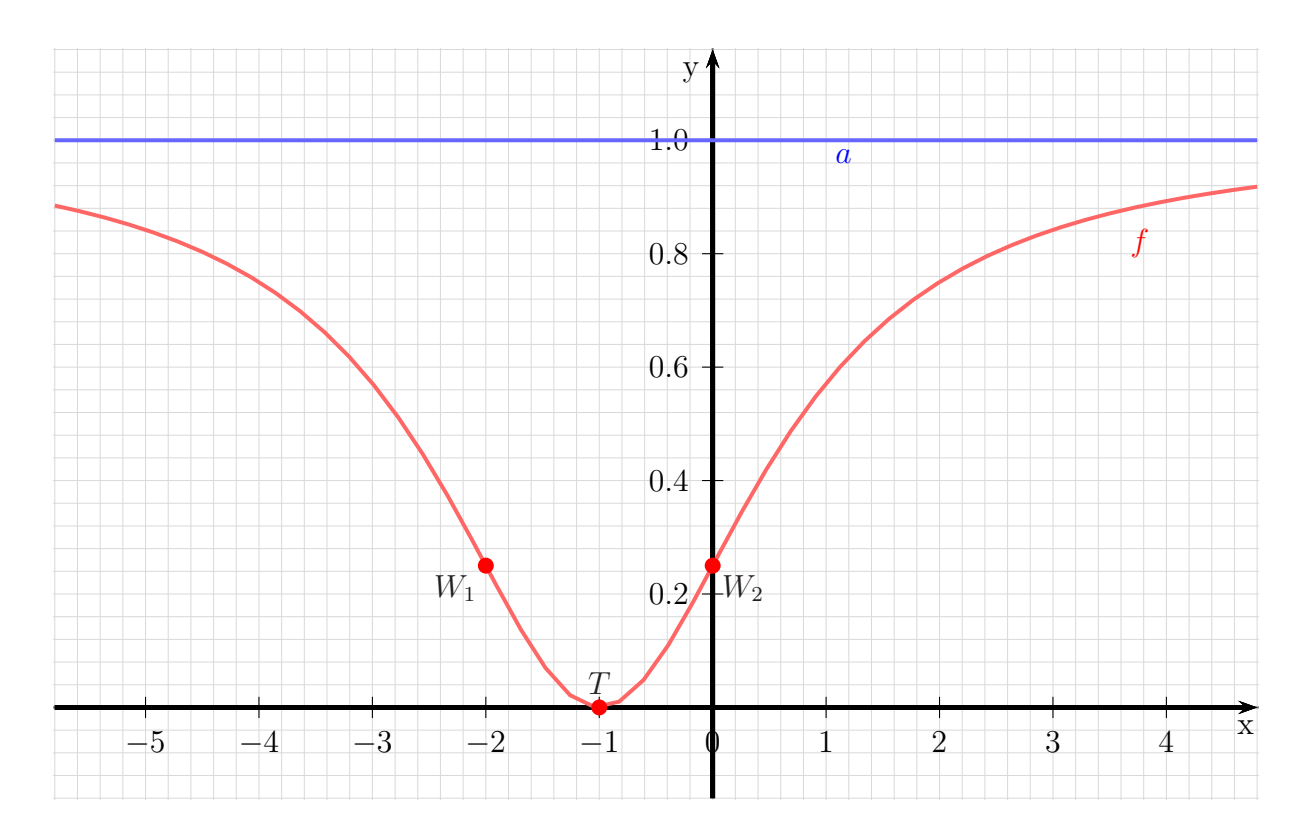